# **General Disclaimer**

# **One or more of the Following Statements may affect this Document**

- This document has been reproduced from the best copy furnished by the organizational source. It is being released in the interest of making available as much information as possible.
- This document may contain data, which exceeds the sheet parameters. It was furnished in this condition by the organizational source and is the best copy available.
- This document may contain tone-on-tone or color graphs, charts and/or pictures, which have been reproduced in black and white.
- This document is paginated as submitted by the original source.
- Portions of this document are not fully legible due to the historical nature of some of the material. However, it is the best reproduction available from the original submission.

Produced by the NASA Center for Aerospace Information (CASI)

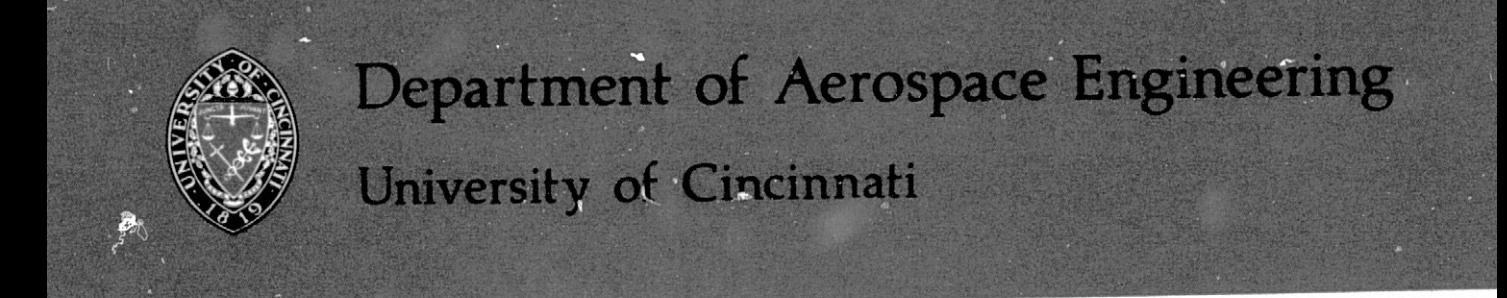

EROSION IN RADIAL INFLOW TURBINES - VOLUME V: COMPUTER PROGRAMS FOR TRACING PARTICLE TRAJECTORIES

 $By:$ 

W.B. Clevenger, Jr.

and

W. Tabakoff

N75-29105 (NASA-CR-134787) EROSION IN RADIAL INFLOW TURBINES. VOLUME 5: COMPUTER PROGRAMS FOR TRACING PARTICLE TRAJECTORIES Final Feport (Cincinnati Univ.) 176 p HC \$7.00 CSCL 21E Unclas  $G3/07$ 31433

Supported by:

# NATIONAL AERONAUTICS AND SPACE ADMINISTRATION

Lewis Research Center

Contract NGR 36-004-055

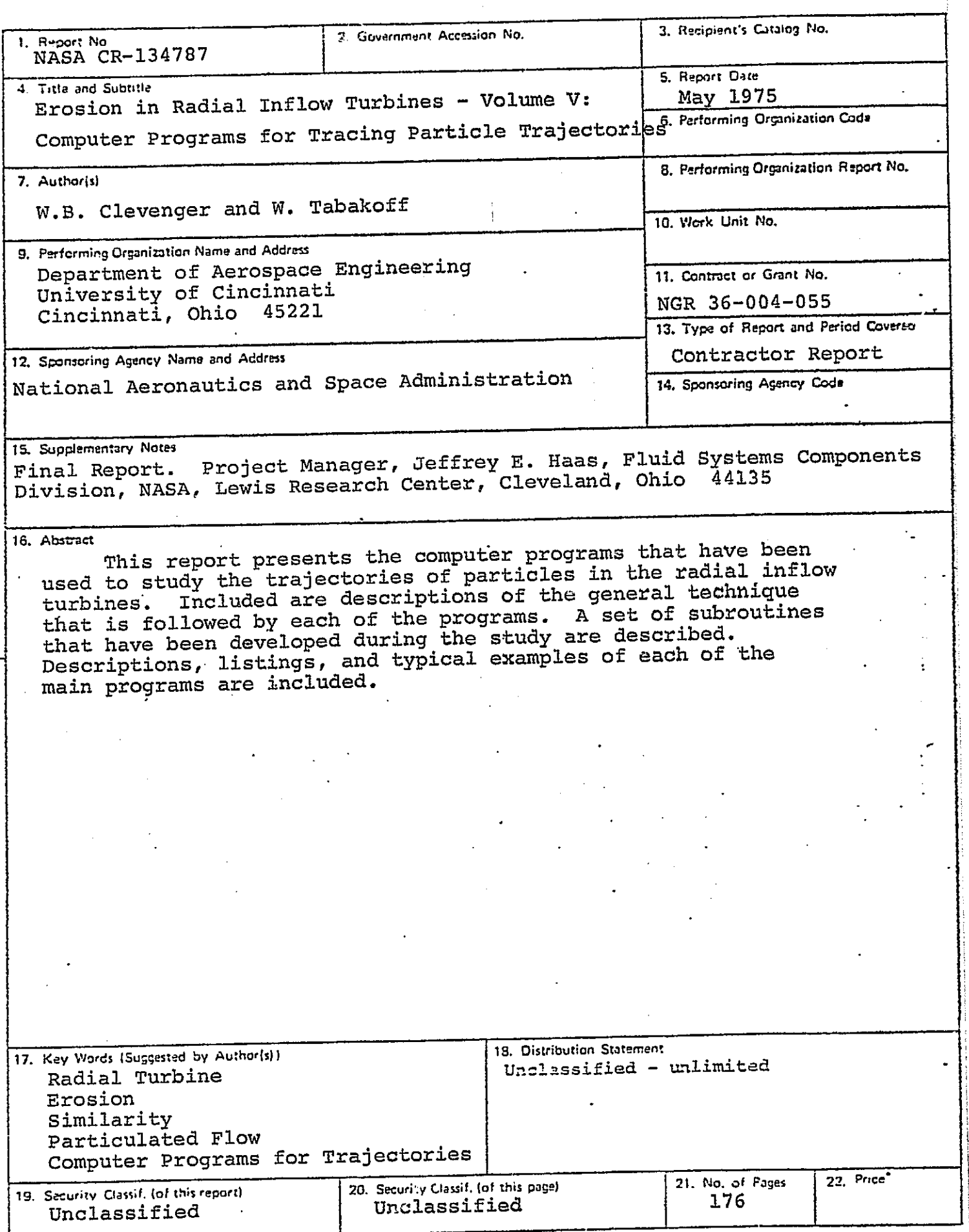

" For sale by the National Technical Information Service Springfield, Virginia 22151

## TABLE OF CONTENTS

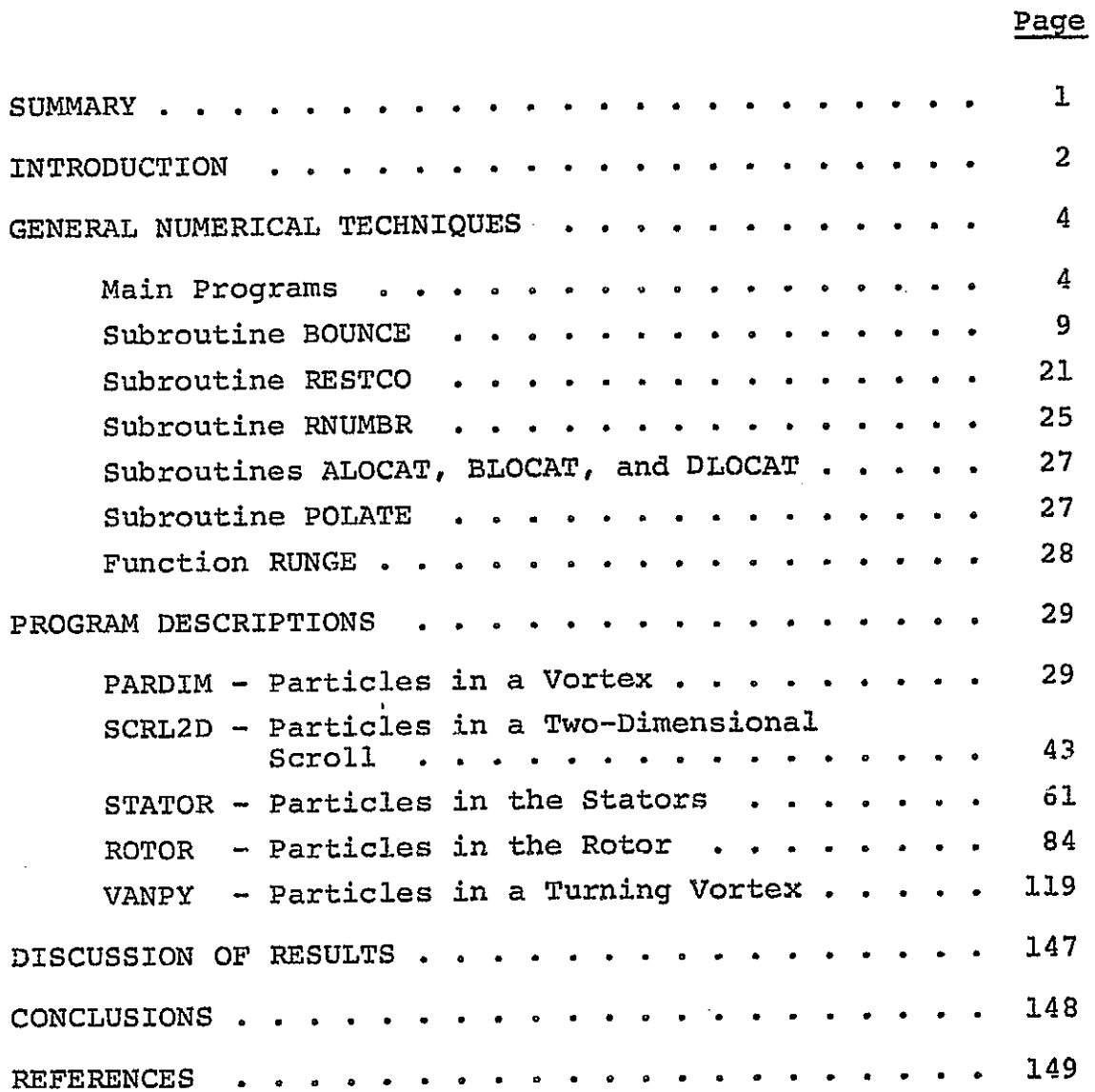

 $\hat{\mathcal{A}}$ 

 $\mathcal{A}$ 

## **SUMMARY**

This report presents the computer programs that have been used to study the trajectories of particles in the radial inflow Included are descriptions of the general technique turbines. that is followed by each of the programs. A set of subroutines that have been developed during the study are described. Descriptions, listings, and typical examples of each of the main programs are included.

#### INTRODUCTION

Particle erosion in gas turbine engines has become important because significant decreases in the operating life and rated performance have resulted when these engines are used in dusty environments. For example, the engines in military helicopters, operating at low altitudes and remote landing fields, have significantly shorter life and a more rapid performance deterioration rate than engines operating from hard surfaced landing fields and at higher altitudes. Although these helicopters have main engines which utilize axial flow turbines, some also have auxiliary power sources for special devices which utilize radial turbines, as shown schematically in Figure 1. Radial inflow turbines have also been used on small portable power plants which are also likely to be used in areas where dust ingestion will occur. Radial inflow turbines also are seriously being considered for future use in advanced helicopter engines and transportation vehicles such as trucks, buses, and automobiles. These engines will at times have incomplete filtering of incoming air, leading to the ingestion of erosive-size particles that could seriously degrade engine performance.

The radial turbine engines have, however, a more serious erosion problem than axial-flow turbines. In radial turbines, the heavier particles can experience a radially outward centrifugal force that is greater than the radially inward component of the aerodynamic drag force. In the axial-flow turbine, the centrifugal force acts perpendicular to the aerodynamic drag force. Thus, in radial turbines the heavier particles can be trapped between the stator and rotor, resulting in the particles striking the trailing edges of the stators and the leading edges of the rotor many times. In axial-flow turbines, the particles generally move outward to the tip region, but all particles have a tendency to pass through the turbines.

' , "

: ,. ... I " Ii ".

As a result of the wide interest in using radial turbines and because erosion seems to be more severe in radial turbines, an investigation was sponsored by the NASA Lewis Research Center

to study erosion phenomena in radial inflow turbines and to find ways of eliminating this erosion. Included in this investigation are analytical studies of particle trajectories through a radial inflow turbine and predictions of the effect of blade materials erosion by the action of particles. The results of these investigations will be published in a series of five volumes.

Volumes I through III (1, 2, 3) have dealt with the concept of erosive particle trajectories and studied the approximate velocities and types of impacts that occurred on surface inside a radial turbine as particles moved through the turbine.

Volume III (3) indicated several possible problem areas within a radial turbine. The first is the region at the end of the scroll, where the more rapidly changing radius of curvature causes more moderate angle impacts by the particles. Because of the nature of the motion of particles in the scroll, those particles that do not immediately enter the stator will tend to' accumulate and enter a few of the blade passages near the scroll exit. Volume III also revealed that most heavier particles will become trapped in the vortex region of the turbine and repeatedly strike the trailing edges of the stator and the rotor leading edge.

Volume IV (4) presented an analtyical study of the rate at which material is removed by ingested dust impinging on the internal surfaces of a typical radial turbine. The study indicates that there are several regions which experience very severe erosion loss, and other regions that experience moderate levels of erosion loss.

The purpose of this report (Volume V) is to present the computer programs that have been developed to trace the particle trajectories through the various parts of the radial inflow turbine. The programs will be useful for any future study of the erosion phenomena that might be considered for a given turbine. Several studies involving computer programs are cited within this report. These programs have been used to determine the gas flow solutions in a given geometry and do not offer a comparison with the trajectory trace programs.

3

ill "

ru , n

 $\ddot{\phantom{0}}$ 

A set of the program source decks on tape *is* available from COSMIC (Computer Software Management and Information Center) , Computer Center, University of Georgia, Athens, Georgia 3060l. The programs can be ordered by using the number of this Report as Identification.

## GENERAL NUMERICAL TECHNIQUE

#### Main Programs

i"

j,

r I.:.

F,',,; U

Much of the analytical work that has been done in this series of reports has required the numerical solution of the ordinary differential equations that describe the motion of a particle in a gas flow field. These equations are derived in Volume III (3); and their final form which will be integrated numerically is given as Equation (17) in the same reference. These equations are expressed as a set of first order ordinary differential equations by assuming

$$
Y_1 = r
$$
  
\n
$$
Y_2 = \delta r / \delta t
$$
  
\n
$$
Y_3 = \theta
$$
  
\n
$$
Y_4 = \delta \theta / \delta t
$$
  
\n
$$
Y_5 = z
$$
  
\n
$$
Y_6 = \delta z / \delta t
$$
 (1)

The equations of motion can then be expressed as

$$
\frac{\delta y_1}{\delta t} = y_2
$$
  

$$
\frac{\delta y_2}{\delta t} = y_1 y_4^2 + 2y_1 y_4 \stackrel{\text{i}}{\omega} + y_1 \omega^2 + B|v|v_r - g \cos(\theta - \sigma)
$$
  

$$
\frac{\delta y_3}{\delta t} = y_4
$$

$$
\frac{\delta y_4}{\delta t} = \frac{1}{y_1} \left[ -2y_2 y_4 - 2\omega y_2 + B \left| v \right| v_\theta + g \sin(\theta + \sigma) \right]
$$

$$
\frac{\delta y_5}{\delta t} = y_6
$$

 $\frac{1}{2}$ 

$$
\frac{\delta Y_6}{\delta t} = B|v|v_z - g \sin\phi \tag{2}
$$

Where  $B = \frac{1}{2} \frac{C_D A}{m} = \frac{3}{4} \frac{C_D}{\rho_p D_p}$  for spherical particles. The terms  $V_T$ ,  $V_{\theta}$  and  $V_Z$  represent the velocity of the gas relative to the moving particle.

$$
Vx = wx - Y2
$$
  

$$
Vθ = wu - Y1Y4
$$
  

$$
Vz = wz - Y6
$$
 (3)

In the solution of these equations, a fourth order Runge-Kutta integration technique, as described in Reference 5 was The form of the integration formula is used.

$$
y_{i+1,j} = y_{i,j} + \frac{h}{6} (k_{1j} + 2k_{2j} + 2k_{3j} + k_{4j})
$$
 (4)

for the differential equation  $\frac{dy}{dx} = f(x,y)$ 

 $k_{1i} = f_i(x_i, y_i)$ where  $k_2 j = f_j(x_i + \frac{1}{2} h, y_i + \frac{1}{2} h k_{1j})$ 

$$
k_{3j} = f_j(x_i + \frac{1}{2} h, y_i + \frac{1}{2} h k_{2j})
$$
  

$$
k_{4j} = f_j(x_i + h, y_i + h k_{3j})
$$
 (5)

The values of the function  $f_1$  corresponding to the equations of motion (2) are:

$$
f_1 = v_2
$$
  
\n
$$
f_2 = y_1 y_4^2 + 2y_1 y_4 \omega + y_1 \omega^2 + B|V|V_r - g \cos(\theta - \sigma)
$$
  
\n
$$
f_3 = y_4
$$
  
\n
$$
f_4 = \frac{1}{y_1} [-2y_2 y_4 - 2\omega y_2 + B|V|V_{\theta} + g \sin(\theta + \sigma)]
$$
  
\n
$$
f_5 = y_6
$$
  
\n
$$
f_6 = B|V|V_z - g \sin \phi
$$

In Equation (4), h represents the time increment between integration steps. In most of the work that is presented here, a value of  $1 \times 10^{-5}$  seconds was used. One of the longest trajectories in the scroll was calculated with different time increments to study the deviation in trajectories as the time increment decreased. The results of this numerical experiment are presented in Figure 2 which shows the variations in the angular position of the particle when different time increments were used. At the smaller time steps, the round off errors can be reduced by switching to double precision. As the time increment increases, the truncation errors can only be reduced if a higher order numerical procedure is considered. In this example, the trajectory is approximately 100 em long and the deviation of the trajectory by one degree would correspond to a linear distance of 0.3 cm. In most of the regions in the

turbine, the total distance traveled by the particle is much shorter than the distances indicated here; so the corresponding error in the position of the particle would also be much smaller. Also indicated in Figure 2 is the amount of central processing unit (CPU) time that was required for the various solutions. As the time increment decreases, the computational time required to complete the solution increases.

In the programs that were used to calculate the gas flow field, the magnitude and direction of the velocities were determined at the grid points. A linear interpolation technique was used to estimate the magnitude and direction of the gas velocity at the points within the grid. An iteration scheme was used to calculate average gas flow field properties which were needed in the particle trajectory calculations at each time increment. Figure 3 illustrates the general procedure that was followed in this iteration scheme. After integrating the equation of motion over the time segment, the magnitude and direction of the gas velocity and the gas properties at the new particle location are found and used to calculate an improved estimate of the average velocity components and average gas properties. The program compares the new estimated average values with the old average values; and, if ne essary, reintegrates the equations of motion to find a corrected new location for the particle. Usually the procedure converges in only a few iterations. In a few cases where the particle size was quite small, the procedure failed to converge in 100 iterations. When a smaller time increment was used, the solution could be found beyond the point where the iteration technique failed to converge.

Generally, all the programs listed in this report will calculate several similarity parameters that are useful in relating different particles that have similar trajectories. These similarity parameters are explained in greater detail in Volume I (1) of this series of reports, but it is worthwhile to define the terms that are calculated by the programs.

The characteristic length as calculated in the programs is

$$
\delta = \frac{10}{3} \frac{\rho_p D_p}{\rho_q} \tag{7}
$$

This parameter can be used to relate trajectories of different particles in equivalent flow fields as long as the Reynolds number of the particle is generally greater than 500. If the Reynolds number drops below 500, the two particles may not fOllow precisely the same trajectory, but the trajectories will not be significantly'different.

The time constant as calculated by the programs is

$$
\tau = \frac{\rho_p D_p^2}{18 \mu_{\text{g}}} \tag{8}
$$

This parameter generally applies to very small particles because its application is restricted to cases where the particles Reynolds number is less than 1.

An approximate Reynolds number is calculated using critical gas flow properties and one half the gas velocity. This term calculated by the programs is

$$
\text{Re}_{\text{cr}} = \frac{\rho_g^*(V_{\text{cr}}/2.)\,D_p}{\mu_g^2} \tag{9}
$$

Although this term was retained in the programs, experience has shown that is is not necessarily typical of the particles Reynolds number.

Several special duty subroutines were used in conjunction with the main program to solve the particle trajectory. The remainder of this section will describe the subroutines that were used. In some cases, slightly different versions of a subroutine were used because of different types of geometry that occur between cases. The source deck listings of the programs wentain the main program and all required subroutines.

#### Subroutine BOUNCE

 $\cdot$ , 'i<br>|<br>|

The subroutine BOUNCE can be used in any program that deals with the trajectories of particles in a flow field where it is necessary to allow the particles to bounce off a surface. Generally, the main program will trace the particle trajectory and, at each new point along the trajectory, the main progrum should check the position of the particle. When the new position of the particle is found to be outside the boundaries of the contour surrounding the flow field, the main program specifies in ordered arrays the trajectory characteristics of the particle and the orientation of the boundary surface near the location where the particle impact occurs. The main program then calls BOUNCE, which determines the location where the particle trajectory intersects the surface and the time increment required for the particle to travel from the last point of the completed integration to the surface. The subroutine then returns the bounce point, and the time corresponding to the particle motion away from the bounce point. Figure 4 illustrates the surface, particle trajectory intersection.

Referring to Figure 4, the point  $\vec{P}$  is the last point along the trajectory that is still in bounds and point  $\vec{P}\vec{P}$  is the next point along the trajecto y that is out of bounds. Since these two points are vector quantities within the program, the particle velocity is calculated from the following equation:

$$
\bar{\nabla} = (\bar{P}\bar{P} - \bar{P})/h \tag{10}
$$

Where h is the time increment used in the integration step.

The description of the surface near the location of the bounce is done in the main program by specifying three points that lie on the surface. These points are indicated by the position vectors  $\bar{A}$ ,  $\bar{B}$ , and  $\bar{C}$  within the subroutine. The subroutine then determines vectors AS and AC which lie in the surface, where

$$
\overline{AB} = \overline{B} - \overline{A}
$$
 (11)

$$
\overline{AC} = \overline{C} - \overline{A} \tag{12}
$$

Next the subroutine determines the unit vector normal to the surface by calculating the cross product of  $\overline{AB}$  and  $\overline{AC}$ , and then dividing by the magnitude of the resulting vector. Indicated below is the equation form of this operation.

 $\mathbf{I}$ 

$$
\overline{AB} \times \overline{AC} = \begin{vmatrix} \overline{1} & \overline{1} & \overline{K} \\ AB_1 & AB_2 & AB_3 \\ AC_1 & AC_2 & AC_3 \end{vmatrix}
$$
 (13)  
=  $(AB_2 AC_3 - AB_3 AC_2) \overline{I}$   
+  $(AB_3 AC_1 - AB_1 AC_3) \overline{I}$   
+  $(AB_1 AC_2 - AB_2 AC_1) \overline{K}$  (14)

 $\mathbf{r}$ 

$$
\overrightarrow{UN} = \frac{\overrightarrow{AB} \times \overrightarrow{AC}}{|\overrightarrow{AB} \times \overrightarrow{AC}|} = UN_{1} \overrightarrow{i} + UN_{2} \overrightarrow{j} + UN_{3} \overrightarrow{k}
$$
 (15)

 $|\overline{AB} \times \overline{AC}| = 0$ , the subroutine returns NFIX = 0. **If** This corresponds to a case where points  $\bar{A}$ ,  $\bar{B}$ , and  $\bar{C}$  lie on a straight line and hence are not sufficient to describe a surface.

The next step in the solution of the bounce problem is the determination of the point,  $\overline{PB}$ , where the particle bounces off the surface. This is determined by solving simultaneously the equations of the plane given by the unit vector UN and the point  $\bar{A}$  and the straight line connecting the points  $\bar{P}$  and  $\bar{P}\bar{P}$ of the trajectory. The equation of the plane is

$$
UN_1(x - A_1) + UN_2(y - A_2) + UN_3(z - A_3) = 0
$$
 (16)

The equations for the line trajectory are

$$
\frac{x - P_1}{V_1} = \frac{y - P_2}{V_2} = \frac{z - P_3}{V_3}
$$
 (17)

These can be arranged into a set of three equations with three unknowns.

$$
UN_{1} x + UN_{2} y + UN_{3} z = D_{1}
$$
  
\n
$$
V_{2} x - V_{1} y = D_{2}
$$
  
\n
$$
V_{3} x - V_{1} z = D_{3}
$$
 (18)

where

$$
D_1 = UN_1A_1 + UN_2A_2 + UN_3A_3
$$
  
\n
$$
D_2 = V_2P_1 - V_1P_2
$$
  
\n
$$
D_3 = V_3P_1 - V_1P_3
$$
 (19)

The solution of these equations does not exist when the coefficient determinant is zero. The coefficient determinant is:

$$
\begin{vmatrix}\nU_{1} & U_{2} & U_{3} \\
V_{2} & -V_{1} & 0 \\
V_{3} & 0 & -V_{1}\n\end{vmatrix} = UN_{1}V_{1}^{2} + UN_{2}V_{1}V_{2} + UN_{3}V_{1}V_{3}
$$
\n(20)

The coefficient determinant will be zero in the special cases that are outlined below.

Case 1. If  $UN_1 = 0$ ,  $V_2 = 0$ ,  $V_3 = 0$ , then the surface is parallel to the x axis and the particle motion is also parallel to the x axis. This event could not cause a bounce to occur.

Case 2. If  $UN_1 = 0$ ,  $UN_2 = 0$ , and  $V_3 = 0$ , then the surface is parallel to the (x,y) plane and the particle motion is also parallel to the  $(x,y)$  plane, then the particle does not bounce. Case 3. If UN<sub>1</sub> = 0, UN<sub>3</sub> = 0, and V<sub>2</sub> = 0, then the surface is parallel to the  $(x,y)$  plane and the particle motion is also parallel to the (x,y) plane, and no particle bounce takes place.

Case 4. If  $V_1 = 0$ , then the x coordinate of P and PB are the same. The solution of the intersection problem then requires use of only one of the equations for the line segment. The new equation set is

$$
UN_2 Y + UN_3 Z = D_4
$$
  

$$
V_3 Y - V_2 Z = D_5
$$
 (21)

where

$$
D_4 = D_1 - UN_1 \cdot P_1
$$
  

$$
D_5 = V_3 P_2 - V_2 P_3
$$
 (22)

The solution of this system of equations, with  $PB_1 = P_1$  provides the intersection point. In this case, the determinant can be written as

$$
(\text{UN}_2 \ V_2 + \text{UN}_3 \ V_3) = 0 \tag{23}
$$

It can be equal to zero if  $V_2 = 0$ , and  $UN_3 = 0$  in which case the surface is parallel to the (x,y) plane and the particle moves in the direction parallel to the z axis. Thus,  $PB_2 = P_2$  and  $PB_3 = A_3$ . This may also occur when  $V_3 = 0$ , or  $UN_2 = 0$  in which case the surface is parallel to the (x,y) plane and the particle moves parallel to the y axis. Then  $PB_2 = A_2$ , and  $PB_3 = P_3$ . All cases have been considered so far, since the three velocity components  $V_1$ ,  $V_2$  and  $V_3$  cannot be all equal to zero.

The subroutine next calculates the distances between  $\overline{PB}$ and  $\bar{P}$ ,  $\bar{P}\bar{P}$  and  $\bar{P}$ , and  $\bar{P}\bar{P}$  and  $\bar{P}\bar{P}$ . These distances can be expressed in equation form as

$$
DPB = |\overline{PB} - \overline{P}|
$$
  
DPP = |\overline{PP} - \overline{P}|  
DPPB = |\overline{PB} - \overline{PP}| (24)

Figure 5 illustrates a situation that can occur sometimes near a surface. If the main program specified points on surface 2, the incorrect bounce point is determined as indicated by the dashed extension of the trajectory. Similarly, referring to Figure 6, the incorrect bounce point which is obtained if the points/on surface 1 are specified in the main program. This type of error is avoided by consistently using surface 1. The distance DPP =  $|\overline{PP} - \overline{P}|$  is calculated and the subroutine checks to insure if it is greater than the distance DPPB =  $|\overline{PP} - \overline{PB}|$  . If DPP < DPPB, then the subroutine returns NFIX = 2. The main program should be written to recognize this and to switch to the appropriate surface.

The subroutine next uses one of two methods to determine the velocity components of the particle as the particle bounces from the surface. Method 1 is used when DPB  $\geq \frac{1}{2}$  DPP. In this case, the particle travels over more than half the time segment before the impact occurs. Figure 7 illustrates the technique that is used. The first step in the subroutine is to determine the point  $\overline{PN}$  which is the normal projection of the point  $\overline{P}$  onto the surface. This is found by solving the equation of the plane, Equation (16), and the equations of the line that passes through the point  $\bar{P}$ and is normal to the surface:

, , '"

**Business** 

 $\frac{1}{2}$ 

$$
\frac{x - P_1}{UN_1} = \frac{Y - P_2}{UN_2} = \frac{z - P_3}{UN_3}
$$
 (25)

The following set of three equations are obtained from the above relations and the equation of the plane:

UN <sup>l</sup><sup>x</sup> UN <sup>2</sup><sup>x</sup> UN <sup>3</sup><sup>x</sup> <sup>+</sup>UN <sup>2</sup>Y + UN <sup>3</sup> - UN Y 1 - UN <sup>l</sup> z = Dl = D2 a = D3 ( 26)

where

$$
D_1 = UN_1 A_1 + UN_2 A_2 + UN_3 A_3
$$
  
\n
$$
D_2 = UN_2 P_1 - UN_1 P_2
$$
  
\n
$$
D_3 = UN_3 P_1 - UN_1 P_3
$$
 (27)

The solution of this system of equations gives the desired position vector FN. As in the solution of a similar set of equations for the bounce point, there are special cases that cause the determinant of the coefficient matrix to be zero. This determinant is

$$
\begin{vmatrix} \n0N_1 & UN_2 & UN_3 \\
\n0N_2 & -UN_1 & 0 \\
\n0N_3 & 0 & -UN_1\n\end{vmatrix} = UN_1(W^2 + UN_2^2 + UN_3^2) \tag{28}
$$

The only possible case when this determinant would be zero occurs when UN<sub>1</sub> = 0. If this occurs, then PN<sub>1</sub> = P<sub>1</sub> = x and a second system of equations can be determined such that

$$
UN_2 Y + UN_3 Z = D_4
$$
  
\n
$$
UN_3 Y - UN_2 Z = D_5
$$
\n(29)

where

T  $\ddot{\hspace{0.1cm}}$ 

'T ;' " 1: tJ.J

r  $\frac{1}{2}$ 

'" [l f;

$$
D_4 = D_1 - UN_1P_1 = D_1
$$
  

$$
D_5 = UN_3P_2 - UN_2P_3
$$
 (30)

The solution of this set yields  $PN_2$  and  $PN_3$ . The determinant of the coefficient matrix of this last equation cannot be zero unless the surface unit normal vector is zero, which should not occur.

The portion of the time increment that *is* needed to travel from P to FB is given by

$$
DTIME = DPB/VPP
$$
 (31)

This time segment is used to calculate the components of the tangential and normal velocities. The tangential velocity is determined from the equation of the line between the points  $\overline{PN}$  and  $\overline{PB}$ :

$$
\overline{PB} = \overline{PN} + \overline{v}(\Delta t) \tag{32}
$$

The incidence tangential velocity components are expressed in the program as:

$$
v_{t1} = (PB_1 - PN_1)/DTIME
$$
  
\n $v_{t2} = (PB_2 - PN_2)/DTIME$   
\n $v_{t3} = (PB_3 - PN_3)/DTIME$  (33)

In a similar way, the points  $\bar{P}$  and  $\bar{P}N$  are used to determine the normal component of the incidence velocity vector.

$$
v_{n1} = (PN_1 - P_1) / DTIME
$$
  
\n $v_{n2} = (PN_2 - P_2) / DTIME$   
\n $v_{n3} = (PN_3 - P_3) / DTIME$  (34)

The subroutine RESTCO is then called to determine the normal and tangential restitution coefficients. These coefficients are dependent upon the magnitude of the incidence velocity and the incidence angle. ETA(l) is the normal restitution coefficient, and ETA(2) is the tangential restitution coefficient.

With these, the subroutine then determines the velocity components of the particle as it travels away from the point  $\overline{PB}$ .

$$
\overline{V}\overline{P} = ETA(1) \quad \overline{V}_t + ETA(2) \quad \overline{V}_n
$$
 (35)

Finally, the subroutine calculates the time elapsed, which is given by

 $\mathbb{R}^2$ 

 $\mathbb{R}$ 

'0 I' -'l

$$
\mathbf{T} = \mathbf{T} + \mathbf{DTIME} \tag{36}
$$

Method 2 is used when DPB <  $\frac{1}{2}$  DPP. In this case, the particle travels over a very short distance along its trajectory between  $\bar{P}$  and  $\bar{P}\bar{P}$  before it encounters the surface, including the case when the point P lies in the surface. Figure 8 illustrates the technique that is used.

The procedure is quite similar to Method 1, except that now, PN is the normal projection of the point PP onto the surface. This point  $\bar{P}$ N is found by equations that are similar in form to those used in the previous method. The difference is that in the places where coordinates of  $\bar{P}$  occurred in the previous equations, the coordinates of  $\overline{\text{PP}}$  now occur. Next the portion of the time increment that would be used to travel from  $\overline{PB}$  to  $\overline{PP}$ is determined using

$$
DTIME = H - DPB/VPP
$$
 (37)

The points  $\overline{\mathtt{P}}\overline{\mathtt{P}}$ ,  $\overline{\mathtt{P}}\overline{\mathtt{B}}$ , and  $\overline{\mathtt{P}}\overline{\mathtt{N}}$  are used to resolve the velocity into the tangential and normal components, which are given by

$$
v_{\dot{\mathbf{t}}\dot{\mathbf{i}}} = (PN_{\dot{\mathbf{i}}} - PB_{\dot{\mathbf{i}}}) DTIME \qquad \dot{\mathbf{i}} = 1, 2, 3 \tag{38}
$$

$$
v_{ni} = (PN_i - PP_i) DTIME \t i = 1, 2, 3
$$
 (39)

With the restitution coefficients found from RESTCO, the new velocities are determined as in the previous case. With the time correctly incremented to allow for the particle to travel to the surface, given by

$$
\mathbf{T} = \mathbf{T} + \text{DPB/VPP} \tag{40}
$$

The following pages contain a listing of the subroutine BOUNCE.

 $\begin{bmatrix} 1 & 1 \\ 1 & 1 \end{bmatrix}$ 

```
IV CLEVEL 21
                                     BOUNCE
                                                          \text{DATE} = 7518216/47/45
              SUBROUTINE POUNCE(A,B,C,P,PP,H,T,ETA,NFIX,PP,VP)
              DINENSICH 4(3), R(3), C(3), P(3), PP(3), V(3), AR(3), AC(3), G(3, 3), D(5),
             1.
               P3(3)DIMENSION GS(3,3), VP(3), UN(3), PN(3)
              DIMENSION FTA(2)
              PIMENSION PMP(3), VN(4), VT(4)
       \mathsf{C}NFIX=197 - 10 = 1.3V(I) = (PP(I) - P(I)) / HA \cap (I) = B (I) - A (I)IC AC(I) = C(I) - A(I)VPP = SORT(V(1)**2+V(2)**2+V(3)**2)\mathcal{C}DETERMINE UNIT NURMAL TO SURFACE
      \mathbf{r}LM(1) = AC(2)*AC(3)-AB(3)*AC(2)UV(2) = A + (3) * AC(1) - AB(1) * AC(3)U \setminus \{3\} = A P \{1\} * AC \{2\} - AB \{2\} * AC \{1\}CMAG= SCFT(UM(1)**2+UN(2)**2+UN(3)**2)
             IF( ABS(CMAG).GT.1.0F-12) GO TO 20
             NFI X=0WPITE(6,1000)
       1000 FORMAT(47H SOUNCE HAS ZERO UNIT VECTOR DESCRIBING SURFACE)
             RETURN
          20 DG 30 I=1,3
          30 \text{ H} (1) = U N (1) / C MAG\mathsf{C}\mathsf{C}DETERMINE THE INTERSECTION POINT, PR, OF THE PLANE AND TRAJECTORY.
      \mathsf{C}DEFALUN(1)*V(1)*2+UN(2)*V(1)*V(2)+UN(3)*V(1)*V(3)P(1) = UN(1)*M(1)+UN(2)*A(2)+UN(3)*A(3)7(2) = V(2)*P(1) - V(1)*P(2)D(3) = V(3) * P(1) - V(1) * P(3)-0.40 J = 1.340.6(1, J) = UN(J)G(2,1) = V(2)f(2,2) = -V(1)(6(2,3) = 0.0G(3,1) = V(3)G(3,2)=0.0ORIGINAL PAGE IS
             G(3,3) = -V(1)OF POOR QUALITY
      ſ.
      \mathsf{C}IF DETERMINANT FOUALS ZERO, GO TO 90
      C.
             IF( ABS(PETA).LE.1.OF-12) GO TO 90
             90.70 K = 1,390.50 I = 1.30050 J=1,350.65(1, J) = 0(1, J)P160I=1.360 55(1, K) = D[T]PR(K)=GS(1,1)*GS(2,2)*GS(3,3)+GS(1,2)*GS(2,3)*GS(3,1)+GS(1,3)
           1 *GS(2,1)*GS(3,2)-GS(3,1)*GS(2,2)*GS(1,3)-GS(3,2)*GS(2,3)*GS(1,1)
```
ł

 $\cdot$ 

Ĺ

Ţ

**Bendered** 

 $\ddot{\cdot}$ 

į.

 $\mathbb{R}$ 

```
2 - 6513.31*6512.11*6511.270.99(k) = PR(K)/QFTASU TO 100
\mathsf{C}IF DETERMINANT FOUALS ZERO. POINT P IS ON SURFACE. P EQUALS PB
\mathsf{C}\mathsf{r}80.93(1)=P(1)D(4) = 1(1) - Uh(1) * P(1)D(5)=V(3)*P(2)-V(2)*P(3)757A = -UN(2)*V(2)-UN(3)*V(3)IF( ABS(DETA).LT.1.OF-12) GO TO 85
       P(2) = (-5(4)*V(2)-5(5)*UN(3)) / DFTAPA(3) = (UN(2) * P(5) - V(3) * P(4)) / DETACLITC.1CO85 TEL ABS(V(3)), GT.1.0F-12) GO TO 90
       P_{1}(2) = P(2)P_{3}(3) = A(3)G1 TO 100
   90 P^2(2) = A(2)P(3) = P(3)100 CONTINUE
       \text{CPP} = \text{SORT}((\text{PP}(1)-\text{P}(1)) *2+(P(\text{P}(2)-\text{P}(2)) *2+(PP(\text{3})-\text{P}(3)) *2)np3= SQRT((PB(1)-P(1))**2+(PB(2)-P(2))**2+(PB(3)-P(3))**2)
       nppg=SQRT((PP(1)-PR(1))**2+(PP(2)-PR(2))**2+(PP(3)-PB(3))**2)
       IF((OPPR.LT.OPP).AND.(DPB.LT.OPP)) GO TO 103
       M^t [X=2
       R \subseteq T \cup R103 CONTINUE
       IF(DPB.LT.(0.5*DPP)) GO TO 180
\GammaDETERMINE THE INTERSECTION POINT, PN, OF THE SURFACE NORMAL THRU P
\mathsf{C}TE PETERMINANT FOUALS ZERO, GO TO 140
\mathsf{C}\mathsf{C}nFTA = UN[1]**3+UN[1]*N[2]**2+UN[1]*UN[3]**2IF( ABS(DETA).LF.1.0F-12) GO TO 140
       D(2) = P(1) * U N(2) - P(2) * U N(1)D(3) = P(1)*UN(3) - P(3)*UN(1)C(2,1) = UN(2)G(2, 2) = -UN(1)(12,3)=0.0G(3,1) = UN(3)ORIGINAL' PAGE IS
       (6(3,2)=0.0)(6(3,3) = -0.0(1))OF POOR QUALITY
       DG 130 K=1,3
       0f_1 110 I=1+3D_1 110 J=1,3
   110.65(I,J) = C(I,J)n n 120 I=1,3120 65(1, K) = P(1)PN(K)=GS(1,1)*GS(2,2)*GS(3,3)+GS(1,2)*GS(2,3)*GS(3,1)+GS(1,3)
      1 * 65(2,1) * 65(3,2) - 65(3,1) * 65(2,2) * 65(1,3) - 65(3,2) * 65(2,3) * 65(1,1)2 - 55(3,3)*65(2,1)*65(1,2)130 PN(K)=PN(K)/DETA
```

```
V G LEVEL
           21
```
**Louis Manager** 

**Montenance Pro** 

```
POUNCE
```

```
G1 TG 160
  140 P N(1) = P(1)0(+)=0(1)9(5) = 10(3) * P(2) - UN(2) * P(3)DFTA = -UN(2)**2 - UN(3)**2P(12) = (-P(4) * UN(2) - D(5) * UN(3)) / DETAP^{n}(3) = (1)N(2) * N(5) - UN(3) * N(4) ) / DETA
  160 CONTINUE
\mathsf{C}DETERMINE PORTION OF TIME SEGMENT USED TO TRAVEL FROM P TO PB.
\mathsf{C}r.
       DT IMF=DPR/VPP
       IF(DIINF.LI.H) GU TO 163
       .7175(6,1010)LOLU FRAMATIZAH PTIME IS GREATER THAN H)
       1!T=0v \in T \cap R\mathsf{C}FXTENT LINE PN-PB THE PROPER PISTANCE TO FIND PNP.
\mathsf{C}THEN EXTENT A LINE NORMAL TO THE SUPEACE FROM PNP TO GET THE POINT
\mathsf{r}AFTER BOUNCE, PP.
\mathsf{C}FIND VELOCITY COURDINATES BASED ON PP, PB AND TIME PEMAINING IN
\mathsf{C}C.
   SECHENT.
C.
  163 71 165 1=1,3
       VT(I) = (PP(I)-PN(I))/TTIMF165 \text{ V} \cdot (1) = (P \cdot (1) - P(1)) / DTIME
       VT(4) = SAT(VTI1)**2+VT(2)**2+VT(3)**2)V(14) = SURT(VN(1)**2+VN(2)**2+VN(3)**2)
       CALL RESTOC(VM(4), VT(4), FTA)
       70.170 I = 1.3PAP(I) = PR(I) + FTA(Z)*VT(I)*(H+DTIMF)P(P(T) = P \wedge P(T) - FTA(T) * VN(T) * (H-OTIMF)170 VP(1) = (PP(1)-PB(1)) / (H+DTIME)T = T + HPFTURN
Ċ.
    IF PUINT P LIFS ON SURFACE, USE POINT PP TO OFTERMINE AFTER
C,
    BOUNCE STATE.
C.
\mathsf{C}180 CUNTINUE
       DETA=UN(1)**3+UN(1)*UN(2)**2+UN(1)*UN(3)**2IF( ABS(DFTA).LF.1.0F-12) GO TO 220
                                                             ORIGINAL PAGE IS
       D(2)=2P(1)*UM(2)=PP(2)*UM(1)OU POOR QUALITY
       n(3)=PP(1)*UP(3)-PP(3)*UP(1)C(2,1) = UN(2)C(2,2) = -11N(1)G(2,3) = C_0 0G(3,1)=UN(3)G(3,2)=0.0G(3,3)=-11N(1)n = 210 K = 1.300.190.1=1.3
```

```
V G LEVEL
            \lambdaPOLINCE
                                                      \overline{MTF} = 75182
                                                                               16/47/45
           99 - 190 - J = 1.3190.65(1.3) = 0.11.31002001=1.3200 GSL(X) = P(I)PN(K)=GS(1,1)*GS(2,2)*GS(3,3)*GS(1,2)*GS(2,3)*GS(3,1)+GS(1,3)
          1 *GS(2,1)*GS(3,2)-GS(3,1)*GS(2,2)*GS(1,3)-GS(3,2)*GS(2,3)*GS(1,1)
          2 - 55(3, 3) * C5(2, 1) * G5(1, 2)ZLO PN(K)=PN(K)/DETA
           Gd TO 240
       220 PV(1) = PP(1)D(4) = D(1)0(5)=UN(3)*PP(2)-UN(2)*PP(3)
           0FT4=-UN(2)$UN(2)-0N(3)$UN(3)
           P(12) = (-P(4) * UN(2) - D(5) * UN(3)) / DETAPM(3) = (114(2)*0(5) - 1)N(3)*0(4))/0ETA240 CONTINUE
    \epsilonDETERMINE PURTION OF TIME SEGMENT REMAINING FOR TRAVEL FROM PB TO PP.
    \mathbf c\mathcal{L}DIIME=H-DPB/VPP
           IF(DIIME.GT.1.0F-12) GO TO 245
           WRTTF(6,1020)1020 FORMAT(21H DTIME LESS THAN ZERO)
           NFTX=025115N\epsilonC
        DETERMINE THE PROPER DISTANCE ALONG PN-PB TO FIND PNP.
        THEN EXTENT A LINE NORMAL TO THE SURFACE FROM PNP TO GET THE POINT
    C
        AFTER BOUNCE, PP.
    \mathsf{r}FIND VELOCITY COPRDINATES BASED ON PP, PB, AND THE TIME H.
    \mathfrak{c}\mathbf{C}245 PD 250 I=1,3
           V T (T) = (PN(T) - PB(T))/DT TME
      250 VN(I)=(PP(I)-PN(I))/DTIME
           V_I(4) = SORT(VI(1)**2*VI(2)**2*VI(3)**2)VM(4) = SNKT(VM1)**2+VM2)**2+VM(3)**2CALL RESTOR(VN(4), VT(4), FTA)
           P_1 260 T = 1,3PVP(I) = PR(I) + FTA(2) * VT(I) * DTIMEPP(I)=PNP(I)-FTA(1)*VN(I)*DTIMF
      260 VP(I)=(PP(I)-PB(I))/DTIME
           T = T + HPETURN
           千尺の
```
Ľ,

'n

ņ

Ł

÷

ù.

41

i<br>Catal

医阿尔纳

**Continued** 

 $\frac{1}{2}$  and  $\frac{1}{2}$ 

 $\frac{1}{2}$ 

I

1

**Commentant** 

DENGINAL' PAGE IS OF POOR QUALITY

#### Subroutine RESTCO

! ; . "<br>. "<br>"

!<br>!  $\vdots$ ..

> , ,. "  $\ddot{\mathbf{f}}$

P  $\blacksquare$ 

i  $\mathbb{L}^-$ 

 $\mathbf{r}$  $\overline{1}$ 

 $\overline{\phantom{a}}$ 

a<br>Bremin

It was necessary to develop expressions for the normal and tangential restitution coefficients to describe the momentum loss experienced by a particle when it bounces off a surface. Initially, constant values of restitution coefficients were used • As a result, the particles that struck the surfaces many times, lost momentum with each bounce and eventually came to rest against the surface. This is unrealistic to occur, and therefore the available data on restitution coefficients was reviewed and the information obtained used to develop a set of empirical equations that would describe the restitution coefficient for all incidence velocities and all incidence angles.

Data given by Grant (6) and Ball (7) indicate that the restitution coefiicients were functions of both the incidence angle and the particle incidence velocity. The data given by Ball (7) is perhaps more realistic because it applies to Titanium and Stainless Steel alloys which are more typical of blade materials that are used in radial inflow turbines. However, this data is not as extensive as the data given by Grant (6) for an Aluminum alloy. Because the more extensive data gave a better description of the variations that could be expected, the aluminum alloy data was used.

The emperical expressions arrived at for the normal and tangential restitution coefficients are

$$
n_{N}(\beta, V) = 1.0 - \psi_{1}(\beta) \psi_{2}(V)
$$
  

$$
n_{T}(\beta, V) = 1.0 - \psi_{1}(\beta) \psi_{2}(V)
$$
 (41)

In this expression,  $n_N$  and  $n_T$  are the normal and tangential restitution coefficients and  $\psi_1$ ,  $\psi_2$ ,  $\phi_1$ ,  $\phi_2$  are empirical functions which go to zero as the argument goes to zero.

Figure 9 shows the data obtained by Grant (6) for the normal restitution coefficient variation as the impingement angle changes. An assumption was made that  $\psi_2$  is one when the velocity is 76.2 meters/sec., and then a polynomial curve was fitted to the data

points. Table 1 gives the coefficients of this polynomial for the normal restitution coefficients. The variation of the normal restitution coefficient with the incidence velocity is shown in Figure 10. The experimental data points of Reference 6 are shown in the same Figure. It was assumed that the normal restitution coefficient increases to one as the incidence velocity decreases to mero. In order to develop the empirical equation for  $\psi_2$ , the value of  $\psi_1$  at 45<sup>0</sup> was used. A value of  $\psi_2$  equal to one was taken for incidence velocity of 76.2 meters/sec. The following expression was developed to express  $\psi_2$ :

LL.

 $\Gamma_{\rm c}$ LlJ

'" ان

— w

<u>تن</u>

"" : C:J

, li!.l

rub

!; 6ŏ

"" :i: =

 $\mathfrak{U}$  .

 $\mathbf{I}^+$ J~

 $;;$  $...$ 

> T"  $\mathbb{L}$

 $"$  !'  $\frac{11}{100}$ 

 $\sim$ ., " I <sup>i</sup> <sup>l</sup> · I' J1.

 $\mathbb T$ dl.

 $\blacksquare$ 

 $\sqrt{\frac{1}{2}}$ 

$$
\psi_2 = 0.65 (1.0 - e^{-V/24.5})
$$
 (42)

Equation (42) and the polynomial expression for the variations due to the incidence angle were combined into a complete empirical formula for the normal restitution coefficient. Figure 11 illustrates the variation in the restitution coefficient with the incidence velocity and the incidence angles, according to the emperica1 equation.

In a similar way, the data given in Reference 6 for the tangential restitution coefficients at an incidence velocity of 76.2 meters/sec., was fitted with a polynomial expression as shown in Figure 12. In addition to the experiment 1 data points that were used, it was assumed that the tangential restitution coefficient was equal to one for incidence angles of  $0^{\circ}$  and  $90^{\circ}$ . The last two values were used, with the experimental data and these points were also used in the evaluation of the polynomial coefficients which are given in Table 2. Data on the variation of the tangential restitution coefficient with incidence velocity is indicated in Figure 13. It was assumed that the restitution coefficient goes to one as the tangential velocity goes to zero, this and the two points of the experimental data showed linear variation. Figure 14 shows the family of curves of the tangential restitution coefficient versus incidence angles for different incidence velocities.

Because of the linear variation in restitution coefficient with incidence velocities, very low restitution coefficients are calculated for very high incidence velocities. A lower limit of 0.1 was placed on the allowable value of the restitution coefficient as indicated in Figure 14.

The next page contains a listing of the subroutine RUSTCO, which receives the normal and tangential velocity components from the calling program and returns the proper values of the restitution coefficients.

j.

J

ü

į,

ù

á

÷

à

ţ z,

 $\ddot{\ddot{\cdot}}$ ò

 $\ddot{z}$ š

ks.

نعا

```
SHAPPHITINE RESTOCLANTIFTAL
          DIMENSION FTA(2).A(10).B(10)
      0110 4/1.8190,5.1171,-49.2529,131.03528,-174.4249,117.8723,
     1 - 24.47885 - 16.7297.11.2300 - 1.979996/PATA B/5.7215,-41.8808,178.1685,-424.3882,572.7631,-406.6625,
        87.1428,70.5511,-50.4982,9.6767/
     \mathbf{1}DATA IN THIS SURPOUTINE CORRESPORDS TO VELOCITIES IN ET/SEC.
\mathsf{C}WATERTAL TYPICAL OF ALUMINUM AND SILIGGN PARTICLES.
\mathsf{r}FTA(1) IS THE NUFMAL RESTITUTION COEFFICIENT.
\ddot{\mathsf{C}}FTA(2) IS THE TANGENTIAL RESTITUTION COEFFICIENT.
\mathsf{C}c
       HETA=ATAM2(VN.VT)
       V = SQRT(VN **2 +VT **2)
       PHIOWE = V/250.00PHITWO= A(1)*9ETA+A(2)*BFTA**2+A(3)*BFTA**3+A(4)*BETA**4
      1 + \Lambda(5)*PFTA**5+\Lambda(6)*BFTA**6+A(7)*BFTA**7+\Lambda(8)*PFTA**8
        +A(9) *HFTA**9+A(10)*BFTA**10
      \mathcal{L}PHI=PHICNE#PHITWC
       10.991 + 0.07 + 0.99 PHI=0.90
       FTA(2) = 1.000-PH1PSI(IVF=1.0000-FXP(-V/36.000)PSITHE B(1) *****A+B(2) ****TA**Z+B(3) ****TA**3+B(4) *BETA**4
      1 - 49(5) #8FTA#*5+R(6) *RFTA#*6+B(7)*BFTA**7+B(8)*3FTA**8
         +B(9)*PFTA**9+B(10)*BFTA**10
      \mathbf{1}IF(PST, GT, 0, 900) PSI = 0.900T[A(1) = 1,000 - PSI]P = T1JP V
       E \cap D
```
#### Subroutine RNUMBR

Another subroutine that is used throughout this set of programs is the sUbroutine RNUMBR. This subroutine uses the Reynolds number determined by the calling program to find the drag coefficient for a sphere. The equations which are used to describe the drag coefficient are:

$$
C_{\text{D}} = 4.5 + \frac{24}{\text{Re}}
$$
 Re < 1.0  
\n
$$
C_{\text{D}} = 28.5 - 24.0 \text{ (Log Re)} + 9.0682 \text{ (Log Re)}^2
$$
\n
$$
- 1.7713 \text{ (Log Re)}^3 + 0.1718 \text{ (Log Re)}^4 - 0.0065 \text{ (Log Re)}^5
$$
\n
$$
1.0 < \text{Re} < 3000
$$
\n
$$
C_{\text{D}} = 0.4
$$
\n3000 < \text{Re} < 2.5 × 10<sup>-5</sup> (43)

This subroutine includes a factor DGFC, which can be used to determine the drag coefficient for non-spherical particles. A listing of this subroutine follows.

Program Listing RNUMBR

```
MIV GLEVEL
            \overline{21}FNUMRR
                                                       DATE = 75182
                                                                              16/55/51SUBPOUTINE BNUMBR (PENDLD, DCEC, CD)
            IF( ABS(RENOLD).LT.1.0F-12) RENOLD=1.0F-12
            IFIPENDLD.LT.L.0) GO TO 26
            IF((RENOLD.GE.1.0).AND.(RENOLD.[T.1.0E3)) GE TH 27
            C<sup>-n</sup>GFC *0.4
            RETURN
         26 CD=DGEC*(4.5+24.0/RENOLD)
            SETURNE
         27 ARE=ALGG(FFNOLD)
            C9 = (29.55 - 24.0444F + 9.06824A9F**2 - 1.7713*AFFF**3+0.1718*AFFF**41 - 0.0365*ARE**51*FGECRETURN
            FNO
```
## Subroutines ALOCAT, BLOCAT, and DLOCAT

This series of subroutines are used to determine the location of the particle within a grid pattern so that the gas velocities and flow properties can be determined. Although each subroutine does approximately the same thing, it was found that each flow geometry required slightly different forms of the subroutine. Most of the geometries used in this study are such that the gas flow is described at nodes along the quasi-orthogonals of the flow. Generally, the indexes that locate the nodes are in increasing order from inlet to exit. All of these subroutines check each orthogonal to find the first orthogonal beyond the particle location. The subroutine then sweeps from hub to shroud, or from blade to blade along the stream surface until it determines the index of the streamline just beyond the particle location, then specifies the four grid points surrounding the particle. The subroutines check if the particle is out of bounds. If the particle is in bounds, then NOWT =  $0$ , otherwise the code work NOWT is set equal to a number that depends on the boundary. These subroutines are included with the individual program listings.

#### Subroutine POLATE

i

.- ;

 $\ddot{\phantom{a}}$ 

 $\frac{1}{2}$ 

! J

j

This subroutine interpolates linearly the properties of the gas flow at the location of the particle within a grid, using the known flow properties at the four grid points that surround the particle. Figure 15 illustrates the grid points surrounding the particles that determined by the locating subroutines. The distances from the orthogonals to the particle location,  $D_n$  and  $D_2$ , are determined first. Next the program calculates the distances from AA and AB to the particle location. All of these distances are used to interpolate the value of any flow property A. The same method is used to determine the r, z coordinates of the properties. The subroutine returns this property to the main progas flow at the location of the particle within a grid, using the<br>known flow properties at the four grid points that surround the<br>particle. Figure 15 illustrates the grid points surrounding the<br>particles that determined b

There are minor differences in the subroutines that are listed with each of the programs. These minor differences occur because of the significant differences in the geometries between different flow fields. For example, the STATOR program uses an r-8 grid while the ROTOR program uses an r-z grid. However, the subroutines all follow a procedure similar to the one outlined here.

### Function RUNGE

This function uses a 4th order Runge-Kutta technique to integrate a system of simultaneous first order ordinary differential equations over one time increment. A more complete description of the subroutine and the input and output quantities can be found in Reference 5. A listing of the subroutine is included in that reference.

#### PROGRAM DESCRIPTIONS

The following sections will describe the programs, their input and output and other information that will aid in understanding their use. A complete listing of the program is included with a sample set of data to demonstrate the program output.

## PARDIM - Particles in a Vortex

This program integrates the equations of motion to determine the trajectory of the particle in inward flowing free vortices, or whirling flows that have no radial components but do have axial components. The force of gravity acting on the particle can be included in cases where gravity must be considered. The solution is essentially a three dimensional one, but instead of allowing particles to bounce, the integration stops when the particle passes boundaries of the fluid flow. The cylindrical coordinates,  $r$ ,  $\theta$ and z, are used as indicated in Figure 16.

#### Method

In U<br>U

100 million

n<br>National Company of the Company of the Company of the Company of the Company of the Company of the Company of<br>National Company of the Company of the Company of the Company of the Company of the Company of the Company of

Figure 17 is a flow diagram of the program PARDIM. The subroutine, VORTEX is used to provide the three components of the gas velocity and the necessary gas properties within the boundaries of the flow field. The function RUNGE is used to integrate the equations of motion. The general iteration technique that is used to calculate the average values of the gas properties at the particle location, and the method used to integrate the equations of motion of the particle have been explained before.

The first call of subroutine VORTEX allows the general characteristics of the gas flow to be introduced into the subroutine. Subsequent calls return the velocity components, static gas temperature and density that are the solution of the free vortex flow at the radial location of the particle. The equations that govern the gas flow field are; conservation of momentum,  $\lambda = rV_{11} = constant$ , the conservation of mass,  $\frac{W}{2\pi b} = \rho V_r r = constant$ , and isentropic flow relations.

The solutior. for the mass flow in the subroutine VORTEX uses an iteration technique that will sometimes fail to converge when the velocities become large. If this occurs, the subroutine prints "VORTEX FAILED TO CONVERGE AT LOCATION  $R =$ , " and then sets a parameter that causes the main program to proceed to the next data set. A second message can sometimes be printed by the same subroutine if the flow of gas *in* a compressible free vortex has a supersonic solution. The message "CHOKED FLOW" will be printed *in*  such case.

#### Input

 $\vert$ 

u

: i  $\vert$ 

 $\mathbf{I}$ 

r [  $\frac{1}{2}$ ,-~

under the control of the control of the control of the control of the control of the control of the control of

u

 $\begin{array}{c} \hline \end{array}$ 

 $\begin{array}{c} \hline \end{array}$ 

u

IJ

Ll

lJ

 $\begin{array}{c} \hline \end{array}$ 

There are two sets of input. The first set specifies the nature of the gas flow and consists of 4 cards at the front of the input data. This program is written so than any consistent system of units may be used.

The first four data cards take the following form.

DANGLE, TMAX, RMIN, RMAX, ANGMAX, ZMAX  $(6F10.4)$ VISREF, TREF, TSUT, GAM, RGAS, DGFC (E20.S, SF10.4) RIN, VRIN, VUIN, VZIN, TT, RHOT ALPHA, BETA, GRAVITY (SF10.4, ElO.4) (3F10.4)

These variables are defined later.

The second set of data cards specifies the particle size and density and the initial position and velocity of the particle. Each particle can be described by four input data cards which take the following form.

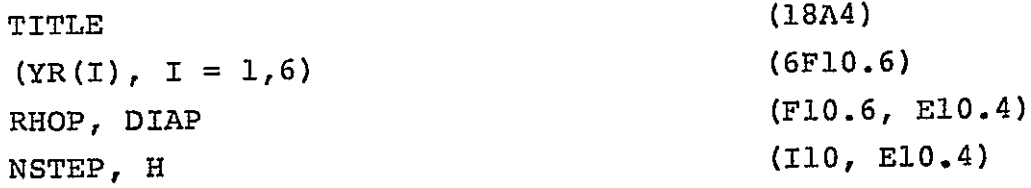

For studies that are done with multiple particles, additional second sets of input data cards may be stacked together. When the program completes one set it goes to the next set automatically. An explanation of the input variables of both sets follows. DANGLE - Data is printed every DANGLE degrees. TMAX - The program truncates the solution when time exceeds TMAX seconds and goes to the next particle. RMIN - The program stops and goes to the next data set when the  $\frac{1}{2}$ . particle radial location is smaller than RMIN. RMAX - The program stops and goes to the next data set when the particle radial location is larger than RMAX. ANGMAX - The program stops and goes to the next data set when the particle angular position is greater than ANGMAX in degrees. ZMAX - The program stops and goes to the next data set when the particle axial position is greater than ZMAX. (Length units). .<br>VISREF - Reference viscosity corresponding to TREF. Used in Sutherland's Law. (Mass/Length x Time). TREF - Reference temperature corresponding to VISREF. Used in Sutherland's Law. (Absolute degrees). TSUT - Constant used in Sutherland's Law. (198.6<sup>O</sup>R or  $110^{\text{O}}$ K). GAM - Ratio of specific heats. RGAS - Gas constant. (Length<sup>2</sup>/Time<sup>2</sup> Deg. Abs.). DGFC - Drag Factor - The spherical drag coefficient based on Reynolds Number is multiplied by DGFC. Except in very special cases, this should be 1.0. RIN - Radius at inlet of the gas stream. (Length). VRIN, VUIN, VZIN - Radial, tangential, and axial components of the gas velocity at RIN. In an inward flowing vortex, the radial component should be negative. (Length/Time) • TT - Stagnation inlet temperature. (Degrees Abs.). RHOT - Stagnation inlet density.  $(Mass/Length<sup>3</sup>)$ . ALPHA - Angle of z-axis with respect to the horizontal. (Degrees). See Figure lB. BETA - Angle of the turbine verticle axis with respect to the gravitational vertical. (Degrees). See Figure lB.

L·  $\ddot{\phantom{1}}$ 

> ., '. i *"it*  ".

 $\mathbf{r}$ i .  $\ddot{\phantom{a}}$ 

"~ 'iJ ii' u"-i

.<br>.

. . . .

"" ',; i!, .<br>م

GRAVTY - Acceleration of Gravity. (Length/Time<sup>2</sup>). TITLE - The first card is reproduced at the top of the first page of output for each particle. Any statement in columns 2 to 72 will be reproduced. YR(l) - Initial particle radial position. (Length) • YR(2) - Initial particle radial velocity. (Length/Time) • inward moving particle, the radial component is negative.  $YR(3)$  - Initial particle angular position,  $\theta$ . (Degrees). For YR(4) - Initial particle angular velocity,  $\dot{\theta}$ . (Radians/Sec). YR (5) - Initial particle axial position. (Length). YR(6) - Initial particle axial velocity. (Length/Time). RHOP - Particle density.  $(Mass/Length<sup>3</sup>)$ . DIA - Particle diameter. (Length).  $NSTEP - An integer that is not used in this program.$ H - Integration time increment. (Time).

#### Output

u

 $\mathbb{R}$  $\vert$ 

I I i. i

i . !J

The first part of the output is an echo check of the first set of data cards which are used to describe the gas flow field. Such data checks are useful in correcting key punch mistakes on the input cards. After initializing these variables, the program calculates and prints the critical gas velocity. This critical velocity is determined based on the gas stagnation temperature. The following print out starts on the next page, and the printed output data for each particle starts at a new page. The first part of the printed output is an echo check of the input data as punched on the second set of data cards. After initializing the variables, the program calculates and prints several similarity parameters that are useful in relating particles that have similar trajectories. Next, the particle position and velocities at every DANGLE degrees are printed. The parameters appearing in the output, that were not defined before in the input data, are listed below.
DELTA - Characteristic length as given in Equation 7. (Length). TAU - Time constant as given in Equation 8. (Time). RECR - Reynolds number as given in Equation 9.  $T - Time.$  (Time).

**University** 

 $\begin{array}{c} \hline \end{array}$ 

tJ

: i <sup>~</sup>I  $\downarrow$ 

 $\frac{1}{2}$  $\ddot{\phantom{0}}$ 

 $\mathfrak{f}$  ,

RENOLDS - Reynolds number for the particle at this point. R/RIN - Normalized radial position of the particle. STREAMLINE - Normalized radial coordinate of an incompressible flow streamline that would exist in a free vortex starting at RIN with the same initial velocity components given as input. Such a streamline will follow the equation  $R/ RIN = e^{(\theta \tan \alpha)}$ where  $\alpha_1$  = arctan (VRIN/VUIN)<sup>(8)</sup>. The subroutine VORTEX provides a compressible solution, thus STREAMLINE is only provided for comparison purposes.

When the solution is complete, the program writes all the trajectory information at the last point. Also printed are, M, the iteration counter and L, the time increment counter. If the air velocities fail to converge in 100 iterations, the program stops, prints the trajectory data from the last iteration and  $M = 101$ .

```
MATN
                                                         DATE = 7518216/44/2
AN TV G LEVEL
                21DIMENSTONAL SOLUTION AND PRINT OUT FOR PARTICLE TRAJECTORIES.
        C
        \mathcal{C}ANY CHNSISTENT SYSTEM OF UNITS.
        \mathbf{C}himensich Ve(4).VU(4).VR(6).FR(6).VRS(6).VZ(4).TEMP(2).PHO(2)
               DIMENSICN STATE(18)
               INTEGER RUNGE
               PEAD (5,1000) DANGLE, TMAX, RM IN, RMAX, ANGMAX, ZMAX
               WPITE(6.2000) DANGLE, TMAX, RMIN, RMAX, ANGMAX, ZMAX
               READ(5,11CO) VISPEE, TREE, ISUI, GAM, RGAS, DGEC
               WRITE(6,2100) VISREE, TREE, TSUT, GAM, RGAS, DGEC
               PEAD(5,1200) RIN, VPIN, VUIN, VZIN, TT, RHOT
               WRITE(6,2200)RIN, VRIN, VUIN, VZIN, TT, RHOT
               READ(5,1000) ALPHA, PETA, CPAVTY
               WRITE(6.2510) ALPHA.BETA.GRAVTY
               IF(ANS(VUIN).LT.LOE-IO) VUIN=LIOF-IOTALPH=VPIN/VUIN
               SALPH = SIR (ALPHA/57, 29578)HFTA=RFTA/57.29578CVOR = 1.0 / (GAM - 1.0)CPIP = GAN / (GAN - 1.0)A3C = (GAM - 1.0)/(GAM + 1.0)VCR=SORT(2.0*RGAS*GAM*TT/(GAM+1.0))
               WRITE(6.2400)VCR
               DD 205 NUMB=1,100
               RFAP(5,1400) (STATE(I), I=1,18)
               WRITE(6,2700)(STATE(I),I=1,18)
               RFAD(5,1300) (YR(1),I=1,6)WRITF(6,2300) (YR(I),I=1,6)
               PEAD(5,1500) RHOP, DTA
               WRITE(6,2110) RHOP, DIA
               READ(5,1510) NSTEP, H
               WRITE(6,2120)NSTEP, H
        \mathbf CCONVERT TO NON-DIMENSIONAL QUANTITIES AND INITIALIZE
        \mathbf{C}\mathsf{C}RHQCR = RHQT* {2,0}/{6AM+1.0}) ** CVOR
               DELTA=RHCP*DIA/RHOCR/0.3
               TCP = TIT*2.0 / (GAM + 1.0)VISCR=VISREF*((TCR/TREF)**1.5)*(TREF+TSUT)/(TCR+TSUT)
               TAU=RHOP*DIA**2/18.0/VISCR
               RECR=DIA*RHOCP*VCF/VISCR/2.0
               WRITE(6,2900) DELTA, TAU, RECR
               WRITE(6,2410)
               TFMP(2)=TTRHP(2) = RHUTYR(3)=YR(3)/57.29577
               VR(1)=VRINVU(1)=VU[N]VZ(1) = VZINN = 6L = -1M = 1T = 0.0
```
I

- !

```
ANGLE=YR(3)
      TS = T0.110 1=1.4VB (1)=VR(1)
      V2(1) = V7(1)10 VU(T) = VU(T)76, 20, 1=1. N20 YPS(T)=VP(T)CALL VOPTEX(L, VRIN, VUIN, VZIN, RIN, TEME, PHO, GAM. RGAS)
      1 = 1 + 1VISTAR=VISPFF*((TEMP(1)/TREF)**1.5)*(TPFF+TSUT)/(TEMP(1)+TSUT)
C
   INTEGRATE USING RUNGE-KUTTA METHOD
\mathsf{C}\mathsf{C}25 VOIFF=SQRT((VR(2)-YR(2))**2+(VU(2)-YR(1)*YR(4))**2
     1 + (VZ(2)-VP(6))**2)◢
      RENOLD=RHC(1)*VDIFF*DIA/VISTAR
      CALL RNUMBR(RENOLD,1.0,CD)
      BCCN=RHC(L)*CD/RHOP/DIA/1.166667
   30 IF (RUNGEIN, YR, FR, T.H). NE.1) GO TO 40
      FFR(1) =YR(2)FR(2) =YR[1]*YR[4]**2+PCGN*VDIFFA{VR[2]*YR[2]}-GRAVTY*COSCYRC3J+PETAJ
     \mathbf{L}F(3) =YR(4)
      F(0(4) =-Z.0*YP(2)*YP(4)/YP(1)+BCON*VDIFF
                     * (VU(2)-YR(1)*YR(4))/YP(1)
     \mathbf{1}2 +CRAVTY*SIN(YP(3)+BETA)
      FP(5) =YP(6)
                     RCON*VDIFF*(VZ(2)-YR(6))
      FR(6) =
       -SPAVIY*SALPH
      G() T() 3040 CALL VCRTEX(L,VR(4),VU(4),VZ(4),YR(1),TEMP,RHO,GAM,RGAS)
      IF(L.EQ.10000) GO TO 205
C
   TEST AIR VELOCITY VALUES USED, IF INCORRECT, RESET INTEGRATION
C
\mathbf cVALUES AND GO TO 25, IF CORRECT, GO TO 50
\mathbf{C}IF((ABS(VR(4)-VR(3)).LT.1.0F-4).AND.(ABS(VU(4)-VU(3)).LT.1.0F-4)
     1.400*(0.85(VZ(4)-VZ(3))). LT. 1.0F-411 GU TO 50
      VR(2)=(VR(4)+VR(1))/2.0VU(2) = (VU(4) + VU(1)) //2.0
      VZ(2) = (VZ(4)+VZ(1)) / Z_0VP(3)=VP(4)VU(3) = VU(4)VZ(3)=VZ(4)T = TSDO 45 I=1, N
   45 Y = \{1\} = YPS(1)IF(M.GT.100) GO TO 200
      M = M + 1GO TO 25
IC.
  COMPLETE INTEGRATION STER. JE REQID, WRITE QUIPUT. GO TO 30
\mathsf{C}
```

```
35
```

```
\mathbf{C}50 - 1L = L + LTS = TTHETA=YR(3)*57.29578
      23.60 I=1.1
   60 Y+5(1)=Y+1V = (2) = 1.5*VR(4) - 0.5*VR(1)V^{\rho}(3)=2.0*VR(4)-VP(1)
      V = \{1\} = V = (4)V = (4) = V + (3)VU(2) = L_0 5*VU(4) = 0.5*VU(1)V(3) = 2.0 * VU(4) - VU(1)VU(1) = VU(4)VU(4) = VU(3)VZ(2) = 1.5*VZ(4) - 0.5*VZ(1)VZ(3)=2.0*VZ(4)-VZ(1)VZ(1)=VZ(4)VZ(4)=VZ(3)VISTAR=VISREE*((TEMP(1)/TREE)**1.5)*(TREE+TSUT)/(TEMP(1)+TSUT)
   80 TECCT.GT.TMAXI.OP.CYRCLI.LT.RMINI.OP.CYRCLI.GT.PMAXI
     I .OR. (THETA.GT.ANGMAX).OR. (YR(5).GT.ZMAX)) GO TO 200
      IF((THETA-ANGLE).LE.0.0) ON TO 30
      RID = VP(4)SLINE=EXP(YR(3)*TALPH)
       RORIN=YR(1)/RIN
      WRITE(6,2500) T,YR(1),YR(2),THFTA,RTD,YR(5),YR(6),RENCLP,RORIN,
     1 SLINF
       ANGLE=ANGLE+DANGLE
                                                                                ÷
       GO TO 25
  200 CONTINUE
       PTD=YP(4)SLINF = FXP(YR(3)*TALPH)RORIN=YR(1)/RIN
      WRITE(6,2600) T,YR(1),YR(2),THETA,RTD,YR(5),YR(6),RENULD,RORIN,
        SLINE
      -11
       W = 15.2800 M.L
  205 CONTINUE
  1000 EURMAT(7F10.4)
  1100 FURMAT(E20.5,5F10.4)
  1200 FORMAT (5F10.4, F10.4)
  1300 FURMAT(6F10.6)
  140) FERMAT(1844)
  1500 FORMAT(F10.6,F10.4)
  1510 FORMAT(T10+E10+3)
  2000 FORMAT (1H0, 7X, 7HD-ANGLE, 10X, 5HT-MAX, 10X, 5HR-MIN, 10X, 5HR-MAX, 6X,
      1 9HMAX-ANGLE, 10X, 5HZ+MAX, 7, 16F15.4)2100 FORMATEINO.5X,14HRFF. VISCOSTTY,6X,9HRFF. TEMP.2X.13HSUTHERLANDS T
      1 . 10X+5HGAMMA+6X+9HGAS CONST+4X+11HPFAG FACTUR+/+(F20+5+5F15++))
  2110 EQPMAT(1H0,10X,4HRHNP,12X,3HPIA,/,(F15,6,F15,4))
  2120 FORMAT(1H0, 9X,5HNSTEP,14X,1HH,/,(115,F15.3))
  2200 FORMAT(IHO, IIX, 3HRIN, IIX, 4HVRIN, IIX, 4HVUIN, IIX, 4HVZIN, I3X, 2HTT,
      1 - 11X + 4HPHDT, 7, 15C15.4 + F15.4)
```

```
2300 FORMAT(1HO, 9X.5HYR(1).10X.5HYP(2).10X.5HYF(3).10X.5HYR(4).10X.
   1 - 511YR(5), 10X, 511YR(6), 7.16F15.6112410 FURNAT (IHO, IOHGRITTCAL VELOCITY =, E10-4)
2410 FORMAT(1H0,8X,1HT,7X,5HYR(1),7X,5HYP(2),7X,5HYR(3),7X,5HYP(4),
    1 7X, SHYP(5), 7X, SHYR(6), 5X, 7HRENGLDS, 7X, 5HP/RIN, 2X, 10HSTREAMLINE)
2500 FURNAT(1H ,F10.2,3F12.5,F12.2,2F12.5,E12.3,2F12.5)
2510 FORMATEIHO, LOX, SHALPHA, LIX, 4HBFTA, 2X, 13HACC. CF GRAV.,/, (3F15.4))
2600 FURMAT(1H0,F7.3,F12.4,2F13.4,3F12.4,F13.4,F10.4,F12.4)
2700 FORMAT(1H1./.1844)
2800 FG9MAT(16,5X,3HM =,15,5X,3HL =,110)
2910 FURMAT(32HOSIMILARITY PARAMETERS. DELTA =, F10,4,5X,5HTAU =, F12,4,
    1.5x.6HREF(P =, 512.4)STOPFAIT
```
The function routine RUNGE has been removed from the published form of this report to protect the copyright of the authors of Reference 5.

```
SUBFOUT INF. RNUMBR (RENOLD, DGEC, CD)
   TE( ARS(PENDLD).LT.1.0E-12) PENDLD=1.0F-12
   IF(RENOLD.LT.1.0) GO TO 26
   IF((RENCLD.GE.1.0).AND.(RENOLD.LT.1.0E3)) GU TO 27
   CD=DGFC*0.4
   PFTURN
26 CD=DGEC*(4.5+24.0/RENOLD)
   PETURN
27 ARF=ALOG(FENJLD)
   CD = 128 + 5 - 24 = 0*APF+9 = 0682*APF**2-1 = 7713*APF**3+0 = 1718*APF**4
  1 -0.0065*ARF**51*DGEC
   RETURN
   E_N
```
 $16/44/$ 

SUBROUTINE VORTEXIL, VR.VU.VZ.POS.T.RHO.GAM.PGASI **DEVENSION T(2), RHO(2)**  $M \equiv 0$ IF(LaGF.0) GO TO 10  $N = 0$  $CVM = 1.0/16AM - 1.01$  $ABC = (GAN - 1, 0)/1GAM + 1, 0)$ VCR=SORT(2.0\*PGAS\*GAM\*T(2)/(GAM+1.0)) TOTT=1.0-ABC\*((VU#\*2+VR\*\*2+VZ\*\*2)/(VCR\*\*2))  $T(1)=T(2)*T0TT$ RHO(1)=RHC(2)\*(TOTT\*\*CVOR) CU=VU\*POS CR=-VP\*PGS\*RHO(1)/RHC(2)  $R = T||PN$ 10 TE(M.GT.100) GU TO 20  $V^{\phi}P = V^{\phi}$  $VHP = VU$ THTT=1.0-ABC=((VU#\*2+VR\*\*2+VZ\*\*2)/(VCR\*\*2)) TE(TOTT.LE.0.0) GO TO 15 VU=CU/POS VR=-CR\*((1,0/TOTT)\*\*CVOR)/POS  $M = M + 1$ IF((ABS(VRP-VR).GT.1.0E-6).AND.(ABS(VUP-VU).GT.1.0E-6)) GO TO 10  $T(1)=T(2)*T\cap T$  $D H \Omega(1) = P H \Omega(2) + (T \Omega T T * * \Gamma V \Omega P)$ AMACH=SORTEEVIJ\*\*2+VR\*\*2+VZ\*\*21/EGAM\*RGAS\*TEL111 TEIAMACH. GT.L.O) GO TO 30  $5.1$  TD 40 15 221T=(6,1200) POS 12:10 PURMAT(1HO,41HVORTEX FATLED TO CONVERGE AT LCCATION R =+F10.4)  $L = 10000$ ☆月下日3月 20 WRITE(6+1000) M.VK.VRP.VU.VUP.TOTT GD TIL 40 30 IF(N.FO.O) WRITE(6.1100)  $N=1$ **40 CONTINUE** 1000 FCPMAT(110,5E15.8) 1100 FURNAT(1H0,11HCHOKED FLOW) **RETURN**  $\mathbb{Z}$  NP

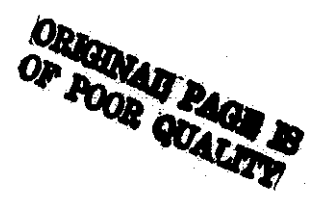

## Example

I

I,

**T** 

ت

i,

.<br>၁

m

Ŀ,

e<br>D

Ď,

÷

ė

×

h Ś

The example presented here uses the ft., lbm., second system of units. The vortex in this case has an inlet radius of 0.2742 ft. and an exit of 0.2467 ft. The axial span of the vortex lies between  $z = 0$  and  $z = 0.0264$  ft. A cold gas equivalent flow is considered and therefore, the inlet stagnation conditions are standard sea level conditions. Gravity is neglected in this example.

The specific gravity of the particle studied is about 3, its diameter is 236 microns, its initial velocity is equal to one half of the gas velocity and its initial position is slightly below the inlet radius. After 27.3°, the particle leaves the flow field at the inlet radius.

The following pages contain a computer code sheet with the data arranged in the proper columns and the output for this example.

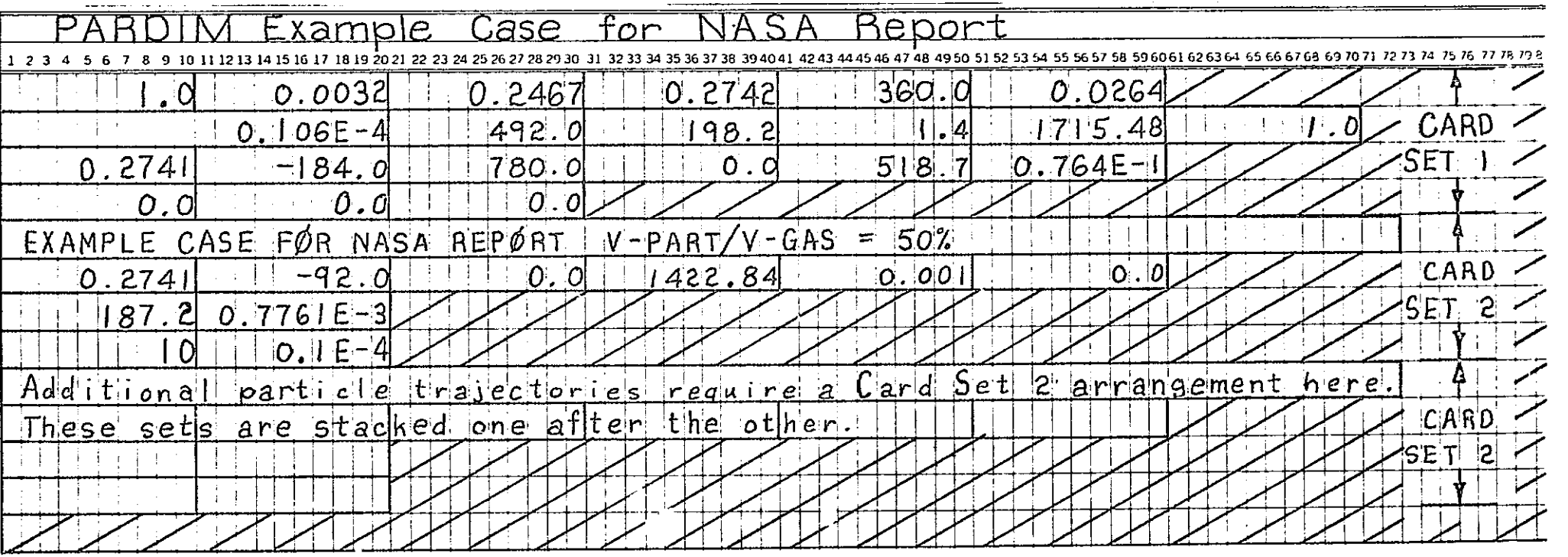

 $\frac{4}{9}$ 

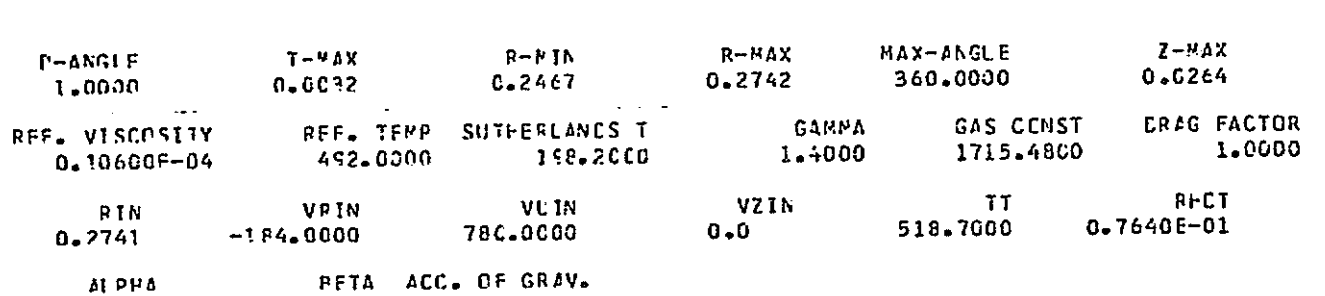

 $\mathbb{R}^2$  ,  $\mathbb{R}^2$  ,  $\mathbb{R}^2$ 

 $\mathbf{0} \bullet \mathbf{0}$  and  $\mathbf{0} \bullet \mathbf{0}$  $0 - n$ 

 $\mathcal{L}_{\rm{max}}$ 

 $\bullet$ 

 $\Delta \sim 1$ 

 $\sim 10^{11}$ 

CRITICAL VELOCITY =  $1018.8826$ 

 $\sim$ 

the control of the control of the control of the

 $\Delta\omega_{\rm{eff}}=2.44$ 

 $\mathcal{A}$ 

 $\sim$  .

 $\ddot{\phantom{a}}$ 

 $\mathcal{L}^{\text{max}}_{\text{max}}$ 

 $\mathbf{v}$ 

 $\sim$  10  $\sim$  $\sim 10$  $\mathcal{L}_{\mathcal{A}}$ 

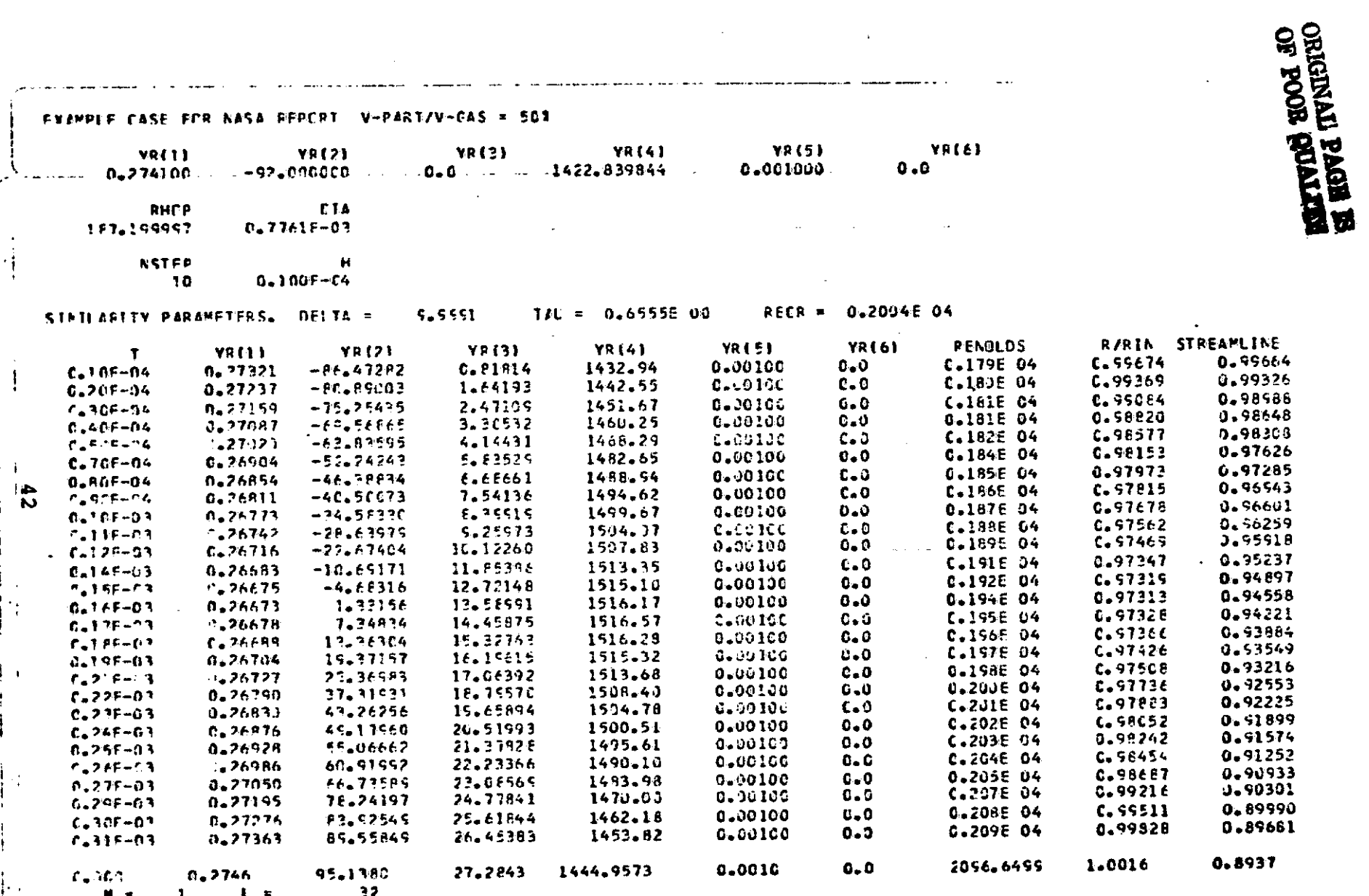

 $\mathbb{R}^3$ 

 $\lambda$ 

# SCRL2D - Two-dimensional Scroll

This program integrates the equations of motion to determine the trajectory of a particle in a scroll. The force of gravity acting on the particle can be included in the cases where this is necessary. The solution is two dimensional, but the output has been written to include a possible extension in the future to a three-dimensional solution. The particle is allowed to bounce off the scroll wall, and the solution stops when the particle enters the nozzle region of the flow. The cylindrical coordinate system r, e and z is used as indicated in Figure 16.

## Method

 $\vert$ 

 $\frac{1}{2}$ 

l.

 $\mathbf{I}$  $~\cdot~$ 

i i  $\vert$ 

 $\mathbf{I}$ 

 $\mathbf{I}^{\perp}$  $\begin{array}{c} \hline \end{array}$ 

I i  $\mathbf{I}$ 

 $\cdot$ 

 $\overline{1}$ 

J

'1 I I

 $\frac{1}{2}$ 

Figure 19 is a flow diagram of this program. Unlike the previous cases, there is no need to iterate for the average gas flow properties at the location of the particle. The gas flow solution is assumed to be uniform throughout the scroll and, therefore, the properties of the gas do not change between inlet and exit. The main program uses three subroutines, RUNGE, RNUMBR, and BOUNCE to trace the particle trajectory in the same manner as discussed previously. The subroutine BOUNCE that is used with this program is the unmodified routine that has been improved considerably. The improved subroutine is the one that has been described previously,

## Input

There are two sets of input. The first set specifies the nature of the gas flow and consists of two cards at the front of the data. This program is written so that any consistent system of units may be used. An example of this input data is included with the example case presented after the program listing.

The first two data cards take the following form:

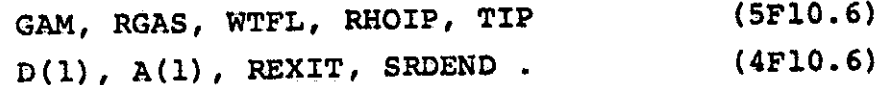

These variables will be defined later.

The second set of data cards specify the type of particle and its initial position and velocity. Each particle can be described by six input data cards which take the following form:

> TITLE VISREF, TREF, TSUT, DGFC RHOP, DIAP, H, TMAX,  $ETA(1)$ ,  $ETA(2)$  $YR(I)$ ,  $I = 1,6$ ALPHA, BETA, GRAVTY NSTEP (18A4) (E20.S, 3F10.3) (F10.2, 3E10.4, 2F10.3) (6F10.3) (3F10.4) (IS)

These variables are defined below. For studies that are done with multiple particles, additional sets of input data cards as indicated for the second data card set may be stacked together. When the program completes the trajectory for one particle, it goes to the next set automatically.

## Variables

 $\frac{1}{2}$ 

I<br>I<br>I

n<br>National<br>National

n<br>Northern States

 $\mathbf{r}$ 

**f**n Italiaanse s

I n

 $\begin{aligned} \mathbf{u} &= \mathbf{u} \mathbf{u} \$ 

I u I

I UTORPETA

**i**<br>and the set of  $\mathbb{R}$ 

u<br>Umamark

 $\frac{1}{2}$ 

n !

I 0

0

0

F .-

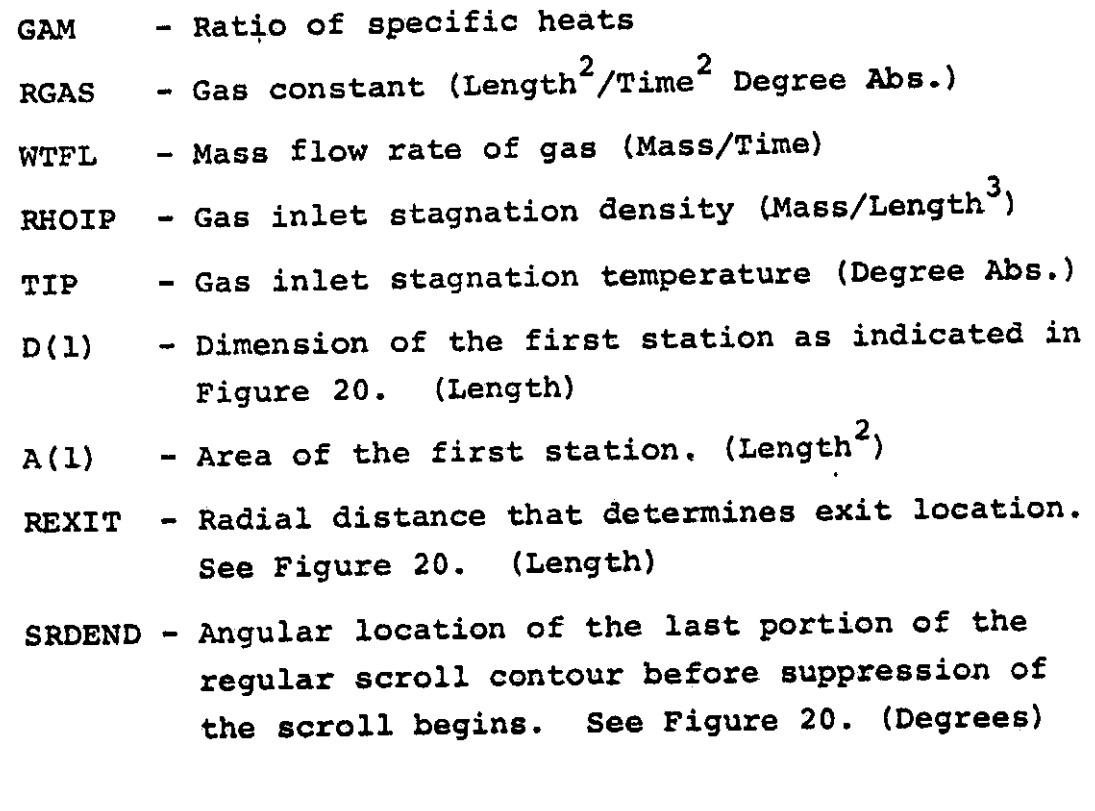

- TITLE -The first card is reproduced at the top of the first page of output for each particle. Any statement in columns 2 to 72 will be reproduced.
- Reference viscosity corresponding to TREF. VISREF -Used in Sutherland's Law. (Mass/Length x Time)
- TREF Reference temperature corresponding to VISREF.  $\frac{1}{2}$ **Used** in Sutherland's Law. (Degrees Abs.)
- **TSUT** Constant used in Sutherland's Law. (198.6°R or 110°K)
- Drag Factor The spherical drag coefficient based **DGFC** on Reynolds Number is multiplied by DGFC. Except in very special cases, this should be 1.0.
- $(Mass/Lenath<sup>3</sup>)$ - Particle density. **RHOP**
- **DIAP** Particle diameter. (Length)
- $\mathbf{H}$ Integration time increment. (Time). If extremely long  $\frac{1}{2}$  and  $\frac{1}{2}$ computer run times are experienced, this can be made If the program fails to converge, this can larger. be made smaller.
- TMAX The program stops the solution if time exceeds TMAX.  $(Time)$
- Normal restitution coefficient.  $ETA(1) -$
- Tangential restitution coefficient.  $ETA(2)$  -
- Particle's initial radial position. (Length)  $YR(1)$
- YR(2) - Particle's initial radial velocity. Positive in the outward direction, negative in the inward direction. (Length/Time)
- **YR(3)** - Particle's initial angular position. (Degrees)
- $YR(4)$ Particle's initial angular velocity.  $(Time)$  $\rightarrow$   $-$
- Particle's initial axial position. (Length)  $YR(5)$
- Particle's initial axial velocity. (Length/Time)  $YR(6)$  $\sim$
- Alpha Angle of z-axis with respect to the horizonal. See Figure 18. (Degrees)
- Angle of the turbine vertical axis with respect Beta to the gravitational vertical. See Figure 18. (Degrees)
- GRAVTY Acceleration of gravity. (Length/Time<sup>2</sup>)
- NSTEP Integer that determines the amount of printed output. Output data is printed every NSTEP time increments.

After initializing the input variables, the program calculates the velocity components and properties of the gas. The gas flow in the scroll is isotropic, with both the mass flow rate and the scroll cross sectional area decreasing uniformly by the same ratio. The velocity is based on the inlet area, but is deflected inward by the angle CH1, where

$$
CH1 = \text{arc tan } (\frac{D(L)}{2\pi REXIT})
$$

## Output

The first part of the output is an echo check of the first set of data cards that describe the gas flow. Such data checks are useful in correcting key punch mistakes on the input cards.

The output variables that are not defined in the input are:

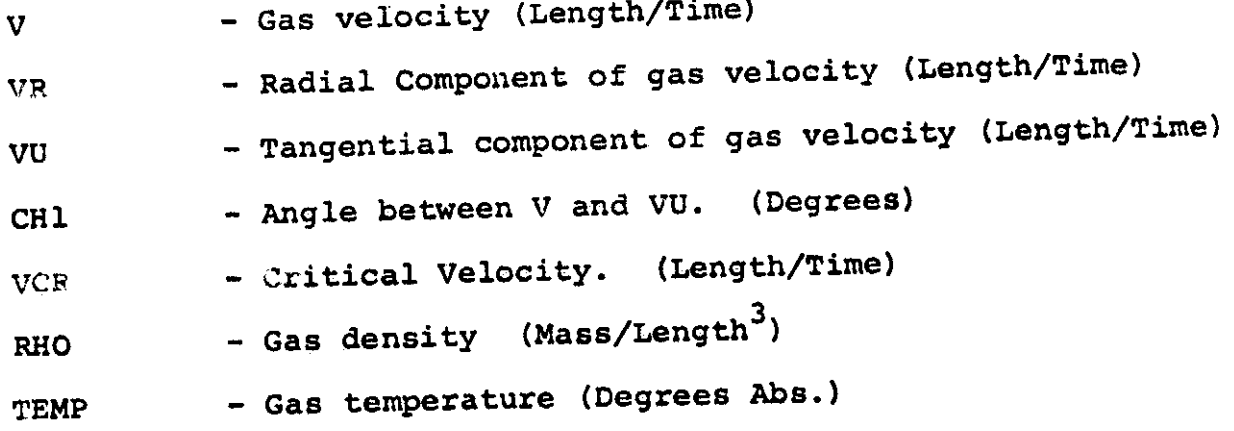

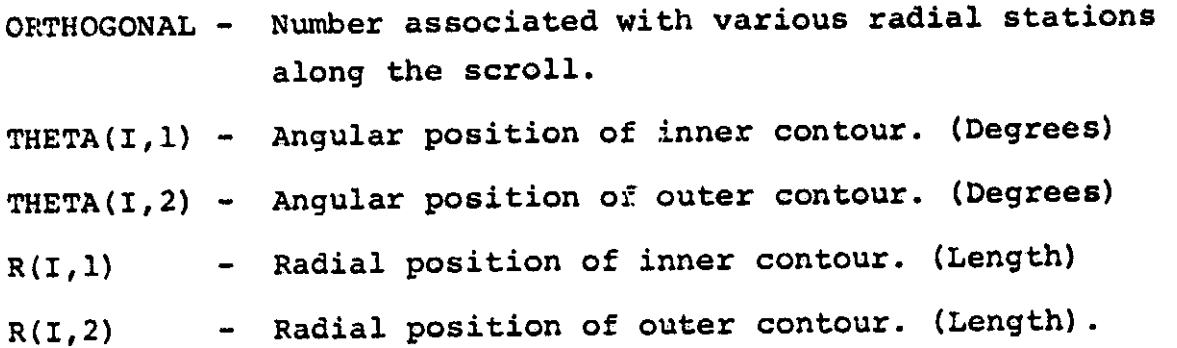

The program next skips to a new page and the first part of the printed output is an echo check of the input data as punched on the data cards. After initializing the variables, the program calculates and prints several similarity parameters that are useful in relating this particle to other particles that will have similar trajectories. Next the program writes the trajectory information every NSTEP time increments.

The additional terms of the output that are not defined as part of the input are listed below.

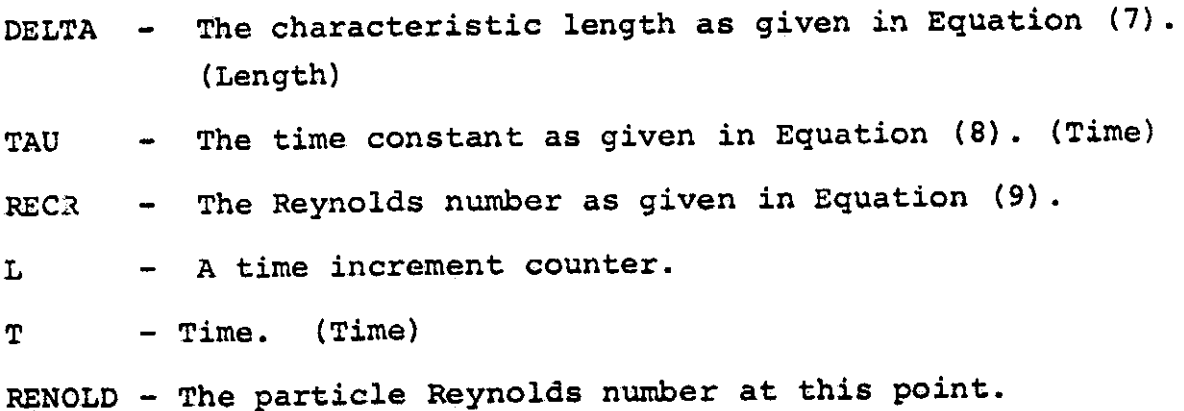

program Listing.

```
GLEVEL<br>LEVEL
          21MAIN
                                                               DATE = 7504515/17/25
 \ddot{\cdot}PARTICLE TRAJECTORY SOLUTION IN A SCROLL
[]<sup>c</sup>DIMENSION STATE(18), YR(6), YRS(6), R(37, 2), FR(6), X(2), Y(2), ETA(2)
          DIMENSION A(37), D(37), THETA(37, 2)
          DIMENSION AA(3), B(3), C(3), P(3), P(3), P(3), P(2)\begin{bmatrix} \phantom{-} \end{bmatrix}INTEGER RUNGE
          READ(5,1010) GAM, RGAS, WTFL, RHOIP, TIP
          WRITE(6,2010) GAM, RGAS, WTFL, RHOIP, TIP
\begin{bmatrix} \phantom{-} \end{bmatrix}READ(5,1020) D(1), A(1), REXIT, SRDEND
          WRITE(6.2020)D(1),A(1),REXIT.SRDEND
  \mathsf{C}\bigcup_{i=1}^{n}INITIALIZE AND BUILD ARPAYS
          DA = A(1)/36.0DQ 20 I = 2,37\begin{bmatrix} 1 \\ 1 \end{bmatrix}A(I)=A(I-1)-DA
          I = (A(I), GI, I, OE-12) O(I) = O(I - I) * SQRT(A(I)/A(I-1))IF(A(I),LE, I, 0E-12) 0(I)=I, 0E-12\begin{bmatrix} \phantom{-} \\ \phantom{-} \end{bmatrix}R(I,1)=REXITR(I, 2) = REXIT+D(I)THETA(I.1)=FLOAT(I-1)*10.
20 THETA(I.2)=THETA(I.1)
          START = SRDEND/10.+2.
          NSTART=START
          DO 25 I=NSTART, 37
\begin{bmatrix} \phantom{-} \end{bmatrix}AVG=360.0-THETAII,2)25 R(I,2)=REXIT*SQRT(1.0+TAN(ANG/57.29577)**2)
          R(1,1)=REXITR(1,2)=REXT+D(1)THETA(1,1)=0.0T = F A(1,2) = 0.0\begin{array}{c} \hline \end{array}EXPON=1.0/(GAM-1.0)VCR=SQRT(2.0*GAM*RGAS*TIP/(GAM+1.0))
          CIRCUM=2.0*3.1415927*REXIT
          CHI=ATAN2(D(1),CIRCUM)
\frac{1}{2}DETERMINE GAS VELOCITY
         M = 1VU=WTFL/RHOIP/A(1)
          V2 = -VU*TAN (CHI)VEST=SQRT(VR**2+VJ**2)/VCR
     30 M = M + 1RHO=RHOIP*(1.0-(GAM-1.0)/(GAM+1.0)*VEST**2}**EXPON
          WTELES = RHO*A(1)*VU\begin{bmatrix} \phantom{-} \\ \phantom{-} \end{bmatrix}IF(ABS(WTFLES-WTFL).LT.1.0E-4) GO TJ 40
          IF(M.GT.90) WRITE(6,2060) VEST, RHD, WIFLES, CHI, VU, VR, VCR
          IF(M.GT.101) GO TO 810
         VU=WTFL/RHO/A(1)
\begin{array}{c} \hline \end{array}VR=-VU*TAN(CHI)
         VEST=SQRT(VR**2+VU**2)/VCR
         GJ TO 30
\begin{bmatrix} 1 \\ 1 \end{bmatrix}
```
 $\Box$ 

and a providence of the Control Audiovasian and analysis and an approximation

```
REA
G LEVEL
                                                                       \text{DATE} = 7504521
                                           MAIN
40 V=VEST*VCR
            TEMP=TIP*(1.0-(GAM-1.0)/(CAM+1.0)*VEST**2)
            VZ = 0.0II c
         PRINT OUT SOLUTION.
\tilde{\mathbb{I}}^{\mathsf{c}}CHIW=CHI*57.29578
            WRITE(6,2030) V.VR.VU.CHIW.VCR.RHO.TEMP
            DG 50 T=1.37
       50 WRITE(6,2040) I, THETA(I, 1), THETA(I, 2), R(I, 1), R(I, 2)
00.60 K=1.2
            00 60 I=1,37
       60 THETA(I.K)=THETA(I.K)/57.29578
SRDEND=SRDEND/57.29577
            V3SAVE = VRVUSAVE=VU
\prod_{i=1}^{n}START PARTICLE SOLUTION
  \mathbf c\begin{array}{c} \hline \end{array}105 READ(5,3000) (STATE(I), I=1, 18)
            WRITE(6,4000)(STATE(1), I = 1,18)
            READ(5,3010) VISREF, TREF, TSUT, DGFC
            WRITE(6,4010) VISREF, TREF, TSUT, DGFC
\begin{array}{c} \hline \end{array}READ(5,3320) R+JP, DIAP,H, TMAX, ETA(I), ETA(2)WRITE(6,4020) RHOP, DIAP, H, TMAX, ETA(1), ETA(2)
            READ(5,3030) (YR(I), I=1,6)
WRITE(6,4030)(YR(1),I=1,6)YR(3) = YR(3)/57.29577READ(5,1000) ALPHA, BETA, GRAVTY
            WRITE(6,3090) ALPHA, BETA, GRAVTY
\begin{bmatrix} 1 & 0 & 0 \\ 0 & 0 & 0 \\ 0 & 0 & 0 \\ 0 & 0 & 0 \\ 0 & 0 & 0 \\ 0 & 0 & 0 \\ 0 & 0 & 0 \\ 0 & 0 & 0 \\ 0 & 0 & 0 \\ 0 & 0 & 0 & 0 \\ 0 & 0 & 0 & 0 \\ 0 & 0 & 0 & 0 \\ 0 & 0 & 0 & 0 \\ 0 & 0 & 0 & 0 & 0 \\ 0 & 0 & 0 & 0 & 0 \\ 0 & 0 & 0 & 0 & 0 \\ 0 & 0 & 0 & 0 & 0 \\ 0 & 0 & 0 & 0 & 0 & 0 \\ 0 & 0 & READ(5,3080) NSTEP
            WRITE(6,4080) NSTEP
            RHOCR = RHOIP * (2.3/(GAM + 1.0)) * * (1.0/(GAM - 1.0))\begin{array}{c} \begin{array}{c} \begin{array}{c} \begin{array}{c} \end{array} \\ \begin{array}{c} \end{array} \end{array} \end{array} \end{array}JELTA=RHOP*DIAP/RHOCR/0.3
            TCR = (2.0 / 16AM + 1.01) * TIPVISCR=VISREF*{(TCR/TREF)**1.5}*{TREF+TSJT)/(TCR+TSUT)
TAU=RHOP*DIAP**2/18.0/VISCR
            RECR=DIAP*RHOCR=VCP/VISCR/2.0
            WRITE(6,5020) DELTA.TAU, RECR
            WRITE(6.4090)
\bigcupc
       CHECK THAT PARTICLE STARTS INBOUNDS.
\mathbb{H}^\mathsf{C}NOUT=0RW=REXIT+D(1)*SQRT(1.0-YR(3)/6.2831854)
            IF(YR(3), LT, 0, 0) NOUT=1
            IF(YR(1).GE.RW) NOUT=7
            I = \{ YR \{ 1 \}, LE, REXIT) NOUT=8
            IF(NOUT.EQ.0) GD TO 130
           WRITE(6.4040) NOUT
           GO TO 105
     130 CONTINUE
```
15/17/25

```
15/17/25
```

```
DATE = 75045
LILEVEL
                                    MAIN
          21
     INITIALIZE FOR FIRST STEP.
\prod_{i=1}^{n}ALPHA=ALPHA/57.29577
         BETA=BETA/57.29577
∐
         RPART=DIAP/2.
         N = 6L = 0\begin{bmatrix} \phantom{-} \end{bmatrix}NTIME=NSTEP
         T = 0 - 0YR3=YR(3)*57.29577
         WRITE(6,5000) L.T.YR(1).YR(2).YR3.YR(4).YR(5).YR(6)
\begin{bmatrix} \phantom{-} \end{bmatrix}TS = TDO 620 I = l \cdot N620 YRS(I)=YR(I)
\begin{bmatrix} \phantom{-} \end{bmatrix}RWS-RW
         VISTAR=VISREF*((TEMP/TREF)**1.5)*(TREF+TSUT)/(TEMP+TSUT)
 \mathbf cINTEGRATE USING RUNGE-KUTTA METHOD.
\sqrt{\frac{1}{2}}625 IF (YR(3).LT. SRJEND) GO TO 626
         VR = V*SIM(YR(3))\begin{bmatrix} \phantom{-} \end{bmatrix}VU=V*COS(YR(3))
         G3 TO 627
   626 CONTINUE
\begin{bmatrix} \phantom{-} \\ \phantom{-} \end{bmatrix}VR=VRSAVE
         VU=VUSAVE
   627 CONTINUE
         VDIFF=SQRTttvR-YRt2})**2+(VU-YRt1)*YRt4))**2+(VZ-YRt6)}**2}
\begin{array}{c} \hline \end{array}RENOLD=RHO*VDIF=*DIAP/VISTAR
         CALL RNUMBRIRENOLD, DGFC, CO)
         BCON=RHO*CD/RHOP/RPART/2.33333
   630 IFIRUNGEIN, YR, FR, T, H), NE.1) GO TO 640
\mathbf{L}FRI1) = YR(2)FR(2)=YR(1)*YR(4)**Z+BCON*VDIFF*(VR-YR(2))-GRAVTY*COS(YR(3)+BETA)
\begin{bmatrix} \phantom{-} \\ \phantom{-} \end{bmatrix}FRS(3)=YR(4)FR(4)=-2.0*YR{2}*YR(4)/YR(1)+BCJN*VDIFF*(VU-YR(1)*YR(4))/YR(1)
            +GRAVTY*SIN(YR(3)+BETA)/YR(1)
       -1
         FR(5) = YR(6)
Đ
         FR(6)=BCON*VDIFF*(VZ-YR(6))-GRAVTY*SIN(ALPHA)
-i. 1
         GD TO 630
   640 CONTINUE
DETERMINE IF WALL INTERACTION OCCURRED.
 \mathbf c\begin{bmatrix} \phantom{-} \end{bmatrix}NOUT=0
         IF(YR(3).LT.O.O) NOUT=1
         IF(YR(3), GT, 6, 2831854) NOUT=3IF(YR(1).LE.REXIT) NOUT=8
         IF((NOUT.EQ.1).OR.(NOUT.EQ.3).OR.(NOUT.EQ.8)) GO TO 780
نبا
         RW=REXIT+D(1)*SQRT(1.0-YR(3)/6.2831854)
         IF(YR(1).GE.RW) NOUT=7
         IF(YR(3).GT.SRDEND) GD TO 650
         IF(NOUT.EQ.0) GO TO 700
```

```
15/17/25
                                                       DATE = 75045
<u>li ever</u>
                                MAIN
        21NTEST=0
       IF(YR(3).GE.1.57) NTEST=1
       AA(1)=RWS*COS(YRS(3))
       AA(2)=RWS*SIN(YRS(3))
       AA(3)=YRS(5)B(1)=RW*COS(YR(3))
       R(2) = RW*SIM(YR(3))B(3)*YR(5)GD TD 660
   650 XTEST=YR(1)*COS(YR(3))
       IFIXTEST.LT.REXIT) GO TO 700
       NJUT=9
\BoxNTEST=1
        AA(1)=REXIT
        ANG=6.2831854-YRS(3)
        AA(2)=REXIT#TAN(ANG)
l. . ]
       AA(3) = YRS(5)B(1) = REXITANG=6.2831854-YR(3)
        B(2)=REXIT#TAN(ANG)
        B(3)=YR(5)660 CONTINUE
        C(1) = A A(1)C(2) = A A(2)C(3)=YR(5)+ SQRT({AA(1)-B(1)}**Z+(AA(2)-B(2))**Z+(AA(3)-B(3))**Z)
\mathbf{I}Ħ
        P(1)=YRS(1)*COS(YRS(3))
        P(2) = YRS(1) * SINIVRS(3)\begin{array}{c} \hline \end{array}P(3) = YRS(5)PP(1)=YR(1)*COS(YR(3))
        pp(2) = YR(1) * SIN(YR(3))PP(3)=YR(5)\begin{bmatrix} 1 \\ 1 \end{bmatrix}T = TSCALL BOUNCE(AA, B, C, P, PP, H, T, ETA, NFIX, PB, VP)
        TB=ATAN2(PB(2), PB(1))*57.29577
RB= SQRT(PB(1)**2+PB(2)**2)
        IF((NTEST.FQ.1).AND.(TB.LE.0.0)) TB=TB+360.0
        28 = P8(3)WRITE(6,5030) NOUT, RB, TB, ZB
\begin{bmatrix} \phantom{-} \end{bmatrix}YR(1) = SQRT(PB(1)**2+PB(2)**2)YR(3) = ATAN2(PB(2), PB(1))IF((NTEST.EQ.1).AND.(YR(3).LT.0.0)) YR(3)=YR(3)+6.283184
\begin{bmatrix} \phantom{-} \end{bmatrix}YR(5) = PB(3)YR(2)=VP(1)*COS(YR(3))+VP(2)*SIN(YR(3))
        YR(4)=-VP(1)*SIN(YR(3))/YR(1)+VP(2)*COS(YR(3))/YR(1)
        Y3(6) = VP(3)700 L = L + 1TS = TRWS=RW
        DO 760 I=1.N
   760 YRS(I)=YR(I)
        NTIME=NTIME-1
   780 IF((NOUT.EQ.1).OR.(NOUT.EQ.3).OR.(NOUT.EQ.8).OR.(T.GT.TMAX))
\begin{bmatrix} \phantom{-} \end{bmatrix}1 GO TO 800
```
 $\begin{bmatrix} \phantom{-} \end{bmatrix}$ 

 $\begin{bmatrix} \phantom{-} \end{bmatrix}$ 

```
<sup>M</sup>LEVEL
                                                                        15/17/25
                                                 \text{DATF} = 75045MAIN
       21
      IF((ABS(YR(2)).LT.1.0E-4).AND.(ABS(YR(4)).LT.1.0E-4).AND.
     1 (ABS(YR(6)).LT.1. DE-4)) GO TO 800
       IFINTIME.GT.0) SO TO 625
      NTIME=NSTEP-1
      IF(L.GT.1) NTIME=NSTEP
Į
      793=73(3)*57.29578
       WRITE(6,4050) L,T, YR(1), YR(2), YR3, YR(4), YR(5), YR(6), RENOLD
ı,
おおまい (人)
      GU TO 625
  800 CONTINUE
      YR3=YR(3)*57.29577
\mathbf{r} -terms \mathbf{r}WRITE(6,4060) L.T.YR(1),YR(2),YR3,YR(4),YR(5),YR(6),RENOLD
  805 CONTINUE
      GO TO 105
÷
  810 WRITE(6,2050)
\intم.<br>م
   FORMAT STATEMENTS
||<br>||1000 FORMAT(7F10.4)<br>|1010 FORMAT(5F10.6)
 1020 FORMAT(4F10.6)
E 2010 FORMAT (IHI, 5X, 21HINLET SCROLL SOLUTION, //, 12X, 3HGAM, 11X, 4HPGAS,
     1 - 11X, 4HWTEL, 10X, 5HRH0IP, 12X, 3HTEP, /, {5 = 15.611}Ĵ.
-2020 FJRMAT(1HO,10X,4HD(1),1EX,4HA(1),10X,5HPEXIT,9X,6HSRDEND,
        7. (4F15.6)3HRHO, 11X, 4HTEMP, /, (7F15.6), //, 11H DRTHJGONAL, 5X, 13HTHETA(I, 1),
     \mathbf{1}5x, LOHTHETA(I,2),9X,6HR(I,1),9X,6HR(I,2))
     2^{\circ}2040 = 3RMAT (TILL, 2F15, 4, 2F15.6)
E 2050 FORMAT (37HOGAS FLOW SOLUTION FAILED TO CONVERGE)
 2060 FORMAT(1H0,7E15.8)
[13000 FORMAT(1844)
E 3010 FORMAT(E20.5,3F10.3)
 3020 FJRMAT(F10.2,3F10.4,2F10.3)
1 3330 FORMAT (6F10.3)
3080 FORMAT(15)
^\star 3090 <code>fjrmat(iho,9x,5halpha,11x,4hbeta,8x,7hgRavity,/,(3f15.4))</code>
___<br>|} 4010 =DRMAT(1H0,13X,6HVISREF,11X,4HTRFF,11X,4HTSUT,11X,4HDGFC,/,
J.
         (E20, 5, 3F15, 3I)\mathbf{1}-4020 format(iho,iox,4hrhop,iix,4hdiap,14X,1hh,11X,4htmax,10X,5H2TA-N,
\ddot{\ }10X, 5HETA-T, 7, 1F15, 2, 3E15, 4, 2F15, 311\mathbf{I}4030 FORMAT(IHO, 9X,5HYR(I),10X,5HYR(2),10X,5HYR(3),10X,
                                                                    5HYR(4).
     1 10X, 5HYR(5), 10X, 5HYR(6), /, (6F15.6))
I 4040 FORMAT(140,62H PARTICLE NOT IN PASSAGE AT FIRST POINT GIVEN, GO TO
     1 NEXT CASE)
4050 FORMATILH , 15, E10.2, 7F15.5)
 4060 FORMAT(1H0, 15, E10.2, 7F15.5)
I 4080 FORMAT (17HOPRINT DATA EVERY, I7, 2X, 7HSTEP(S))
Ш 4090 FJRMAT{140,3X, 1HL, 9X,1HT,10X,5HYR{1},13X,5HYR{2},10X,5HYR{3},
     1 13X, 5HYR(4), 13X, 5HYR(5), 10X, 5HYR(6), 9X, 6HRENOLD)
I 5000 FORMAT (1H , 15, E10.2, 6F15.5)
∭ 5020 FORMAT(32HOSIMILARITY PARAMETERS。 DELTA =,F10,4,5X,5HTAU =,F12,4,
         5x,6HREGR = FEL2.4\mathbf{I}15030 FORMAT(114 BOUNCE OFF,15,F15.5,15X,F15.5,15X,F15.5)
       STOP
       E ND
```
باراته اعتمد فقائده وتمايع المستهامة فالقسم وقوالا ومقالات بداوات الداعات الشارا التداعي الانادار

The function routine RUNGE has been removed from the published form of this report to protect the copyright of the authors of Reference 5.

```
SUBROUTINE RNJMBR(RENOLD, DGFC, CD)
    IF( ABS(RENOLD).LT.1.0E-12) RENOLD=1.0E-12
    IFIRENOLD.LT.1.0) GO TO 26
     TELLRENOLD.GE.1.0).AND.LRENOLD.LT.1.0E3J) GO TO 27
     CD=DGFC*0.4
     RETURN
26 CD=DGFC*(4.5+24.0/RFNOLD)
     RETURY
27 ARE=ALOG(RENOLD)
     C9 = 128.5 - 24.0 * 43.5 + 9.0682 * 48.5 * 2 - 1.7713 * 48.5 * 3 + 0.1718 * 49.5 * 44.5 * 44.5 * 44.5 * 44.5 * 44.5 * 44.5 * 44.5 * 45.5 * 46.5 * 47.5 * 48.5 * 49.5 * 40.5 * 41.5 * 42.5 * 43.5 * 44.5 * 45.5 * 46.5 * 47.5 * 48.5 * 49.5 * 40.5 * 41.5 * 42.5 *1 - 0.0065 * AREF*51 * DGFCRETURN
     END.
```
1

 $\overline{\phantom{a}}$ 

 $\overline{\phantom{a}}$ 

 $\ddot{\phantom{a}}$ 

 $\cdot$ 

 $\hat{\mathbf{1}}$ 

 $\begin{array}{c}\n\hline\n\end{array}$ 

j ÷.

```
II<br>Alevel
                                                                          15/17/25
         21BOUNCE
                                                  DATE = 75045SUBROUTINE BOUNCE(A, B, C, P, PP, H, T, ETA, NEIX, PB, VP)
       DIMENSION A(3), B(3), C(3), P(3), PP(3), V(3), AB(3), AC(3), G(3,3), O(5),
      \mathbf{1}PB(3)
       DIMENSION GS(3,3), VP(3), UN(3), PN(3)
        DIMENSION FTA(2)
       N = IX = 100101=1.3V(1) = (PP(1)-P(1))/H
       AB{[)=B([)-A([)
    10 AC(I) = C(I) - A(I)∃c
    DETERMINE UNIT NORMAL TO SURFACE
 C
       UV(I) = AB(2)*AC(3)-AB(3)*AC(2)UN(2) = AB(3)*AC(1)-AB(1)*AC(3)UN(3) = AB(1)*AC(2) - AB(2)*AC(1)CMAG = SQRT(UN1!) ** 2+UN(2) ** 2+UN(3) ** 2)
       IF( ABS(CMAG).GT.1.0E-12) GO TO 20
       NFIX=0RETURN
    20 00 30 1 = 1.330 UNITI=UNITIZCMAG
\mathsf{c}DETERMINE THE INTERSECTION POINT, PB, OF THE PLANE AND TRAJECTORY.
       DETA=JN(1)*V(1)**2+UN(2)*V(1)*V(2)+UN(3)*V(1)*V(3)D(1) = UN(1) * A(1) + UN(2) * A(2) + UN(3) * A(3)D(2)=V(2)*P(1)-V(1)*P(2)D(3)=V(3)*P(1)-V(1)*P(3)DJ 40 J=1.340 G(1, J) = UN(J)G(2,1) = V(2)G(2,2) = -V(1)G(2,3)=0.0G(3,1) = V(3)G(3,2)=0.0\rrbracket_{\mathsf{c}}G(3,3) = -V(1)\mathbf CIF DETERMINANT EQUALS ZERO, GO TO 80
٦¢
       IF( ABS(DETA).LE.1.0E-12) GJ TO 80
╛
       00770K=1.370.50 I = 1.3D1 50 J=1,350 GS(I,J)=G(I,J)D_9 60 I=1,360 GS(I_{\nu}K) = D(I)
       P_{\rm B}(k)=GS(1,1)*GS(2,2)*GS(3,3)+GS(1,2)*GS(2,3)*GS(3,1)+3S(1,3)
      1 \times 35(2,1)*05(3,2)-05(3,1)*05(2,2)*05(1,3)-05(3,2)*05(2,3)*05(1,1)2 - 65(3,3)*65(2,1)*65(1,2)70 PB(K)=PB(K)/DETA
       G3 T0 100
```
an anns 1

<del>. . . . . . . . . . .</del> . . . . . . .

المنافر المستقل والمستنقذ والمستقط المستحدث والمستنقذ

```
15/17/25
II LEVEL
                                                     DATE = 75045BOUNCE
          21n c
     RESET MATRIX AND SOLVE FOR PR. IF DET. EQUALS ZERO, SO TO 90
\prod \tilde{C}80 P8(1) = P(1)DETB = -UN(2)*V(2)-UN(3)*V(3)IF( ABS(DETR).LE.1.OF-12) GO TO 90
         D(4) = UN(2)*P(2)*UN(3)*P(3)0(5) = V(3)*P(2) - V(2)*P(3)PB(2)=(-D(4)*V(2)-D(5)*UN(3))/DETB
         P_8(3) = (UN(2)*)(5) - V(3)*9(4) / 70ETRGO TO 100
 \frac{c}{c}SPECIAL CASE THAT YIELDS ZERD DETERMINANT ALWAYS.
  ¢
     90 P8(2)=P(2)PB(3)=P(3)100 CONTINUE
1 + cDETERMINE THE INTERSECTION POINT, PN, OF THE SURFACE NORMAL THRU P
U c
     IF DETERMINANT EQUALS ZERO, GO TO 140
 \mathbb{C}\frac{1}{2} C
         DFTA=JN(1)**3+JN(1)*UN(2)**2+UN(1)*JN(3)**2IJ
         IF( ABS(DETA).LE.1.0E-12) GO TO 140
         D(2)=P(1)+UN(2)-P(2)+UNC1D(3) = P(1) * UN(3) - P(3) * UN(1)G(2,1) = UN(2)G(2,2)=-JN(1)(3(2,3)*0.0)G(3,1) = UN(3)G(3,2)=0.0G(3,3) = -UN(1)DO 130 K=1,3
         DJ 110 I=1,3
         D3 110 J=1.3110 GSH, J=G(I,J)
         99 123 1 = 1.3120 GSH,K=5(1)PN(K)=GS(1,1)*GS(2,2)*GS(3,3)+GS(1,2)*GS(2,3)*GS(3,1)+GS(1,3)
        1 *SS(2,1)*GS(3,2)-GS(3,1)*GS(2,2)*GS(1,3)-GS(3,2)*GS(2,3)*GS(1,1)
\vert \ \vert2 - 6513, 31*6512, 11*6511, 21130 PN(K)=PN(K)/DETA
         GJ TJ 160140 IFIC ABS(UN(1)).GT. L.OE-12).AND.C ABS(UN(2)).GT. L.OE-12))SD TO 150
IJ
         PY(1)=P(1)\begin{bmatrix} \phantom{-} \\ \phantom{-} \end{bmatrix}PV(2)=P(2)PV(3) = P(3)PV(3) = A(3)G9 TO 160
\overline{\mathcal{L}}150 PV(1)=A(1)PN(2) = P(2)PV(3) = P(3)160 CONTINUE
\mathbb{L}_{\mathfrak{a}}
```

```
15/17/25
                                                           DAIE = 75045\left| \begin{array}{cc} 1 & 21 \\ 2 & 1 \end{array} \right|BDUNCE
    DETERMINE PORTION OF TIME SEGMENT USED TO TRAVEL FROM P TO PB.
E C
\mathsf{I} c
        DPB= SQRTI(PB(1)-P(1))**2+(PB(2)-P(2))**2+(PB(3)-P(3))**2)
         VPP = SQRT(VL1)**2+V(2)**2+V(3)**2)
\Big]_cOT IME=DPB/VPP
     EXTENT LINE PN-PR THE PROPER DISTANCE TO FIND PNP.
\ddot{\tilde{c}}THEN EXTENT A LINE NORMAL TO THE SURFACE FROM PNP TO GET THE POINT
\begin{bmatrix} 1 \\ 2 \\ 3 \end{bmatrix}AFTER BOUNCE, PP.
     FIND VELOCITY COORDINATES BASED ON PP. PB AND TIME REMAINING IN
 \ddot{\cdot}\mathfrak{p} C
     SEGMENT.
\lfloor c
         00170 1=1.3S = (PBCI) - PN(1))/DTIME
         PVP = PB(I) + ETA(2) * S*(H-DTIME)
         SN = (PN(I) - P(I)) / DTIMEPP(I)=PNP-ETAILI*SN*(H-OTIME)
    170 VP(I)=(PP(I)-PB(I))/(H-OTIME)
\begin{array}{c} \hline \end{array}T = T + HRETURN
         END
```
distance and an analysis and the second con-

. . . . .

 $\begin{array}{c} \hline \end{array}$ 

Ĺ.

 $\overline{\phantom{a}}$ 

ر ٍ

j.

. 1

## Example

The example case presented here uses the ft., lbm., second system of units. The gas flow conditions correspond to inlet stagnation conditions of standard sea level air. The scroll dimension  $D(1)$  is 0.4 ft. and the exit radius is 0.3615 ft. **The** particle inlet velocity is in the same direction as the velocity, its magnitude is approximately one half the gas velocity. The particle has a specific gravity of 3 and a diameter of 12 microns. The normal and tangential restitution coefficients are assumed to be 1.0. Gravity is included.

The following pages contain a computer code sheet with the data arranged in the proper columns, and the output for this example.

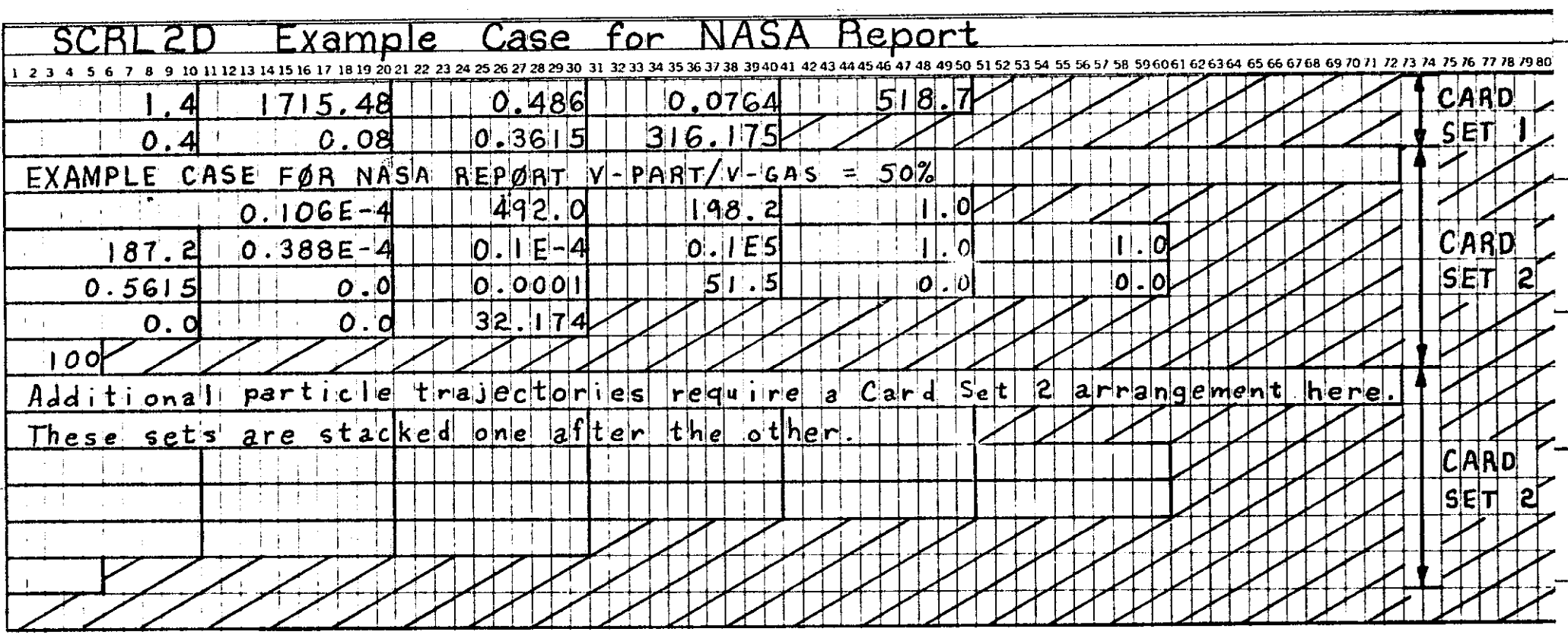

 $\sim 10$ 

 $\mathbf{a}$ 

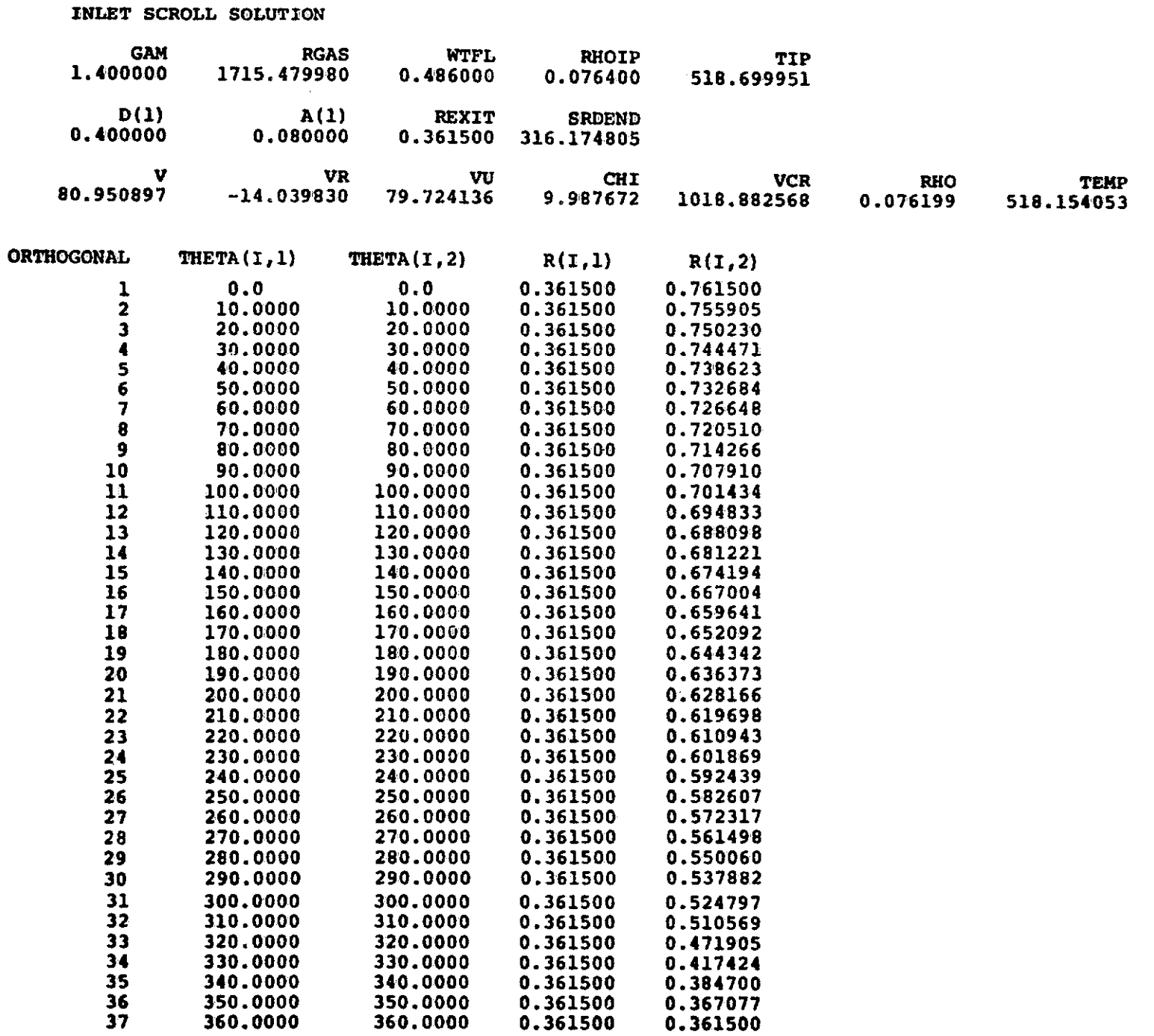

. .

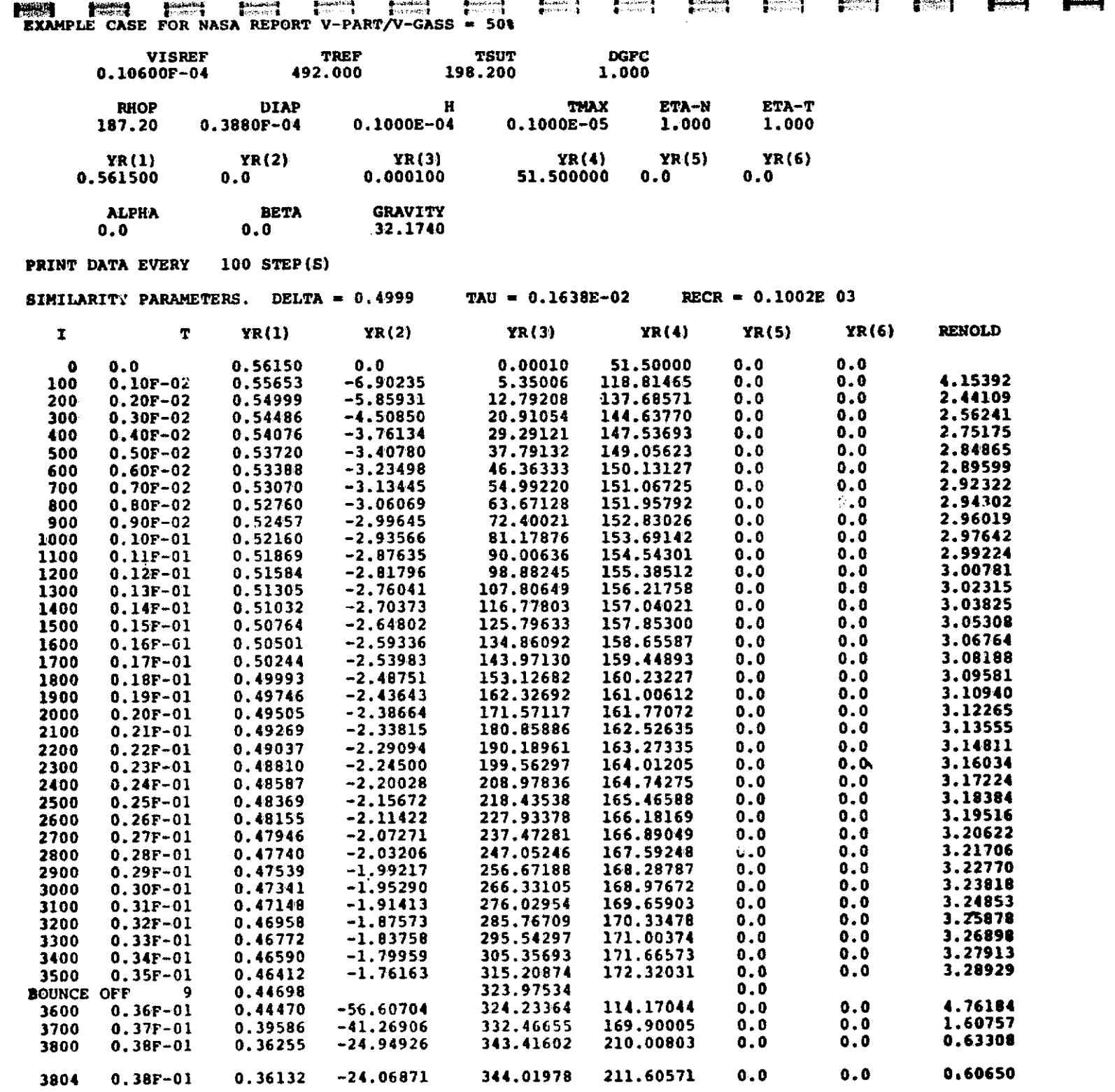

.<br>The contract of the contract service is the contract of the contract of the contract of the contract of the co

المحارب السائد فعقع وقسمهم والمرادي والمتواطن والمتحدث والمسافيات والمنافس والمستقل والمنافي

 $\boldsymbol{\mathsf{S}}$ 

**Text** 

*<u>Property</u>* 

# STATOR - Particles in the Stators

This program integrates the equations of motion of a particle in order to determine the trajectory of the particle in a stator. The solution neglects the gravity force, is three dimensional and the particle may bounce off any of the four surfaces that surround the channel. The program is restricted by a constant spacing from hub to shroud. The coordinate system is the  $r$ ,  $\theta$ ,  $z$  system which is indicated in Figure 16.

## Method

**I** 'i , '

 $\,$  J $\,$ 

.,. H **••** 

I<br>I<br>I<br>I

**International** 

•

Figure 21 is a flow diagram for this program. It illustrates the iterative technique used to find the average gas properties along the particle trajectory, which was explained previously . As soon as the program determines that a collision has occurred, the program bounces the particle off the surface and then continues the trajectory from this point.

The main program uses the subroutines, RUNGE, RNUMBR, DLOCAT, POLATE, RESET, BOUNCE and RESTLO. All of these subroutines have been described previously except RESET, which resets the average values used after each iteration, and linaarly extrapolates the properties to estimate the average value over the next time step.

# Input

There are two sets of input. The first set specifies gas flow properties, and consists of two dimensional arrays for magnitude and direction of the flow velocities within the field. This program works with any consistant system of units. An example of the input data is included with the example case presented after the program listing. The first set of input cards take the following form:

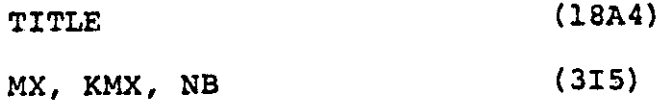

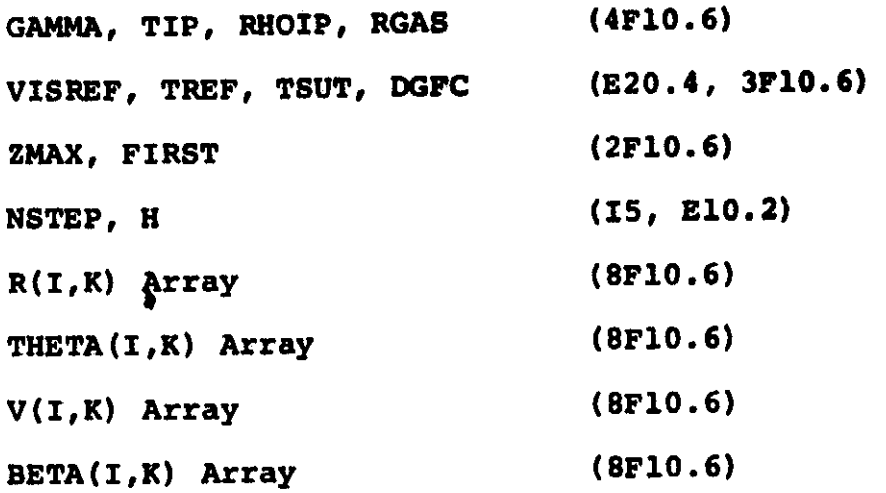

The second set of data cards specify the type of particle, its initial position and velocity. Each particle can be described by three input cards which take the following form.

 $\ddot{\phantom{a}}$ \ , , ,

1 , in the case of the case of the case of the case of the case of the case of the case of the case of the case of the case of the case of the case of the case of the case of the case of the case of the case of the case of

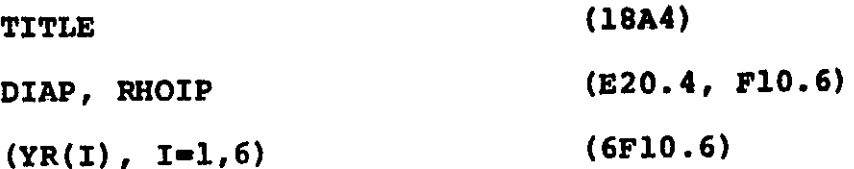

These variables are defined below. For studies that are done with multiple particles, additional sets of input data carda as indicated for the second data card set may be atacked together. When the program completes the trajectory for one particle, it goes to the next set automatically.

## Variables

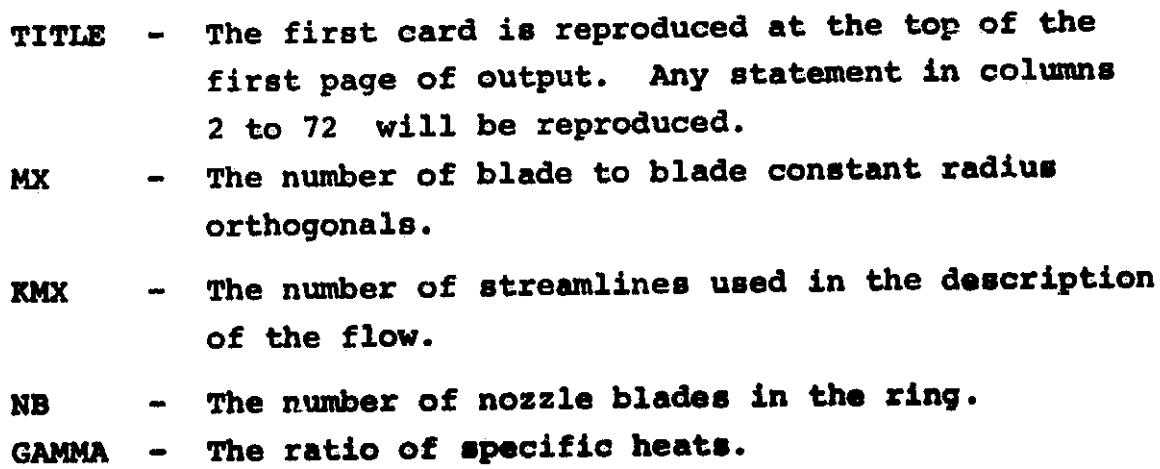

- TIP - The gas inlet stagnation temperature. (Degrees Abs.)
- RHOIP - The gas inlet stagnation density. (Mass/Length<sup>3</sup>)
- RGAS - The gas constant. (Length<sup>2</sup>/Time<sup>2</sup> Degrees Abs.)
- VISREF Reference viscosity corresponding to TREF. **U.ed** in sutherland's Law. (Mass/Length x Time)
- TREF - Reference temperature corresponding to VISREF. Used in Sutherland's Law. (Degrees Abs.)
- **TSUT** - Constant used in Sutherland's Law. (198.6°R or 110°K).
- DGFC - Drag factor. The spherical drag coefficient based on Reynolds number is multipled by OGFC. Except in very special cases, this should be 1.0.
- ZMAX The flow field extends in the axial direction between  $z = 0.0$  and  $z = ZMAX$ . (Length).
- FIRST - The angular position of the first blada. (Degrees). See Figure 22. All particles are transposed to a corresponding location in the channel of the first blade, its trajectory determined up till the exit from the blade row. The exit conditions are then moved back to the corresponding location at the original channel.
- NSTEP - Integer that determines the amount of printed output. Output data is printed every NSTEP time increments.

n

0

 $\mathbb{R}^n$ 

 $\mathbb{R}^2$ 

 $\mathbf{u}$ 

u<br>U

 $\mathbb{R}^{\mathbb{Z}}$ 

 $\mathbf{I}$ f· ...

I ,

- H - Integration time increment. (Time). If extremely long computer run times are experienced, this can be made larger. If the program fails to converge, this can be made smaller.
- R array The radial position of the grid points of the flow field. (Length). The program is set up to use constant radius lines from blade to blade, as indicated in Figure 22.
- THETA ETA - The angular position of the grid points in the flow<br>Array (sind (Degrees) Indicated on Figure 22. field. (Degrees). Indicated on Figure 22.
- V Array The normalized gas velocity at the grid point.  $(V/V_{\alpha r})$
- BETA TA - The direction of the gas velocity vector at the<br>Array - connectoration arid point. (Degrees), Indicated corresponding grid point. (Degrees). Indicated in Figure 22.

DIAP Particle diameter. (Length)

RHOP – Particle density. (Mass/Length $^3$ )

- YR(l) Particle initial radial position. (Length)
- YR(2) Particle initial radial velocity. The outward direction corresponds to the positive direction and the inward direction corresponds to the negative direction. (Length/Time)
- YR(3) Particle initial angular position. (Degrees)
- YR(4) Particle initial angular velocity. (l/Time)
- YR(5) Particle initial axial position. (Length)
- YR(6) Particle initial axial velocity. (Length/Time)

## OUTPUT

The first part of the output is an echo check of the first Get of data cards that describe the gas flow. Such data checks are useful in correcting key punch mistakes on the input cards. These checks cover the first five pages of the output and the four array variables are listed on separate pages. The printed output for each particle starts at the top of a new page with the echo check of the data that corresponds to the data cards for the particle.

Next, the program transposes the initial coordinates of the particle so that the particle enters the first passage. This is done by correcting the angular position of the particle so that the particle is ,in the required passage. The program notes this correction and writes "PARTICLE ENTERS PASSAGE XX INLET ANGLE CORRECTED TO XXXX". Next, the program calculates the similarity parameters that are useful in relating this particle to other particles that have similar trajectories. Finally, the program writes trajectory information every NSTEP time increments until the solution is complete, and then writes the last solution point and goes on to the next particle.

The additional terms of the output that are not defined as part of the input are listed below.

- DELTA The characteristic length as given in Equation (7). (Length)
- The time constant as given in Equation (8). (Time) **TAU**
- The Reynolds number as given in Equation (9). **RECR**
- An<sup>h</sup> iteration counter. If the air velocity fails to  $M$ converge to the proper average values after 100 steps,  $M = 101.$
- RENOLD The Reynolds number of the particle at this point.

一个人的

```
- C
     PARTICLE TRAJECTORIES IN RADIAL STATOR
```
 $\begin{bmatrix} \phantom{-} \end{bmatrix}$ 

 $\mathbf{E}$ 

IJ

 $\begin{array}{c} \begin{array}{c} \begin{array}{c} \begin{array}{c} \end{array} \\ \end{array} \\ \begin{array}{c} \end{array} \end{array} \end{array}$ 

Li

Ħ

J

```
C
         INTEGER RUNGE
         DIMENSION R(21,21), THETA(21,21), V(21,21), BETA(21,21), STATE(18),
        \mathbf{I}ETA(2), YR(6), VR(4), VU(4), VZ(4), TEMPA(4), RHOA(4), VISTAR(4),
           YRS(6),FR(6),A(3),R(3),C(3),P(3),PP(3),PB(3),VP(3)
       \overline{\phantom{a}}\prod_{c}READ FLOW FIELD DATA
         READ(5,1030) (STATF(I), I=1, 18)
        WRITE(6,2030) (STATE(I), I=1, 18)<br>READ(5, 1010) MX, KMX, NB
        WRITE(6,2010)MX, KMX, NB
        RFAD(5,1020) GAMMA, TIP, RHOIP, RGAS
        WRITE(6,2011) GAMMA, TIP, RHOIP, RGAS
        READ(5,1040) VISREF, TREF, TSUT.DGFC
        WRITE 16, 2031 IVISREE, TREF, TSUT, OGFC
        READ(5,1020) ZMAX, FIRST
        WRITE(6,2012)ZMAX, FIRST
        READ(5,1050) NSTEP.H
        WRITE(6,2040)NSTEP.H
        WRITE(6,2130)
        D3 10 1=1.MXREAD(5,1020)
                       (3(1, K), K = 1, KM)10 WRITE(6,2013) (R(T,K), K=1,KMX)
        WRITE(6,2130)
        0020 I = 1, MXREAD(5,1020)
                        (THETA(I,K),K=1,KMX)
     20 WRITE(6,2014) (THETA(I,K),K=1,KMX)
        WRITE(6,2130)
        DJ 30 I=1, MX
        READ(5,1020) (V(I,K),K=1,KMX)
    30 WRITE(6,2015) (V(I,K).K=1.KMX)
        WRITE(6,2130)
        00.40 I = I. MX
        READ(5,1020) (RETA(1,K),K=1,KMX)
    40 WRITE(6,2016) (BETA(I,K),K=1,KMX)
        VCR=SQRT(2.0*GAMMA*RGAS*TIP/(GAMMA+1.0))
        FIRST=FIRST/57.29577
       DO 60 I=1.MX
       DD 60 K=1, KMX
        THETA(I,K)=THETA(I,K)/57.29577
       BETACI, K)=BETACI, K1/57, 2957760 VCI, K = VCI, K = VCR
 t
    READ PARTICLE DATA
R€
    50 READ(5,1030)
                      (STATE(I), I=1, 18)WRITE(6,2030) (STATE(I), I=1,18)
       READ(5,1040) DIAP, RHOP
       WRITE(6,2032) DIAP, RHOP
       REAO(5,1020) (YR(1),1=1,6)WRITE(6,2033) (YR(I),I=1,6)
```

```
INITIALIZE
```

```
YR(3)=YR(3)/57.29577
  00.65 1 = 1.08TTEST=FIRST+6.283186*FL3AT(I-1)/FLOAT(NB)
   IF(TTEST.GT.YR(3)) GO TO 66
65 CONTINUE
66 J = I - 1IPASS=J
   YR(3)=YR(3)-FLRST-6+283186*FLOAT(J)/FLOAT(NB)
   YR3=YR(3)*57.29577
   WRITE(6,2140) J.YR3
   EXPON=1.0/1GAMMA-1.01RHOCR=RHOIP=12.0/(GAMMA+1.0))*** EXPON
   DELTA=RHOP*DIAP/RHOCR/0.3
   TCR=TIP*2.0/(GAMMA+1.0)
   VISCR=VISREF*((TCR/TREF)**1.5)*(TREF+TSUT)/(TCR+TSUT)
   TAU=RHOP*DIAP**2/18.0/VISCR
   RECR=DIAP*RHOCR*VCR/VISCR/2.0
   WRITE(6,2050) NELTA, TAU, RECR
   T = 0.0L = 0YR3=YR(3)*57.29577
   WRITE(6,2060) L.T.YR(1).YR(2),YR3.YR(4).YR(5).YR(6)
   CP=GAMMA*RGAS/(GAMMA-1.0)
   RPART=DIAP/2.0
   N = 6M = 1NTIME=NSTEP
   TS = TALPHA=-90.0/57.29577
   TRPS=TREF+TSUI
DETERMINE AIR VELOCITIES AND PROPERTIES AT PARTICLE LOCATION
   CALL DLOCAT(R.THETA,ZMAX,MX,KMX,YR,IP,KP,NOUT)
   IF (NOUT.EQ.0) GO TO 70
   WRITE(6,2070)
   GO TO 50
70 CALL POLATE(R,THETA,V,YR(1),YR(3),IP,KP,VPP,DD)
    CALL POLATEIR, THETA, BETA, YR(1), YR(3), IP, KP, BETAP, DD)
    VR(1)=VPP*COS(BETAP)*SIN(ALPHA)
    VULLI=VPP*SINIBETAPI
    VZ(1)=VPP*COS(SETAP)*COS(ALPHA)
    TEMPA(1)=TIP*(1.0-{(GAMMA-1.0)/(GAMMA+1.0))+(VPP/VCR)**2)
    RHDA(1)=RHOIP*(TEMPA(1)/TIP)**EXPON
    VISTAR(1)=VISREF*((TEMPA(1)/TREF)**1.5)*(TRPS)/(TEMPA(1)+TSUT)
                   V<sub>2</sub>, 1CALL RESET(
                   VU-1CALL RESETT
                   VI, I)CALL RESET(
    CALL RESETITEMPA, 1)
    CALL RESETE RHOA, 1)
```

```
15/20/59
```

```
CALL RESETIVISTAR, 1)
          00.90 1 = 1 - N90 YRS(1) = YR(1)\mathbb{I} \frac{c}{c}INTEGRATE USING RUNGE-KUTTA METHOD
  \mathbf{C}100 VDIFF=SQRT((VR(2)-YR(2))**2+(VU(2)-YR(1)*YR(4))**2
Endant
           +(VZ(2)-YR{6}}**2)
         \mathbf{I}RENOLD=RHOA(2)*VOIFF*DIAP/VISTAR(2)
          CALL RNUMBR(RENJLD, DGFC, CD)
          BCON=RHOA(2)\CD/RHOP/RPART/2.33333
     110 IFIRUNGEIN, YR, FR, T, H). NE. 11 GO TO 120
          FRI1}=YR(2)FR(2)=YR(1)*YR(4)**Z+BCON*VDIFF*(VR(2)-YP(2))
          F2(3) = YR(4)FR(4)=-2.0*YR(2)*YR(4)/YR(1)+BCDN*VDIFF*(VU(2)-YR(1)*YR(4))/YR(1)
          F2(5)=YR(6)FR(6)=BCON*VDIFF*(VZ(2)-YR(6))
          GO TO 110
    120 CONTINUE
\overline{1}\mathbf{C}\sqcup c
      DETERMINE IF WALL INTERACTION OCCURRED.
 \mathbf{C}CALL DLOCAT (R, THETA, ZMAX, MX, KMX, YR, IP, KP, NOUT)
          IF(NOUT.EQ.0) GO TO 150
Ц
          IF((NOUT.EQ.1).OR.(NOUT.EQ.3)) GO TO 200
          GO TO 125
    124 [P=IPS
    125 A(1)=R(IP,KP)*COS(THETA(IP,KP))
L)
          A(2)=R(IP,KP)*SIN(THETA(IP,KP))
\begin{bmatrix} 1 \\ 1 \end{bmatrix}B(1)=R(IP-1,KP)*COS(THETA(IP-1,KP))
          B(2)=R(IP-1,KP)*SIN(THETA(IP-1,KP))
          C(1) = A(1)C(2) = A(2)\begin{bmatrix} 1 \\ 1 \end{bmatrix}IF((NOUT.EQ.5).OR.(NOUT.EQ.6)) GO TO 130
          A(3) = YRS(5)9(3) = Y RS(5)
\begin{bmatrix} \phantom{-} \end{bmatrix}2(3)+125(5)+527^+(11(1))+3(11)*=2+11(2)+3(21)*=2+(4(3)-2(3))*=25G3 TO 140
     130 IF(NOJT.FO.5) A(3)=0.0
\begin{bmatrix} \phantom{-} \end{bmatrix}IF(NOUT.EQ.6) A(3)=ZMAX
          B(3)=A(3)C(3) = A(3)140 PELI=YRS(1)*COSEYRS(3))
\begin{bmatrix} \phantom{-} \end{bmatrix}P(2)=YRS(1)*SIN(YRS(3))
          P(3) = YRS(5)PP(1)=YR(1)*COS(YR(3))PP(2)=YR(1)*SIN(YR(3))
\begin{array}{c} \end{array}PP(3)*YR(5)T = TSCALL BOUNCE(A, B, C, P, PP, H, T, ETA, NFIX, PB, VP)
\begin{bmatrix} \end{bmatrix}IFINEIX.EQ.0) GO TO 200
          IF(NFIX.EQ.2) GO TO 124
\prod
```
MAIN

**G** LEVEL

 $\Box$
```
15/20/59
                                                           \text{DATE} = 75045<sup>1</sup> G LEVFL
                                    MAIN
            21
           YR(1)=SQRT(PB(1)**2+PR(2)**2)YR(3)=ATAN2(PB(2),PB(1))
           793=79(3)*57.29577
           YR(5)=PR(3)WRITE(6,2080) NOUT, YR(1), YR3, YR(5)
           VR(2)=VP(1)*CJS(YR(3))+VP(2)*SIN(YR(3))
           YR(4)=[-VP(1)*SIN(YR(3))+VP(2)*COS(YR(3)))/YR(1)
           YR(6)*VP(3)G3 TO 170
   C
       DETERMINE AIR VALUES AT NEW LOCATION.
   \mathbf cC
      150 CALL POLATE(R, THETA, V, YR (1), YR (3), IP, KP, VPP, DD)
           CALL POLATE (R.THETA.RETA.VR(1), YR(3).IP.KP.BETAP.DD)
           VR(4)=VPP*COS(BETAP)*SIN(ALPHA)
           VU(4)=VPP*SIN(BETAP)
           VZ(4)=VPP*COS(BETAP)*COS(ALPHA)
TEMPA(4)=TIP*(1.0-((GAMMA-1.0)/(GAMMA+1.0))+(VPP/VCR)**2)
           RHOA(4)=RHOIP*(TEMPA(4)/TIP)**EXPON
           VISTAR(4)=VISREF*((TEMPA(4)/TREF)**1.5)*(TRPS)/(TEMPA(4)+TSUT)
\begin{bmatrix} \phantom{-} \end{bmatrix}TEST AIR VALUES USED, IF INCORRECT, RESET INTEGRATION VALUES AND
    \mathbf cGO TO 100. IF CORRECT. GO TO 170.
    C
    C
\begin{bmatrix} \phantom{-} \end{bmatrix}IF((ABS(VR(4)-VR(3)).LT.L.OE-4).AND.(ABS(VU(4)-VU(3)).LT.L.OE-4)
              -AND. (ABS(VZ(4)-VZ(3)).LT.1.0F-411GO TO 170
          п.
           CALL RESETT
                              VR, 2)\begin{bmatrix} \phantom{-} \end{bmatrix}CALL RESETT
                              VU \cdot 2VVI, 2)
           CALL RESET(
           CALL RESET( TEMPA, 2)
\begin{bmatrix} 1 \\ 1 \\ 1 \end{bmatrix}CALL RESETT
                            RHOA+2)
           CALL RESETIVISTAR, 2)
           T = TS001601*1*6\prod160 YR(I)=YRS(I)IFIM.GT.100) GO TO 200
           M = M + 1\begin{bmatrix} \phantom{-} \\ \phantom{-} \end{bmatrix}GO TO 100
    C
       COMPLETE INTEGRATION STEP.
    C
C
      170 M = 1L = L + 1IPS = IPTS = T001801=1.6180 YRS(I)=YR(I)
                               V^2 \cdot 31CALL RESET(
            CALL RESETT
                               VU \cdot 3CALL RESETC
                               VR,31CALL RESET( TEMPA, 3)
THE PARTY
           CALL RESETT
                            RHIA.3)
            CALL RESETIVISTAR, 3)
```
69

 $\overline{\phantom{a}}$ 

```
A<br>A<sub>G LEVEL</sub>
                                                                                15/20/59
                                                       DATE = 75045MAIN
           21
          NTIME=NTIME-1
  \mathbf cIF REQUIRED, WRITE OUTPUT.
  \mathbf{c}-C
     190 IF((ABS(YR(2))+4BS(YR(4))+ABS(YR(6))).LT.1.0E-4) GO TO 200
I
          IFINTIME.GT.0) GO TO 100
          YR3=YR(3)*57.29577
         WRITE(6,2100) L,T,YR(1),YR(2),YR3,YR(4),YR(5),YR(6),RENOLD
          NTIME=NSTEP-1
          IF(L.GT.1) NTIME=NSTEP
          GO TO 100
     200 CONTINUE
          YR(3)=YR(3)+FIRST+6.2831853/FLOAT(NB)*FLOAT(IPASS)
          YR3=YR(3)*57.29577
\overline{\mathbf{a}}WRITE(6.2110)
          WRITE(6,2100) L.T.YR(1), YR(2).YR3.YR(4).YR(5).YR(6).RENOLD
          WRITE(6,2120) M
GO TO 50
   C
   C
      FORMAT STATEMENTS.
\begin{bmatrix} 1 \\ 1 \end{bmatrix}C
    1010 FORMAT(1415)
    1020 FORMAT(8F10.6)
    1030 FORMAT(18A4)
    1040 FORMAT(E20.4,3F10.6)
IJ
    1050 FORMAT(15,E10.2)
    2010 FORMAT (1HO, 15HFLOW FIELD DATA, //, 8X, 2HMX, 7X, 3HKMX, 8X, 2HNB, /,
(3110)\mathbf{I}2011 FJRMAT(1HO, 9X, 5HSAMMA, 12X, 3HTIP, 10X, 5HRHOIP, 11X, 4HRGAS, /, (4F15.6))
    2012 FORMAT (1HO, 10X, 4HZ MAX, 10X, 5HF IRST, /, (2F15.6))
    2013 FJRMAT(IH \sqrt{4X*6HR(1*K)}, (8F15.6))
\begin{bmatrix} 1 \\ 1 \end{bmatrix}2014 FORMAT(1H , LOHTHETA(I, K), (8F15.6))
    2015 FORMAT(IH ,4X,6HV(I,K),(8F15.6))
    2016 FORMAT(IH , IX, 9HBETA(I, K), (8F15.6))
\begin{bmatrix} 1 & 0 \\ 0 & 1 \end{bmatrix}2030 FORMAT (1H1,18A4)
    2031 FORMAT(1HO,13X,6HVISREF,11X,4HTREF,11X,4HTSUT,11X,4HDGFC,/,
凵
            1520, 4, 3F15, 6111.
    2032 FORMAT(1H0,15X,4HDIAP,11X,4HRH7P,/,(E20.4,F15.6))
    2033 FORMAT(1HO, 9X,5HYR(1),10X,5HYR(2),10X,5HYR(3),10X,5HYR(4),10X,
\mathbf{H}5HYR(5), 10X, 5HYP(6), 7, 16F15, 611
    2040 FORMAT(1H0,4X,5HNSTEP,14X,1HH,/,(T10,E15.2))
    2050 FORMAT(32HOSIMILARITY PARAMETERS. DELTA =+F10+4+5X+5HTAJ =+E12+4+
5x, 6HREGR = E12.4\mathbf{r}2060 FORMAT(1H0,6X,4HSTEP,9X,1HT,5X,5HYR(1),5X,5HYR(2),5X,5HYR(3),5X,
            5HYR(4), 5X, 5HYR(5), 5X, 5HYR(6), 4X, 6HREDOLD, 7,\mathbf{I}ڶڶ
            (111, E10.2, F10.5, F10.2, F10.3, F10.2, F10.5, F10.2)\mathbf{z}2070 FORMAT(140,434PARTICLE OUT OF BOUNDS AT FIRST POINT GIVEN)
    2080 FORMAT(11H BOUNCE OFF, I4, 6X, F10. 5, 10X, F10. 3, 10X, F10. 5)
    2100 FORMAT(1H , I10, E10.2, F10.5, F10.2, F10.3, F10.2, F10.5, F10.2, E20.4)
    2110 FORMAT(1HO)
    2120 FORMAT (3HOM=, I4)
    2130 FORMAT(IHI)
    2140 FJRMAT(24HOPARTICLE ENTERS PASSAGE, I5, 5X, 24HINLET ANGLE CORRECTED
    110, (F15, 6)\mathsf{U}% _{0}\left( t\right)STOP
     END
```
 $\begin{array}{c} \end{array}$ 

```
LEVEL
                                                                                                                        DATE = 75045DLOCAT
                        21SUBROUTINE DUDCATIR, Z. XMAX, MX, KMX, YP.IP. KP. NOUTI
                     DIMENSION R(21,21),2(21,21), YR(6)
                     NOUT = 00020 I = 1.9X家族の
                     IFIRII.II.LE.YRIIII GO TO 30
             20 CONTINUE
                     IP = MXN3UT=3
RETURN
             30 IP = IIF(IP.NE.1) GO TO 50
Beneficial Advisor
                     NOUT = 1RETURN
             50 CONTINUE
\begin{array}{c} \begin{array}{c} \begin{array}{c} \begin{array}{c} \begin{array}{c} \end{array} \\ \end{array} \end{array} \end{array} \end{array} \end{array} \end{array}DJ 70 K=1.KMX
                     X1 = R{ IP_1K } * COS { Z { IP_2K } }
                     Y1 = R[IP,K]*SIN[Z[IP,K]]X2=R(IP-1,K)*COS(Z(IP-1,K))\begin{bmatrix} 1 & 0 & 0 \\ 0 & 1 & 0 \\ 0 & 0 & 0 \\ 0 & 0 & 0 \\ 0 & 0 & 0 \\ 0 & 0 & 0 \\ 0 & 0 & 0 \\ 0 & 0 & 0 \\ 0 & 0 & 0 \\ 0 & 0 & 0 \\ 0 & 0 & 0 \\ 0 & 0 & 0 \\ 0 & 0 & 0 \\ 0 & 0 & 0 & 0 \\ 0 & 0 & 0 & 0 \\ 0 & 0 & 0 & 0 \\ 0 & 0 & 0 & 0 & 0 \\ 0 & 0 & 0 & 0 & 0 \\ 0 & 0 & 0 & 0 & 0 \\ 0 & 0 & 0 & 0 & 0 & YZ=R(IP-1,K)*SIN(Z(IP-1,K))
                     PX = YR(1) *COS(YR(3))
                     PY=YR(1)*SIM(YR(3))\begin{matrix} \end{matrix}IF( ABS(X1-X2).LT.1.0E-12) GO TO 65
                     A = {Y1 - Y2} / {X1 - X2}B = Y1 - A * X1\begin{array}{c} \begin{array}{c} \begin{array}{c} \begin{array}{c} \end{array} \\ \end{array} \end{array} \end{array} \end{array}YTEST=A*PX+B
                     GO TO 66
             65 YTEST=Y1
             66 CONTINUE
\begin{bmatrix} 1 & 1 \\ 1 & 1 \\ 1 & IF(PY.GE.YTEST) GO TO 80
             70 CONTINUE
                     KP-KMX
N9UT=4RETURN
             80 KP = KIF(KP.NE.1) GO TO 120
\begin{bmatrix} \phantom{-} \end{bmatrix}NJUT=2RETURN
          120 IF(YR(5).GT.0.0) GO TO 130
\begin{bmatrix} \phantom{-} \end{bmatrix}NOUT=5
                     RETURN
          130 IF(YR(5).LT.XMAX) RETURN
\BoxNOUT=6
                    RETURN
                     END
```
I

**The Second Second** 

15/20/59

```
\prod g level
                                                                           15/20/59
                                                    \text{PATE} = 75045RESET
           21SUBROUTINE RESET(A.I)
          DIMENSION A(4)
    \mathbf{C}THIS SUBROUTIVE RESETS THE VALUES OF A VARIABLE SO THAT THE
    C
       BEST ESTIMATE OF THE AVERAGE VALUE OF THE VARIABLE CAN BE USED IN
    \mathsf{C}THE INTEGRATION STEP.
    \mathsf{C}A(1) IS THE VALUE OF A AT POINT 1 FOR THE INTEGRATION STEP.
       A(2) IS THE AVERAGE VALUE OF A OVER THE INTEGRATION STEP.
    C
       A(3) IS THE VALUE OF A AT POINT 2 JSED IN THIS INTEGRATION STEP.
    Ċ
       A(4) IS THE VALUE OF A AT POINT 2 CALCULATED AFTER THE INTEGRATION.
    C
          SO TO (10, 20, 30), I
    \mathsf{C}FOR I=1, SET UP ARRAYS.
    C
    C
       10 D 15 J=2,4
       15 A(J) = A(1)RETURN
    C
       FOR I=2, RESET AVERAGE VALUE OF A, A(2), AND REMEMBER THE LATEST
       VALUE OF A AT THE END OF THE STEP.
    \mathbb{C}C
       20 A(2) = (A(4) + A(1)) / 2.0A(3) = A(4)RETURN
    C
       FOR I=3, SYSTEM HAS CONVERGED. ESTIMATE THE AVERAGE VALUES 3Y
    C
       LINEARLY EXTENDING THE VALUES DETERMINED IN THE PREVIOUS POINTS.
    \mathsf Cc
       30 A(2)=1.5*A(4)-0.5*A(1)A(3)=2.0*A(4)-A(1)A(1) = A(4)A(4) = A(3)RETURN
          END
         The function routine RUNGE has been removed from the
         published form of this report to protect the copyright
```
of the authors of Reference 5.

presentati<br>American

 $\begin{bmatrix} 1 \\ 2 \\ 3 \\ 4 \end{bmatrix}$ 

 $\begin{bmatrix} 1 \\ 1 \end{bmatrix}$ 

 $\mathbf{i}$ 

 $\mathbf{L}$ 

 $\begin{bmatrix} \phantom{-} \end{bmatrix}$ 

Щ

I

```
LEVEL
                                                                                                              15/20/59
               2<sub>1</sub>FESTOR
                                                                           \text{PATE} = 75045SUBROJEINE RESTOCKW, VT, ETAI
Francisco<br>Externé
                  DIMENSION ETA(2), A(10), B(10)
             DATA A/1.6190.5.1171.-49.2529.131.03528.-174.4249.117.8723.
            1 - 24.47885, -16.7297, 11.2300, -1.979996/parametri<br>becameral
             DATA 8/5.7215,-41.8808,178.1685,-424.3892,572.7631,-406.6625.
                87.1428.70.6511,-50.4982.9.6767/
            \mathbf{1}C
DATA IN THIS SUBROUTINE CORRESPONDS TO VELOCITIES IN FT/SEC.
    \mathsf{C}MATERIAL TYPICAL OF ALUMINJM AND SILICON PARTICLES.
    \mathbf{r}ETA(1) IS THE NORMAL RESTITUTION COEFFICIENT.
    C
        ETA(2) IS THE TANGENTIAL RESTITUTION COEFFICIENT.
    C
\mathbf{H}\mathcal{C}BETA = ATAND(VN, VI)V = SQRT(VN**2+VT**2)
\begin{array}{c} \begin{array}{c} \begin{array}{c} \begin{array}{c} \end{array} \\ \end{array} \end{array} \end{array}PHIONE=V/250.00
             P+ITW0= A(1)*RETA+A(2)*BETA**2+A(3)*BETA**3+A(4)*BETA**4
                +A(5)*BETA**5+A(6)*BETA**6+A(7)*BETA**7+A(8)*BETA**8
           \mathbf{1}+A(9)*BFTA**9+A(10)*BETA**10\overline{2}PHI=PHIGNE*PHITWO
             IF(PHI.GT.0.90) PHI=0.90
             ETA(2)=1.000-PHI\mathbf{L}PSIONF = 1.0000 - EXP(1-V/36.000)PSITWO= B(1)*BETA+B(2)*BETA**2+B(3)*BETA**3+B(4)*BETA**4
                +B(5)*BETA**5+B(6)*BETA**6+B(7)*BETA**7+B(8)*BETA**8
           \mathbf{1}\begin{array}{c} \begin{array}{c} \begin{array}{c} \begin{array}{c} \end{array} \\ \begin{array}{c} \end{array} \end{array} \end{array} \end{array}+ B(9) *BFTA**9+B(10)*BETA**10
           \mathbf{I}PST = PSTONE * PSTTMIF(PSI.GT.0.900) PSI=0.900
             ETA(1)=1.000-PSI\mathbf{a}RETURN
             END.
             SUBROUTINE RNJMBRIRENOLD, DGEC, CD)
\frac{1}{2}IFC ABS(RENOLD), LT. I.OE-12) RENOLD=1.0E-12
             IF(RENOLD.LT.1.0) CO TO 26
             IFI(RENOLD.GF.1.0).AND.(RENOLD.LT.1.0E3)) GO TO 27
             CD = DGFC*0.4R = T \cup RN\begin{array}{c} \begin{array}{c} \begin{array}{c} \begin{array}{c} \begin{array}{c} \end{array} \\ \begin{array}{c} \end{array} \\ \begin{array}{c} \end{array} \end{array} \end{array} \end{array} \end{array}26 CD=DGFC*(4.5+24.0/RENOLD)
             RETURN
        27 ARE=ALOG(RENOLD)
            CD = 28.5 - 24.0*0.2E + 9.0682*APE**2 - 1.7713*ARE**3+0.1718*ARE**4\begin{array}{c} \begin{array}{c} \begin{array}{c} \begin{array}{c} \end{array} \\ \begin{array}{c} \end{array} \end{array} \end{array} \end{array}1 - -0.0065 * AR E* * 51 * NGFCRETURN
             END.
```
Н

```
LEVEL
       21
```
Í

 $\begin{bmatrix} 1 & 1 \\ 1 & 1 \\ 1 & 1 \end{bmatrix}$ 

 $\begin{bmatrix} 1 & 0 & 0 \\ 0 & 1 & 0 \\ 0 & 0 & 0 \\ 0 & 0 & 0 \\ 0 & 0 & 0 \\ 0 & 0 & 0 \\ 0 & 0 & 0 \\ 0 & 0 & 0 \\ 0 & 0 & 0 \\ 0 & 0 & 0 \\ 0 & 0 & 0 \\ 0 & 0 & 0 \\ 0 & 0 & 0 \\ 0 & 0 & 0 \\ 0 & 0 & 0 & 0 \\ 0 & 0 & 0 & 0 \\ 0 & 0 & 0 & 0 \\ 0 & 0 & 0 & 0 & 0 \\ 0 & 0 & 0 & 0 & 0 \\ 0 & 0 & 0 & 0 & 0 \\ 0 & 0 &$ 

 $\begin{array}{c} \hline \end{array}$ 

 $\begin{array}{c} \hline \end{array}$ 

```
POLATE
```

```
SUBROUTINE POLATE(P,Z,A,PP,ZP,IP,KP,AP,DD)
  DEMENSION R(21,21), Z(21, 21), A(21, 21), D(21, DD(2)
  710 1 = 1.2IA = IP + I - IIF( ABS(Z(IA,KP-1)-Z(IA,KP)).LT.L.OE-12) GO TO 5
  IF( ABS(REIA,KP)-R(IA,KP-1)).LT.1.0E-12) GO TO 6
  AM=(R(IA,KP)-R(IA,KP-1))/(Z(IA,KP)-7(IA,KP-1))
  B1 = R (IA, KP-1)-AN*Z(IA, KP-1)R2=RP+ZP/AMZA = (B2 - B1)*AM / (AM**2 + 1.0)RA = BZ - ZAYAMGO TO 10
 5 R\Delta = RPZA=Z(IA, KO-1)GO TO 10
 6 RA = R ([A, KP-1]
   I = IP10 D(I)= SQRT((RA-RP)**2+(7A-ZP)**2)
   DT = D(1) + D(2)AA = (D(1)*A(1P,KP-1)*D(2)*A(1P-1+KP-1)/DTAB = (D(1)*A(IP, KP) + D(2)*A(IP-1*KP)) / DT0020K=1.2KA=KP-K+1RC=(D(1)*R(IP-1,KA)+D(2)*R(IP,KA))/DT
   ZC = (D(1)*Z(TP-1*KA)+D(2)*Z(TP*KA))/DT
23 DD(K)= SQRT((RP-RC)**2+(ZP-ZC)**2)
   0T = D0(L) + D0(C)AP = (DD(1)*AA+DJ(2)*AB)/DTRETURN
   END.
```

```
e<br>I e reaer
                                                                                   15/20/59
                                   POUNCE
                                                         DATE = 7504521
           SUBROUTINE BOUNCE(A, B, C, P, PP, H, T, ETA, NEIX, PB, VP)
          DIMENSION A(3), B(3), C(3), P(3), PP(3), V(3), AB(3), AC(3), G(3,3), 3(5),
             PB(3)
         ı.
           DIMENSION GS(3,3), VP(3), UN(3) , PN(3)
          DIMENSION ETA(2)
          DIMENSION PNP(3), VN(4), VT(4)
   C
          NFIX=100101=1.3V(T) = (PP(T) - P(T)) / HAB(I)=B(I)-A(I)10 AC(1) = C(1) - A(1)VPP = SQRT(V(1)**2*V(2)**2*V(3)**2)DETERMINE UNIT NORMAL TO SURFACE
   t
   \mathsf{C}UV(1)=AB(2)*AC(3)-AB(3)*AC(2)UV(2) = AB(3) * AC(1) - AB(1) * AC(3)UV(3) = AB(1)*AC(2) = AB(2)*AC(1)CMAG = SQRT(UN(1)**2+UN(2)**2+UN(3)**2)TEL ABSICMAGI.GT.1.0E-121 GO TO 20
          NFIX=0WRITE(6,1000)
U
     1000 FORMATI47H BOUNCE HAS ZERD UNIT VECTOR DESCRIBING SURFACE)
          RETURN
       200301=1.330 UN(I)=UN(I)/CMAG
   C
       DETERMINE THE INTERSECTION POINT, PB, OF THE PLANE AND TRAJECTORY.
   £,
\bigcupC
          DETA=UN(1)*V(1)**2+UN(2)*V(1)*V(2)+UN(3)*V(1)*V(3)
          D(1) = UN(1)*A(1)*UN(2)*A(2)*JN(3)*A(3)\begin{array}{c} \hline \end{array}D(2)=V(2)*211}-V(1)*P(2)D(3) = V(3)<sup>8</sup> [D-V(1) = P(3)DJ 40 J=1,3\begin{bmatrix} 1 \\ 1 \\ 1 \end{bmatrix}40 G(L, J) = UN(J)G(2,1) = V(2)G(2,2)=V(1)G(2,3)=0.0\mathbf{I}G(3,1) = V(3)ì.
          G(3,2)=0.0G(3,3)=V(1)\begin{bmatrix} \phantom{-} \end{bmatrix}C
       IF DETERMINANT EQUALS ZFRO, GO TO 90
   \mathbf cC
\begin{bmatrix} 1 \\ 1 \end{bmatrix}IF( ABS(DETA).LE.1.0E-12) GO TO 90
          DD 70 K=1,3
          00501 = 1,350 \text{ J} = 1.350 GSLI, JF=GLI, JD \cap 60 I = 1,360 GS(I,K)= D(I)
          PB(K)=GS(1,1)*GS(2,2)*GS(3,3)+GS(1,2)*GS(2,3)*GS(3,1)+3S(1,3)
         1 *GS(2,1) *GS(3,2) - GS(3,1) *GS(2,2) *GS(1,3) - GS(3,2) *GS(2,3) *GS(1,1)
```
 $\frac{1}{2}$ 

```
75
```

```
15/20/59
                                                           DATE = 75045ROUNCE
G LEVEL
           212 - 5513, 31*6512, 11*6511, 2170.93(K)=P8(K)/DFTAGO TO 100
  \ddot{\phantom{0}}IF DETERMINANT GOUALS ZERO, POINT P IS ON SURFACE, P EQUALS PB
  \mathsf{C}C.
      AO PA(1)=P(1)
          0(4)=0(1)=0.011*P(1)D(5)=V(3)*P(2)=V(2)*P(3)DEFA = -111221*V(2)-UN(3)*V(3)IF( ABS(DETA).LT.1.DE-12) GO TO 85
          PR(2) = (-D(4)*V(2)-D(5)*UN(3)) / DETAPA(3)=(3)(2)*7(5)-V(3)*9(4) /OETA
          GO TO 100
      85 IF( ABS(V(3)).GT.1.0E-12) GO TO 90
          PA(7)=P(7)P(3) = A(3)GO TO 100
      90 PB(2) = A(2)PB(3)=P(3)100 CONTINUE
          DPP= SQRT((PP(1)-P(1))**2+(PP(2)-P(2))**2+(PP(3)-P(3))**2)
\frac{1}{2}DPB = SQRT( (PB(1)-P(1)) **2+(PB(2)-P(2))**2+(PB(3)-P(3))**2)DPPB=SQRT((PP(1)-PB(1))**2+(PP(2)-PB(2))**2+(PP(3)-PB(3))**2}
          IF((DPPB.LT.DPP).AND.(DPB.LT.DPP)) GO TO 103
          NFIX=2Ω,
          RETURN
103 CONTINUE
          IF(OPS.LT.(0.5*DPP)) GO TO 180
  C
      DETERMINE THE INTERSECTION POINT, PN, OF THE SURFACE NORMAL THRU P
\begin{array}{c} 1 & 0 \\ 1 & -1 \end{array}\mathbf cIF DETERMINANT EQUALS ZERD, GO TO 140
\prod_{i=1}^n\mathbf cDETA=UN(1)**3+UN(1)*UN(2)**2+UN(1)*UN(3)**2
\begin{bmatrix} 1 \\ 1 \end{bmatrix}IF( ABS(DETA).LE.1.0E-12) GO TO 140
          D(2)=P(1)*UN(2)-P(2)*UN(1)(31.3) = P(1) * UN(3) - P(3) * UN(1)
\begin{smallmatrix} \phantom{-}1\\ \phantom{-}1 \end{smallmatrix}G(2,1) = UN(2)G(2,2) = -UN(1)\begin{smallmatrix} 1 & 1 \\ 1 & 1 \end{smallmatrix}G(2,3)=0.0G(3,1) = JN(3)G(3,2)=0.0(3,3,3) = -UN(1)DO 130 K=1.3
\begin{bmatrix} 1 \\ 1 \\ 1 \end{bmatrix}97 110 1=1.300110 J=1.3110 GST, J1=G(I,J)071201=1.3120 GSLI, K)=D(I)
          PN(K)=GS(1,1)*GS(2,2)*GS(3,3)+GS(1,2)*GS(2,3)*CS(3,1)+GS(1,3)
         1 * 65(2,1) * 65(3,2) - 65(3,1) * 65(2,2) * 65(1,3) - 65(3,2) * 65(2,3) * 65(1,1)\lceil2 - 65(3,3) * 65(2,1) * 65(1,2)\begin{array}{c} \hline \end{array}130 PN(K)=PN(K)/DETA
```
 $\left\{ \right.$ 

● これの アルカメント

**Burneyer** 

 $\frac{1}{2}$ 

ţ

J

 $\begin{bmatrix} \phantom{-} \end{bmatrix}$ 

```
\mathbf{0} \mathbf{0} \mathbf{0} \mathbf{0}21BOUNCE
                                                                                  DATE = T504515/20/59
                 GJ IQ 160\vert140 PVI = P(1)0(4) = 0(1)J(5) = UN(3) * P(2) - UN(2) * P(3)Ħ
                 DEFA = -UN(2)**2 - UN(3)**2\prod_{i=1}^nPNG2)=[-D(4)*UN(2)-D(5)*UN(3))/DETA
                 PV(3) = (UN(2)*3(5) - UN(3)*D(4)) / DETA\begin{array}{c} \begin{array}{c} \begin{array}{c} \begin{array}{c} \begin{array}{c} \end{array} \\ \end{array} \\ \begin{array}{c} \end{array} \\ \end{array} \end{array} \end{array}160 CONTINUE
      \mathbf cDETERMINE PORTTON OF TIME SEGMENT USED TO FRAVEL FROM P TO PB.
      \mathsf{C}\begin{array}{c} 1 \\ 1 \\ 1 \end{array}DTIME=DPB/VPP
                 IF(DTIME.LT.H) 33 TO 163
                 WRITE(6,1010)
\frac{1}{3}1010 FORMAT(24H DTIME IS GREATER THAN H)
                 C = TULVRETURN
\begin{array}{c} \begin{array}{c} \begin{array}{c} \begin{array}{c} \end{array} \\ \begin{array}{c} \end{array} \\ \begin{array}{c} \end{array} \end{array} \end{array} \end{array}c
           EXTENT LINE PN-PB THE PROPER DISTANCE TO FIND PNP.
      C
      \ddot{\phantom{0}}THEN EXTENT A LINE NORMAL TO THE SURFACE FROM PNP TO GGT THE POINT
      C
           AFTER BOUNCE, PP.
\begin{array}{c} \begin{array}{c} \hline \end{array} \\ \hline \end{array}C
           FIND VELOCITY COORDINATES BASED ON PP, PB AND TIME REMAINING IN
      ĉ
            SEGMENT.
      C
163 DO 165 I=1.3VT(I) = (PB(I) - PN(I)) / DTIME165 VV(I) = (PNCI) - P(T) / DTIMEVT(4) = SQRT(VT(1)**2*VT(2)**2*VT(3)**2)\begin{matrix} \cdot & \cdot & \cdot \\ \cdot & \cdot & \cdot \\ \cdot & \cdot & \cdot \end{matrix}VV(4) = SQRT(VN(1)*P2+VN(2)*P*2+VV(3)**2)CALL RESTCO(VN(4), VT(4), ETA)
                70 170 1=1.3
PVP(I) = PB(I) + ETA(Z)*VT(I) * (H-DTIME)PP(I)=PNP(I)-ETA(I)*VN(I)*(H-DTIME)
          170 VP(I)=(PP(I)-PB(I))/(H-OTIME)
\begin{matrix} \vdots \\ \vdots \\ \vdots \end{matrix}T = T + HRETURN
      C
      C
           IF POINT P LIES ON SURFACE. USE POINT PP TO DETERMINE AFTER
C
           BOUNCE STATE.
      C
         180 CONTINUE
DETA=UN(1)**3+JV(1)*UN(2)**2+UN(1)*UN(3)**2
                IF( ABS(DETA).LE.L.OF-12) GO TO 220
                D(2)=P P(1)*U N(2)=PP(2)*U N(1)\lceilD(3) = PP(1)*UN(3) - PP(3)*UN(1)IJ
                G(2,1) = UN(2)G(2,2) = -JN(1)(6(2,3)=0.0)\begin{bmatrix} \phantom{-} \end{bmatrix}G(3,1)=UN(3)3(3,2)=0.0G(3,3) = -UN(1)\begin{array}{c} \hline \end{array}D.210 K=1.3DD 190 I=1.3\overline{\mathbf{0}}
```

```
77
```
นี้และเป็นเคราะสังค์และ ได้ แม่มีคนสมให้เครื่อง ขังใช้ชีวิตในเพราะครให้เครื่องไปเข้าใช้คนที่เข้าใช้เครื่องได้ไ

والمنافس المستمسك والمنافس المستعملة المنافسة المنافسة

```
SEVEL
       21
```
Ī

```
POUNCE
```

```
00190 J = 1.3I
       190.65(1,3) = 6(1,3)072001=1.3200 GS(1.K)=0(1)PN(K)=GS(1,1)*GS(2,2)*GS(3,3)*GS(1,2)*GS(2,3)*GS(3,1)*GS(1,3)
            1 * G S (2,1) * G S (3,2) - G S (3,1) * G S (2,2) * G S (1,3) - G S (3,2) * G S (2,3) * G S (1,1)2 - 65(3,3) * 65(2,1) * 65(1,2)The Second
       210 PN(K)=PN(K)/DETA
             GO TO 240
       220 PV(1) = PP(1)D(4)=D(1)EXER
             0(5) = UN(3) * PP(2) - UN(2) * PP(3)DEFA = UN(Z) * UN(Z) - UN(Z) * UN(Z)PN(2) = (-D(4)*JN(2)-D(5)*UN(3)) / 0ETA\frac{1}{2}PN(3) = (UN(2)*D(5) - UN(3)*D(4)) / DETA240 CONTINUE
         DETERMINE PORTION OF TIME SEGMENT REMAINING FOR TRAVEL FROM PB TO PP.
\mathsf{C}DTIME=H-DPB/VPP
             IF(DTIME.GT.1.0E-12) GO TO 245
Barnett St<br>Barnett St
             WRTTE(6.1020)
      1020 FORMAT(21H DTIME LESS THAN ZERO)
             NFIX=0RETURN
    C
        DETERMINE THE PROPER DISTANCE ALONG PN-PB TO FIND PNP.
    C
         THEN EXTENT A LINE NORMAL TO THE SURFACE FROM PNP TO GET THE POINT
\begin{array}{ll} \hline \textbf{1} & \textbf{1} & \textbf{1} & \textbf{1} \\ \textbf{2} & \textbf{1} & \textbf{1} & \textbf{1} \\ \textbf{3} & \textbf{1} & \textbf{1} & \textbf{1} \\ \textbf{4} & \textbf{1} & \textbf{1} & \textbf{1} \\ \textbf{5} & \textbf{1} & \textbf{1} & \textbf{1} \\ \textbf{6} & \textbf{1} & \textbf{1} & \textbf{1} \\ \textbf{7} & \textbf{1} & \textbf{1} & \textbf{1} \\ \textbf{8} & \textbf{1} &AFTER BOUNCE. PP.
    C
         FIND VELOCITY CODROINATES BASED ON PP, PB, AND THE TIME H.
    C
Hammed<br>Marconaece
       245 DJ 250 1=1.3VT(I)={PN(I)-PB(I))/DTIME
       250 VV(I)=(PP(I)-PN(I))/DTIMEFrancisco<br>Particular
             Vf(4) = SQRT(VTI1)**2+VT(2)**2+VI(3)**2)VY(4) = SQRT(VY(1)**2*VM(Z)**2*VY(3)**2)CALL RESTCO(VN(4), VT(4), ETA)
             D3 260 I = 1.3<u>Programment</u>
             PNPL1}=PB(I)+ETA(2)*VT(I)*DTIME
             PP(I)=PNP(I)-ETA(1)*VN(I)*DTIME
       260 VP(I)=(PP(I)-PB(I))/OTIME
 T = T + HRETURN
             END
```
# **Example**

. .

i :

, I;

 $\ddot{\phantom{a}}$ 

I •

÷

:

, l

<sup>I</sup>\

 $\frac{1}{2}$ 

 $\overline{\mathbf{L}}$ 

 $\mathbb{L}$ 

The example case presented here used the ft., lbm., second system of units. The gas flow conditions correspond to inlet stagnation conditions of standard sea level air. In the output, the R, THETA, V, and BETA arrays have been combined onto one page. The nozzle blades lie between radii of 0.274 ft., and 0.321 ft. The velocities are expressed in terms of V/V<sub>ar</sub>, as can be seen from the output array.

The particle used in the example has a specific gravity of 3 and a diameter of approximately 24 microns. Initially, the particle has a velocity that is equal to one half the **gas** velocity • The output for the particle indicates that the particle enters passage 26, but the angular position has been corrected to correspond to the proper position in the passage for which the data on velocity and velocity direction apply.

The trajectory data illustrates a bounce off the pressure surface of the blade, in this case the iteration scheme failed to converge in 100 steps. This can be corrected by making the time step smaller.

The following pages contain a computer code sheet with the data arranged in the proper columns, and the output for this example.

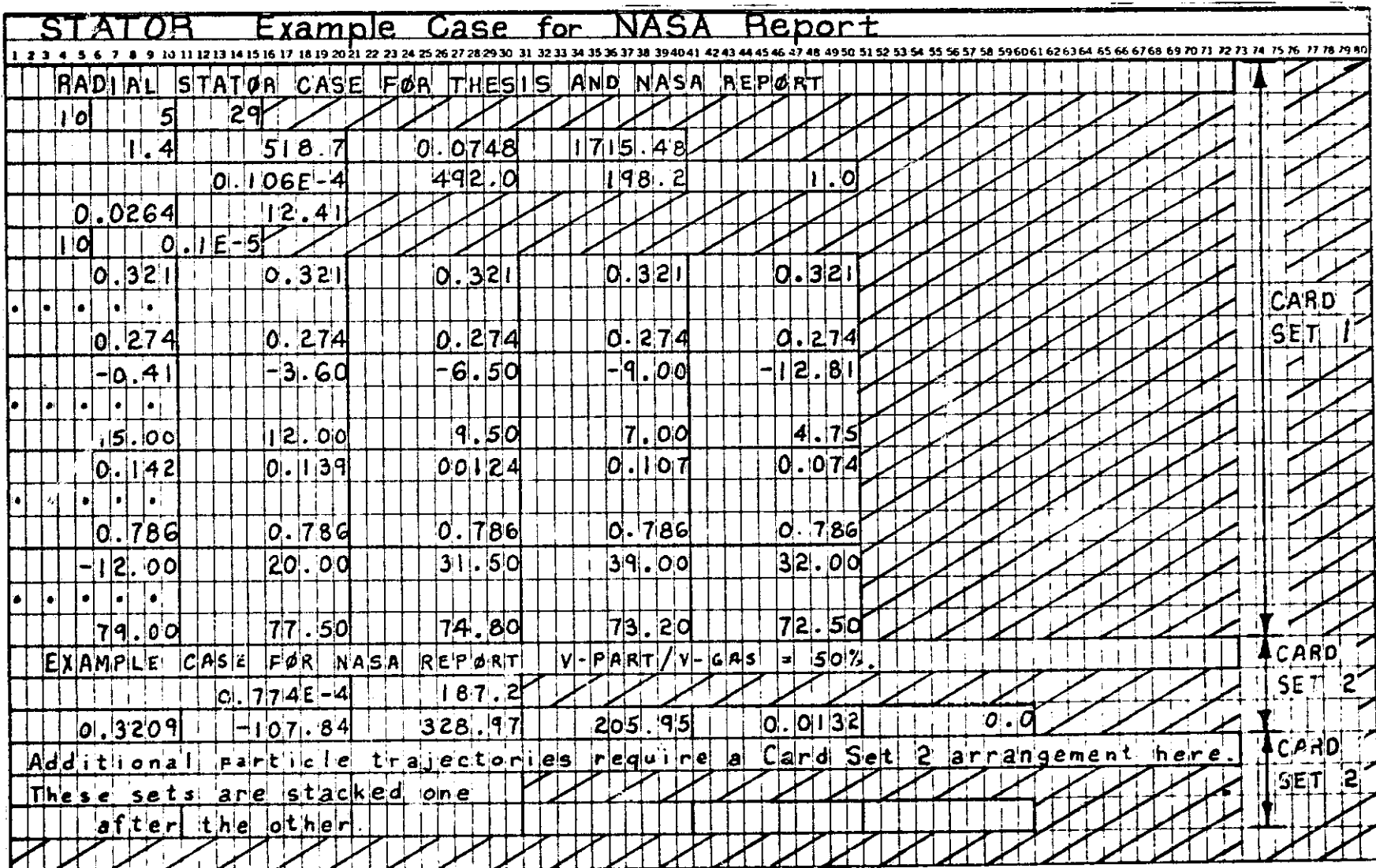

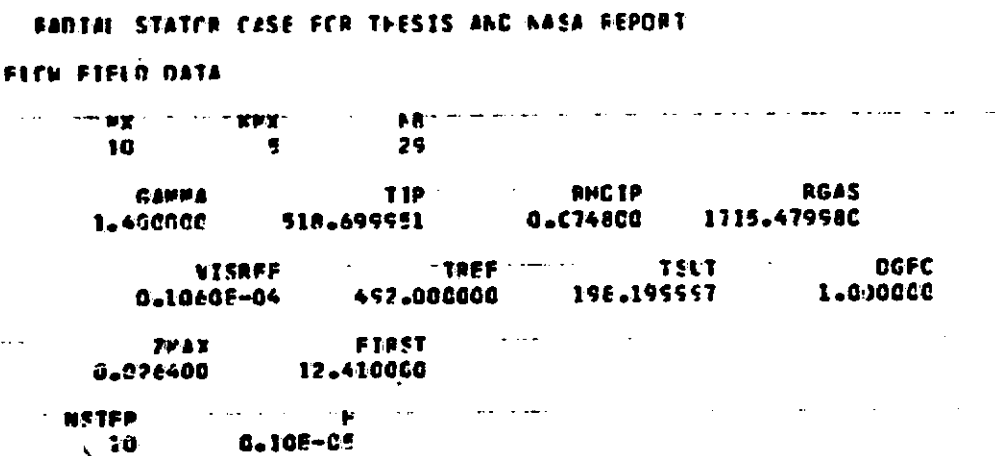

 $\ddot{\phantom{1}}$  .

**ELERALE PAGE ES**<br>E FOOR QUALITY

 $\mathcal{I}$  $\mathcal{L}_{\mathcal{A}}$ 

 $\mathbf{B}$ 

 $\sim$   $-$ 

ц.

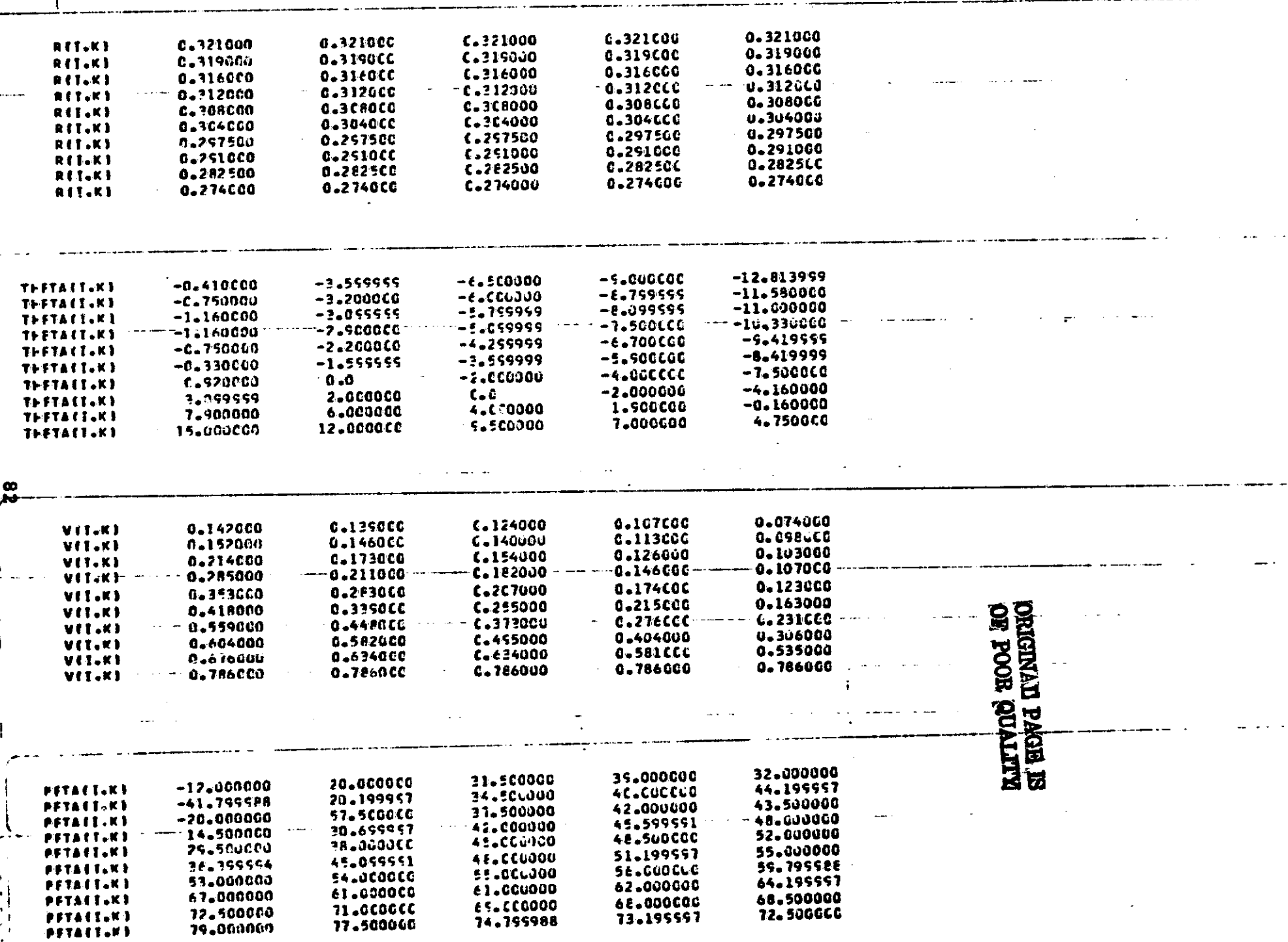

 $\mathcal{O}(\log n)$  the space of the space of the space  $\mathcal{O}(\log n)$  ,  $\mathcal{O}(\log n)$ 

المساريات والمتحدث والمتواطن والمتواطن

 $\mathcal{L}(\mathcal{L}(\mathcal{$ 

 $\omega_{\rm{max}}$ 

 $\sim$   $-$ 

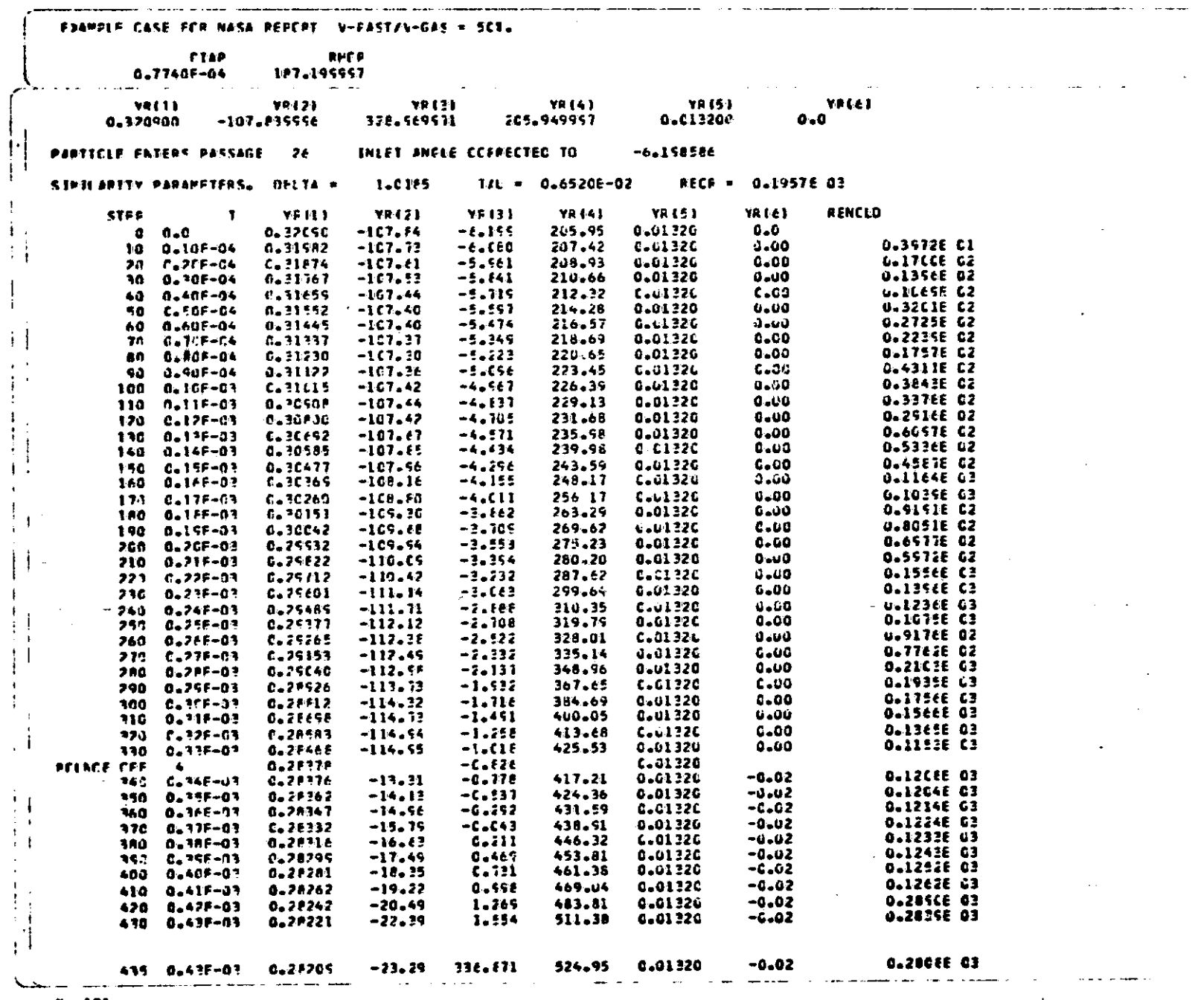

بالراديب بقاد

 $\mathbf{r}$ 

 $\mathbf{1}$ 

 $\sim 100$  km  $^{-2}$ 

စ္ထ

 $P = 101$ 

 $\pmb{\epsilon}$ 

 $\bullet$ 

 $\frac{1}{2}$ 

# ROTOR - Particles in the Rotor

This program calculates the trajectory of a particle in a radial inflow turbine rotor. The gas flow solution is based on the quasi-orthogonal method, of Reference 9. The program that was given in Reference 9 is modified to provide required output on data cards. To avoid confusion, a listing of the modified program is included here as Part A of the Program Listing.

### Method

The flow diagram of the program is given in Figure 23. The results of the fluid solutions are stored in arrays that specify the gas velocity vectors at the intersection points of the quasiorthogonals and streamlines. with the fluid solution arrays input, the program goes to a RUNGE-KUTTA technique to integrate the threedimensional equations of motion of the particle.

The integration of the equations of motion over one time increment, is first carried out using the velocity and the gas properties at point A to determine the new particle location B. The program then calls ALOCAT and POLATE to determine the gas velocity components at  $B_1$ . A corrected gas velocity components are calculated from  $B_1$  with the mean values at A and  $B_1$ . The program then integrates the equations of motion again starting from A to find the corrected particle location  $B_2$ . ALOCAT and POLATE are called again to give the gas velocity components at  $B_2$ , and these velocity components are compared to the corresponding values at  $B_1$ , if the difference is large, the previous iteration is repeated. Once the iteration has converged, the trajectory to point B has been determined and this point is used as the initial point for the next time increment.

The subroutine ALOCAT is used to determine the subscripts of the grid points that surround the particle. Figure 15 shows a typical particle within a set of quasi-orthogonals and streamlines. The subroutine returns the values IP and KP that locate the particle within a particular grid. The subroutine also returns JP, which is the next higher subscript in the XT and THTA arrays. If the particle

is no longer within the boundaries of the flow field, the subroutine returns NOUT which is a code specifying where the particle has gone out of the flow field.

The subroutine POLATE interpolates the value of any variable whose values are known at four grid points surrounding the particle. Referring to Figure 15, the subroutine first calculates the distances  $D(1)$  and  $D(2)$ , and based on these distances, determines a weighted average of the variable at two locations on adjacent streamlines. These values are AA and AD. Then the subroutine determines 00(1) and 00(2) and uses these distances to get the weighted average of AA and AD at the position occupied by the particle.

The subroutine RBCH considers the particles that rebound from the casing or the hub. It is called whenever the particle position B is outside the casing or the hub boundaries. The subroutine returns to the previous position, and linearly extends the trajectory over one time increment, with the bounce occurring at some portion of the time segment. The subroutines writes "BOUNCE OFF SURFACE (NOUT) ..." and prints the location of the bounce.

The subroutine RBBB considers the case where the particle rebounds from the'blade surfaces. The procedure is the same as RBCH.

The subroutine RNUMDR is used to determine the drag coefficients based on a curve fit of the drag versus Reynolds Number data. Equations 20 are used, and Figure 3 demonstrates the fit of these ecuations to data.

The subroutine RUNGE uses a fourth order method to integrate a system of simultaneous first order'ordinary differential equations across one time step. Reference 5 explains this subroutine in more detail.

# Input

The input cards take the following format. Units consistent with the quasi-orthogonal program as given in Reference 9 must be used.

The first group of input cards are the punched output cards from the quasi-orthogonal program of Reference 9. These cards are punched in the correct format when the code BCOP in the quasiorthogonal program is set equal to 2. An example of the input data is included with the example case presented after the program listing.

Following these, the data sets corresponding to the particle trajectories are

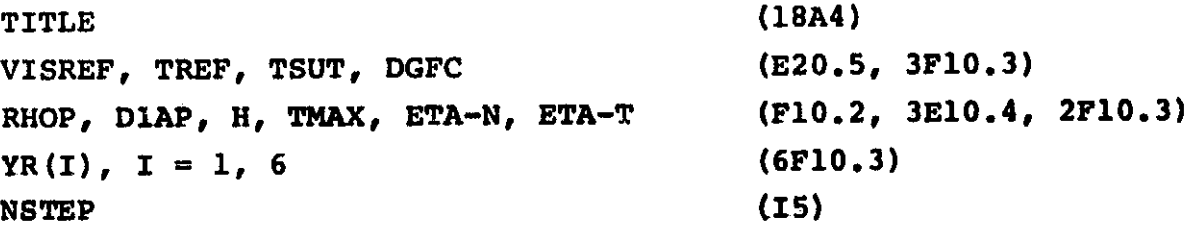

Multiple sets of this group may be stacked together for cases of more than one particle. The input variables are defined below.

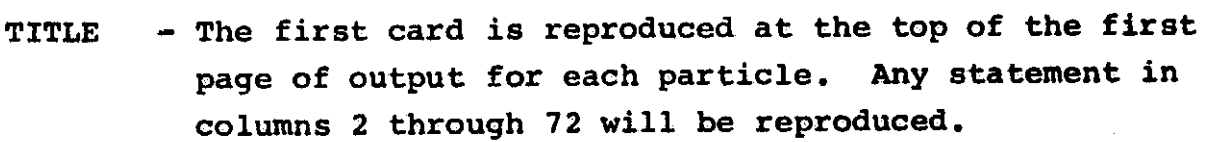

- VISRFF - Reference viscosity corresponding to TREF. Used in Sutherland's Law. (lbm/ft sec).
- TREF - Reference temperature corresponding to VISREF. Used in Sutherland's Law.  $(^{O}R)$ .
- TSUT - Constant used in Sutherland's Law. (198.6<sup>O</sup>R).
- DGFC - Drag factor. The drag coefficient based on Reynold's Number is multiplied by DGFC. Except in very special cases, this should be 1.0.

 $\sim$ 

- RHOP - Particle density.  $(\text{lbm/ft}^3)$ .
- OIAP - Particle diameter. (Ft).
- H - Time increment used in the integration process. (Sec).
- TMAX - Program stops if time exceeds TMAX. (Sec).
- ETA-N - Normal restitution coefficients.
- ETA-T - Tangential regtitution coefficients.
- YR(l) - Initial radial position of the particle. (Ft).
- YR(2) - Initial radial velocity component of the particle. (Ft/Sec) •

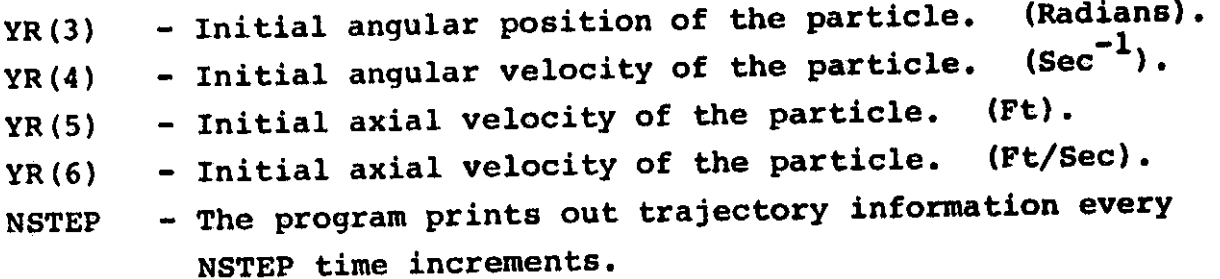

#### Output

II

D

I

**I** 

,

An example listing of typical output is included after the program listing. This program output can be divided into several groups.

### Output Group A.

This set of output is a reprint of some of the data that is transferred from the quasi-orthogonal solution.

# Output Group B.

This set of output is concerned with the particle trajectory. The first part is an echo check of the data cards corresponding to a particle. Such data checks are useful in correcting key punc<sup>h</sup> mistakes on the input cards.

After initializing the variables, the program calculates and prints several simil.arity parameters that are useful in relating this particle to other particles having similar trajectories. The quantitjes that are printed are explained below.

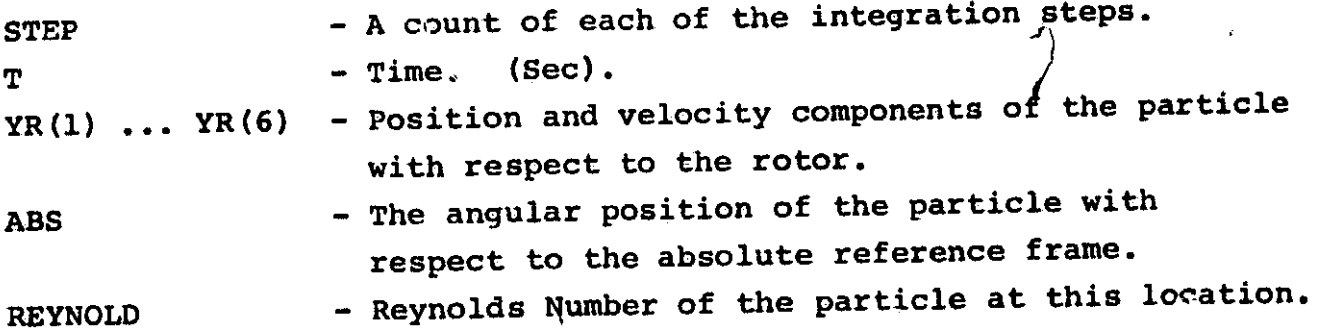

When the particle leaves either the exit or inlet of the flow field, the program prints the last data information and includes the last value of STEP and M. The last M is the count of the number of iterations required for the solution of particle location to converge. If M is greater than 100, the program truncates prematurely.

87

 $\mathbf{z}_1$ 

I

1

I

E<sub>sta</sub>

**The Action** 

 $\prod_{i=1}^n$ 

**Bancher** 

Ī

 $\begin{bmatrix} 1 & 0 & 0 \\ 0 & 0 & 0 \\ 0 & 0 & 0 \\ 0 & 0 & 0 \\ 0 & 0 & 0 \\ 0 & 0 & 0 \\ 0 & 0 & 0 \\ 0 & 0 & 0 \\ 0 & 0 & 0 \\ 0 & 0 & 0 \\ 0 & 0 & 0 \\ 0 & 0 & 0 & 0 \\ 0 & 0 & 0 & 0 \\ 0 & 0 & 0 & 0 \\ 0 & 0 & 0 & 0 & 0 \\ 0 & 0 & 0 & 0 & 0 \\ 0 & 0 & 0 & 0 & 0 \\ 0 & 0 & 0 & 0 & 0 & 0 \\ 0 & 0 & 0 & 0 & 0 &$ 

I

**REAL** 

Ï

C USE OF ARBITRARY QUASI-ORTHOGONALS FOR CALCULATING FLOW  $\mathbf c$ DISTRIBUTION IN THE MERIDIONAL PLANE OF A TURBOMACHINE.  $\mathbf c$ **DEC. 1964** NASA TECHNICAL NOTE D-2546 THEODORE KATSANIS  $\mathbf c$ C COMMON SRW DIMENSION AL(21,21), BETA(21,21), CAL(21,21), CBETA(21,21), ICURV(21,21), DN(21,21), PRS(21,21), R(21,21), Z(21,21), SM(21,21), 2SA(21,21), SB(21,21), SC(21,21), SD(21,21), SAL(21,21), SBETA(21,21), 3TN(21,21), TT(21,21), WA(21,21), WTR(21,21) DIMENSION AB(21), AC(21), AD(21), BA(21), DELBTA(21), DRDM(21), IDTDR(21),DTDZ(21),DWMDM(21),DWTDM(21),RH(21),RS(21),ZH(21),ZS(21), 2THTA(21), WTFL(21), XR(21), XT(21), XZ(21) INTEGER RUNO.TYPE.BCDP.SRW  $RUNO = O$ 10 READ(5,1010) MX, KMX, MR, MZ, W, WT, XN, GAM, AR  $ITNO = 1$  $RUNO = RUNO + 1$ WRITE(6,1020) RUNO WRITE(6,1010) MX, KMX, MR, MZ, W, WT, XN, GAM, AR TYPE, BCDP, SRW, NULL, TEMP, ALM, RHO, TOLER, PLOSS READ(5,1010) WRITE(6,1010) TYPE, BCDP, SRW, NULL, TEMP, ALM, RHO, TOLER, PLOSS MTHTA, NPRT, ITER, NULL, SFACT, ZSPLIT, BET IN, RB, CORFAC **READ(5.1010)** WRITE(6,1010) MTHTA, NPRT, ITER, NULL, SFACT, ZSPLIT, BETIN, RB, CORFAC **WTOLER READ(5,1011)** WRITE(6,1011) WTOLER  $(2S(1), 1=1, MX)$ **READ(5,1030)**  $WRITE(6, 1030)$   $(ZS(1), I=1, MX)$  $(LH(I), I=1, MX)$ READ(5,1030) WRITE(6,1030) (ZH(I),I=1,MX)  $(RS(1), I=1, MX)$ **READ(5,1030)** WRITE(6,1030) (RS(I), I=1, MX)  $(RH(I), I=1, MX)$ READ(5,1030)  $WRITE(6,1030)$   $RRH(1).I=1,MX)$ DO 20 I = 1.MX  $ZSI1$ ) =  $ZSI1$ ) / 12.  $ZH(1)=ZH(1)/12$ .  $RS(I)=RS(1)/12.$ 20 RH $(1)$  =RH $(1)$ /12. IF(TYPE.NE.0) GO TO 40 WA(1,1)=WT/RHO/(ZS(1)-ZH(1))/3.14/(RS(1)+RH(1)) DO 30 I =  $1.44X$ DN(I,KMX)=SQRT((ZS(I)-ZH(I))\*\*2+(RS(I)-RH(I))\*\*2)  $DO 30 K = 1.$  KMX  $DN(1, K) = FLOAT(K-1)/FLOAT(KMX-1)*DN(1, KMX)$  $WACI_7K2 = WA(1,1)$  $Z(1+K)$  = DN(I +K)/DN(I +KMX) \* (ZS(I) - ZH(I)) + ZH(I) 30 REI, K)=DNEI, K)/DNEI, KMX)\*(RSEI)-RHCI))+RHCI) GO TO 50 : 40 IF(TYPE.NE.1) GO TO 145 DO 45 I=1, MX {DN(I,K),K=1,KMX) **READ(5,7010)** READ(5,7010) (WA(I,K),K=1,KMX)

ر

```
11/27/18
```

```
\texttt{DATE} = 75155MAIN
<sup>ê</sup>iv g level
              21(2(I,K),K=L,KMX)READ(5,7010)
                                ( R(I.K).K=1.KMX)
               READ(5.7010)
           45 CONTINUE
               WRITE(6.1040)
           50 READ (5,1030)(THTA(I), I=1, MTHTA)
               WRITE (6.1030)(THTA(I).I=1.MTHTA)
               READ (5,1030)(XT(I), I=1, MTHTA)
               WRITE (6,1030)(XT(I),I=L,MTHTA)
               DO 60 K=1.MR
               READ (5,1030)(TN(I.K), I=1.MZ)
           60 WRITE (6.1030)(TN(I.K).I=1.MZ)
                      (5,1030)(XZ(1),I=1,MZ)READ
               WRITE (6,1030)(XZ(I),I=1,MZ)
               READ (5,1030)(XR(I),I=1,MR)
               WRITE (6,1030)(XR(I),I=1,MR)
       C
         END OF INPUT STATEMENTS.
       \mathbf c\mathbf c\mathbf cSCALING - CHANGE INCHES TO FEET AND PSI TO LB/SQ+FT,
       \mathbf cINITIALIZE, CALCULATE CONSTANTS.
       C
\mathbf c70 00 90 K = 1.9RDO 80 I = 1.12\begin{bmatrix} \phantom{-} \end{bmatrix}80 TN(I.K) = TN(I.K)/12.0
           90 XR(K) = XR(K)/12.0
               DO 100 I = 1.ML\begin{bmatrix} \phantom{-} \end{bmatrix}100 \text{ XZ}(1) = XZ(1)/12.0DO 110 K = 1.KMX
          110 SM(1,K) = 0.0BA(1) = 0.0\begin{bmatrix} \phantom{-} \end{bmatrix}DQ 120 K = 2, KMX
          120 BA(K)=FLOAT(K-1)*WT/FLOAT(KMX-1)
               00130I = 1.MX
130 DN(I,1) = 0.0DQ 140 I = 1.MTHTA
          140 XT(I) = XT(I)/12.0
\begin{bmatrix} \phantom{-} \end{bmatrix}ROOT=SORT(2.0)
          145 CONTINUE
                00 146 I = 1.MX
                DO 146 K=1, KMX
\begin{bmatrix} \phantom{-} \end{bmatrix}146 WTR(I,K)=0.0
                TOLER = TOLER/12.0
               RB = RB/12.0ZSPLIT = ZSPLIT/12.0
                PLOSS = PLOSS*144.0CI = SQRT(GAM*AR*TEMP)
                WRITE (6,1050) CI
\begin{bmatrix} \phantom{-} \end{bmatrix}KMXMI = KMX-1CP=AR*GAM/(GAM-l.)
                EXPON = 1.0/(GAM-1.0)\prodBETIN = - BETIN/57.29577
                RINLET = (RS(1)+RH(1))/2.0
```

```
I G LEVEL
                                                                                    11/27/18
                                                          DATE = 7515521MAIN
           CEF = SIN(BETIN)/COS(BETIN)/RINLET/(RINLET-RB)**2
            ERROR = 100000.0C
    C BEGINNING OF LOOP FOR ITERATIONS.
    C
       150 IF(ITER.EQ.0) WRITE(6,1060) ITNO
            IF(ITER.EQ.O) WRITE(6.1070)
            ERROR1 = ERRORERROR = 0.0C.
      START OF CALCULATIONS OF PARAMETERS.
    C
    C
            DO 230 K = 1,KMX
            DO 160 1 = 1.MX
            AB(I) = (Z(I, K)-R(I, K)) / RQOT160 AC(I) = (Z(I,K)+R(I,K))/ROOTCALL SPLINE(AB, AC, MX, AL(1, K), CURV(1, K))
            DO 170 I = 1, MX
            CURV(I,K) = CURV(I,K)/(1+AL(I,K)**2)**1*5AL(I,K) = ATAN(ALI,K)-0.785398CAL(I,K) = COS(AL(I,K))\begin{array}{c} \begin{array}{c} \begin{array}{c} \end{array} \\ \begin{array}{c} \end{array} \end{array} \end{array}170 SAL(I.K) = SIN(AL(I.K))
            DO 180 I = 2, MX180 SM(I,K)=SM(I-1,K)+SQRT((Z(I,K)-Z(I-1,K))**2+(R(I,K)-R(I-1,K))**2)
       190 CALL SPLOER(XT(1), THTA(1), MTHTA, Z(1, K), MX, DTOZ(1))
L
            DO 220 I = I<sub>1</sub>MXCALL LININT(Z(I,K),R(I,K),XZ,XR,TN,21,21,T)
            IF(R(I,K).LE.RB) GO TO 200
            DTDR(1) = CEF*[R(1, K)-RB]*+2GO TO 210
       200 DTDR(I) = 0.0\begin{array}{c} \begin{array}{c} \uparrow \\ \downarrow \\ \downarrow \end{array} \end{array}210 TO = R(I, K) *DTDR(I)
            TP = R(I,K)*DTDZ(I)TT(I,K) = T*SQRT(I_0+TP*TP)BETA(I,K) = ATAN(TP*CAL(I,K)+TQ*SAL(I,K))
 - i
\mathbb{R}SBERTA(I,K)=SIMBERTA(I,K))CBETA(I,K)=COS(BETA(I,K))
            SA(I,K)=CBETA(I,K)**2*CAL(I,K)*CURV(I,K)-SBETA(I,K)**2/F(I,K)\left| \cdot \right|1+SAL(I,K)*CBETA(I,K)*SBETA(I,K)*DTDR(I)
H
            SC(1,K) = SAL(I,K) * CBETA(I,K) * * 2*CURV(I,K) * SAL(I,K) * CBETA(I,K)1*SBETA(I,K)*DTDZ(I)
            AB(I) = WA(I, K) * CBETA(I, K)\mathbb{L}220 AC(I)=WA(I,K)*SBETA(I,K)
            CALL SPLINE(SM(1,K),AB,MX,DWMDM,AD)
            CALL SPLINE(SM(1,K),AC,MX,DWTDM,AD)
\mathbf{L}IF((ITER.LE.O).AND.(MOD(K-1,NPRT).EQ.O)) WRITE(6,1080) K
            DO 230 I = 1, MX
            SB(I,K)=SAL(I,K)*CBETA(I,K)*DWMDM(I)-2.*W*SBETA(I,K)+DTPE(I)
           1*R(I.K)*CBETA(I.K)*(DWTDM(I)+2.*W*SAL(I.K))
            SD(I,K)=CAL(I,K)*CBETA(I,K)*DWMDM(I)+DTDZ(I)*R(I,K)*CBETA(I,K)
           L*(DWTDM(I)+2.*W*SAL(I,K))
            IF((ITER=GT=0)=OR=(MOD(K-1,NPRT)=NE=0)) GO TO 230
\begin{bmatrix} \phantom{-} \end{bmatrix}A = AL(I,K)*57.29577
```
 $1 - 1$ 

 $\frac{1}{2}$ 

 $\frac{1}{2}$ 

 $\begin{array}{c} \begin{array}{c} \begin{array}{c} \begin{array}{c} \end{array} \\ \begin{array}{c} \end{array} \end{array} \end{array} \end{array}$ 

 $\begin{array}{c} \hline \rule{0pt}{2.5ex} \\[-1ex] \rule{0pt}{2.5ex} \end{array}$ 

```
90
```

```
LEVEL
           21MAIN
                                                   DATE = 7515511/27/18
          B = SM(L,K)+12.E = TI(I,K)*12.G = BETA(I, K)*57.29577WRITE(6,1090) A,CURV(I,K),B,G,E,SA(I,K),SB(I,K),SC(',K),SD(I,K)
      230 CONTINUE
    \mathbf cC END OF LOOP - PARAMETER CALCULATION.
不重
    \mathbf c\mathbf c\mathbf{c}CALCULATE BLADE SURFACE VELOCITIES. (AFTER CONVERGENCE.)
五龍
          IF(ITER.NE.0) GD TO 260
          DO 250 K = 1.KMX
          CALL SPLINE(SM(1,K),TT(1,K),MX,DELBTA,AC)
          A = XNÀ
          DO 240 I = 1, MX240 AB(I)=(R(I,K)*W+WA(I,K)*SBETA(I,K))*(6.283186*R(I,K)/A-TT(I,K))
          CALL SPLINE(SM(1,K),AB,MX,DRDM,AC)
          IF(SFACT.LE.1.0) GO TO 245
          A = SFACT+XNDO 244 I = 1, MX244 AB(I)=(R(I,K)*W+WA(I,K)*SBETA(I,K))*(6,283186*R(I,K)/A-TT(I,K))
          CALL SPLINE(SM(1:K), AB, MX, AD, AC)
      245 DO 250 I = 1.MX
          BETAD=BETA(I,K)-DELBTA(I)/2.
          BETAT = BETAD+DELBTA(I)
          COSBD = COS(BETAD)COSBT = COS(BETAT)IF(Z(I,K) = L T_SZSPLIT) DRDM(I) = AD(I)
          WTR{I,K}=COSBD*COSBT/(COSBD+COSBT)*(2.*WA(I,K)/COSBD+R(I,K)*W
         1*(BETAD-BETAT)/CBETA(I,K)**2+DRDM(I))
     250 CONTINUE
   C
   \mathsf{C}END OF BLADE SURFACE VELOCITY CALCULATIONS.
   \mathsf{C}\mathbf c\mathbf cSTART CALCULATION OF WEIGHT FLOW VS. DISTANCE FROM HUB.
   Ċ
     260 DO 370 I = 1.MX
          IND = 1DO 270 K = 1.6KMX
     270 AC(K)=DN(I,K)
          GO TO 290
     280 WACI, 11=0.5*WA(I, 1)290 DO 300 K = 2.KMX
          J = K-1HR = R(I,K)-R(I,J)HZ = Z(I,K)-Z(I,J)WAS=WA(I,J}*(1,+SA(I,J)*HR+SC(I,J)*HZ)+SB(I,J)*HR+SD(I,J)*HZ
         WASS=WA(I,J)+WAS*(SA(I,K)*HR+SC(I,K)*HZ)+SB(I,K)*HR+SD(I,K)*HZ
     300 WALI, K)=[WAS+WASS}/2.
     310 DO 340 K = 1.KMX
          T1P=1=-(WA(I+K)**2+2=*W*ALM-(W*R(I+K))**2)/2=/CP/TEMP
```
 $\blacksquare$ 

I

 $\frac{1}{2}$ 

 $\begin{bmatrix} 1 & 0 & 0 & 0 \\ 0 & 0 & 0 & 0 \\ 0 & 0 & 0 & 0 \\ 0 & 0 & 0 & 0 \\ 0 & 0 & 0 & 0 \\ 0 & 0 & 0 & 0 \\ 0 & 0 & 0 & 0 \\ 0 & 0 & 0 & 0 \\ 0 & 0 & 0 & 0 \\ 0 & 0 & 0 & 0 \\ 0 & 0 & 0 & 0 & 0 \\ 0 & 0 & 0 & 0 & 0 \\ 0 & 0 & 0 & 0 & 0 \\ 0 & 0 & 0 & 0 & 0 & 0 \\ 0 & 0 & 0 & 0 & 0 & 0 \\ 0 & 0 & 0 & 0 &$ 

■ 小学 大学 エントラン

I

不断

第2章

I

**Reserved** 

I

والمناصة ووارودوه والمسارا فالغوار الوغم وروادهة

```
I G LEVEL
\frac{1}{2}
```
21

GO TO 330

 $A = XN$ 

IF(TIP.LT.0.0) GO TO 280

IF(ZS(I). LE.ZH(T)) GO TO 320

320 PSI=ATAN((ZH(I)-ZS(I))/(RS(I)-RH(I)))

IF(Z(I.K).LT.ZSPLIT) A = SFACT\*XN

 $1*32.17*SM17*K)/SM(MX,K)$ 

```
\mathbf{I}
```
 $\begin{bmatrix} \phantom{-} \end{bmatrix}$ 

 $\begin{bmatrix} 1 \\ 1 \\ 1 \end{bmatrix}$ 

I

I

```
\overline{\mathbf{u}}
```
 $D = R(I,K) * 12.$ WRITE (6,1130) 410 A =ERROR\*12. WRITE (6,1120) ITNO.A <u>| j</u>  $ITNO = ITNO+1$ 

 $\tilde{\mathcal{R}}$ 

**MAIN** 

DENSTY=T1P\*\*EXPON\*RHO-(T1P/TPP1P)\*\*EXPON\*PLOSS/AR/TPP1P/TEMP

TPPIP=1.-(2.\*W\*ALM-(W\*R(I.K))\*\*Z)/2./CP/TEMP

PSI=ATAN((RS(I)-RH(I))/(ZS(I)-ZH(I)))-1.5708

PRS(I.K)=DENSTY\*AR\*TIP\*TEMP/32.17/144.

330 WTHRU = WA(I.K)\*CBETA(I.K)\*COS(PSI-AL(I.K))

11/27/18

```
C*6*283186*R(I,K)-A*TT(I*K)340 AD(K)=DENSTY*WTHRU*C
      CALL INTGRL(AC(1), AD(1), KMX, WTFL(1))
      IF(ABS(WT-WTFL(KMX)).LE.WTOLER) GO TO 350
      CALL CONTINIWA(I, 1), WTFL(KMX), IND, I, WT)
      IF(IND.NE.6) GO TO 290
  350 CALL SPLINT(WTFL.AC.KMX, BA,KMX, AB)
      DO 360 K = 1.KMX
      DELTA=ABS(AB(K)-DN(I.K))
      DN(I,K)=(1.-CORFAC)*DN(I,K)+CORFAC*AB(K)
  360 IF(DELTA-GT.ERROR) ERROR = DELTA
  370 CONTINUE
C END OF LOOP - WEIGHT FLOW CALCULATION.
C CALCULATE STREAMLINE COORDINATES FOR NEXT ITERATION.
      DQ 380 K = 2, KMXM1
      DO 380 1 = 1, MXZ(I, K) = DN(I, K)/DM(I, KMX) * (ZS(I) - ZH(I)) + ZH(I)380 R(I.K)=DN(I.K)/DN(I.KMX)=(RS(I)-RH(I))+RH(I)
      IF((ERROR.GE.ERROR1).OR.(ERROR.LE.TOLER)) ITER=ITER-1
      IF(ITER.GT.0) GO TO 410
      WRITE(6.1100)
      DO 400 K = 1.5MX, NPRT
      WRITE (6,1080) K
      DO 390 I = 1.MX
      AB(1) = (Z(1, K) - R(1, K)) / R00T390 AC(I) = (Z(I, K) + R(I, K)) / R00TCALL SPLINE(AB, AC, MX, AL(1, K), CURV(1, K))
      DQ 400 I = I_+MXCURV(I,K)=CURV(I,K)/(la+AL(I,K)**2)**1.5
       A * DN(I, K)*12.B = Z(1,K) + 12.400 WRITE (6,1110)A,B,D,WA(I,K),PRS(I,K),WTR(I,K),CURV(I,K)
```

```
DATE = 75155
```

```
11/27/18
  G LEVEL
                 21MA IN
               IFITTER_GE_0) GO TO 150
               IF(BCOP.NE.1) GO TO 415
               DO 414 I = I + MXPUNCH 7010. (DN(I,K),K=1,KMX)
               PUNCH 7010, \{WACI,(K),K=1,KMX\}PUNCH 7010, ( Z(I,K),K=1,KMX)
               PUNCH 7010, ( R(I,K), K=1, KMX)
         414 CONTINUE
         415 IF(BCDP.NE.2) GO TO 10
      C
      C
           CARD SET FOR READING AND WRITING BETWEEN QUASI-ORTHOGONAL PROGRAM
      \mathbf cWRITE SET.
      \mathbf{C}AND TRAJECTORIES PROGRAM.
      \mathbf cPUNCH 7000, MX, KMX, MTHTA
               PUNCH 7010, GAM, TEMP, RHO, AR, SFACT
               PUNCH 7010, ZSPLIT, W, XN, ALM, PLOSS
               DO 7777 I = 1.MXPUNCH 7010. '
                                        R(I,K),K=1,KMX)
               PUNCH 7010, {
                                        Z(I,K),K=l,KMX)
               PUNCH 7010. (
                                      WACI,K),K=1,KMX)
DO 777 K=1.KMX
         777 AL(I,K)=ATAN(AL(I,K))-0.7853982
               PUNCH 7010, ( AL(I,K),K=1,KMX)
\begin{array}{ll} \rule{2mm}{2mm} \rule{2mm}{2mm} \rule{2mm}{PUNCH 7010, (BETA(I,K), K=1, KMX)
               PUNCH 7010, (
                                      SM(I.K).K*1.KMX)
        7777 CONTINUE
               PUNCH 7010, 17HTA111, 1=1, MTHTAPUNCH 7010, ( XT(I), I=1, MTHTA)
        7000 FORMAT (7110)
        7010 FORMAT(5E14.6)
c
         420 GO TO 10
      C
      C END OF CALCULATION OF NEXT STREAMLINE COORDINATES.
\begin{bmatrix} 1 & 0 & 0 & 0 \\ 0 & 0 & 0 & 0 \\ 0 & 0 & 0 & 0 \\ 0 & 0 & 0 & 0 \\ 0 & 0 & 0 & 0 \\ 0 & 0 & 0 & 0 \\ 0 & 0 & 0 & 0 \\ 0 & 0 & 0 & 0 \\ 0 & 0 & 0 & 0 \\ 0 & 0 & 0 & 0 \\ 0 & 0 & 0 & 0 & 0 \\ 0 & 0 & 0 & 0 & 0 \\ 0 & 0 & 0 & 0 & 0 \\ 0 & 0 & 0 & 0 & 0 & 0 \\ 0 & 0 & 0 & 0 & 0 & 0 \\ 0 & 0 & 0 & 0 & C
      C FORMAT STATEMENTS.
I
        1010 FORMAT(415,5F10.4)
        1011 FORMAT(F10.5)
        1020 FORMAT(IHI, 7HRUN NO., 13, 10X, 23HINPUT DATA CARD LISTING)
president<br>Beginning
        1030 FORMAT (7F10.4)
        1040 FORMAT(1H ,10X,25H BCD CARDS FOR DN, WA,Z,R.)
        1050 FORMAT(1H1,4X,31HSTAG, SPEED OF SOUND AT INLET =,F9.2)
        1060 FORMAT(1H0,//,5X,13HITERATION NO.,13)
1070 FORMAT(1H),6X,2HAL,12X,2HRC,12X,2HSM,12X,4HBETA,10X,2HTT,12X,2HSA,
              1 12X, 2HSB, 12X, 2HSC, 12X, 2HSD)
        1080 FORMAT(1H , 2X, 10HSTREAMLINE, 13)
Execution
        1090 FORMAT (9F14.6)
        1100 FORMAT(IH1,9X,2HDN,18X,1HZ,19X,1HR,19X,2HWA,18X,3HPRS,16X,3HWTR,
              1 14X, 2HRCREAL
        1120 CORMAT(IH ,6F19.6,FL8.6)
        1120 FORMAT(1H ,4X,13HITERATION NO.,13,10X,24HMAX. STREAMLINE CHANGE =,
                1 F10.6)
I
         1130 FORMAT (1H1)
        C
        C
          END OF FORMAT STATEMENTS.
                 END
```
I

I

**Extra** 

 $\begin{bmatrix} 1 & 0 & 0 & 0 \\ 0 & 0 & 0 & 0 \\ 0 & 0 & 0 & 0 \\ 0 & 0 & 0 & 0 \\ 0 & 0 & 0 & 0 \\ 0 & 0 & 0 & 0 \\ 0 & 0 & 0 & 0 \\ 0 & 0 & 0 & 0 \\ 0 & 0 & 0 & 0 \\ 0 & 0 & 0 & 0 \\ 0 & 0 & 0 & 0 & 0 \\ 0 & 0 & 0 & 0 & 0 \\ 0 & 0 & 0 & 0 & 0 \\ 0 & 0 & 0 & 0 & 0 & 0 \\ 0 & 0 & 0 & 0 & 0 & 0 \\ 0 & 0 & 0 & 0 &$ 

 $\begin{bmatrix} 1 & 0 & 0 \\ 0 & 1 & 0 \\ 0 & 0 & 0 \\ 0 & 0 & 0 \\ 0 & 0 & 0 \\ 0 & 0 & 0 \\ 0 & 0 & 0 \\ 0 & 0 & 0 \\ 0 & 0 & 0 \\ 0 & 0 & 0 \\ 0 & 0 & 0 \\ 0 & 0 & 0 \\ 0 & 0 & 0 \\ 0 & 0 & 0 \\ 0 & 0 & 0 & 0 \\ 0 & 0 & 0 & 0 \\ 0 & 0 & 0 & 0 \\ 0 & 0 & 0 & 0 & 0 \\ 0 & 0 & 0 & 0 & 0 \\ 0 & 0 & 0 & 0 & 0 \\ 0 & 0 &$ 

**Parameters** 

÷ 医皮质囊

è

ä,

J,

υé

 $\blacksquare$ 

```
16/55.
```

```
INTEGER RUNGE
       DEMENSION R(21,21), 2(21,21), WA(21,21), AL(21,21), RETA(21,21),
        TT(21,21),THTA(21),XT(21)
      \mathbf{1}- DIMENSION STATE(18), YR(6), YRS(6), WR(4), WU(4), WZ(4), PHOA(4),
      1 - TFMPA(4) \cdot VISTAP(4) \cdot FTA(2) \cdot DD(2) \cdot AP(2) \cdot AZ(2)DIMENSION SM(21,21), FR(6), RA(2), ZA(2), THETA(2)
\epsilonREAD QUASI-ORTHOGONAL RESULTS - WRITE SIGNIFICANT PARTS.
\mathbf{C}\mathbf{C}CALL BAREADIMX, KMX, MTHTA)
       WRITE(6.4040) MX.KMX.MTHTA
       CALL BOREAD(GAMMA, TEMP, RHO)
       CALL BOREADIRGAS, SEACT, ZSPLITI
       CALL BORFADIW, XN, ALMI
       CALL BORFAN(PLOSS, ANULL, BNULL)
       WRITE(6,4050) CAMMA, TEMP, RHO, RGAS, SFACT, ZSPLIT.W
       WRITE(6,4090) XN, ALM, PLOSS
       CALL BCREAD(R)
       CALL BCREAD(Z)
       CALL HOREADIWA)
       CALL BCREADIALI
       CALL ROREAD(BETA)
       CALL BCREAD(SM)
       CALL BBREAD(THTA)
       CALL 38PFAD(XT)
       WRITE(6.4070)
       0.10 T=1.MX
   10 WRITE(6,4060) R(I,1),Z(I,1),R(I,KMX),Z(I,KMX)
       WRITE(6,5050) (XT(I),I=1,MTHTA)
       WRITE(6,5040) (THTA(T), I=1, MTHTA)
\mathbf c\mathbf{C}PEAD PARTICLE DATA
\mathsf{C}605 READ(5,3000) (STATE(I),[=1,18)
       WRITE(6,4000) (STATE(I), I=1, 18)
       READ(5.3010) VISPEE, TREE, TSUT, DGEC
       WRITE(6,4010)VISREE, TREE, TSUT, DGEC
       READ(5,3020) RHOP, DIAP, H, TMAX, FTA(1), FTA(2)
       WRITE(6,4020) RHOP, DIAP, H, TMAX, ETA(1), ETA(2)
       RFAD(5,3030) (YR[1], I=1,6)W^q!TF(6,4030) {YR(I), !=1,6)
       READ(5,5010) NSTEP
       WRITE(6,5020) NSTEP
r,
\mathbf CINITIALIZE.
\mathbf{f}T=0.0L = 0WRITE(6,5000) L,T, (YR(I), [=1,0)
       FXPON=1.0/(GAMMA-1.0)
       CP=GAMMA*RGAS/(GAMMA+1.0)
       RPART = CIAP/2.0\lambdaN = 6
```

```
VIV GLEVEL
                   21
                                         MATN
                                                              DATE = 75182
                                                                                      16/5M = 1NTIMEENSTEP
                  TS = T\mathbf{C}\mathsf{C}DETERMINE AIR VELOCITIES AND PROPERTIES AT PARTICLE LOCATION.
           C.
               SET UP TO START TRACE. INITIALIZE.
           \mathsf{C}CALL ALCCATER.Z.MX.KMX.YR.THTA.XT.MTHTA.XN.ZSPLET.EP.JP.KP.NOUTI
                  IFINOUT FO.0) GO TO 606
                  WPITE(6.4080)
                  GO TO 605
           \mathbf{C}\Boxo06 CALL POLATE(9,Z,WA,YR(1),YR(5),IP,KP,WAP,DD)
                  CALL POLATE(R,Z,BETA, YP(1), YR(5), IP, KP, BETAP, DD)
                  CALL POLATE(P,Z,AL,YR(1),YR(5),IP,KP,ALPP,DD)
\begin{bmatrix} 1 \\ 1 \end{bmatrix}CALL POLATE(R,Z,SM,YR(1),YR(5),IP,KP,SMP,DO)
                  WR(1)=WAP*COS(BETAP)*SIN(ALPP)
                  WU(1)=WAP*SIN(BETAP)
                  WZ(1)=WAP*COS(RETAP)*COS(ALPP)
                  SAT = (DOL1)*SMLMX*KPI+DD(2)*SMLMX*KP-1)/[DD(1)*DD(2)]TIP=1.0-(WAP**2+2.*W*ALM-(W*YR(1))**2)/2.0/CP/TEMP
                  TPPTP=1.0-(2.4W*ALM-(W*YR(1))**2)/2.0/CP/TFMP)RHDA(1)=TTP**EXPON*RHO-(TIP/TPPIP)**EXPON*PLCSS/RGAS/TPPIP/TEMP
                 1 *32.17*SMP/SMT
                  TEMPA(1)=TIP*TEMP
                  VISTAV(1)=VISRFF*((TFMPA(1)/TRFF)**1.5)*(TRFF+TSUT)/(TFMPA(1)
                 \mathbf{I}+TSUTC.
           C
               INITIALIZE FOR FIRST STEP.
           \mathbf cDO 610 T=1.4
                  W^{\text{R}} (T) = WR (1)
                  W1(1) = W1(1)\BoxWZ(T) = WZ(T)RHTA(I)=RHTA(I)
                  TEMPA(I)=TEMPA(I)
             610 VISTAR (1) = VISTAR (1)
                  100.620 T=1.N
             620 YRS(I)=YR(I)
           C
           Ċ
              INTEGRATE USING RUNGE-KUTTA METHOD
           \mathcal{L}_{\mathcal{L}}625 VOIFF=SQPT((WP(2)-YR(2))**2+{WU(2)-YR(1)*YR(4))**2
                    +{WZ(2)-YR(6))**2)
                \mathbf{1}PENDLO=PHOA(2)*VDIFF*DIAP/VISTAR(2)
                  LALL RNUMBRIRENDLD, CGFC, CD)
                  BCON=RHCA(2)*CD/PHOP/RPART/2.33333
             630 IF(RUNGF(N, YR, FR, T, H). NE. 1) GO TO 640
                  FR(1)=YR(2)FP(2)=YP(1)#YR(4)##2+2.0#YR(1)#W#YR(4)+YR(1)#W##2
                    +BCON*VDIFF*(WR(2)-YR(2))
                  FR(3) = YP(4)FP(4) = -2.0*YR(2)*YR(4)/YR(1)-2.0*W*YR(2)/YR(1)
```
 $c - 2$ 

```
N TV G LEVEL
               21
```
٠,

16/55

```
1 +BCON*VDIFF*(WU(2)-YR(1)*YR(4))/YP(1)
      FRI51=YRI61FR(6)=BCON*VDIFF*(WZ(2)-YR(6))
      S9 T0 630
  640 CONTINUE
\mathbf{r}\mathsf{C}DETERMINE IF WALL INTERACTION OCCUPPED.
\mathsf{C}CALL ALCCATER, Z.MX.KMX.YR.THTA.XT.MTHTA.XN.ZSPLTT.IP.JP.KP.NOUT)
      IFINUUT.FO.0) GO TO 700
      IFINOUT.FO.1) GO TO 780
      TE(MOUT FO.31 GO TO 780
      D(1, 645, 1=1.6645 Y^{\rho} (1)=YRS(1)
      T = TSTE(NOUT.NE.2) GU TO 650
      P_{A(1)} = R_{I(P,1)}RAC21 = R(TP - 1.1)ZA(L) = Z(TP, L)2A(2)=Z(TP-1,1)CALL PRCHIVR, PA, ZA, T, H, ETA, NCUT)
      GO TO 750
  650 IF(NOUT.NE.4) GO TO 660
      F_A{1}=P(IP, KMX)
      RA(Z)=R(IP-1,KMX)
      ZA(1)=Z(TP, KMX)ZA(2)=Z[1P-1,KMX]CALL RBCH(YR, PA, ZA, T, H, ETA, NOUT)
      60 TO 750660 THETA(1)=THTA(JP)
      T H F T A (2) = TH T A (JP - 1)ZA(1)=XT(JP)ZA(Z) = XT \cup P - 1IF(YP(5), CE,ZSPLIT) DTHET=3.1415927/XN
      IF(YR(5).LT.ZSPLIT) DTHET=1.5707963/XN
      CALL PBBB(YR, THETA, ZA, T, H, FTA, NOUT, DTHET)
      GU TO 750
\mathsf{C}\mathbf{C}DETERMINE AIR VALUES AT NEW LOCATION
\mathbf{r}\rightarrow YR(1), YR(5), IP, KP, WAP
  700 CALL POLATE(R,Z,WA
                                                             .001CALL PCLATE(R,Z, BETA
                               , YR(1), YR(5), TP, KP, BETAP
                                                             .01), YR (11, YP (5), TP, KP, ALPP
                                                             .001CALL POLATE(R,Z,AL
                                                             .001CALL POLATE(R,Z,SM
                               YR(1),YR(5),IP,KP,SMPWR(4)=WAP*COS(BETAP)*SIN(ALPP)
      WU(4)=WAP*SIN(BETAP)
      WZ(4)=WAP*COS(BETAP)*COS(ALPP)
      SMT=(DD(1)*SM{MX,KP}+DD(2)*SM{MX,KP-1)}/{DD(1)+DD(2)}
      T!P=1.0-(WAP**2+2.*W*ALM-(W*YR(1))**2)/2.0/CP/TEMP
      TPPIP=1.0-(2.*W*ALM-(W*YR(1))**2)/2.0/CP/TEMP
      PHOA(4)=TIP**FXPON*RHO-(TIP/TPPIP)**FXPGN*PLCSS/RGAS/IPPIP/TEMP
       - #32.17#SMP/SMT
     1
      TEMPA(4)=TIP*TEMP
```

```
IN TV G. LEVEL 21
```

```
VISTAR(4)=VISPFF*((TFMPA(4)/TRFF)**1.5)*(TRFF+TSUT)/(TFMPA(4)
      \mathbf{I}+TSUT\mathcal{C}_{\mathcal{C}}\mathcal{C}TEST ATE VALUES USED. IF INCORRECT, PESET INTEGRATION VALUES AND GO.
\mathbf{r}TE COPRECT. GO TO 750.
   625 -\epsilonIF((ABS(WR(4)-WR(3)).LT.1.OF-4).AND.(APS(WU(4)-WU(3)).LT.1.OF-4)
         ADA<sub>4</sub> 1 ABS(WZ(4) -WZ(3)) ADA<sub>4</sub> QF - 4) G<sub>(</sub>T) T\mathbf{I}W(2) = (WE(4) + WR(1))/2.0WU(2) = (WU(4) + WU(2)) / 2.0WZ(2) = WZ(4) + WZ(1) ) /2.0
       W = (3) = W + (4)A U(3) = W(1(4))RZ(3) = WZ(4)F(H)A(2) = F(H)A(4) + F(HTA(1)) + 2.0TPMPA(2) = (TEMPA(4) + TFMPA(1))/2.0VISTAR(2)=(VISTAR(4)+VISTAR(2))/2.0
       V15TA2(2) = (V15TAP(4)+V15TAP(1))1/2.0T = T SD7.710.1=1.4710 Y \times (1) = YPS(1)IF(M.GT.100) GO TO 800
       M = M + 1GO TO 625
\epsilon\mathsf{C}COMPLETE INTEGRATION STEP. IF REQUIRED, WRITE CUTPUT. GO TO 625
C.
  750 M = 1L = L + 1TS = TD = 760 I = 1.8760 Y^{p}S(T)=YP(T)W^{p} (2)=1.5*WR(4)-0.5*WR(1)
                                                                            \simW(13) = 2.0*WP(4) - WP(1)WP(1) = WR(4)W(4) = W(3)wU(2) = 1.5*WU(4) - 0.5*WU(1)W1(3)=2.0*W1(4)-W1(1)WU(1) = WU(4)WU(4) = WU(3)WZ(2)=1.5*WZ(4)-0.5*WZ(1)
       WZ(3)=2.0*WZ(4)-WZ(1)MZ(1) = WZ(4)W2(4) = W2(3)RHQA(2)=1.5*RHQA(4)-0.5*RHQA(1)RH(1A(3)=2.0*RH(A(4)-PH(A(1)))PHUAC1)=PHOA(4)PHOA(4) = PHOA(3)TEMPA(2)=1.5*TEMPA(4)-0.5*TEMPA(1)
       TEMPA(3)=2.0*TEMPA(4)-TEMPA(1)
       TEMPA(1)=TEMPA(4)
       TEMPA(4)=TEMPA(3)
       VTSIAP(2) = 1.5*VISTAR(4)-0.5*VISTAR(1)\mathbf{I}
```
j

Ì

```
VISTAP(3)=2.0*VISTAR(4)-VISTAP(1)VISTAR(I)=VISTAR(4)
     VISTAR(4)=VISTAP(3)NTIME=NTIME-1
 780 TELLNOUT.FO.11.NP. (NOUT.EO.3).OR. (T.GT.TMAX)) GD TO 800
     IF(NTIME, GT.O) GO TC 625
     WPIIF(G, 2050) L, T, (YR[]), I=1,6) , RENGLDNTIMEENSTEP-1
     IF(L.GT.1) NTIME=NSTEP
     (57, T() 625)8JO CONTINUE
     WRITE(6,2050) L,T, (YE(I), T=1,6), PENDLD
     WR TE(6,2060) M.L
 805 CONTINUE
     GD TE 605
2050 FURMAT (1H , I10, F15.6, 7F15.5)
2060 FURMAT(1H0,2110)
3000 FURMAT (18A4)
3010 FORMAT (F20.4,3F10.4)
3020 FORMAT(F10.4.F10.3.F10.3.3F10.4)
3030 FURMAT (6F10.5)
4000 FORMAT (1H1, 18A4)
4010 FORMAT(1H0,13X,6HVISREF,11X,4HTRFF,11X,4HTSui,11X,4HDGFC,/,
       (F23.4.2F15.4))\mathbf{I}4020 EDPMAT(190,10X,4HPHOP,11X,4HDIAP,14X,1HH,11X,4HTMAX,10X,5HETA-N,
      10X, 510T14-T, 7, (F15, 4, 2F15, 3, 3F15, 4)1.
4030 FORMAT(1H0, 9X,5HYR(1),10X,5HYR(2),10X,5HYR(3),10X,5HYR(4),10X,
       5HYR(5), 10X, 5HYR(6), 7, (6F15.5))Τ.
4040 FORMAT (IHI, 44HIMPORTANT DATA FRUM QUASI-CRIFCGONAL PROGRAM, //,
    1 - RX_2 2HMX_1 7X_2 3HKMX_2 5X_3 5HMTHTA_1 7 7 13 1101 F4050 FORMAT(IHO, 9X,5HGAMMA,11X,4HTEMP,12X,3HPHO,11X,4HPGAS,10X,
    1 SHSFACT, SX, 6HZSPLIT, 14X, 1HW, /, (7F15.4))
4060 FURMAT(IH ,2FL5.6,5X,2FL5.6)
4070 FORMAT(1F0,15HHUB COORDINATES,27X,15HTIP COOKDINATES, /,7X,1HP,
    1 - 14X - 1HZ - 19X - 1HR + 14X - 1HZ)
4080 FORMAT(46HCPAPTICLE CUT OF PASSAGE AT FIRST PCINT GIVEN.)
4090 FURMAT (1H0, 12X, 2HXN, 12X, 3HALM, 10X, 5HPL0SS, /,
    1(3F15.4)5000 FORMAT(1H0,5X,4HSTFP,14X,1HT,10X,5HYR(1),10X,5HYR(2),10X,5HYR(3)
       10X, 5HYR(4), LOX, 5HYR(5), LOX, 5HYR(6), 9X, 6HRENOLD.
    \mathbf{I}1
       1.(T11.E15.6.6F15.5))
5010 FORMAT(15)
5020 FCPMAT(17HOPRINT DATA EVERY, 17, 2X, 7HSTEP(S))
5040 FORMAT(12H0THETA ARRAY, /, (6F15.5))
5050 FORMAT (9HOXT ARRAY, /, (6F15.5))
     C \cap D
```

```
16/55
```

```
SHARDUTINE ALUCATER.Z.MX.KMX.VR.THTA.XT.MTA.XN.ZST.TP.JP.KP.NOUT
    DIMENSION R(21.21).Z(21.21).PC(21).ZC(21).YR(6).THTA(21).XT(21)
    MTHTA=MTA
    75PLIT = 75TN \cdot 111T = 00.7 - 2.3 + 1 = 1.94XIFIABS(Z(T,1)-Z(T,KMX)).LT.1.0F-12) GO TO 10
    A = (R (T, 1) - F(T, KMX)) / (Z (T, 1) - Z(T, KMX))4 = 811.11 - 447(1.1)QTEST = A \times VP (5) + RTEIRTESTLIELYRIELL GD TO 30
    C = 1.7G = 2010 TELZ(1.1).GE.YR(5)) GO TO 30
 20 CONTINUE
 30 \text{ } 10 = 1IF(IP,NE,1) GO TO 40
    NQUT=1RETURN
 40 IF(TP.NE.MX) GO TO 50
    IF(Z(MX,1).GT.YR(5)) GO TO 50
    M(11)T=3RETURN
 50 CONTINUE
    D(1, 70, K=1, KMX)IF(ABS(Z(IP,K)-Z(IP-1,K)).LT.i.OF-12) GO TO 60
    A = \{0 \in \{p-1, K\} - 9 \in \{p, K\} \}/(2(1P-1,K)-Z(TP,K))
    \beta = R (\beta = K) -\Delta * L (\beta = K)
    \text{PTFST}=\text{A*YP(5)}+\text{B}- TE(YP(1).LE.PTEST) GG TO 80
    GH TP 70
 GO TELZLIPSKI.GE.YRISII GU TO 80
 70 CANTINUE
 80 KP=K
     TE(KP.NE.1) CO TO 90
    NH/UT=2LETHAN
 00 TECKP-NE-KMX1 GO TO 120
     TELAUS(Z(IP,KP)-Z(IP-1,KP)).LT.1.0E-12) GO TO 110
     IF(YK(1),LT.RTFST) GO TO 120
     N()UT = 4RETURN
110 IF(YK(5).LF.Z(IP,KP)) NOUT=4
     RETURN
120 CONTINUE
     DU 130 J=1,MTHTA
     TE(XT(J).GE.YR(5)) GO TO 140
130 CPNTTNUE
140 \text{ J}^p = JA = (T^{\dagger}T^{\dagger}A (JP-1) - T^{\dagger}T^{\dagger}A (JP) ) / (XT (JP-1) - XT (JP))P = THTALJP)-A*XT(JP)
     THTH=YR(5)*A+B
     IF(YR15), GF, ZSPL1T) DTHTA=3.1415927/XN
     IF(YR(5).(T.ZSPLIT) DTHTA=1.5707963/XN
```

```
16/55
```

```
THET1=DTHYA+THTB
    THET2=-DIHTA+THTB
    IFIYR(3).LT.THET1) GO TO 150
    M111T=5RETURN
150 IF(YP(3).GT.THFT2) GO TO 160
    MI = 6160 PETURN
    FND
     SUPRIUTINE POLATE(R,Z,A,RP,ZP,IP,KP,AP,DD)
     DIMENSION P(21,21),Z(21,21),A(21,21),D(2),DD(2)
     00101=1,21^0 = 1^0 + 1 - 1IF( ABS(Z(IA,KP-1)-Z(IA,KP)).LT.1.OF-12) GO TO 5
     IF( ABS(R(IA,KP)-R(IA,KP-1)).LT.1.OF-12) GO TO 6
     A M = (P (IA, KP) - R (IA, KP-1)) / (Z (IA, KP) - Z (IA, KP-1))\mathsf{R1}=\mathsf{R11A_{1}K}=\mathsf{P11} \mathsf{R1}=\mathsf{A}M+\mathsf{R11}A2 = P+ZP/AMZA=(B2-B1)*AM/(AM**2+1.0)
    R = 02 - 2A/4M50 TO 10
  P = P \triangle = P PZA = Z{ IA, KP-1}
    GU TO 10
  6 R A = P{[A,KP-1]}
     7A=7P10 P(T) = SNRT((RA-PP)**2+1ZA-ZP)**2)DT = 0(1) + 0(2)A\Delta = (D(1)*A(TP, KP-1)*C(2)*A(TP-1, KP-1))/DT49 = (011)*A(1P, KP) + 0(2)*A(TP-1, KP))/OT
    77.20 K=1.2K\Lambda = K\Omega - K + 1PC = (D(1)*F(TP,KA)+D(2)*R(IP+L,KA))/DTZC = (D(1)*Z(TP+KA)+D(2)*Z(TP-1*KA) )/DT
 20 \text{ n}0(k) = 50RT((RP-RC)**2+(ZP-ZC)**2)
    DT = DD(1) + DD(2)AP = (OP(1)*AP+OP(2)*AB)/PTRETURN
    FND
```

```
IV GLEVEL 21
```

```
SUBROUTINE SPLINT (X.Y.N.Z.MAX.YINT)
      PINENSION X(50).Y(50).S(50),A(50).B(50).C(50),F(50),W(50),SB(50),
     IG(50), FM(50), Z(50), YINT(50)
      CHMMDN O
      INTEGER O
      A-10 1=2.M
      51122217 - X17 - 1110 CMTINUE
      V(1) = 5 - 120 \text{ J} = 2 \text{ s} \text{N}0MT = S(1)/6.0
      R(T)=(S(T)+S(T+1))/3.0C(1)=S(1+1)/6.020 F(1) = (Y(1+1)-Y(1)) / S(1+1) - (Y(1)-Y(1-1)) / S(1)\Delta(N) = -0.5B(1)=1.0P(V) = 1.0f(1) = -0.5F(1) = 3.0F(N) = 0.0-2(1) = 3(1)S3(1) = C(1)/N(1)9(1) = 9.090 - 30 = 1 = 2.4 N
      \sqrt{11} = 3(1) - \Delta(1) * S_3 (1 - 1)S \left( 1 \right) = C (1) / W(1)30.6(I)=(F(I)-A(I)*G(I-1))/W(I)
      F^{\prime\prime}(\mathcal{N}) = G(\mathcal{N})90.49 I=2.N
      K = M + 1 - T40 FW(K)=C(K)=SR(K)*FM(K+1)
      79.90 = 1.8K = 2IF(Z([1)-X(1))] 60,50,70
  50 YINT(I)=Y(1)GG TO 90
  60 IF(7(1),LT.(1.1*X(1)-.1*X(2)))WRITE (6,1000)2(1)
     GU TO 85
1000 FORMAT (17H OUT OF RANGE Z #F10.6)
  65 IF(Z(I).GT.(L.L*X(N)-.1*X(N-1)))) WRITE (6,1000)Z(I)
     K = NG1 TO 85
  70.19(2(1)-x(k)) 85,75,80
  75 YI : I(I) = Y(K)G_1 H1 90A0 \quad K = K + 11F(K+M) 70,70,65
  85 YINT(T) = FM(K-L)*(X(K)-Z(I))**8/6./S(K)+FM(K)*(Z(I)-X(K-L))**3/6.
    1/S(K)+{Y(K)/S(K)-FM(K)*S(K)/6.}*{Z(T)-X(K-1)}+(Y(K-1)/S(K)-FM(K-1)
    2*5(K)/6. * (X(K)-Z(T))90 CONTINUE
     MXXA = MAXO(N, MAX)IF(0.50.16) WRITE(6.1010) N.MAX.(X(I),Y(I),Z(I).VINT(I).I=1.MXA)
```
16/55/51

```
SUBRITUTINE RBCHIYR , R.Z.T.H.FTA, NOUTI
    DIMENSICA YRI61.RI21.ZI21.FTAI21
    TEL ARS(212)-2(1)).tT.1.0F-121 GO TO 100
    IFC ABS(F(2)-F(1)),LT.1.05-12) GO TO 200
    S = (P(2)-R(1)) / (7(2)-Z(1))TEC ABS(YR(6)).LE.1.0E-12) GO TO 10
    F(1.4851YF(2)).LE.1.0F-12) GO TO 20
    P = Y \times (2) / Y P (6)2A = (2(1)*SM+YE(5)*PPM+YR(1)+R(1)*/(SM+PM)PAB = SMA (ZA - Z(1)) + P(1)GO TO 30
 10 78=YR(5)
    P9 = SMP (7B - 2(1)) + P(1)G ) TO 3C20 kB = YR(1)
    Z3 = (P3 - F(1)) / S1 + Z(1)GU TO 30
100 FF( ABS(YR(2)).LT.1.0E-12) GO TO 110
    P1 = YR(2)/YP(6)*******(Z(l)-YR(5))+YP(l)
    Z = 7(1)GIL TO 30
113 94=YP(1)L = L(1)9.1 T9.30200 IFE ABSEYRE6114LT.1.0F-121 GO TO 250
    PMEYF(2)/YF(6)N3 = R(1)ZB = {PR - YR (1)} / PMAYR (5)G0 TD \neq 0250 P3=9(1)79 = Y + (5)30 DRP= SORT((RB-YP(1))**2+(28-YR(5))**2)
    VM= SQRT(YR(2)**2+YR(6)**2)
    PI = H - DBP/VM
    T8 = YR131 + YR(4) * DBP/VM\forallRITE(6,1000) NOUT, RP, TB, ZB
    SAMMA= ATAN2((R(2)-R(1)),(Z(2)-Z(1))) -1,5707963
    ALPHA=3.1415927+ ATAN2(YR(2), YR(6))
    VN=VM# COS (GAMMA-ALPHA)
    VTP=VM* SIN(GAMMA-ALPHA)
    V<sub>N</sub>P = -VN*FTALVTPP = VTP*FTA(2)Y^{\mu} (4) = YF(4) * FTA(2)
    VMP= SQRT(VNP**2+VTRP**2)
    HETA= ATAN2(VIRP.-VNP)
    YP(2)= VMP* SIN(GAMMA+BFTA)
    Y=0 (6) = VNP* CES(GAMMA+BETA)
    YF(1) = F H + YF(2) * T TYR(3)=TB+YR(4)*OT
    Y?(5)=ZA+YP(6)*DT
    T = T + 14PETUPN
```
بالمدامين الهوم بمجامعات

en en en en en en en en en en de la ser

```
16/55/51
```

```
SURRUUTINE PBBB(YR.THET.Z.T.H.FTA.NOUT.DTHET)
    DIMENSION YR(6), THET(2), 2(2), ETA(2)
    DIMELSIUN Y(2)
    TE(NUJI.NE.5) GO TO 5
    90.41 = 1.24 Y(I)=(THET(I)+DTHET)*YR(1)
  U. TECNOTE INF.61 GO TO 7
    (3) 5 1 = 1.26 Y(!)=(THET(!)-DIHET)*YR(1)
  7 CONTINUE
    IF(ABS(2(2)-2(1)).LT.1.0E-12) GO TO 10
    TE(ABS(Y(2)-Y(1)),LT.1.0F-12) GO TO 20
    S^4 = (Y(2) - Y(1)) / (Z(2) - Z(1))TE(ASS(YE(4)).LT.1.OF-12) GO TO 30
    TE(A4S(YR(6))).LT.1.0F-12) GO TO 40
    P = YR(4) \times YR(1)/YR(6)Z3=(YR(?)*YK(L)-PM*YR(5)-Y(L)+SM*Z(L))/(SM-PM)
    Y = 5M* (ZB - Z(1)) + Y(1)G1 T0 100
 10 TE(ASS(YR(4)),LT.1.0F-12) GP TO 15
    2A=Z(1)P<sup>4=YR(4)*YR(1)/YR(6)</sup>
    YA=PM#(Z(1)-YR(5))+YR(1, *YR(3)
    GO TO 100
 15.79=Z(1)Y3=Y^0(1)*YP(3)GO TO 100
 20 IF(ABS(YR(6)).LT.1.0F-12) GO TO 25
    YB = Y(1)P = \{P(4) * YR(1) / YF(6)\}ZR=(Y4-YH(1)*YR(3)+PM*YR(5))/PM
    G9 T0 100
 25 Y3=Y(1)79 = Y9(5)Gd Til 100
 30 Y3 = Y2(1) * Y2(3)Z = (Y - Y(1) + SM*Z(1))/SM
    GU TO 100
 40.29=Y2(5)Y^R = S^{\vee n} (2B - 2(1)) + Y(1)100 CONTINUE
    03P=S02T((YB-YP(1)*YR(3))**2+(ZB-YR(5)}**2)
    V39 = S0RT[[YR](4)*YR[1)]**2+YR[6]**2)
    011 = 9BP/VPB
    NT=H-NTIT3=YB/YP(1)PH=YR(2)*PT1+YR(1)
    WRITE(6,1000) NOUT, RB, TB, ZB
    GANMA = ATAN2((Y(2)-Y(1)), (Z(2)-Z(1))) - -1, 5707963
    ALPHA=3.141593 AMZ (1YP11)*YR(4)}, YR(6)VN=VBB# COS(GAMMA-ALPHA)
    VIR=VAP* SIN(GAMMA+ALPHA)
    Vid=-VN*FTA(1)
```

```
\mathbf{r}V G LEVEL 21
                                RBBB
                                                   DATF = 7518216/55/51
          VTRP=VTR*FTA(2)
          YR(2)=YR(2)*ETA(2)VBBP=SQRT(VNP**2+VTRP**2)
          BETA= ATAN2(VTRP.-VNP)
          YR(4)= VBBP* SIN(GAMMA+BETA)/RB
          YR(6)= VRRP* COS(GAMMA+BETA)
          YR(1)=RR+YR(2)*DT
          YR(3)=TB+YR(4)*DT
          YR(5)=ZBFYR(6)*DTT = T + HRETURN
     1000 FORMAT(29H PARTICLE BOUNCED OFF SURFACE, 15, 2X, 16H(RB, TB, ZB) ARE (,
           3F15.5.1H)
         \mathbf{1}FND
```
The function routine RUNGE has been removed from the published form of this report to protect the copyright of the authors of Reference 5.

```
SUBROUTINE RNUMBR(RENOLD, DGFC, CD)
   IF( ABS(RENOLD).LT.1.0E-12) RENOLD=1.0F-12
   IFIRENOLD.LT.1.0) GO TO 26
   IF((RENOLD.GE.1.0).AND.(RENOLD.LT.1.0E3)) GO TO 27
   CD = DGFC * 0.4RETURN
26 CD=DGFC*(4.5+24.0/RENOLD)
   RETURN
27 ARE=ALOGERENOLD)
   CD=(28.5-24.0*ARE+9.0682*ARE**2-1.7713*ARF**3+0.1718*ARF***4
  1 -0.0065*APE**5)*DGFC
  RFTURN
  END
```
 $\mathcal{P}$ 

 $\vec{Y}$
```
SUBROUTINE PADUMP(MX,KMX,MTHTA)
       WRITE(7.100) MX.KMX.MTHTA
  100 FORMAT(315)
       PETURN
       FNO
     SUBROUT THE BAREADEMX, KMX, MTHTA)
     READ(5.100) MX.KMX.MTHTA
 100 FIRMAT(315)
      RETHRN
     END
      SUBROUTINE BBDUMP(X)
      DIMENSION X(21)
      no 10 K=1.19.3
   10 WRITE(7.100) X(K), X(K+1), X(K+2), K
  100 FORMAT (3E20.8.12X.2HBB.13)
      RETURN
      FVN
      SUBROUTINE BBREAD(X)
      DIMENSION X(21)
      0110 K=1,19,310 READ(5,100) X(K),X(K+1),X(K+2)
  100 FORMAT (3F20.8)
      RETURN
      FND
      SUBROUTINE BCDUMP(X)
     DIMENSION X(21,21)
     90.20 1=1.21.10010 K=1,19,310 WRITE(7+100) X(I+K)+X(I+K+1)+X(I+K+2)+I+K
  20 CONTINUE
 100 FORMAT (3E20.8,12X,2HRC,2I3)
     PETIJPN
     END
     SUBROUTINE BCREAD(X)
     PT 4FNSTON X(21,21)
     D(1) 20 1 \times 1 \times 21 \times 1DO 10 K = 1.19.310 READ(5+100) X(T+K)+X(I+K+1)+X(T+K+2)
  20 CONTINUE
 100 FORMAT(3E20.8)
     RETURN
     F_{1}ORIGINAL PAGE IS
                                                   OF POOR RUALITY
    SURROUTINE EDDUMP(A, B, C)
    WRITE(7,100) A_7B_7C.
100 FORMAT(3E20.8)
    PETURN
    ≕N∩
    SUBROUTINE BOREADLA, B, C)
    READ(5+100) A,B+C
100 FORMAT(3E20.8)
    RETURN
    END
```
 $\sim$ 

 $\mathcal{L}$ 

#### Example (Part A)

 $\frac{1}{2}$ 

 $\vert$ 

|<br>|<br>| |<br>|<br>|<br>|

I .<br>I . ! ! i I u

 $\frac{1}{2}$ 

 $\begin{array}{c} \hline \end{array}$ 

 $\vert$ 

The example presented here uses the ft., lbm., second system of units. The rotor in this case has an inlet radius of 2.961 inches (7.52 cm). The gas flow is that corresponding to a gas with inlet temperature of 2660°R and density of  $0.1277$  lbm/ft<sup>3</sup>.

A more detailed description of the input data format is contained in Reference 9. Only the output from the computer run is included on the following pages.

The solution reveals no large variations in the radius of curvature and smoothly accelerating gas velocities from inlet to exit.

Inputting the variable BCDP as described in Reference 9 with a value of 2 will cause a set of data cards to be punched. These data cards are used as the first part of the input for the particle trajectory program.

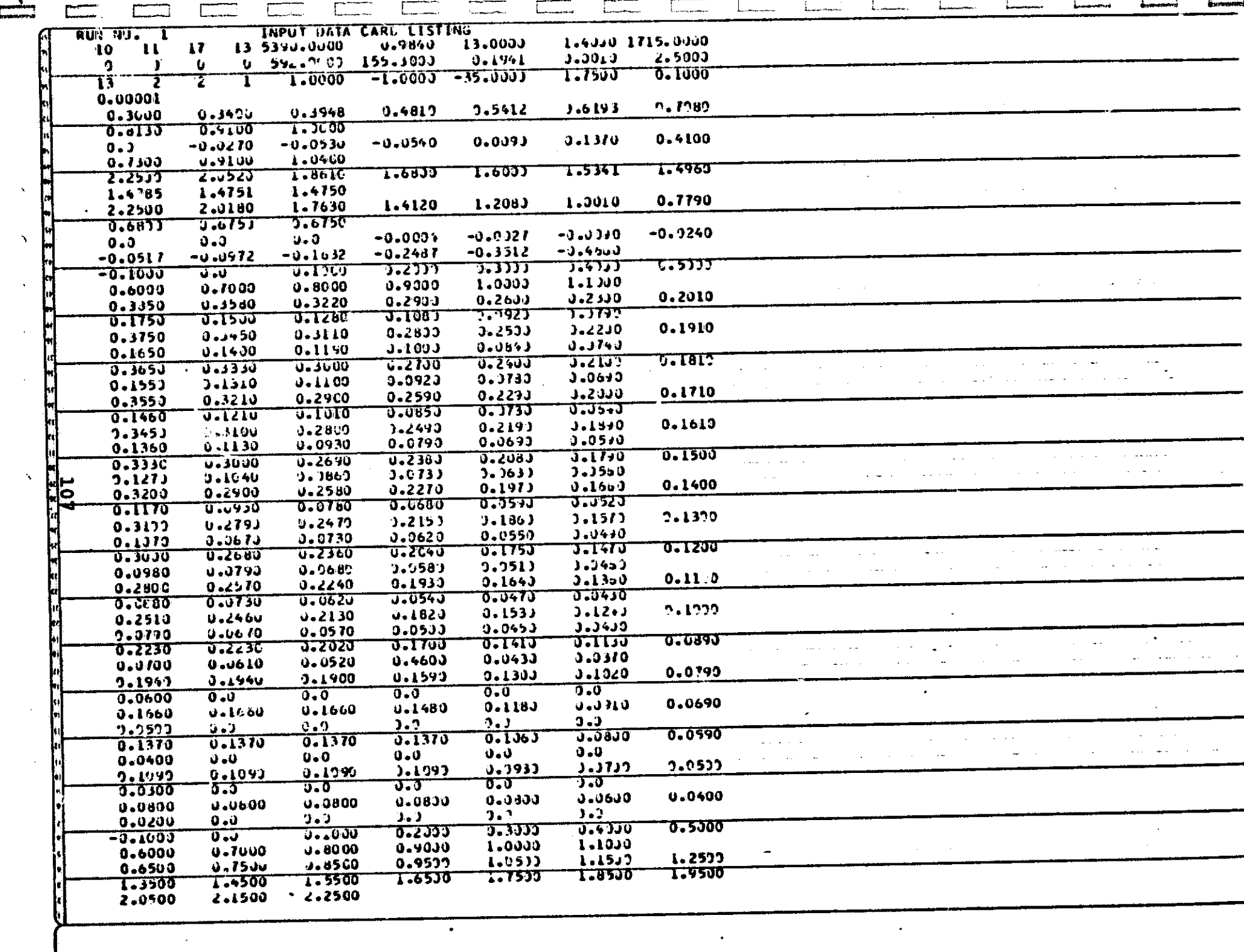

**Contract Contract Contract** 

 $\mathcal{L}^{\text{max}}_{\text{max}}$ 

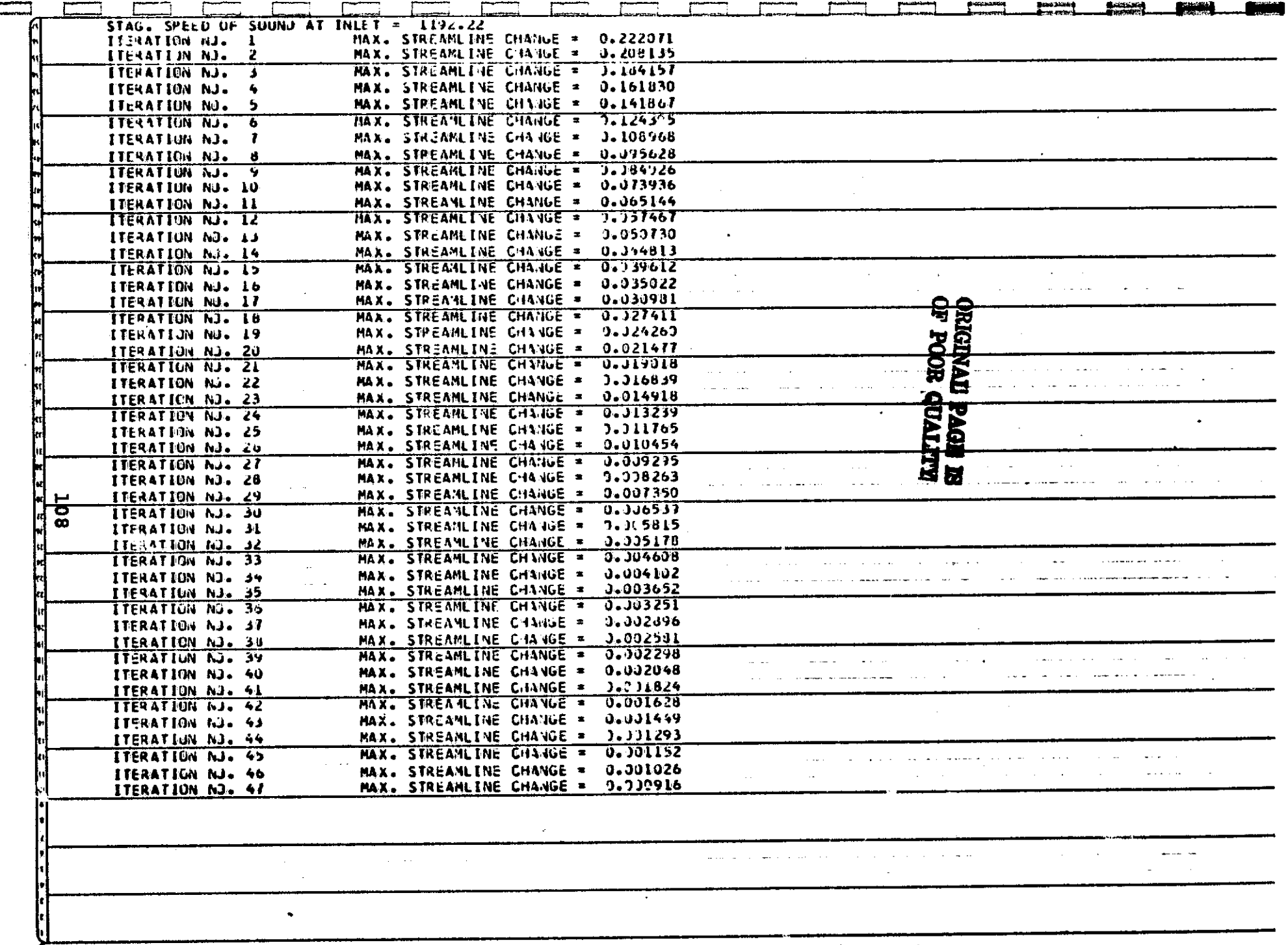

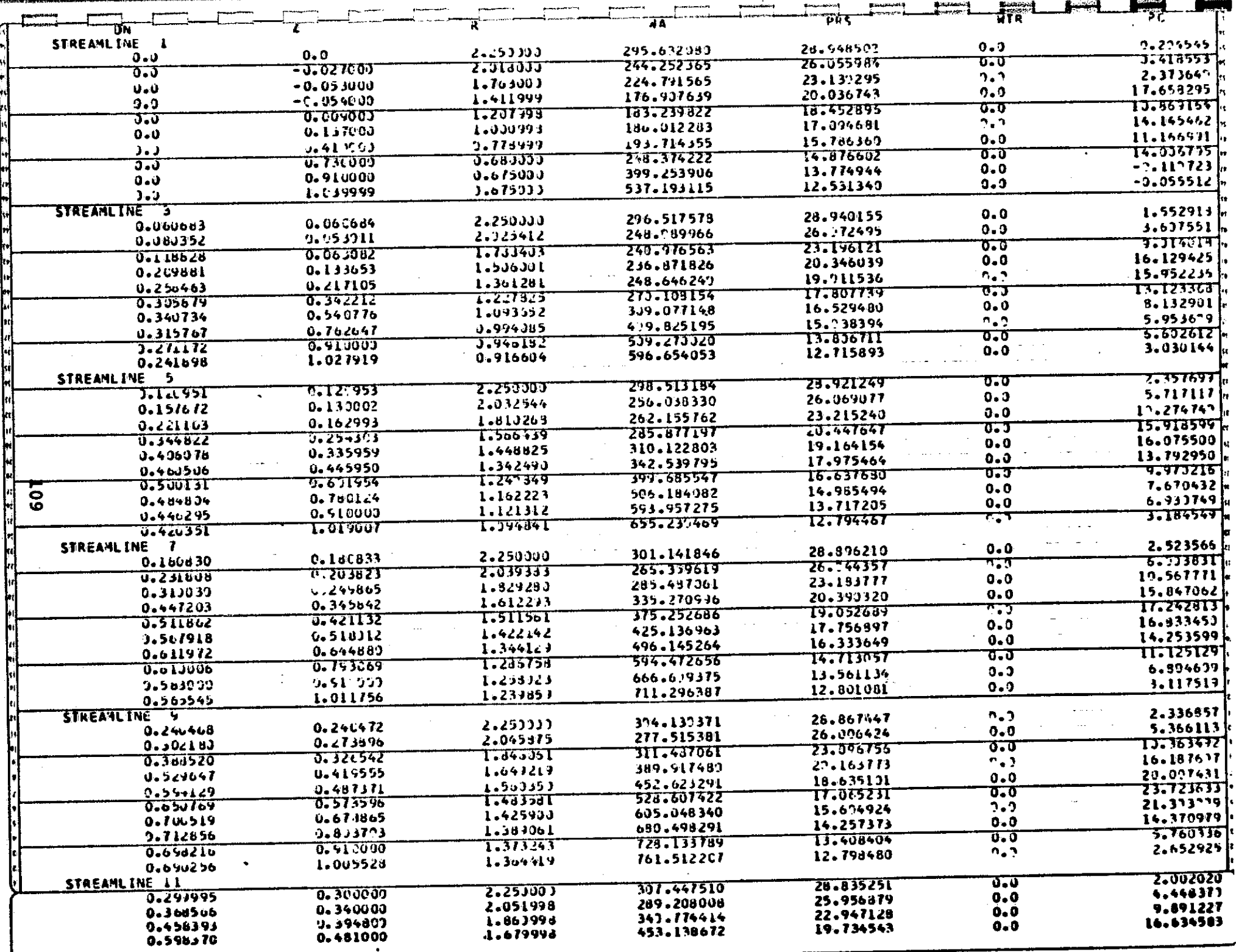

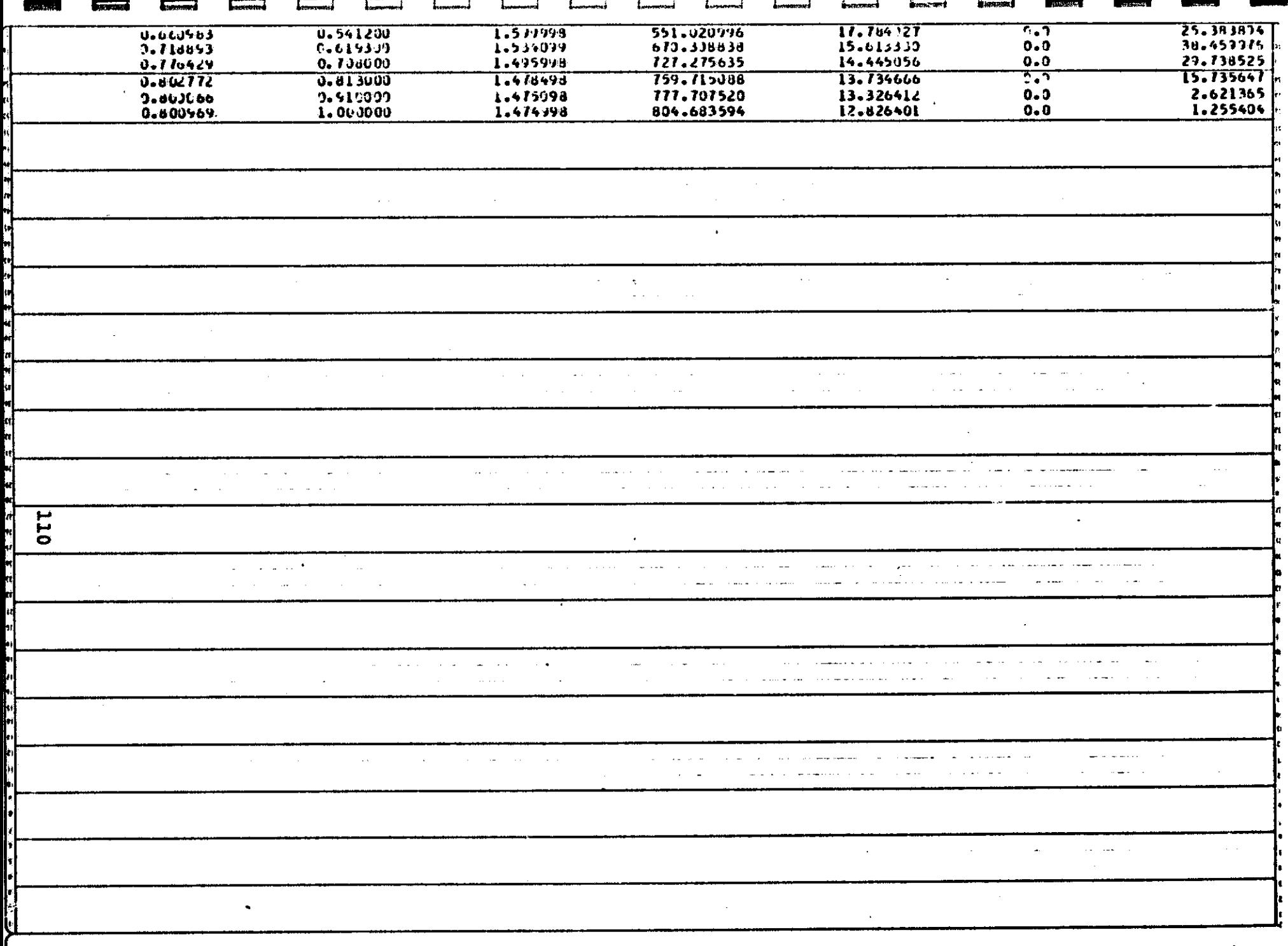

- 5

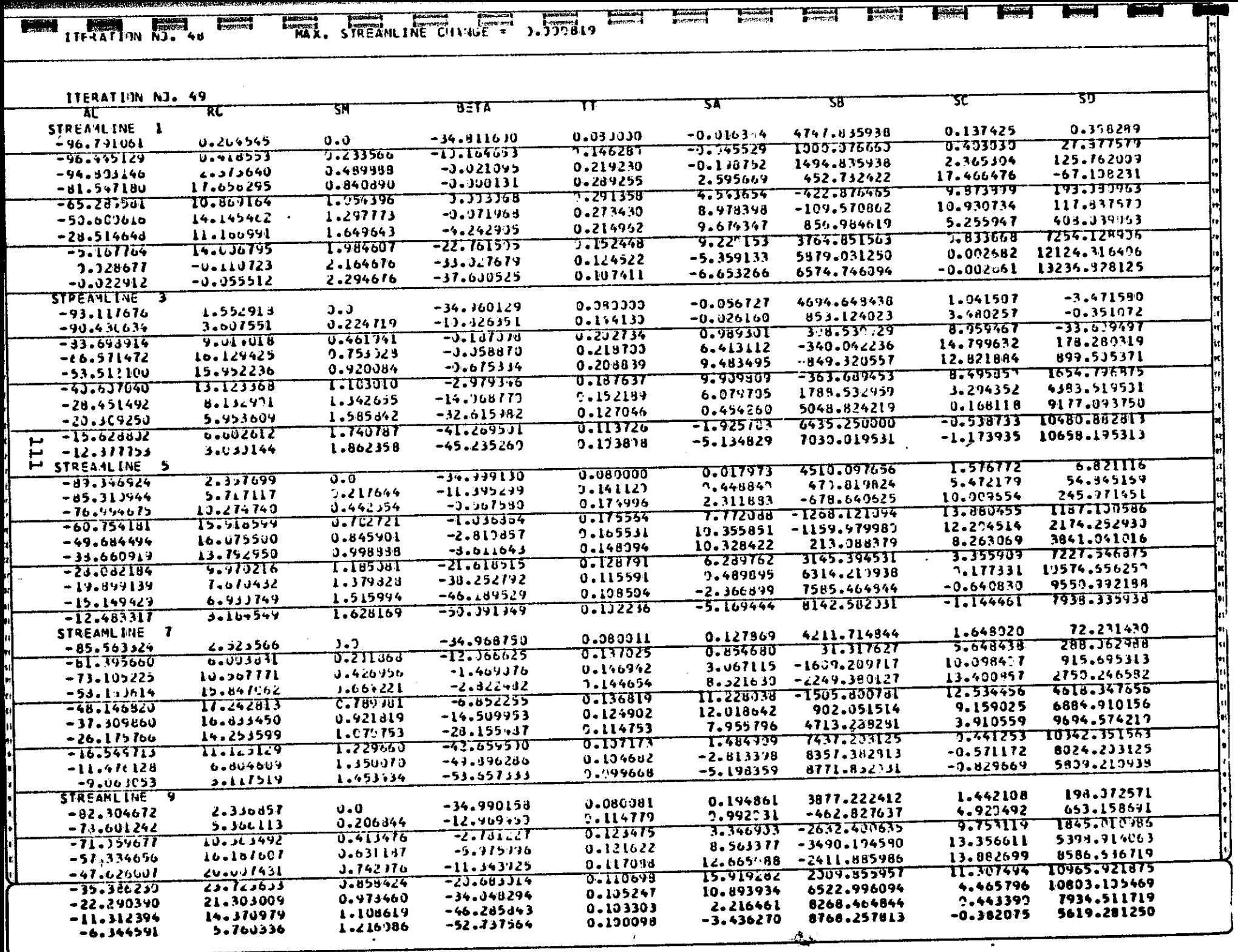

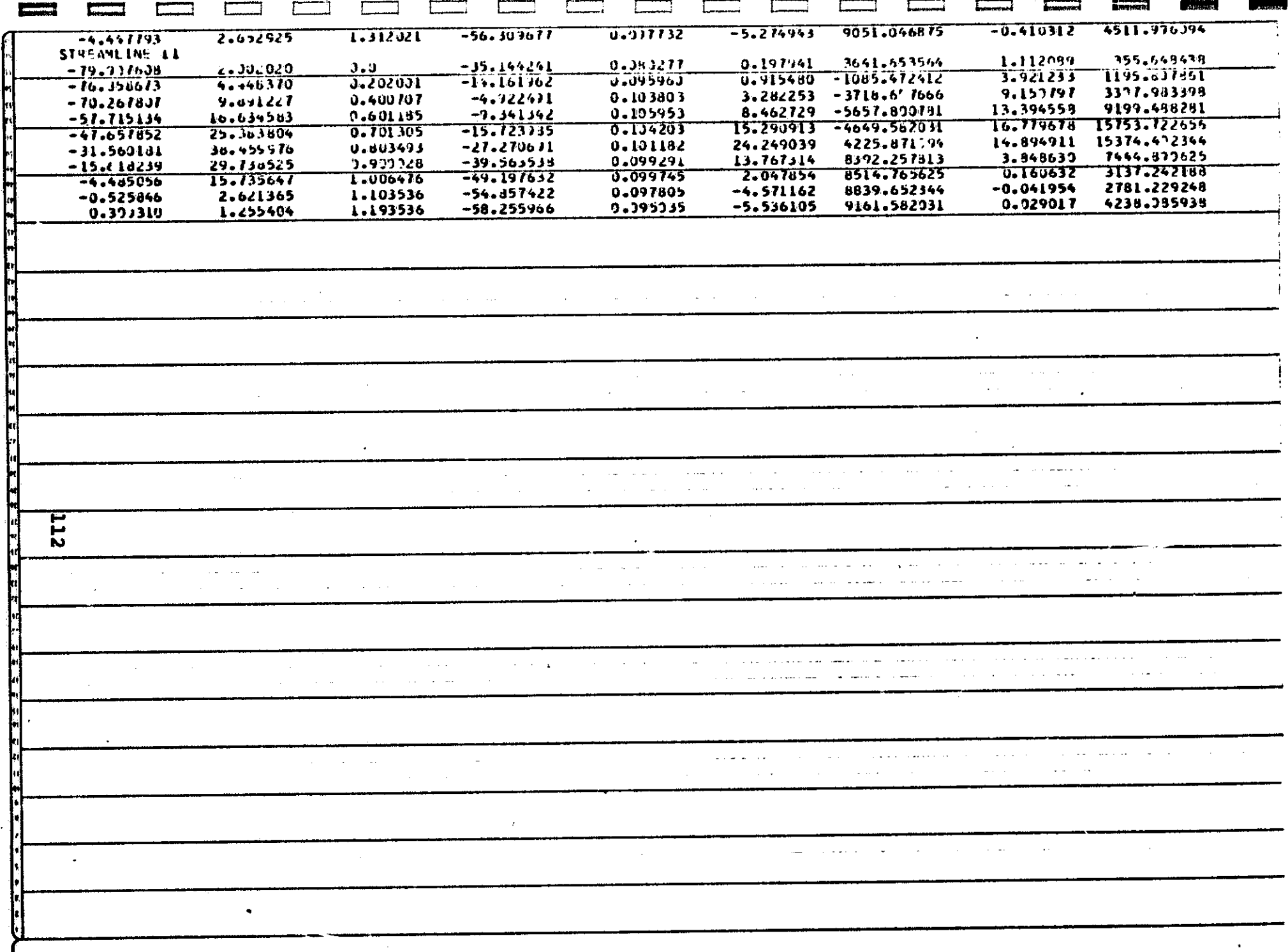

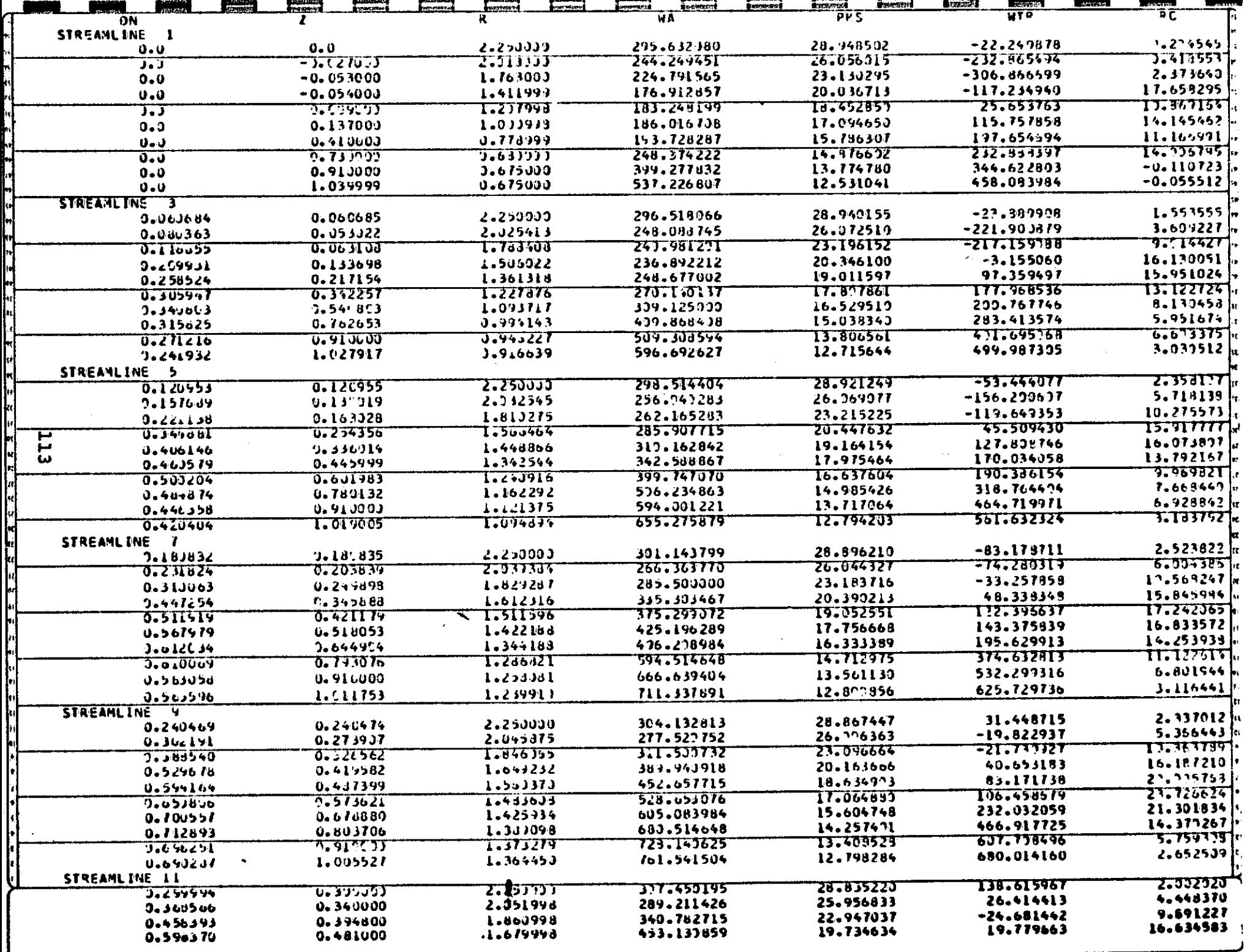

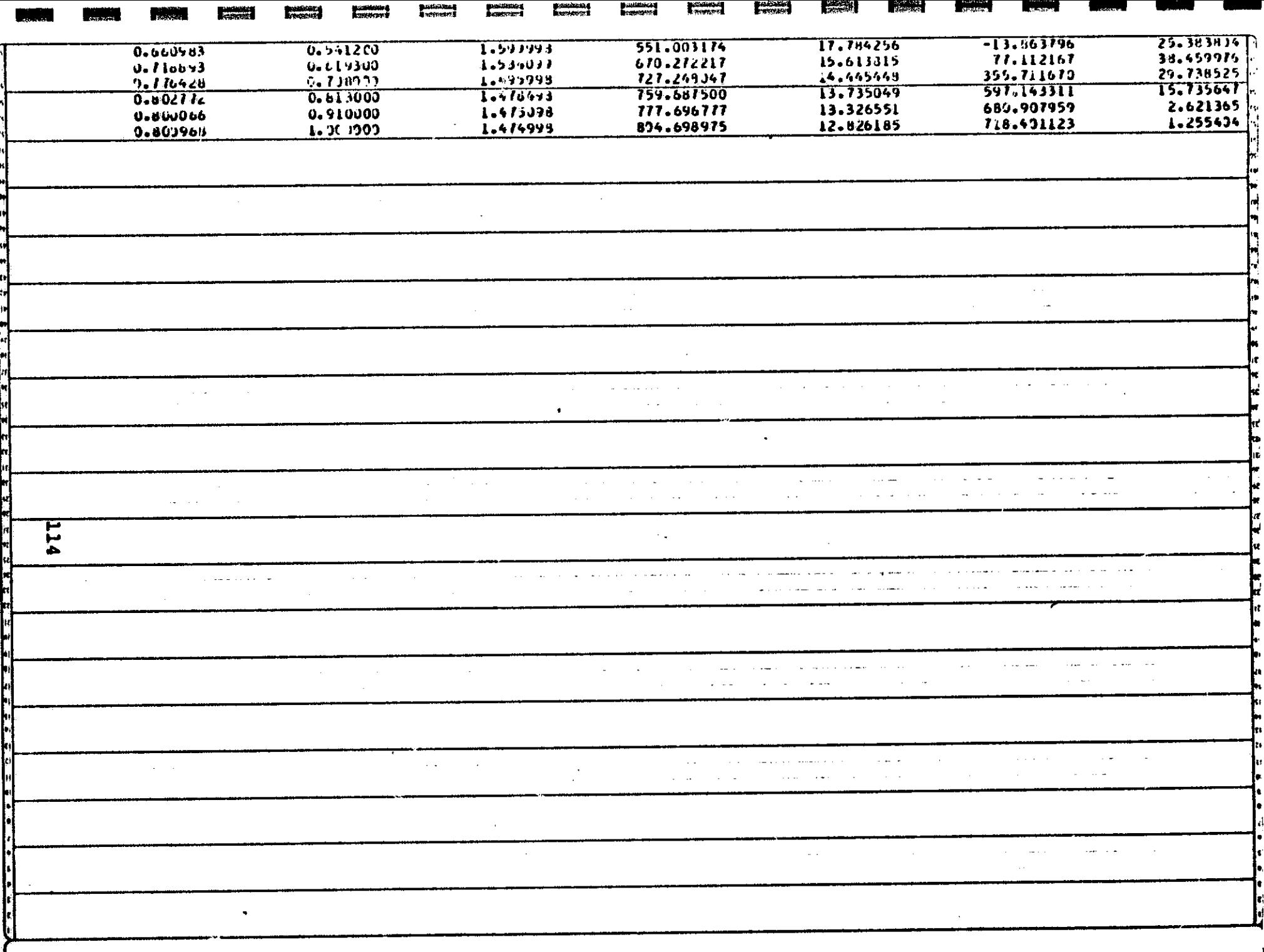

#### Example (Part B)

I

**I** 

ing and the control of the control of the control of the control of the control of the control of the control of the control of the control of the control of the control of the control of the control of the control of the

**I**III American

**B**usiness

 $\mathcal{L}$ 

u

 $\frac{1}{2}$ 

U, Maria<br>U, Maria Baratona<br>U, Maria Baratona

**I DE LA BILITARA DE LA BILITARA DE LA BILITARA DE LA BILITARA DE LA BILITARA DE LA BILITARA DE LA BILITARA DE**<br>1970 - En de La Bilitara de La Bilitara de La Bilitara de la Bilitara de la Bilitara de la Bilitara de la Bili

**I**  $\frac{1}{2}$ 

The example presented here uses the ft., lbm., second system of units. The rotor in this case has an inlet radius of 0.26475 ft. (7.52 cm). The gas flow is that corresponding to a gas with inlet temperature of 2660°R and density of  $0.1277$  lb/ft<sup>3</sup>.

The particle studied has specific gravity of 2 and a diameter corresponding to about 10 microns. The velocity is initially in the same direction as the gas flow solution with a magnitude of one half the gas velocity. The particle bounces off the shroud surface before passing through the turbine.

The following pages contain a computer code sheet with the data arranged in the proper columns, and the output for this example. The block indicated as that punced by the Quasi-Orthogonal program is approximately a box of cards that is required to transfer the Quasi-Qrthogonal information to this program.

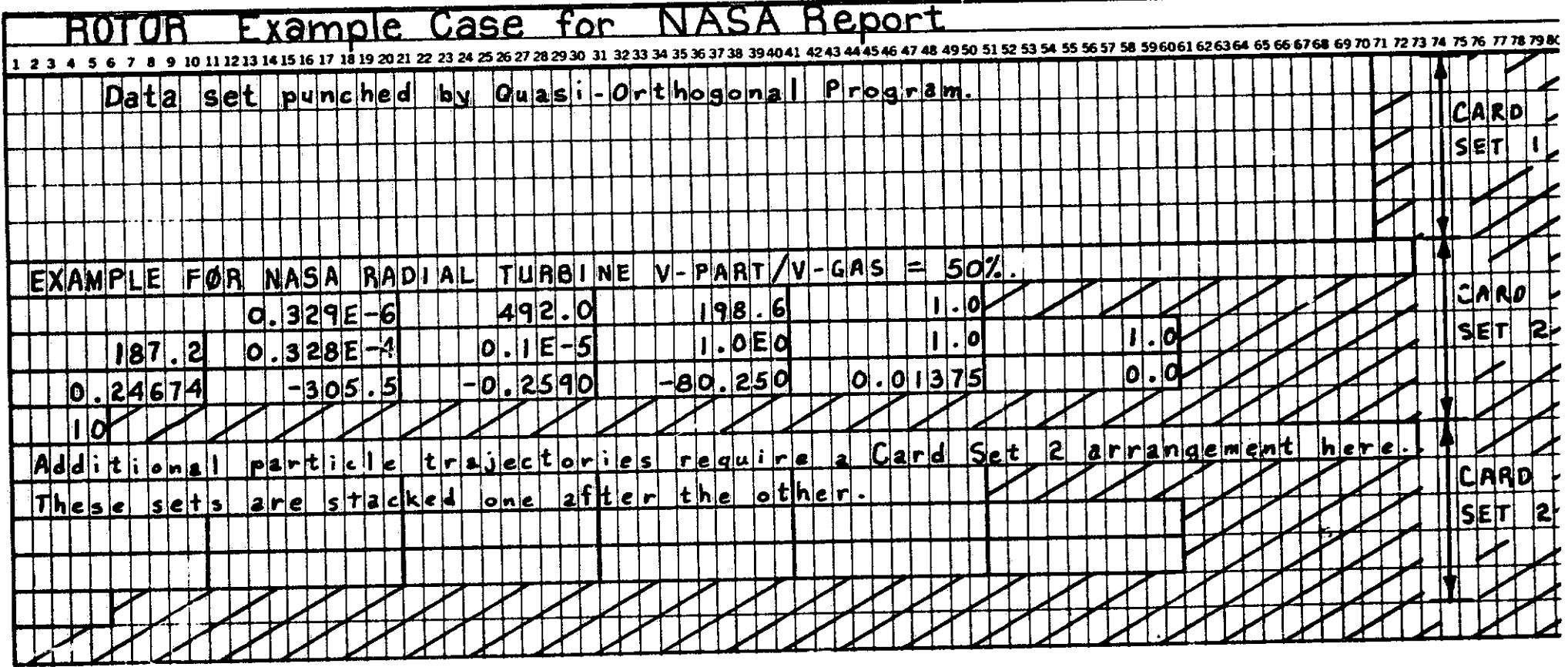

 $\mathcal{A}$ 

 $\hat{\phantom{a}}$ 

 $\bullet$ 

 $\sim 10^{-1}$ 

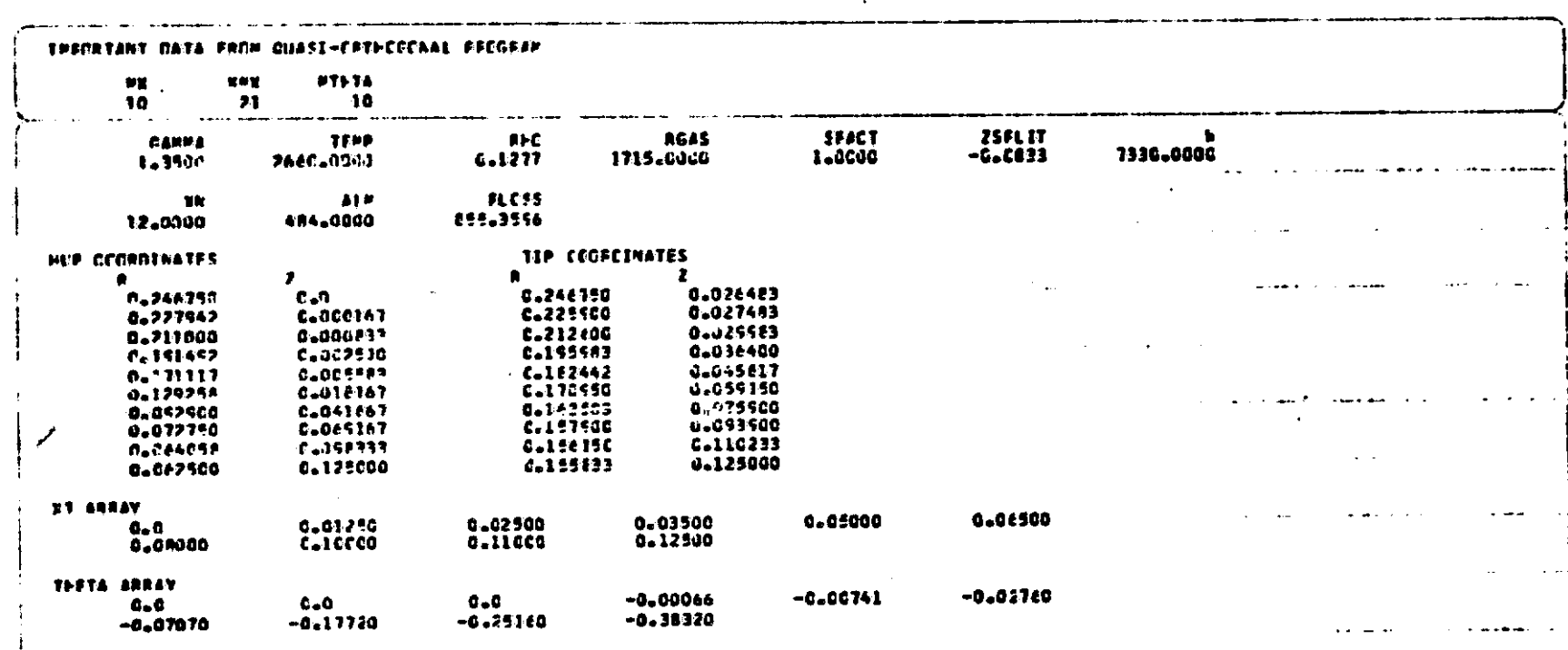

 $\ddot{\phantom{0}}$ 

**DELGINAL PARK RE**<br>**EXAMPLE PARK RE** 

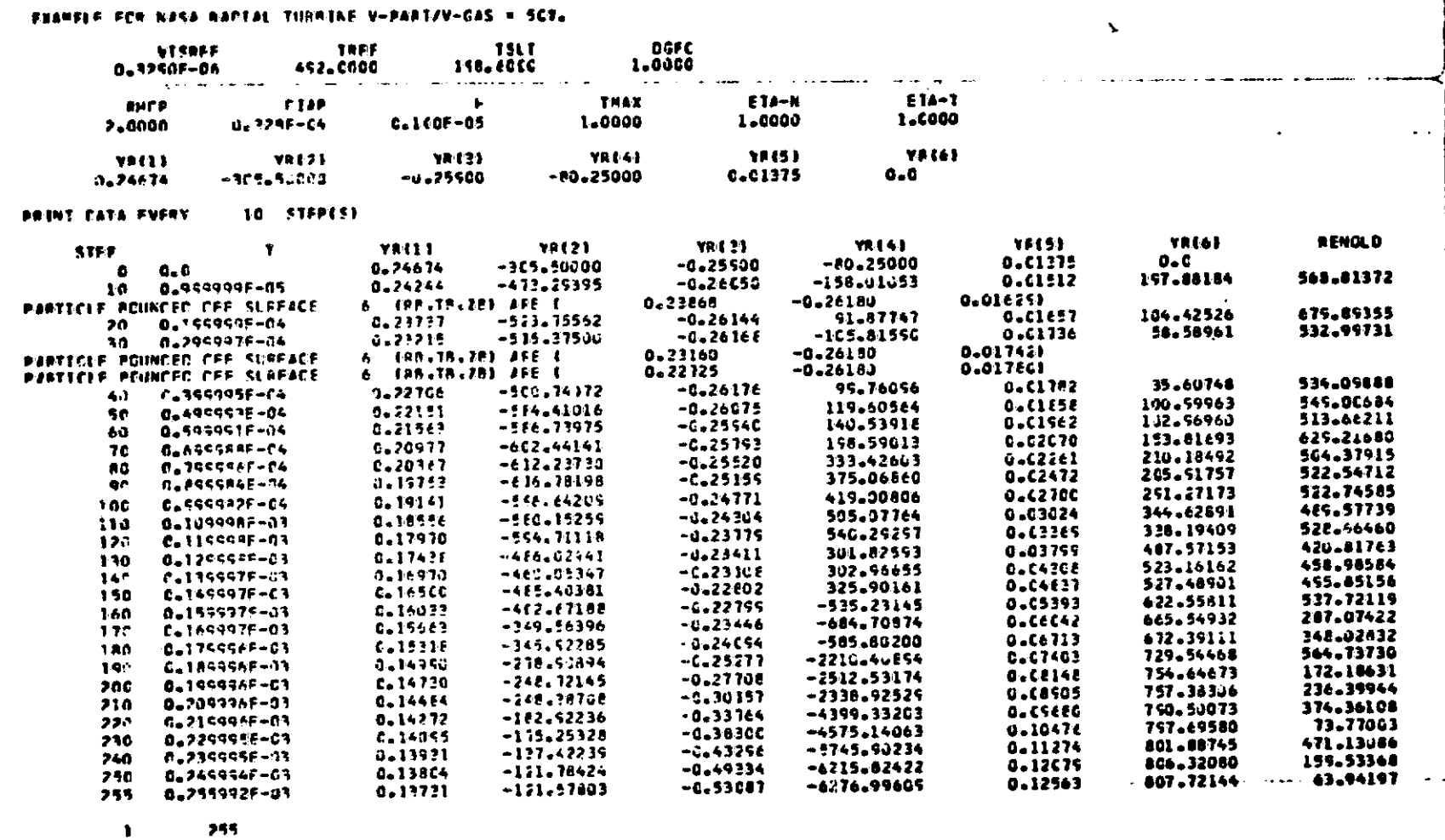

 $\hat{\tau}_t$ 

DRIGINAL PAGE IS

# VANPY - Particles in a Turning Vortex

This program calculates the trajectory of a particle in an inward turning vortex after first calculating the flow through such geometry.

The fluid flow solution is based on the principal of constant,  $\lambda = V_{\mathbf{u}}\mathbf{r}$  along the streamlines, although the values  $\lambda$ , may be different for different streamlines. The variation in the radius of curvature of the streamlines between hub and shroud is taken to be linear. The original program was supplied by NASA Lewis Research Center, but was modified such that the input of data is easier and the velocity signs are consistent with those used in the solution of the particle trajectories.

#### Method

 $\begin{bmatrix} 1 & 1 \\ 1 & 1 \end{bmatrix}$ 

'U

 $\overline{\mathbb{R}}$ 

 $\overline{\mathbb{L}}$ 

 $\mathbf{r}$ 

Figure 24 is a flow diagram of the program VANPY. The results of the fluid solution are stored in arrays that specify the velocity vectors of the gas at the intersection points of the orthogonals and streamlines. With the fluid solution completed, the program uses a Runge~Kutta technique to integrate the threedimensional equations of motion of the particle.

The integration of the equations of motion over one time increment is first carried out using the gas velocity and the properties of the gas at point A to determine the new particle location B. The progr~m then calls BLOCAT and POLATE to determine the gas velocity components at  $B_1$ . A corrected gas velocity components are calculated from  $B_1$  with the mean values at A and  $B_1$ . The program then integrates the equations of motion again starting from A to find the corrected particle location  $\tilde{B}_2$ . BLOCAT and POLATE are called again to give the gas velocity components at  $B_2$ , and these velocity components are compared to the corresponding values at  $B_1$ , if the difference is large, the previous iteration is repeated. Jnce the iteration has converged, the trajectory to point B has been determined and this point is used as the initial point for the next time increment.

The subroutine CONTIN is used to iterate for the hub surface velocity, the iteration technique is based on the mass flow calculated from the fluid solution.

I

I

i i postala della contradicazione di un antico di un antico di un antico di un antico di un antico di un antico di un antico di un antico di un antico di un antico di un antico di un antico di un antico di un antico di un

**I**<br>Internet

**I** Concern

**i**<br>Ii ...

fi

**Hermonton** ..

 $\mathbf{r}$ 

**n** 

.. n

**I** 

**Noneman** 

n<br>Manazarta

u mana ya mata ya mata ya kata ya mata ya mata ya mata ya mata ya mata ya mata ya mata ya mata ya mata ya mata<br>Waliozaliwa mata ya mata ya mata ya mata ya mata ya mata ya mata ya mata ya mata ya mata ya mata ya mata ya ma

**I , which is a final of the contract of the contract of the contract of the contract of the contract of the contract of the contract of the contract of the contract of the contract of the contract of the contract of the c** 

I •

f Indiana Party and the United States

 $\blacksquare$ 

The subroutine PABC calculates the coefficients of the parabola  $y = ax<sup>2</sup> + bx + c$ , passing through three given points. This subroutine is used in the fluid solution.

The subroutine FNTGRL performs the integration of a function F(l) over equal size increments. This subroutine is used in the fluid solution.

The subroutine SPLINT interpolates points along a spline fit curve that lie between the points specifying the curve.

The subroutine RNUMBR is used to determine the drag coefficient based on a curve fit of the drag versus Reynolds Number data. Equations 20 and Figure 3 demonstrate the fit of these equations to the data.

The subroutine RUNGE uses a fourth order method to integrate a system of simultaneous first order ordinary differential equations across one time step. Reference 5 explains this subroutine in more detail.

The subroutine BLOCAT is used to determine the subscripts of the grid points that surround the location of the particle. Figure 15 shows the particle within a typical set of orthogonals and streamlines. The subroutine returns the values of IP and KP that locate the particle within a particular grid. If the particle is no longer within the boundaries of the flow field, the subroutine returns NOUT, which is a code specifying where the particle has moved out of bounds.

The subroutine POLATE interpolates the value of a variable whose values are specified at the four grid points surrounding the particle. Referring to Figure 15, the subroutine first determines the distances  $D(1)$  and  $D(2)$ , and based on these distances, determines a weighted average of the variable at two locations on adjacent streamlines. These values are AA and AB. Then the subroutine determines 00(1) and 00(2) and uses these distances to get the weighted average of AA and AB at the position occupied by the particle.

The subroutine RBCH is used when the particle rebounds from the case or the hub. It is called whenever the particle position is outside the case or hub boundaries. The subroutine returns to the previous position, and linearly extends the trajectory over one time increment, with the bounce occurring at some portion of the time segment. The subroutine writes "BOUNCE OFF SURFACE (NOUT) ••• " and prints the location of the bounce.

#### Input

I

**I** 

I

n

n

n<br>Northeastan<br>Northeastan

0

 $\overline{\mathcal{L}}$ 

 $\overline{\mathcal{L}}$ 

 $\overline{\mathcal{L}}$ 

 $\overline{\phantom{0}}$ 

 $\mathbf{I}$ 

 $\mathbf{0}$ 

 $\mathbf{L}$ 

 $\begin{array}{c} \hline \end{array}$ 

 $\mathbf{L}$ 

 $\frac{1}{\sqrt{2}}$ 

 $\begin{bmatrix} 1 & 0 \\ 0 & 1 \end{bmatrix}$ 

 $\overline{\mathbf{a}}$ 

The input cards take the following format. Any consistent system of units can be used. An example of the input data is included with the example case presented after the program listing. The data cards cover two main groups;

# Group A

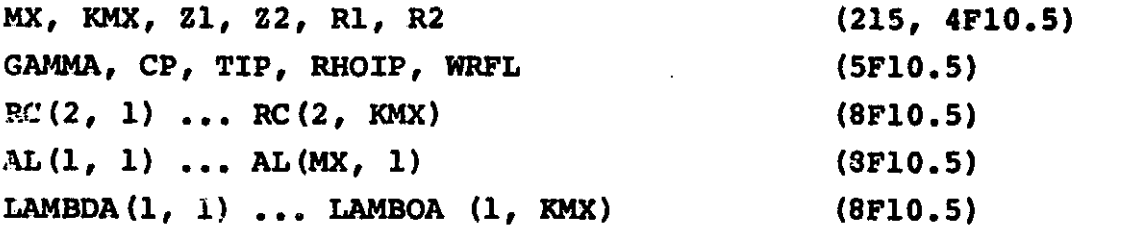

#### Group B

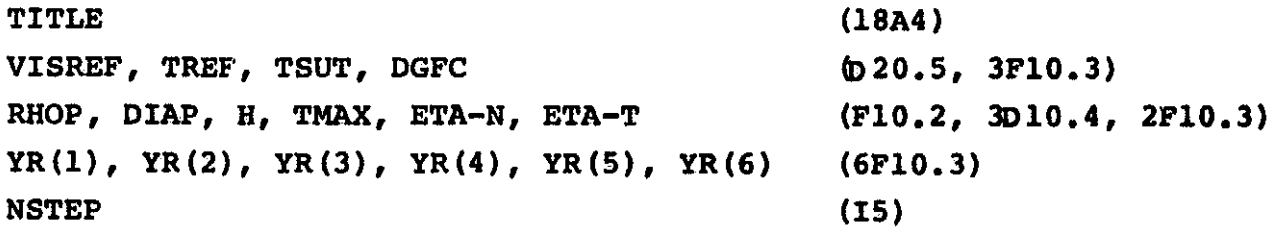

#### Data Group A.

These cards specify the parameters of the gas flow solution. If only these input cards were fed in the input, the fluid solution only will be obtained. Figure 25 indicates with more clarity some of the terms listed below.

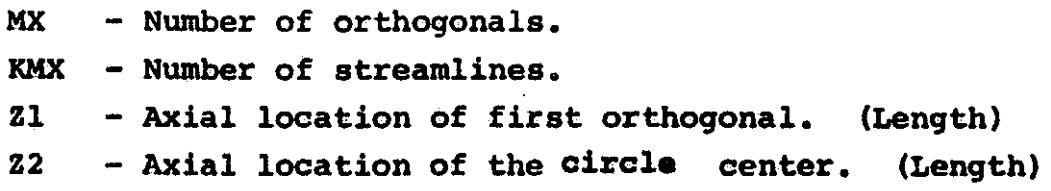

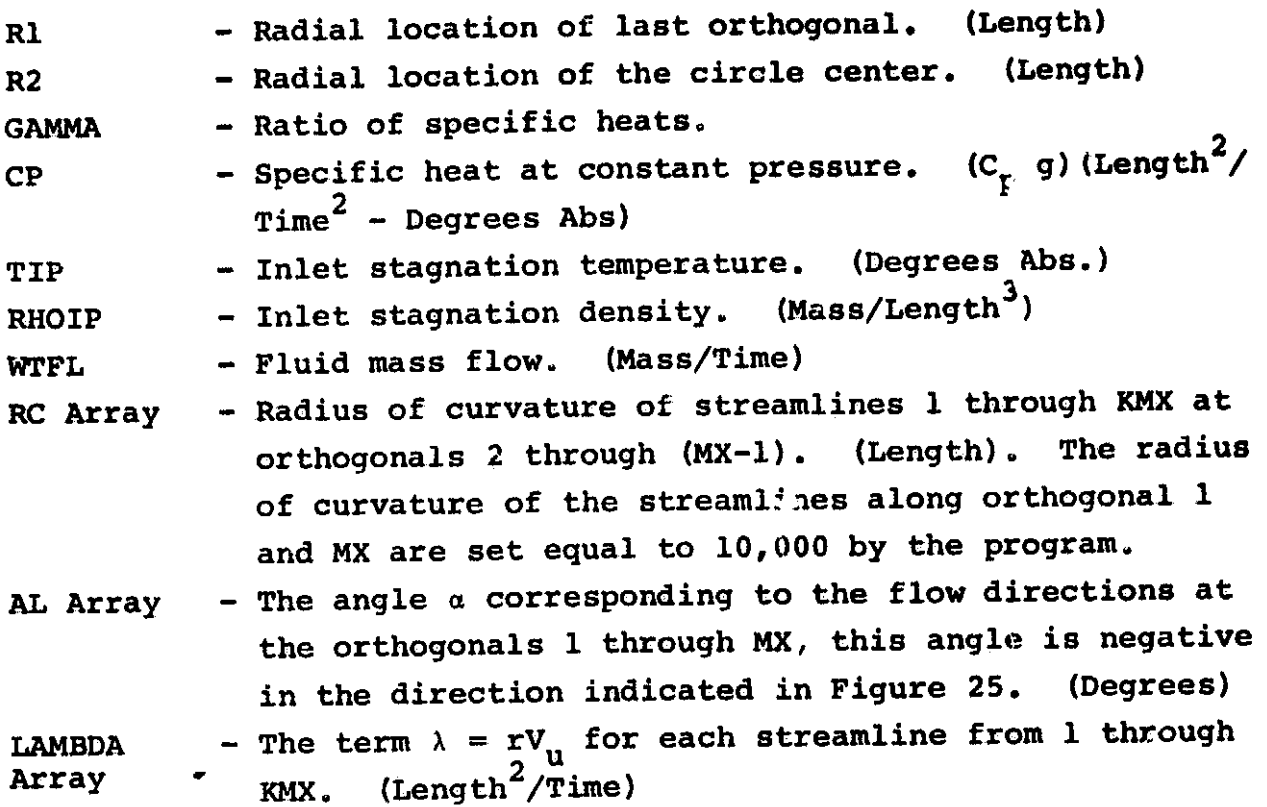

## Data Group B.

**I** Francis II

**Internet** 

the trajectory. For studies involving more than one particle, sets These cards specify the variables that are used in determining of input cards for different particles can be stacked together.

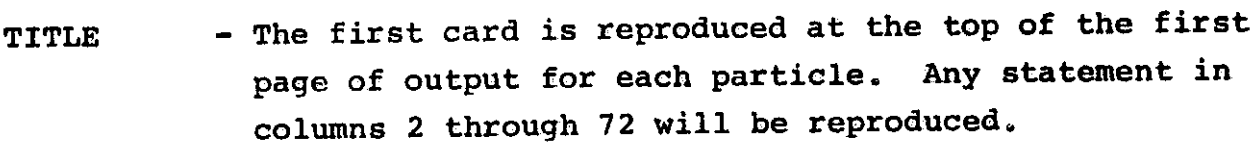

- VISREF - Reference viscosity corresponding to TREF. Used in Sutherland's Law. (Mass/Length Time)
- TREF - Reference temperature corresponding to VISREF. Used in Sutherland's Law. (Degrees Abs.)
- **TSUT** - Constant used in Sutherland's Law. Either 198.6<sup>O</sup>R or llO.OoK.
- DGFC - Drag factor. The drag coefficient based on Reynold's Number is multiplied by DGFC. Except in very special cases, this should be 1.0.

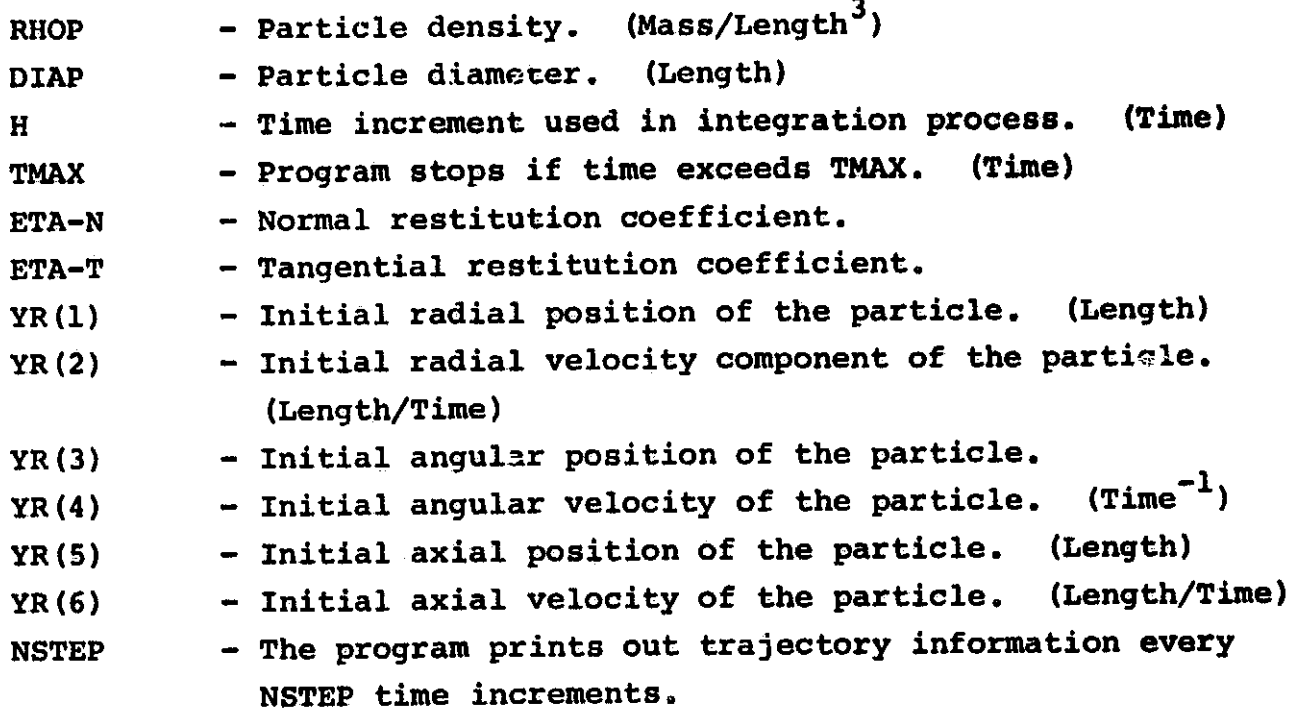

#### Output

I<br>I<br>I

I

I

**I**<br>III<br>III

n<br>Northeasta (1986)<br>Northeasta (1986)

u

 $\mathbf{I}$ 

 $\begin{bmatrix} 1 & 0 \\ 0 & 1 \end{bmatrix}$ 

 $\begin{bmatrix} 1 & 1 \\ 1 & 1 \end{bmatrix}$ 

 $\begin{bmatrix} 1 & 0 \\ 0 & 1 \end{bmatrix}$ 

 $\begin{array}{c} \hline \end{array}$ 

 $\begin{array}{c} \hline \end{array}$ 

 $\begin{array}{ccc} \hline \end{array}$ 

 $\begin{array}{c} \hline \end{array}$ 

 $\begin{array}{c} \hline \end{array}$ 

 $\begin{array}{c} \hline \end{array}$ 

 $\overline{\mathsf{I}}$ 

! n i'

 $\overline{\phantom{0}}$ 

An example listing of typical output is included after the program listing. This output is divided into several output groups. OUtput Group A.

This set of output is an echo check of the input data and includes the calculated critical velocity of the gas. Such data checks are useful in correcting key punch mistakes on the data cards. The variables listed in this group were explained under Input.

#### Output Group B.

This set of output concerns the solution of the gas flow through the turning vortex. A new page is used for the printed output of different orthogona1s. The Rand Z arrays locate the intersection points of the orthogona1s and the streamlines. The RC, ALPHA and LAMBDA arrays are explained under Input. The rest of the output formats are explained below.

WTFLES - Estimated weight flow when iteration procedure stops. (Mass/Time)

BETA Array - Angle between the meridional velocity component and the velocity vector, at the intersection of the orthogonals and streamlines. (Degrees)

V/V cr Array - Dimensionless speed at the intersection point of the orthogonals and streamlines.

## Output Group C.

This set of output corresponds to the particle trajectories. The first part is an echo check of the input cards corresponding to Data Set B. After initializing the variables, the program calculates and prints several similarity parameters to relate particles having similar trajectories. The variables that are printed are explained below.

# DELTA

I

 $\mathbf{I}$ 

n

n

IJ

Ll

 $\mathbf{I}$ 

 $\overline{\phantom{a}}$ 

l i

 $\cdot$ 

 $\left\{ \right\}$  $\cdot$  .

 $\overline{1}$ I I  $\overline{\phantom{a}}$ t : I  $\frac{1}{2}$ 

 $\begin{bmatrix} 1 & 1 \\ 1 & 1 \end{bmatrix}$ 

 $\vert$ 

 $\begin{array}{c} \hline \end{array}$ 

 $\mathbf{I}$ 

 $\mathbf{l}$ 

 $\mathbf{I}$ 

- The characteristic length based on the critical density. (Length)
- TAU - The particle time constant based on the viscosity at critical flow conditions. (Time)
- RECR - The Reynolds Number of a particle whose velocity is equal to half the gas critical velocity.

After the similarity parameters are printed, trajectory information is printed every NSTEP time increments. This information includes the following terms.

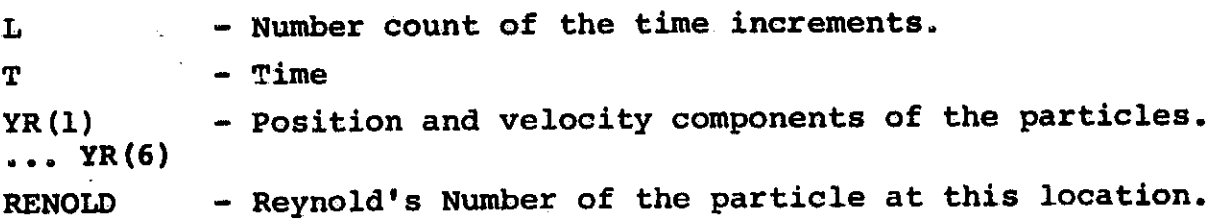

When the particle passes out of the flow field through the inlet or exit, the program always prints the trajectory information for the last point, which should be just outside the boundaries. Following this the value of the number of iterations, H, is printed. If the iteration procedure for the particle location B has not converged, the value of M will be 101, and a smaller time increment is recommended.

**Discount** 

I

I<sub>C</sub> PARTICLE THROUGH A TURNING VORTEX 720626 THIS PROGRAM CALCULATES THE PARTICLE TPAJECTORY IN AN INWARD TURNING VORTEX, AFTER FIRST CALCULATING THE FLOW THRJUGH SUCH A  $\ddot{\epsilon}$ GEJNETRY. THE FLUIDS SOLUTION IS BASED ON A STREAMLINE CJRVATURE I C NETHJO IN WHICH A LINEAR VARIATION IN THE RADUIS OF CURVATURE OF THE STREAMLINES IS ASSUMED BETAEEN THE HUB AND THE SHROUD. THE HUB AND THE SHROUD CONTOURS ARE CIRCULAR AND THUS HAVE CONSTANT RADIUS OF CURVATURE. SEE THE PROGRAM DESCRIPTION FOR THE INPUT DATA RELAT-<sup>~</sup><sup>C</sup> ING TO THE FLUID SOLUTION. FRJY THE INITIAL POINT, GIVEN AS INPJT, THE PROGRAM USES A RUNGA-KUTTA METHOD TO INTEGRATE THE PARTICLE EQUATIONS OF MOTION TO DETERMINE THE LOCATION OF THE PARTICLE BASED ON A GIVEN TIME STEP.  $\frac{1}{c}$ THE FLUIDS SOLUTION, AT GIVEN SRID POINTS IS USED TO CALCULATE THE AERJOYNAMIC DRAG ON THE PARTICLE. THE INPUT DATA AND FORMAT RELATING TO THE TRAJECTORY SOLUTION.  $\frac{1}{c}$ W. B. CLEVENGER, JR. IMPLICIT REAL\*S IA-H,O-ZI If REAL\*8 LAMBOA INTEGER PUNGE DIMENSION V(21,21), BETA(21,21),R(21,21),RC(21,21),AL(21,21), **n**<br>Immer 1 ANSI21 I,FIZI,21I,LAMSDAI2I,21I,RDIZ1I,ZC21,211 DIMENSION FI(21) DIMENSION STATE(18), YR(6), YRS(6), VR(4), VU(4), VZ(4), RHOA(4), **U** I TEMPAI41,VISTARI41,ETAI41 DIMENSION FR(6), RA(2), ZA(2) PI"3.l4159  $\overline{\phantom{a}}$ **U** CONV=PI/18D.  $JZ = 1$ READI5,lDOOI MX,KMX,Zl,ZZ,Rl,RZ WRITEI6,21301 MX,KHX,Zl,Z2,Pl,RZ  $\prod$ READI5,lD051 GAMMA,CP,TIP,RHOIP,WTFL WRITEI6,Zl401 GAMMA,CP,TIP,RHOIP,WTFL  $READ15,1010$   $\{RC(2,K),K=1,KMX\}$ **U** WRITE(6,2170) KMX, (RC(2,K), K=1,KMX) READ(5,1010) (AL(I,1), I=1, MX) WRITE(6,2160) MX, (AL(I,1),I=1,MX) READI5,1010) (LAMBDA(1,K),K=1,KMX) **U** WRITE(6,2150)KMX, (LAMBDA(1,K),K=1,KMX) 00 6 Ke l,K14X  $DO 6 I = 1, MX$  $\begin{bmatrix} 1 \\ 2 \\ 3 \\ 4 \end{bmatrix}$  $IF(I<sub>e</sub>EQ<sub>e</sub>I) RClI<sub>t</sub>K$ =10000. IFII.EO.MXI PCCI,KI"-lOOOO. IF((I.GT.1).AND.(I.LT.MX)) RC(I.K)=RC(2.K) **U**  $AL(I, K)=AL(I, 1)$ LAMBDA(I,K)=LAMBDA(I,K)  $IF(I.EQ.1) R(I,K)=RZ-RCIZ,KI$ **U** IFII.EQ.MX, RCI,KI=RI IFCCI.GT.II.A~D.CI.LT.MXI' RII,K,=P2-RCI2,KI\*OCOSCALII,K'\*CJNV' IFII.EQ.I~ ZII,KI-ZI IFII.EQ.MXI 7CI,KI·Z2-PCI2,KI  $\prod_{t\in\mathcal{B}}$ IF((I.GT.1).AND.(I.LT.MX)) Z(I,K)=Z2+RC(2,K)\*DSIN(AL(I,K)\*CONV)

```
LEVEL
       21
```
**The Second** 

**ENGINE** 

 $\begin{bmatrix} \frac{1}{2} & \frac{1}{2} & \frac{1}{2$ 

*<u><i><u><b>Professory</u>*</u></u>

 $\frac{1}{2}$ 

■ 「 」 「 」 「 」 「 」 「 」 「 」 「 」 「 」 「 」 」 「 」 「 」 「 」 」 「 」 」 「 」 」 「 」 」 「」

**THEFT** 

**REAL** 

**MAIN** 

15/27/44

```
6 CONTINUE
I
         DO 100 I=1.MX
         WRITE(6.2060) I
         WRITE(6.2010)
WRITE(6,2000) (R(I.K).K=1.KMX)
         WRITE(6.2040)
         WRITE(6,2000) (Z(I,K),K=1,KMX)
         WRITE(6.2020)
         HRITE(6.2000)(RC(I.K).K=1.KMX)
         WRITE(6,2030)
         WRITE(6.2000)(AL(I.K).K=1.KMX)
         WRITE(6.2050)
         WRITE(6.2000)(LAMBDA(T.K).K=1.KMX)
         XLENTH=DSQRT({R{I,KMX}-R{I,1}}**2+{Z{I,KMX}-Z{I,1}}**2}
         VCR=DSQRT{2.0*CP*TIP*(GAMMA-1.0)/(GAMMA+1.0)))
         IND=1NN = KNX - 1DELTAN=XLENTH/D=LOAT(KMX-1)
         VW=WTFL/RHOIP/XLENTH/PI/(R(I.1)+R(I.KMX))
         VEST=DSQRT(VM**2+(LAMBDA(I,1)/R(I,1))**2)
         DELTAY=VEST/20.
Beaucone
     10 V(I.1)=VEST
         IF((V(I,1)**2).ST.2.O*CP*TIP) GO TO 45
         RHO=RHOIP*(1.-(V(I,1)**2)/(2.*CP*TIP))**(1./(GAMMA-1.))
         F(I,1)=RHO*VM*R(I,1)VA = LAMBDAI, I/RI, IA = 1 - 73C(1, 1)\begin{array}{|c|c|c|c|c|c|}\hline \multicolumn{1}{|c|}{\multicolumn{1}{c|}{\multicolumn{1}{c|}{\multicolumn{1}{c|}{\multicolumn{1}{c|}{\multicolumn{1}{c|}{\multicolumn{1}{c|}{\multicolumn{1}{c|}{\multicolumn{1}{c|}{\multicolumn{1}{c|}{\multicolumn{1}{c|}{\multicolumn{1}{c|}{\multicolumn{1}{c|}{\multicolumn{1}{c|}{\multicolumn{1}{c|}{\multicolumn{1}{c|}{\multicolumn{1}{c|}{\multicolumn{1}{c|}{\multicolumn{1}{c|}{\multicolumn{1}{cB = -(VA**2)*(A+DCOS(AL(I,1)*CONV)/R(I,1))
         DJ 20 K=1.NN
         VISTAR=V(I,K)+(A*V(I,K)+B/V(I,K))*DELTAN
         A = 1.7RC(I. K + 1)
         VA=LAMBDA(I, K+1)/R(T, K+1)
         B=-(VA**2)*(A+DCOS(AL(I,K+1)*CONV)/R(I,K+1))
         V2STAR=V(I.K)+(A*V1STAR+B/V1STAR)*DELTAN
         VCT.K+1}=CVISTAR+V2STAR)/2.
         VM2=V(I,K+1)**2-VA**2
         V^4 = 0 - 0IF(VM2.GT.0.0) VM=DSQRT(VM2)
         IF((V(I,K+1)**2).GT.2.0*CP*TIP) GO TO 46
         RHO=RHOIP*(1.-(V(I,K+1)**2)/(2.*CP*TIP))**(1./(GAMMA-1.))
     20 F(1, K+1) = RHN*V4*R(I.K+1)
         DO 30 K=1.KMX
     30 FL(K)=F(I,K)CALL FNTGRL(DELTAN, Fl, KMX, ANS)
         WTFLES=ANS(KMX)*2.*PI
         IF(DABS(WTFLES-WTFL).LE..00001 *WTFL) GJ TO 50
         CALL CONTIN(VEST, WTFLES, IND, JZ, WTFL, DELTAX)
         IF(IND.LT.10) GO TO 10
         IF(IND.NE.10)GO TJ 40
         WRITE(6,2110) WTFLES
         GO TO 50
     40 WRITE(6,2070)
         GO TO 100
```

```
DATE = 75045
```

```
15/27/44
```

```
45 WRITE(6.2080) V(I.1)
         GO TO 100
     46 WRITE(6,2081) V(I,K+1)
         GO TO 100
     50 00 60 K=1, KMX
         BETA(I,K)=DARSIN(LAMBDA(I,K)/V(I,K)/R(I,K))/CONV
     60 VIT.KI=VII.KI/VCR
         WRITE(6,2120) WTFLES
         WRITE(6,2090) (BETA(I.K), K=1, KMX)
         WRITE(6,2100) (V(I.K).K=1.KMX)
    100 CONTINUE
    105 READ(5,3000) (STATE(I), [=1,18)
         WRITE(6,4000)(STATE(I), I=1,18)READ(5,3010) VISREF, TREF, TSUT, RAIR, DGFC
         WRITE(6,4010) VISREF, TREF, TSUT, RAIR, DGFC
         READ(5,3020) RHOP, DIAP, H, THAX, ETA(1), ETA(2)
         WRITE(6,4020) RHOP, DIAP, H, TMAX, ETA(1), ETA(2)
         T = 0 - 0READ(5,3030) (YR(I),I=1,6)
         WRITE(6,4030)(YR(I),I=1,6)
         READ(5,3080) NSTEP
         WRITE(6,4080) NSTEP
         RHOCR=RHOIP*(2.0/(GAMMA+1.0)))**(1.0/(GAMMA-1.0)))
         DELTA=RHOP*DIAP/RHOCR/0.3
passanni<br>İstinadlar
         TCR=(2.0/(GAMMA+1.0))*TIP
         VISCR=VISREF*{(TCR/TREF)**1.5)*(TREF+TSJT)/(TCR+TSUT)
         TAU=RHOP*DIAP**2/18.0/VISCR
         RECR=DIAP*RHOCR*VCR/VISCR/2.0
         WRITE(6,5020) DELTA, TAU, RECR
         WRITE(6.4090)
         DO 110 I=1, MX
Ŧ,
         DJ 110 K=1.KMX
i<br>Propinsi
         AL(T, K) = AL(T, K) * CONVBETA(I,K)=BETA(I,K)*CONV
\begin{bmatrix} 1 & 1 \\ 1 & 1 \\ 1 & VCI.KI=VCI.KI*VCR
    110 CONTINUE
 C
     DETERMINE AIR VELOCITIES AND PROPERTIES AT PARTICLE LUCATION.
\prod_{i=1}^{n}SET UP TO START TRACE AND INITIALIZE.
 \mathbf{c}CALL BLOCAT(R,Z,MX,KMX,YR,IP,KP,NOUT)
\begin{array}{c} \hline \end{array}IF(NOUT.EQ.0) GO TO 130
         WRITE(6,4040) NOUT
         GO TO 105
\overline{\phantom{a}}130 CALL POLATE(R,Z,V,YR(1),YR(5),IP,KP,VP,DD)
         CALL POLATE(R,Z,BETA, YR(1), YR(5), IP, KP, BETAP, DD)
         CALL POLATE(R,Z,AL,YR(1),YR(5),IP,KP,ALPP,DD)
         VR(1)=VP*DCOS(BETAP)*DSIN(ALPP)
VJ(1)=VP*DSIN(8ETAP)
         VZ(1)=VP*DCOS(BETAP)*DCOS(ALPP)
         TEMPA(1)=TIP*(1.-VP**2/CP/2./TIP)
\frac{1}{2}RHOA(1)=RHOIP*(TEMPA(1)/TIP)**(1./GAMMA-1.)
         VISTAR(1)=VISREF*(TEMPA(1)/TREF)**1.5*(TREF+TSUT)/(TEMPA(1)+TSUT)
```
**MAIN** 

**ILEVEL** 

**TANK** 

```
15/27/44
```

```
I<sub>C</sub>
     INITIALIZE FOR FIRST STEP.
        RPART=DIAP/2.
     \mathbf{r}膜炎
        Y = 6M = 1NTIME=-1
BAKANANA
        T = 0 - 0TS = T006101=1.4VR(I) = VR(I)
Exterior
        VU(T)=VU(T)VZ(1)=VZ(1)RHOACI) = RHOACI)
TEMPA(I)=TEMPA(1)
    610 VISTAR (I) = VISTAR (1)
        DO 620 T=1.N
\prod_{\mathsf{C}}620 YRS(I)=YR(I)
     INTEGRATE USING RUNGE-KUTTA METHOD.
 \mathbf c\prod^c625 VOIFF=DSQRT((VR(2)-YR(2))**2+(VU(2)-YR(1)*YR(4))**2+(VZ(2)-YR(6))
       1 **2)
        RENOLD=RHOA(2)*VDIFF*DIAP/VISTAR(2)
\begin{bmatrix} \phantom{-} \end{bmatrix}CALL RNUMBR(RENJLD, DGFC, CD)
        BCON=RHOA(2)*CD/RHOP/RPART/2.33333
    630 IF(RUNGE(N.YR.FR.T.H).NE.1) GO TO 640
        F2(1)=YR(2)FR(2)=YR(1)*YR(4)**2+BCON*VDIFF*(VR(2)-YR(2))
\BoxF(3) = YR(4)FR(4)=-2.0*YR(2)*YR(4)/YR(1)+BCON*VDIFF*(VU(2)-YR(1)*YR(4))/YR(1)
        F3(5)=YR(6)F3(6) = BCON*VDIF^{\pm *}(VZ(2)-YR(6))GO TO 630
\Gamma\!640 CONTINUE
\lfloor \cdot \rfloorc
     DETERMINE IF WALL INTERACTION OCCURRED.
 \mathbf c( )C
        CALL BLOCAT(R,Z,MX,KMX,YR,IP,KP,NOUT)
\BoxIF (NOUT.EQ.0) GO TO 700
        IF((NOUT.EQ.1).OR. (NOUT.EQ.3)) GO TO 780
        00645 I=1.6645 YR(I)=YRS(I)
        T = TSIFINOUT.NE.2) GD TO 650
        RA(1)=R(IP,1)RA(2)=R[IP-1,1]ZAL1) = Z/IP - 1)
        ZA(2)=Z(1P-1,1)WRITE(6,5000) NOUT
        CALL RBCH (YR, RA, ZA, T, H, ETA, NOUT)
        GJ TO 750
    650 CONTINUE
```
**MATN** 

ALEVEL

 $21$ 

 $\alpha$  ,  $\alpha$  ,  $\alpha$  ,  $\beta$  ,  $\beta$  ,  $\beta$  ,  $\beta$  , and a maximum in Barbara, karbona , a policy is

```
15/27/44
```

```
RA(I)=P(IP,KMX)
RA(2)=R(IP-1,KNX)ZA(1)=Z(IP,KMX)ZA(2)=Z(1P-1-KMX)WRITE(6,5000) NOUT
         CALL RRCHEYR.RA.ZA.T.H.FTA.NOUT)
         GO TO 750
\mathbb{F}DETERMINE AIR VALUES AT NEW LOCATION.
    700 CALL POLATE(R.Z.
                                V.YR(1).YP(5),IP,KP,VP
.00CALL POLATE(P.Z.BETA, YR(1), YP(5), IP, KP, BETAP, OD)
         CALL POLATE(R.Z. AL.YR(1).YR(5).IP,KP, ALPP.DD)
         VR(4)=VP*DCOS(BETAP)*DSIN(ALPP)
\prodVU(4') = VPHDSIN(BETAP)VZ(4)=VP*DCOS(BETAP)*DCOS(ALPP)
         TEMPA(4)=1.0-(VP**2)/2.0/CP/TIP
\prod_{\mathbf{C}}RHOA(4)=RHOIP*(TEMPA(4)/TIP)**{1.0/(GAMMA-1.0))
         VISTAR(4)=VISRE=* (TEMPA(4)/TREF)**1.5*(TREF+TSUT)/(TEMPA(4)+TSUT)
\sqrt{\frac{1}{2}}TEST AIR VALUES USED, IF INCORRECT, RESET INTEGRATION VALUES
     AND GO TO 750.
         IF((DABS(VR(4)-VR(3)).LT.1.DE-4).AND.(DABS(VU(4)-VU(3)).LT.1.DE-4)
\begin{array}{c} \hline \end{array}1 .4ND.(DABS(VZ(4)-VZ(3)).LT.1.0E-4)) GO TO 750
         VR(2) = (VR(4) + VR(1)) / 2.0VU(2) = (VU(4) + VU(1)) / 2 = 0VZ(2) = (VZ(4) + VZ(2)) / 2.0\begin{bmatrix} \phantom{-} \end{bmatrix}V(3) = V(4)VU(3) = VU(4)VZ(3)=VZ(4)R40A(2)=(RHOA(4)+RHOA(1))/2.0
\mathbf{I}TEMPA(2)=(TEMPA(4)+TEMPA(2))/2.0
        VISTAR(2)= (VISTAR(4)+VISTAR(1))/2.0
\begin{bmatrix} \phantom{-} \end{bmatrix}T = TSDO 710 I=1.N
   710 YR(I)=YRS(I)
        IF(M.GT.100) GO TO 800
M = M + 1GO TO 625
\begin{bmatrix} 1 \\ -1 \end{bmatrix}COMPLETE INTEGRATION STEP, IF REQUIRED, WRITE OUTPUT.
   750 M = 1\begin{bmatrix} \phantom{-} \\ \phantom{-} \end{bmatrix}L = L + 1TS = TDO 760 I=1,N
   760 YRS(I)=YR(I)
\begin{bmatrix} \phantom{-} \end{bmatrix}V3(2) = 1.5*VR(4) - 0.5*VP(1)VR(3)=2.0*VR(4)-VR(1)VRT(1)=VRT(4)\begin{bmatrix} 1 \\ 2 \end{bmatrix}V(4) = V(3)VU(2)=1.5*VU(4)-0.5*VU(1)
```
MAIN

**CALEVEL** 

```
15/27/44
```

```
VJ(3)=2.0*VU(4)-VU(1)V(11) = V(114)VU(4) = VU(3)VZ(2)=1.5*VZ(4)-0.5*VZ(1)
        VZ(3)=2.0*VZ(4)-VZ(4)VZ(1)=VZ(4)VI(4)=VI(3)RHJA(2)=1.5*RHOA(4)-0.5*RHOA(1)
        RHOA(3)=2.0 MR+JA(4)-RHOA(1)RHOA(1)=RHOA(4)
        RAAAABRHAAIAIThe Second Second
        TEMPA(2)=1.5*TEMPA(4)-0.5*TEMPA(1)
        TEMPA(3)=2.O*TEMPA(4)-TEMPA(1)
        TEMPA(1)=TEMPA(4)Benzinski
        TEMPA(4)=TEMPA(3)
        VISTAR (2) = 1.5*VISTAR(4)-0.5*VISTAR(1)VISTAY(3)=2.0*VISTAR(4)-VISTAR(1)VISTAR (1)=VISTAR(4)
VISTAR(4) = VISTAR(3)NTIME=NTIME-1
   780 IF((NOUT.EQ.1).JR.(NOUT.EQ.3).OR.(T.GT.TMAX)) GO TO 800
IFINIIME.GT.01 SO TO 625
        WRITE(6,4050) T_{e}(YR(I), I=1,6), RENOLD
        NTIME=NSTEP-1
GD TO 625
   800 CONTINUE
        WRITE(6,4060) T, (YR(I), I=1,6), RENOLD
        WRITE(6.4070) M
i<br>I
    805 CONTINUE
        G3 TO 105
 . C
    FORMAT STATEMENTS
  1000 FORMAT(215,6F10.5)
  1005 FORMAT(8F10.5)
\Box 1010 FORMAT(8F10.5)
  1015 FORMAT(8E10.4)
  2000 FORMAT(1H, 8G16, 7)
  2010 FORMATISH R ARRAY)
  2020 FORMAT (9HORC ARRAY)
  2030 FORMAT(12HOALPHA ARRAY)
  2040 FORMAT (BHOZ ARRAY)
  2050 FORMAT (THOLAMBDA)
  2060 FORMAT(IH1,254 THE ORTHOGONAL NUMBER IS,13///)
  2070 FORMATI46HOA SOLUTION CANNOT BE OBTAINED AT THIS STATION)
  2080 FORMAT(1HO, 43H AFTER 10, V(I,1) .GT. 2. CP*CIP. E(I,1) =,F15.2)
   2081 FORMAT(1HO,49H DJ 20 LODP, V(I,K+1) .GT. 2.*CP*TIP. V(I,K+1) =,
       1 - 15.22090 FORMAT(11HOBETA ARRAY/(1X,8G16.7))
  2100 FORMAT(8HOV ARRAY/(1X,8G16.7))
   2110 FORMAT(42HOTHE PASSAGE IS CHOKED WITH A MASS FLOW OF, G16.7)
  2120 FORMAT(7HOWTFLES/(1X,8G16.7))
  2130 FORMAT(1H1,114 INPUT DATA, \ell_08X, 2HMX, 7X, 3HKMX, 8X, 2HZ1, 13X, 2HZ2,
```
MA TN

EVEL.

```
DATE = 75045
```

```
15/27/44
```

```
1 13X, 2HRI, 13X, 2HR7, 7, (2110, 4F15, 5))
    2140 FORMAT(140,10X,3HGAMMA,13X,2HCP,12X,3HTTP,10X,5HRHBTP,11X,
        1 4HWTFL,/,(F15.4,2F15.3,2E15.5))
   2150 FORMAT(1H0,5X,14HLAMBDA, K = 1,,13,/,(8G15.5))
   2160 FORMAT(1H0,5X,13HALPHA, I = 1,,13,/,(8G15.5))
   2170 FORMAT(1H0,5X,1JHRC, K = 1,,13,/,(8G15.5))
    3000 FORMAT(18A4)
The Council
    3010 FORMAT(E20.5.4F10.3)
    3020 FORMAT(F10.2.3F10.4.2F10.3)
    3030 FORMAT(6F10.3)
Research
    3080 FORMAT(15)
    4000 FORMAT(1H1,1844)
    4010 FORMAT(1HO,13X,5HVISREF,11X,4HTREF,11X,4HTSUT,11X,4HRAIR,11X,
             4HDGFC, /, (E20.5, 4F15.3))
    4020 FORMATILHO, LOX, SHRHOP, LLX, SHDIAP, LSX, LHH, LLX, SHTMAX, LOX, SHETA-N,
Barbara
         1 10X, SHETA-T, /, (F15.2, 3E15.4, 2F15.3))
    4030 FORMAT(IHO, 9X, SHYR(I), 10X, SHYR(2), 10X, SHYR(3), 10X, SHYR(4), 10X,
         1 5HYR(5), 10X, 5HYR(6), /(6F15.3))
美洲
    4040 FORMAT(1H0,62H PARTICLE NOT IN PASSAGE AT FIRST POINT GIVEN, GO TO
         1 NEXT CASE)
    4050 FORMAT(IH +E15.2,7F15.4)
    4060 FORMAT(IHO, E15.2, 7F15.4)
    4070 FORMAT(140.4H M =, [10]
    4080 FORMATELTHOPRINT DATA EVERY, IT, 2X, THSTEPESII
    4090 FORMAT(1H0,13X,1HT,10X,5HYR(1),10X,5HYR(2),10X,5HYR(3),10X,
1 5HYR(4), 10X, 5HYR(5), 10X, 5HYR(6), 9X, 6HRFNOLD)
    5000 FORMAT(29H PARTICLE BOUNCED OFF SURFACE, 15)
    5020 FORMAT(32HOSIMILARITY PARAMETERS. DELTA =,F10.4,5X,5HTAU =,E12.4,
Record
         1 5X,6HRECR =,E12.4)
           END
The Mark
             SLADELTINE PABCIX, V. A.B.C)
             INCLICIT REALME (A-H.C-Z)
         SUBREUTING FARE CALCULATES COEFFICIENTS A. B. G OF THE PARABOLA
\begin{bmatrix} 1 & 0 & 0 \\ 0 & 1 & 0 \\ 0 & 0 & 0 \\ 0 & 0 & 0 \\ 0 & 0 & 0 \\ 0 & 0 & 0 \\ 0 & 0 & 0 \\ 0 & 0 & 0 & 0 \\ 0 & 0 & 0 & 0 \\ 0 & 0 & 0 & 0 \\ 0 & 0 & 0 & 0 & 0 \\ 0 & 0 & 0 & 0 & 0 \\ 0 & 0 & 0 & 0 & 0 \\ 0 & 0 & 0 & 0 & 0 & 0 \\ 0 & 0 & 0 & 0 & 0 & 0 \\ 0 & 0 & 0 & 0 & 0 & 0 & 0 \\ 0 & 0 & 0 & 0 & Y = 4*X**7 + P*X + C. PASSING THROUGH THREE GIVEN X.Y PCINTS
     \mathfrak{c}DIMENSION X(3).V(3)
 President
             C1 = X(2)-X(1)02=14(2)-9(1))/(x(2)-X(1))
             A={C]*C?-Y{3}+Y{1}}/C}/{X{2}-X{3}}
 I
             B = 2 - 12(11) + 2(21) * 2C=7(1)-X(1)=20-3(1)**2*A
             RFTII4AFAC
              The function routine RUNGE has been removed from the
```
**MAIN** 

LEVEL

 $21$ 

published form of this report to protect the copyright of the authors of Reference 5.

```
15/27/44
                                                         DATE = 75045
                                  CONTIN
A LEVEL
          21SURROUTINE CONTINEXEST. YCALC. IND. JZ. YGIV. XDEL )
         IMPLICIT REAL*8'(A-H.O-Z)
         DIMENSION X(3), Y(3)
         NCALL=NCALL+1
         IF(IND.NE.1.AND.NCALL.GT.50) GD TO 160
         GO TO (10.30.40.50.60.80.130), IND
 C*****FIRST CALL
     10 NCALL=1
         IF(YCALC.GT.YGIV.AND.JZ.EO.1) GO TO 20
         1 \text{VD} = 2Y(I)=YCALC
         X(1) = XESTXEST=XEST+XDEL
         RETURY
\begin{bmatrix} \phantom{-} \end{bmatrix}20 IND=3
         Y(3) = YCAICx(3) = xEST\begin{bmatrix} 1 \\ 1 \end{bmatrix}XEST=XEST-XDEL
         RETURN
      **SECOND CALL
  \mathbf{c}30 IND=4
\begin{bmatrix} \phantom{-} \end{bmatrix}Y(2)=YCALC
         x(2) = x \in STXEST=XEST+XJEL
         RETURY
\mathbf{L}40 IND=5
         Y(2) = YCALCx(2) = xEST\mathbf{I}XEST=XEST-XDEL
         RETURN
  C*****THIRD OR LATER CALL - FIND SUBSONIC OR SUPERSONIC SOLUTION
\begin{bmatrix} \phantom{-} \end{bmatrix}50 Y(3)=YCALC
         x(3) = x \in STGO TO 70
      60 Y(1)=YCALC
         X(1) = XEST70 IFIYGIV.LT.DMINIIV(1), Y(2), Y(3))) GD TD (90,95), JZ
      75 IND=6
         CALL PARC (X.Y.APA.RPB.CPC)
\mathbf{L}DISCR=BPB**2-4.*APA*(CPC-YGIV)
         IFIDISCR.LT.0.0) GO TO 110
         IF(DABS(400.*APA*(CPC-YGIV)).LF.BPB**2) G3 TO 78
\lfloor \rfloorXEST=-BPB-DSIGN(DSORT(DISCR), APA)
         IF(JZ.EQ.2.AND.APA.LT.0.0) XFST=-BPB-DSQRT(DISCR)
         XEST=XEST/2./APA
         GO TO 79
      78 ACB2=APA/BPB*{CPC-YGIV}/BPB
          IF(DABS(ACB2).LE.1.E-8) ACB2=0.0
          XEST=-{CPC-YGIV}/BPB*(l.+ACB2+2.*ACR2**2)
\mathsf{L}79 IF(XEST.GT.X(3)) GO TO 95
          IF(XEST.LT.X(1)) GO TO 90
```
**RETURN** 

 $\prod$ 

 $\prod_{i=1}^n$ 

\*\*\*\*\*FJURTH OR LATER CALL - (NOT CHOKED)

to self-your service may make a later and

```
DATE = 75045
```
15/27/44

ı

```
LEVEL
     \overline{21}80 IFIXEST.GT.X(3)) SD TO 50
      IFIXEST.LT.XIIII GD TO 60
      Y(2) = YCALCX(2) = XESTGO TO 70
E*****THIRD OR LATER CALL / SOLUTION EXISTS.
C********BUT RIGHT DR LEFT SHIFT REQUIRED.
  90 IND=5
È∗∗∗∗∗LEFT SHIFT
      Y(3) = Y(2)X(3) = X(2)Y(2)=Y(1)X(2) = X(1)XEST = X(1) - XDELRETURN
Ì
   95 I10=4C******IGHT SHIFT
      Y(1)=Y(2)I
      X(1)=X(2)Y(2)=Y(3)X(2)=X(3)\overline{\phantom{a}}X \in ST = X \in \mathbf{3} + X \cap \mathbf{EL}RETURN
 *****THIRD OR LATER CALL - APPFARS TO BE CHOKED
 110 XEST=-BPB/2./APA
      IND = 7IF(X(1).LE.XEST.AND.XEST.LE.X(3)) RETURN
      IF(XFST.LT.X(1)) GO TO 90
\overline{\phantom{0}}GO TO 95
C#####FJURTH OR LATER CALL - PROBABLY CHOKED
 130 IFIVCALC.GE.VGIV) GO TO 80
      IND=10RETURN
C******NO SOLUTION FOUND IN 50 ITERATIONS
  160 IND=11
      RETURN
      FYD
      SUBROUTINE FNTGRL (DX+F+N+ANS)
      IMPLICIT REAL*8 (A-H,O-Z)
      DIMENSION F(50), ANS(50)
      00101=1.8IF(I.EQ.1) ANS(1)=0.0
      IF(1.EQ.2) ANS(2)=DX*(F(1)+F(2))/2.0
      IF(I.EQ.3) ANS(3)=DX*(F(1)+4.0*F(2)+F(3))/3.0
      IF(I=EQ=4) ANS(4)=3=O*DX*(F(1)+3=O*F(2)+3=0*F(3)+F(4))/8=0
      IF(I.GT.4) ANS(I)=ANS(I-2)+DX*(F(I-2)+4.0*F(I-1)+F(I))/3.)
   10 CONTINUE
      RETURN
      END
```
**CONTIN** 

للمسترجع والمسترجل ومستعل ومستحكمتهم

```
LEVEL
                                                 DATE = 75045
        21BLOCAT
        SUBROUTINE BLOCAT(R,Z,MX,KMX,YR,IP,KP,NOUT)
        IMPLICIT REAL*8 (A-H,O-Z)
        DIMENSION RIZI, 213, 2(21, 213, YR(6)
        NJUT=0DO 20 [=1.MX
        IF(DABS{Z{1,1}-Z{1,KMX}}.LT.1.0E-12) GO TO 10
        A={R{I,1}-R{I,KMX}}/{Z{I,1}-Z{I,KMX}}
        R = R(T, 1) - A + Z(T, 1)<b>RTEST=A*YR(5)+B
        IFIRTEST.LE.VR(1)) GO TO 30
        GO TO 20
     10 TF(Z(1.1).GE.YR(5)) GO TO 30
     20 CONTINUE
     30 \t{1}IF(IP.NE.1) GO TO 40
        NOUT = 1RETURN
     40 IF(IP.NE.MX) GO TO 50
        IFIRIMX.1).LT.YRI111 GO TO 50
        NJUT=3RETURN
     50 CONTINUE
        DO 70 K=1.KMX
        IF(DABS(Z(IP,K)-Z(IP-1,K)).LT.1.0E-12) GJ TO 60
        A={R(IP-1,K)-R(IP,K))/(Z(IP-1,K)-Z(IP,K))
        B = R(IP.K)-A*Z(IP.K)
        RTEST=A*YR(5)+B
        IF(YR(I).LE.RTEST) GO TO 80
        GO TO 70
     60 IF(Z(IP,K).GE.YR(5)) GO TO 80
     70 CONTINUE
     80 KP=K
        IF(KP.NE.1) GO TO 90
        NOUT=2
\prodRETURN
     90 IF(KP.NE.KMX) GJ TO 100
        IF(DABS(Z(IP,KP)-Z(IP-1,KP)).LT.1.0E-12) GO TO 110
        IF(YR(1).LT.RTEST) GO TO 100
        NOUT=4
    100 RETURN
    110 IF(YR(5).GE.Z(IP,KP)) NOUT=4
RETURN
        END
\overline{\phantom{a}}
```
 $\overline{\phantom{a}}$ 

 $\overline{\phantom{a}}$ 

**EXECUT** 

وأراع أرادا والرواد فأقومه وسواقه والمولودية

15/27/44

ad should think on the companies of the second control of the security of the change of the state of the second companies of the second companies of the second companies of the second companies of the second companies of t

فالمسترق للمرافئ فقرا لمراكبه والمتفاقين للمرافعين المعاقصة والمرواني والمراري والمراري والمنابي

```
O LEVEL
                                                          DATE = 75345
            21
                                    RRCH
           SUBROUTINE RBCHEVR.R.Z.T.H.ETA.NOUT)
I
           INPLICIT REAL*B (A-H.O-Z)
           DIMENSION YR(5),R(2),Z(2),ETA(2)
           IF(DABS(Z(2)-Z(1)).LT.1.0E-12) 33 TO 100
I
           IF(DABS(R(2)-R(1)).LT.1.0E-12) GO TO 200
           S4 = (R(2)-R(1)) / (Z(2)-Z(1))IF(DABS(YR(6)).LE.1.0E-12) GO TO 10
           IF(DABS(YR(2)).LE.1.0E-12) GO TO 20
PM=YR(2)/YR(6)
           ZB={Z{1}*SM-YR{5}*PM+YR{1}-R{1}}/{SM-PM}
           R3 = SM * (ZB - Z(1)) + R(1)\prodGO TO 30
       10 ZB=YR(5)
           RB=SN*(ZB-Z(1))+R(1)
\begin{bmatrix} \phantom{-} \end{bmatrix}GO TO 30
       20 RB=YR(1)
           ZB = (RB - R(1)) / SM + Z(1)GO TO 30
\begin{bmatrix} \phantom{-} \end{bmatrix}100 I=(DABS(YR(2)).LT.1.0E-12) GO TO 110
           P4 = YR(2)/YR(6)RB=PM*{Z(1)-YR(5))+YR(1)
\begin{bmatrix} \phantom{-} \end{bmatrix}ZB = Z(1)GO TO 30
      110 RB=YR(1)
\begin{bmatrix} \phantom{-} \end{bmatrix}ZB = Z(1)GO TO 30
      200 IF(DABS(YR(6)).LT.1.0E-12) GO TO 250
           P4 = YR(2)/YR(6)RB=R(1)ZB = (RB - YR(1)) / PM + YR(5)GO TO 30
\Box250 RB=R(1)
           ZB=YR(5)30 DBP=DSQRT({RB-YR(1)}**2+{ZB-YR(5)}**2}
\begin{array}{c} \hline \end{array}VM=DSQRT(YR(2)**2+YR(6)**2)
           DT=H-DBP/VM
           TB=YR(3)+YR(4)*DBP/VM
           GAMMA=DATAN2((R(2)-R(1)),(Z(2)-Z(1))) -1.5707963
           ALPHA=DATAN2(YR(2), YR(6))
           VN=VM*DCOS(GAMMA-ALPHA)
           VTR=VM*DSIN(GAMMA-ALPHA)
           VNP=-VN*ETA(1)
\mathbf{1}VTRP=VTR*ETA(2)
           YR(4)=YR(4)*ETA(2)
           VMP=DSQRT(VNP**2+VTRP**2)
           BETA=DATAN2(VTRP,-VNP)
           YR(2)=-VMP*DSIN(GAMMA+BETA)
           YR(6) =- VMP *DCJS(GAMMA+BETA)
           YR(1)=RB+YR(2)=DTYR(3)=TB+YR(4)*)T
           YR(5)=2B+YR(5)*DT
\BoxT = T + HRETURY
\BoxEND
```
 $\prod$ 

15/27/44

```
15/27/44
                                                     DATE = 75045
EVEL
       21SPLINT
      SUBROUTINE SPLINT (X, Y, N, Z, MAX, YINT)
      IMPLICIT REAL=8 (A-H,O-Z)
      DIMENSION X(50), Y(50), S(50), A(50), B(50), C(50), F(50), W(50), SB(50),
                                                                                             0020
     16(50), EM(50), Z(50), YINT(50)
      COMMON O
      INTEGER O
                                                                                             0060
      03101=2. NS(1)=X(3)-X(1-1)10 CONTINUE
                                                                                             0080
      NQ = N - 10090
      00 20 I=2, NO
                                                                                             0100
      A(I) = S(I)/6.00110
      B(I) = (S(I) * S(I+1))/3.00120
      CI1 = SII + 11/6.0313320 F(T)=(Y(T+1)-Y(T))/S(I+1)-(Y(T)-Y(T-1))/S(I)
                                                                                             0140
      A(N) = -.50150
      B(1) = 1.00160
      B(N) = 1.00170
      C(1) = -0.50180
      F(1) = 0.00190
      F(N) = 0.00200
      W(1)=B(1)3213SB(1) = C(1)/W(1)0220G(1) = 0.00230
      90.30 I=2.N
                                                                                             3240
      W(I)=B(I)-A(I)*SB(I-1)0250
      SB(I)=C(I)/W(I)
                                                                                             0260
  30 G(I)=(F(I)-A(I)*G(I-1))/W(I)
                                                                                             0270
      EM(N) = G(N)0280
                                                                         \mathbf{r}DO 40 I=2, N
                                                                                             0290
      K = N + 1 - I0300
  40 CM(K)=G(K)-SB(K)*EM(K+1)
                                                                                             0310
      DJ 90 I=1.MAX
                                                                                             J32J
      K = 2IF(Z(I)-X(I)) 60,50,70\frac{1}{2} so YINT(I)=Y(I)
      G3 TO 90
  60 IF(Z(I).LT.(I.1*X(1)-.1*X(2)))WRITE (6,1000)Z(I)
[| 60 IF(Z(I).LT.(1.1*X(1)-.1*X(2)))WRIT<br>| 60 TO 85<br>|1000 Format (17H OUT OF RANGE Z #F10.6)
  65 IF(Z(I).GT.(1.1*X(V)-.1*X(N-1))) WRITE (6,1000)Z(I)
K = NGO TO 85
  70 IF(Z(I)-X(K)) 85,75,80
  75 YINT(I)=Y(K)
\begin{array}{c} \begin{array}{c} \text{number of}\\ \text{number of}\\ \text{number of}\\ \end{array} \end{array}GO TO 90
                                                                                             9410
  80 K = K + 13420
      IF(K-N) 70,70,65
Pausines
  85 YINT(I) = EM(K-1)*(X(K)-Z(I))**3/6./S(K)+EM(K)*(Z(I)-X(K-1))**3/6.
     1/S(K)+(Y{K)/S(K)-EM(K)*S(K)/6a)*(Z(I)-X(K-1))+(Y(<-1)/S(K)-EM(K-1)
     2*5(K)/6.1*(X(K)-Z(1))0450
  90 CONTINUE
      MXA = MAXO(N,MAX)
```
Example

The example case presented here used the ft., slug, second system of units. The gas flow conditions correspond to inlet stagnation conditions of standard sea level air. The output that describes the mass flow through the turning vortex is contained on the first 5 pages of the output here. The output variables are the gas angle with respect to the meridional plane,  $\beta$ , and the velocity in terms of  $V/V_{cr}$ .

The particle used in the example has a specific gravity of 3 and a diameter of approximately 24 microns. Initially the particle has a velocity in the tangential direction with a velocity of 1000 rad/sec. The trajectory data indicates that this particle moves outward until it strikes the outer surface, where it bounces. The bounce drives the particle back into the inlet of the turning vortex.

The following pages contain a computer code sheet with the data arranged in the proper columns, and the output for this example.

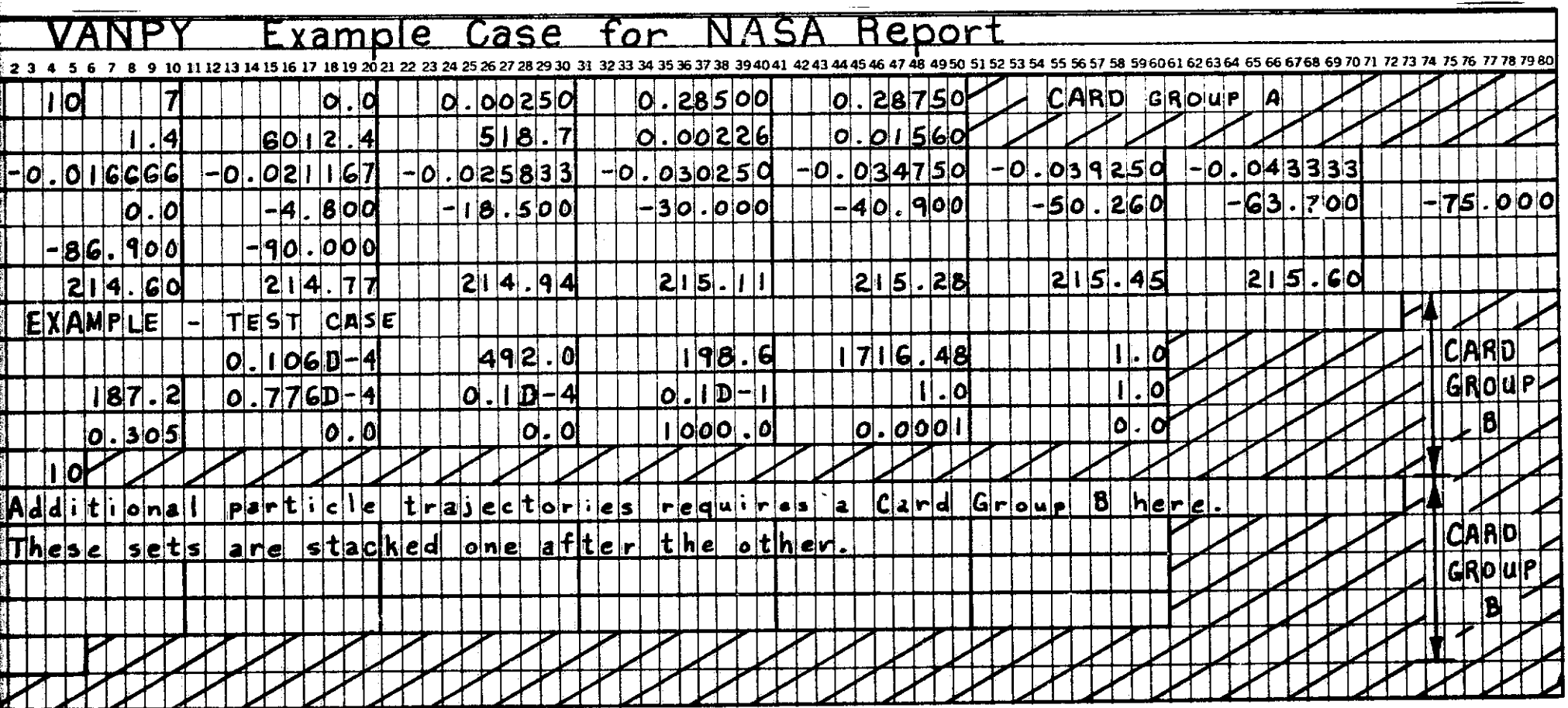

 $\ddot{\phantom{a}}$ 

```
LEVEL
                            SPLINT
      21IF(0.50.16) WRITE(6.1010) N.MAX.(X(I).Y(I).Z(I).YINT(I).I=1.WXA)
 ILOLO FORMAT (2X21HNO. OF POINTS GIVEN #.13.30H. NO. OF INTERPOLATED POI
                                     12X11HX-INTERPOL.9X11HY-INTERPOL./(4
                           15X5HY
     INTS #.13./10X5HX
     2E20.8110460
  100 RETURN
                                                                                 0470
      END
      SUBROUTINE POLATE(R,Z,A,RP,ZP,IP,KP,AP,DD)
IMPLICIT REAL*8 (A-H.O-Z)
      DIMENSION R(21,21),Z(21,21),A(21,21),D(2),DD(2)
      00101=1.2IA = IP + 1 - IIF(DABS(Z(IA,KP-1)-Z(IA,KP)).LT.1.0E-12) GO TO 5
      IF(DABS(R(IA,KP)-R(IA,KP-1)).LT.1.0E-12) GO TO 6
      AM=(R(IA, KP)-R(IA, KP-1))/(Z(IA, KP)-Z(IA, KP-1))
I
      B1 = R(IA, KP-1)-AM*Z(IA, KP-1)
      B2=RP+ZP/AM
      ZA=(B2-B1)*AM/(AM**2+1.0)
RA=B2-ZA/AM
      GO TO 10
    5 R A = RPZA = Z(IA, KP-1)\mathbf{1}G3 TO 10
    6 RA=R(IA.KP-1)
      Z A = ZP10 DCTI=DSORT((RA-RP)**2+(ZA-ZP)**2)
      DT = D(1) + D(2)AA=(D(1)+A(IP,KP-1)+D(2)+A(IP-1,KP-1))/DT
      AB={D(1)*A(IP,KP)+D(2)*A(IP-1,KP)}/DT
      DO 20 K=1.2
      K\Delta = KP - K + 1RC=(D(1)*R(IP,KA)+D(2)*R(IP-1,KA))/DT
      ZC={D(1)*Z(IP,KA)+D(2)*Z(IP-1,KA))/OT
   20 00(K)=DSQRT((RP-RC)**2+(ZP-ZC)**2)
      DT = OD(1)+DD(2)\prodAP=(DD(1)*AA+DD(2)*AB)/DT
      RETURN
      END
      SUBROUTINE RNUMBR(RENOLD, DGFC, CD)
      IMPLICIT REAL*8 (A-H, O-Z)
\prod_{i=1}^{n}I=(DABS(RENGLD).LT.1.0E-12) RENOLD=1.0E-12
      IF(RENOLD.LT.1.0) GO TO 26
      IF((RENOLD.GE.1.0).AND.(RENOLD.LT.1.0E3)) GO TO 27
      CD=DGFC*0.4
      RETURN
   26 CD=DGFC*(4.5+24.0/RENOLD)
      RETURN
   27 ARE=DLOG(RENOLD)
      CD={28+5-24+0*ARE+9+0682*ARE**2-1+7713*ARE**3+0+1718*ARE***4
     1 -0.0065*ARE**51*DGFC
      RETURN
      END
```
DATE = 75045

15/27/44

```
139
```
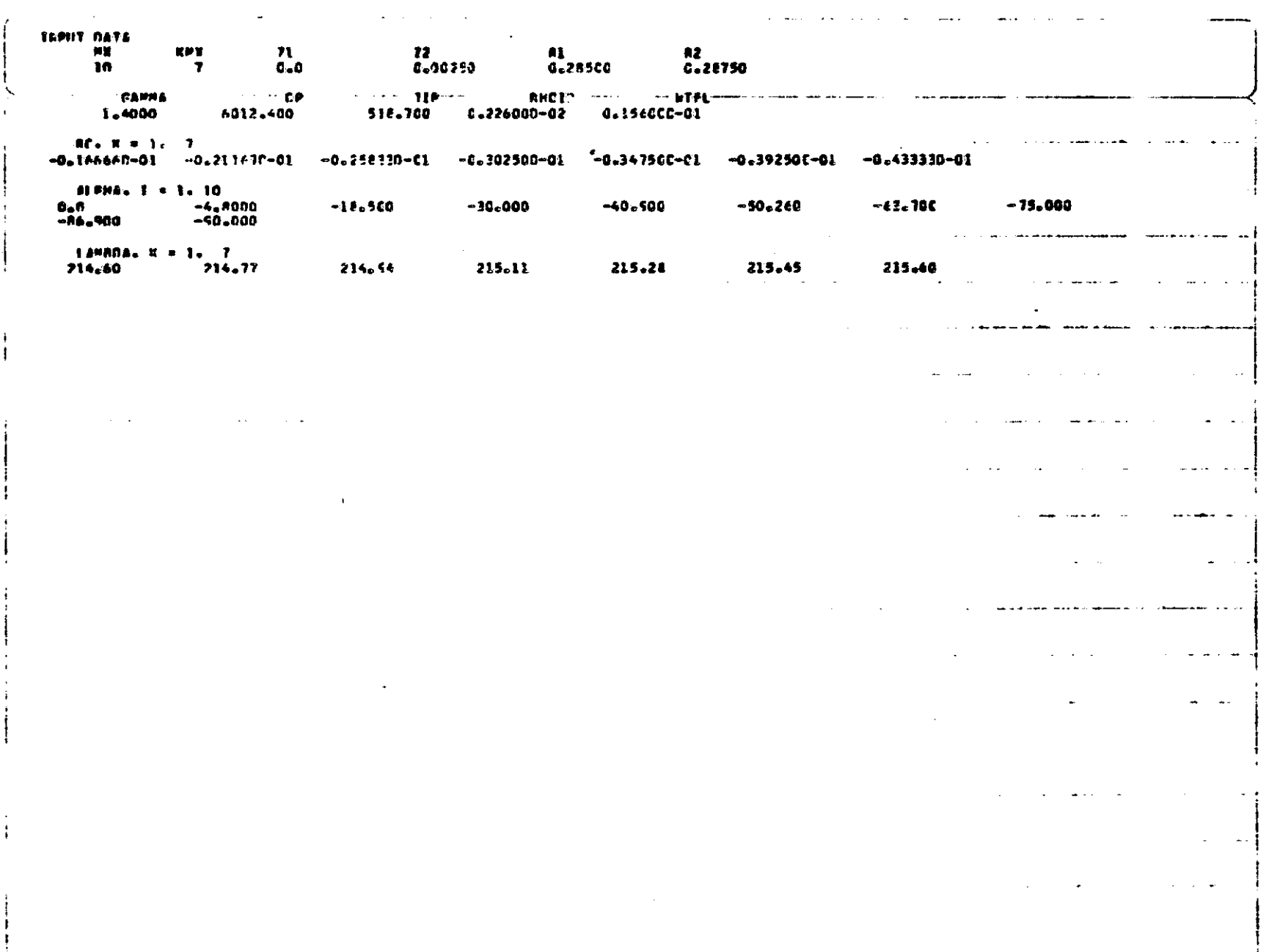

 $\bullet$ 

 $\bullet$ 

 $\langle \cdot \rangle$
### THE CREMICONAL NUMBER 15 1

<u>la provincia de la conte</u>

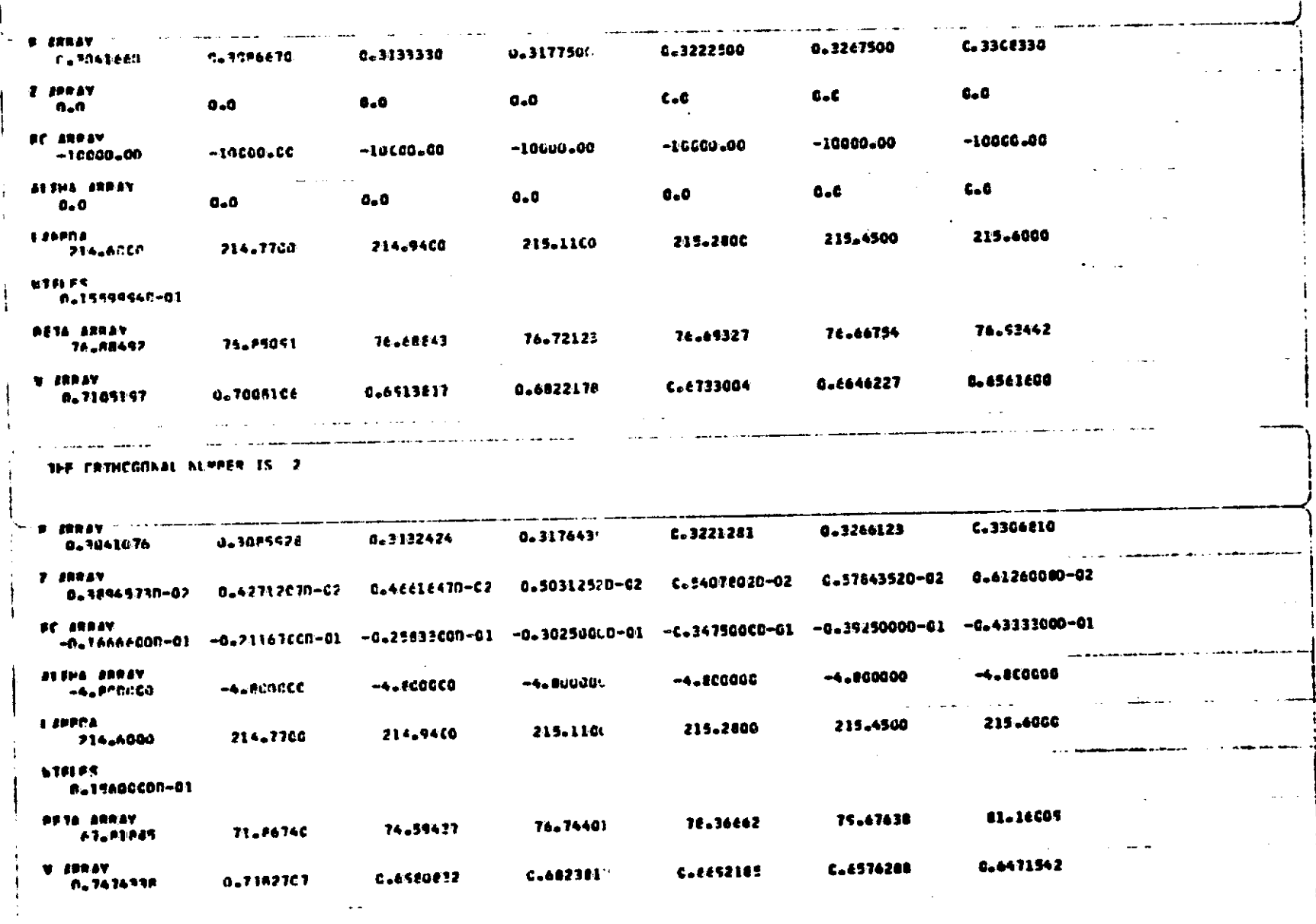

 $\bullet$ 

습

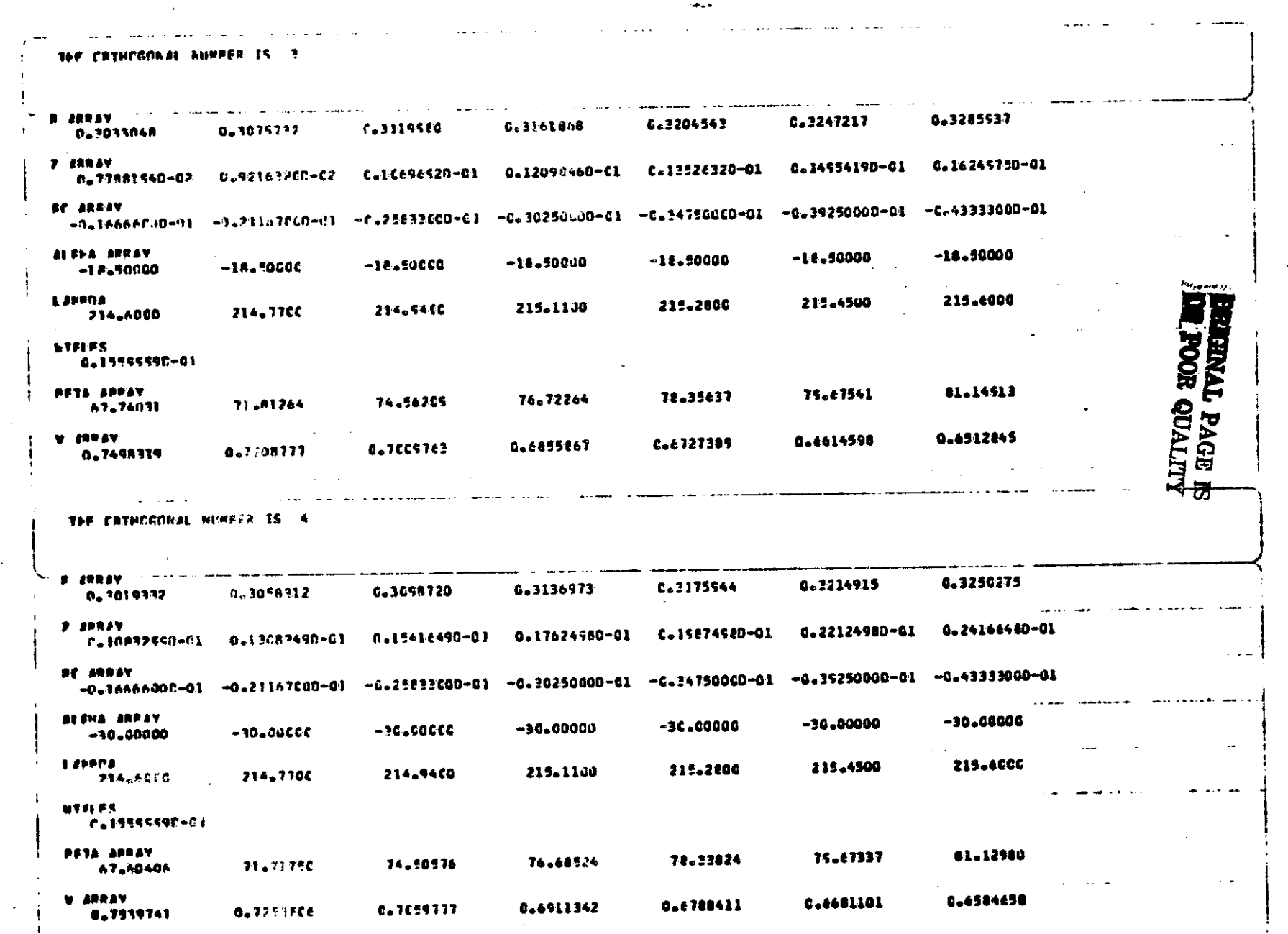

 $\bullet$ 

22. . . . . . . . . . . <u>. . . .</u>

 $\frac{142}{2}$ 

THE CRYHOCONAL NUMBER IS 5

aa waxaana

 $\sim$ 

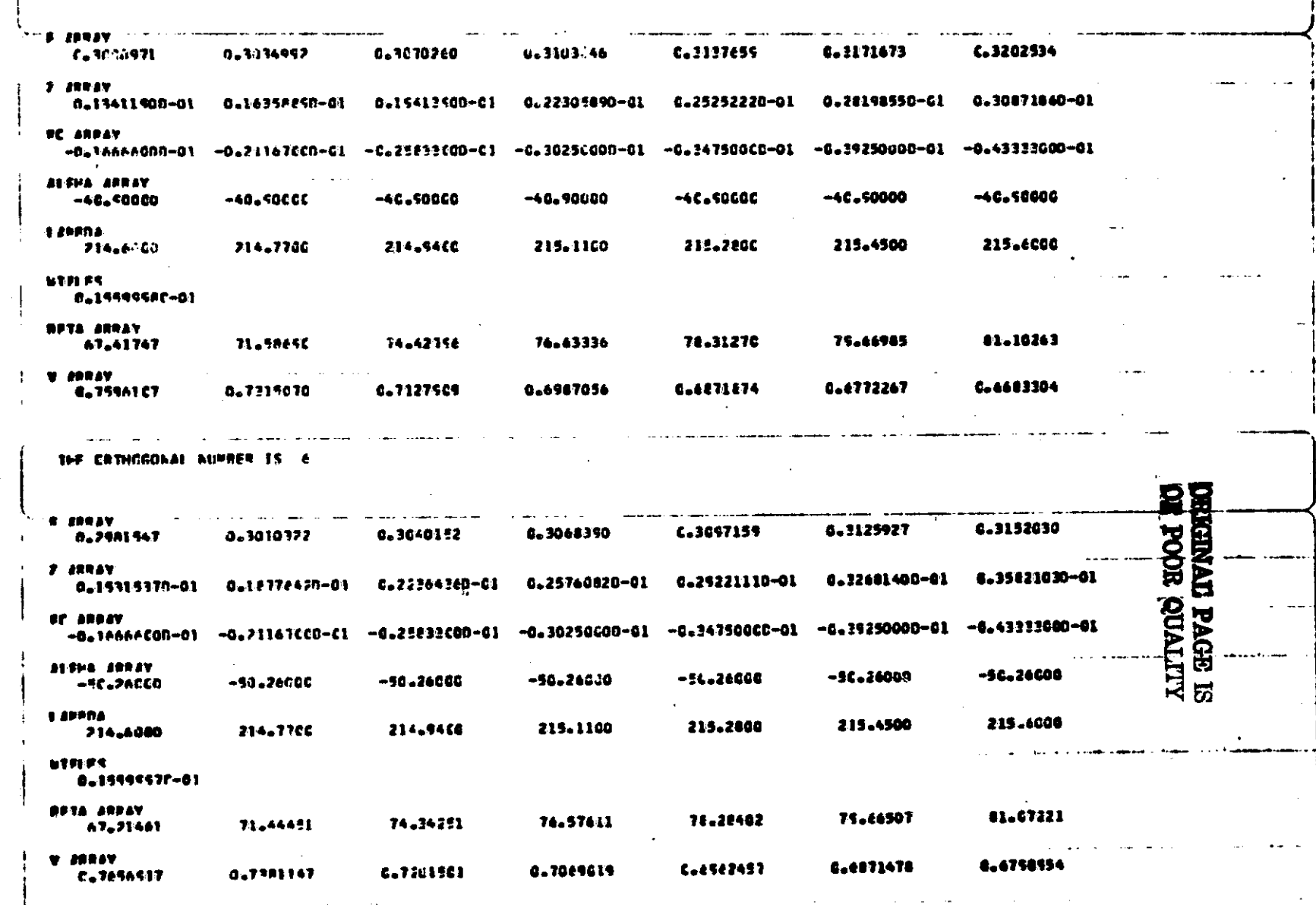

المداري والمرادي

 $\omega = 1$  and

 $\ddot{\phantom{0}}$ 

**EPT** 

#### $-$ THE CRENCGONAL NUMBER IS 7

 $\frac{1}{2}$ 

 $\sim$ 

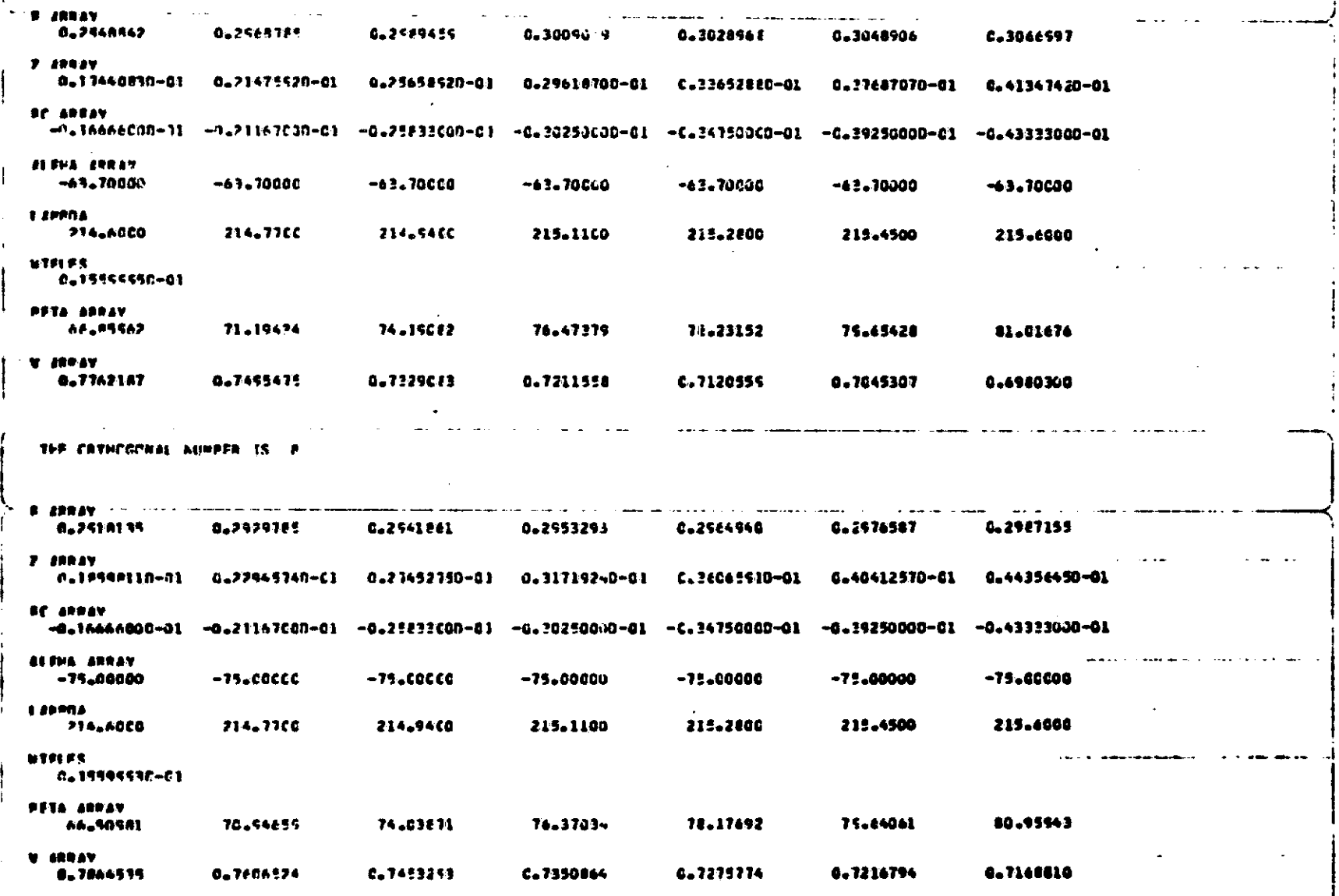

 $\mathcal{A}^{\pm}$ 

THE CREMOGONAL NUMBER IS S

 $\frac{1}{2} \left( \frac{1}{2} \left( \frac{1}{2} \left( \frac{1}{2} \left( \frac{1}{2} \left( \frac{1}{2} \left( \frac{1}{2} \left( \frac{1}{2} \left( \frac{1}{2} \right) \right) - \frac{1}{2} \left( \frac{1}{2} \left( \frac{1}{2} \right) \right) \right) \right) \right) \right) - \frac{1}{2} \left( \frac{1}{2} \left( \frac{1}{2} \left( \frac{1}{2} \left( \frac{1}{2} \left( \frac{1}{2} \left( \frac{1}{2} \right) - \frac{1}{2} \left$ 

 $\sim$   $\sim$ 

 $\mathcal{L}^{\mathcal{L}}$  , where  $\mathcal{L}^{\mathcal{L}}$  and  $\mathcal{L}^{\mathcal{L}}$  , and  $\mathcal{L}^{\mathcal{L}}$ 

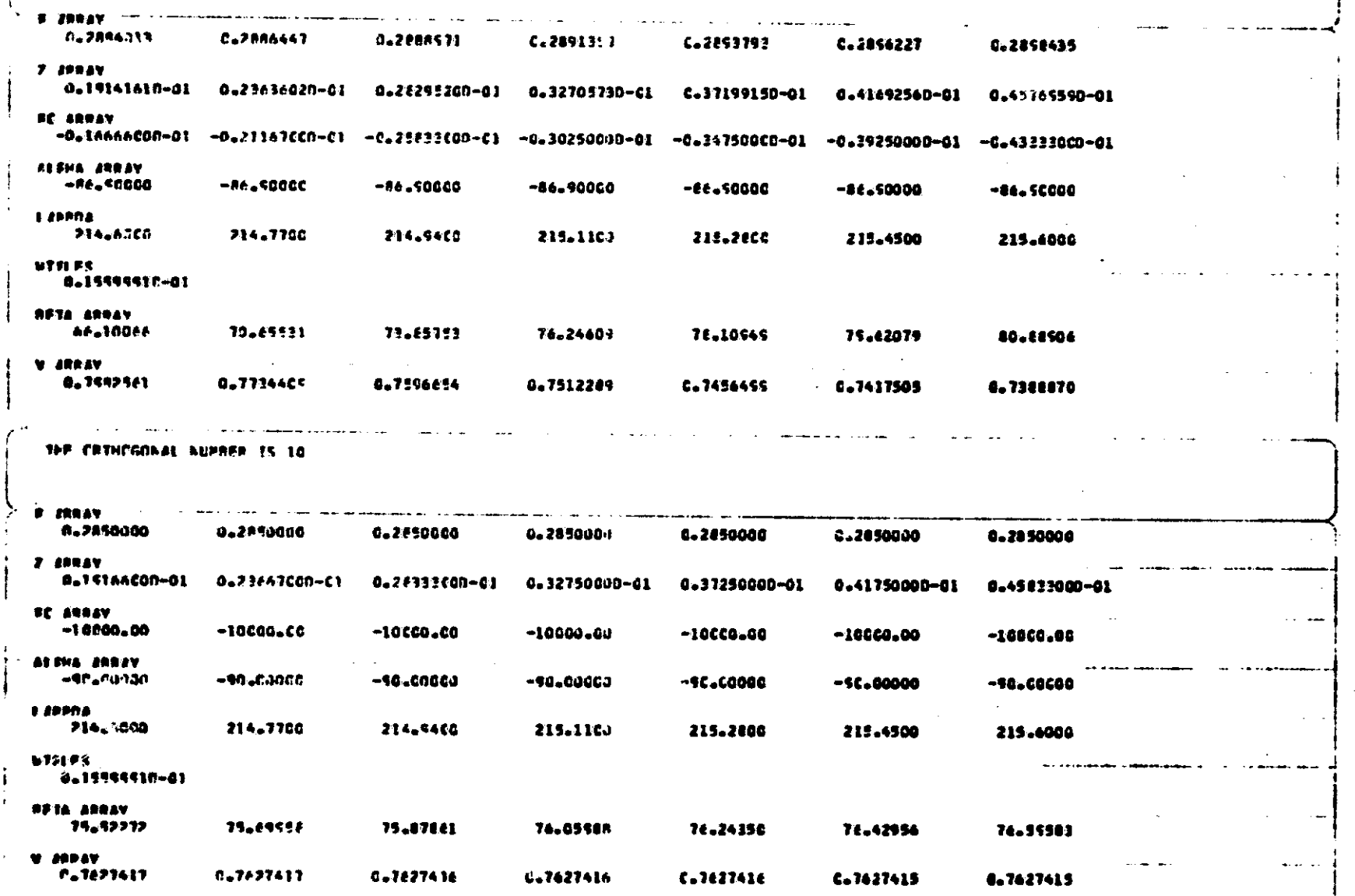

 $\bullet \bullet \bullet$ 

**Contract Contract** 

المواري والمتعاونة والمتحدث

 $\bullet$ 

 $\sim 10^{11}$ 

 $\sim$ 

 $\mathcal{L}^{\text{max}}_{\text{max}}$  and  $\mathcal{L}^{\text{max}}_{\text{max}}$  and  $\mathcal{L}^{\text{max}}_{\text{max}}$ 

브 ū

FEAMPLE - TEST CASE

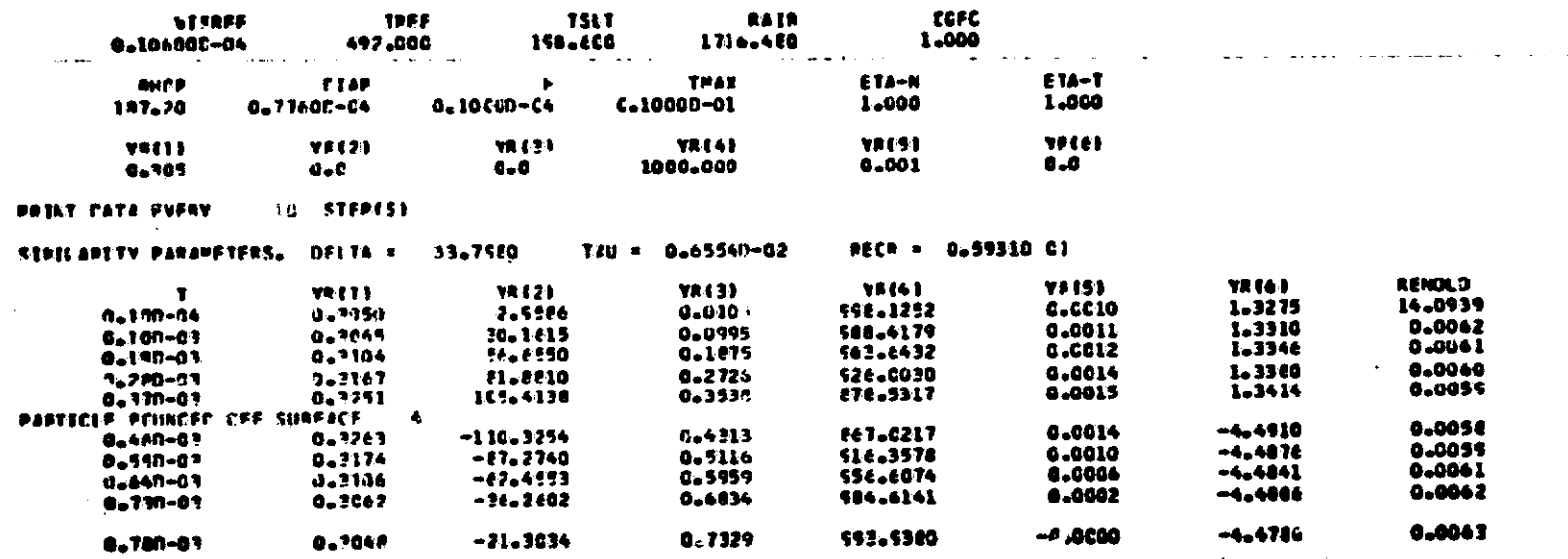

## DISCUSSION OF RESULTS

The programs that are included here illustrate the general complexity of the problem of determining particle trajectories in a turbomachine. In tracing the particles all the way through a radial inflow turbine, the constantly changing nature of the flow requires that each region of the flow be considered individually. These programs are used to study the particle trajectories through each of these regions.<br>The programs have been developed over a three year period

and some of the programs have subroutines that were stepping stones to the more complex routines that are explained in the section entitled, "General Numerical Techniques". Users of these programs might consider improvements by using the sophisticated subroutines instead, particularly the programs that do not allow variable particle restitution coefficients. The subroutine RESTCO, explained previously, can be used to describe in general the restitution coefficients. Experience has shownthat the use of constant restitution coefficients less than 1.0 causes the particles to come to rest.

Several other programs, specifically the SCRL2D and STATOR programs could be improved with the addition of more realistic boundaries. In the scroll program, the solution of the gas flow is one-dimensional and the particle trajectories are two-dimensional. A better solution of the gas flow in this region might provide a slightly different particle trajectory pattern. In the stator program, the hub to shroud distance has been assumed constant, although in most real turbines, this distance is a function of the radius. Inclusion of this factor might lead to some interesting results in the study of particle trajectories in the radial turbine. These programs could be the basis of a very large program that could use a Monte Carlo Technique to study erosion rates from turbine internal surfaces.

147

### **CONCLUSIONS**

This report has presented the computer programs that have been used to study the trajectories of particles in the radial inflow turbine. These programs can be used to investigate the trajectories of particles in radial inflow turbines, and provide information concerning the locations where particles strike the surfaces. This information can be used to predict the areas most subjected to erosion damage, in radial inflow turbines.

#### REFERENCES

- 1. Clevenger, W.B., and Tabakoff, W., "Erosion in Radial Inflow Turbines - Volume I: Erosive Particle Trajectory Similarity," NASA CR-134589, Lewis Research Center, 1974.
- 2. Clevenger, W.B., and mabakoff, W., "Erosion in Radial Inflow Turbines - Volume II: Balance of Centrifugal and Radial Drag Forces on Erosive Particles," NASA CR-1346l6, Lewis Research Center, 1974.
- l. Clevenger, W.B., and Tabakof:, W., "Erosion in Radial Inflow Turbines - Volume III: Trajectories of Erosive Particles in Radial Inflow Turbines," NASA CR-Center, 1974. , Lewis Research
- 4. Clevenger, W.B., and Tabakoff, W., "Erosion in Radial Inflow Turbines - Volume IV: Erosion Rates on Internal Surfaces," NASA CR-134677, Lewis Research Center, 1974.
- 5. Carnahan, B., Luther, H., and Wilkes, J.O., Applied Numerical Methods, Wiley and Sons, 1969.
- 6. Grant, G., and Tabakoff, W., "Erosion Prediction in Turbomachinery Due to Environmental Solid Particles," AIAA Paper No. 74-16, 1974.
- 7. Ball, R., and Tabakoff, W., "An Experimental Investigation of the Erosion Characteristics of 410 Stainless Steel and 6Al-4V Titanium," Report No. 73-40, Department of Aerospace Engineering, University of Cincinnati, 1973.
- 8. Durham, Franklin P., Aircraft Jet Powerplants, Prentice-Hall Inc., Englewood Cliffs, N.J., 1951.
- 9. Katsanis, T., "Use of Arbitrary Quasi-Orthogonals for Calculating Flow Distribution in the Meridional Plane of a Turbomachine," NASA TN 0-2546, 1964.

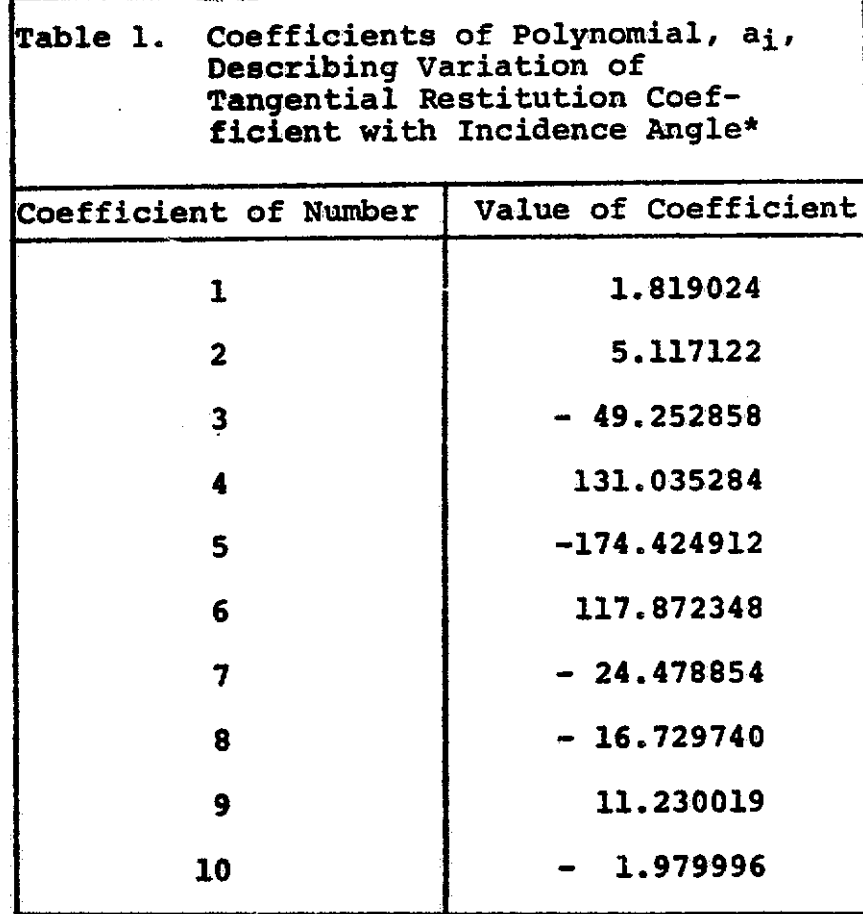

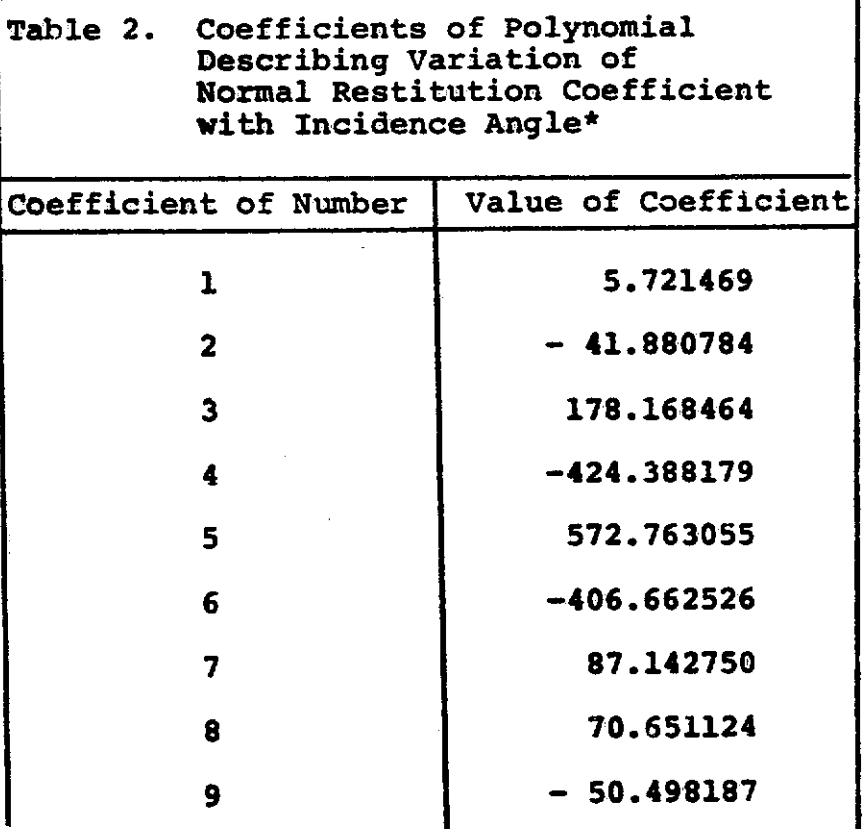

9.676744

\*Angles expressed in radians

10

\*Angles expressed in radians

**150** 

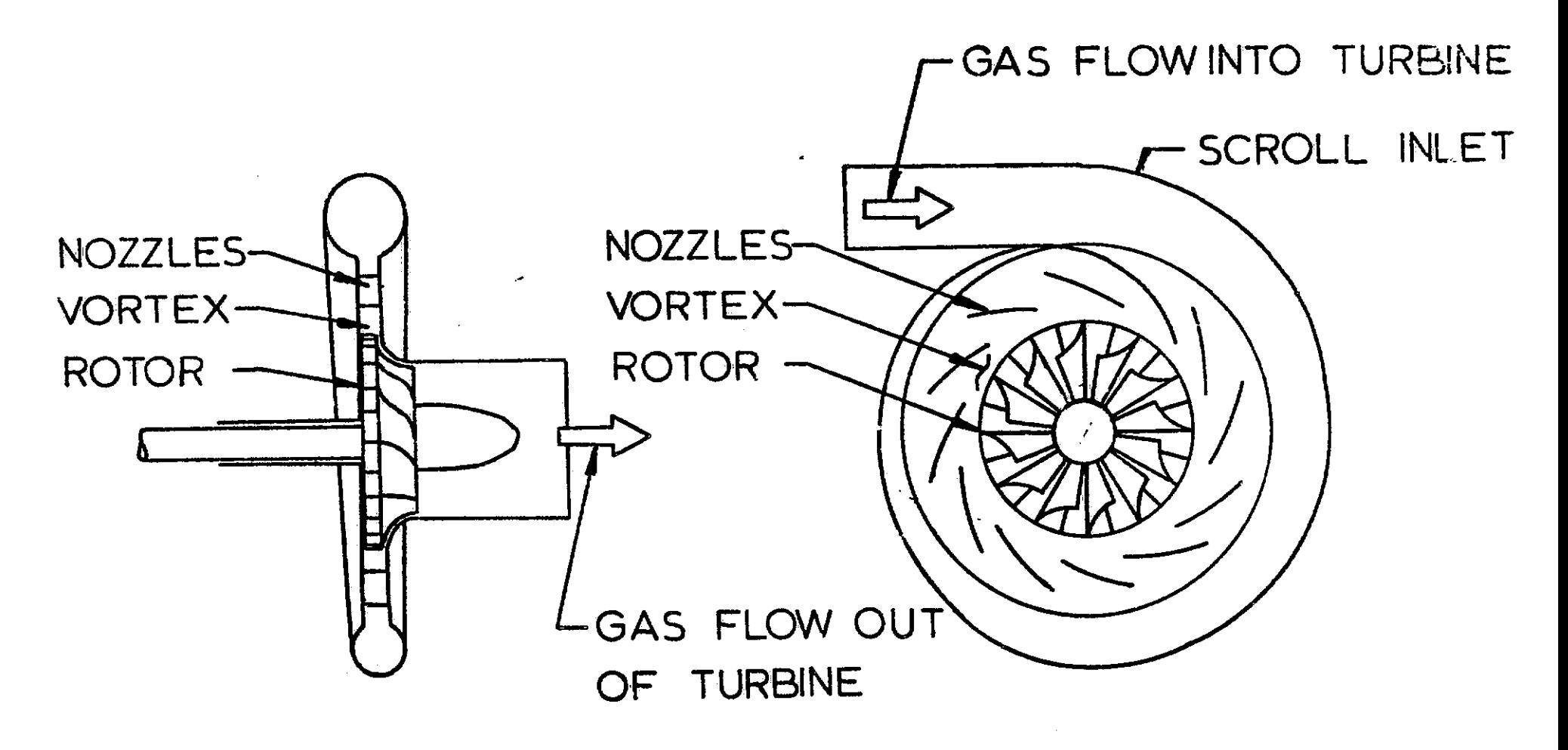

# FIGURE 1. SCHEMATIC OF TYPICAL RADIAL INFLOW TURBINE

**151** 

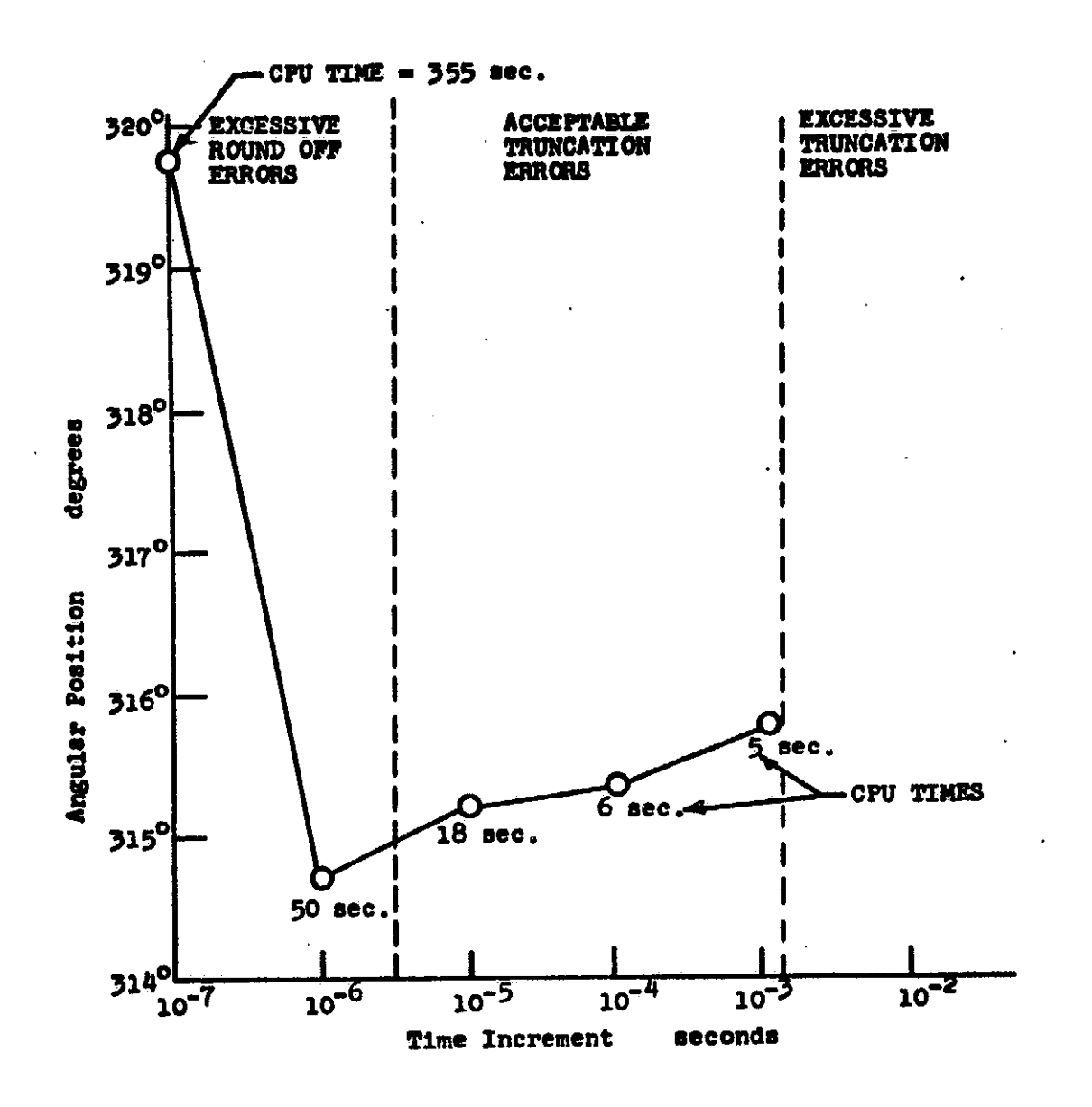

FIGURE 2. ROUND OFF AND TRUNCATION ERRORS INHERENT IN THE NUMERICAL PROCEDURE

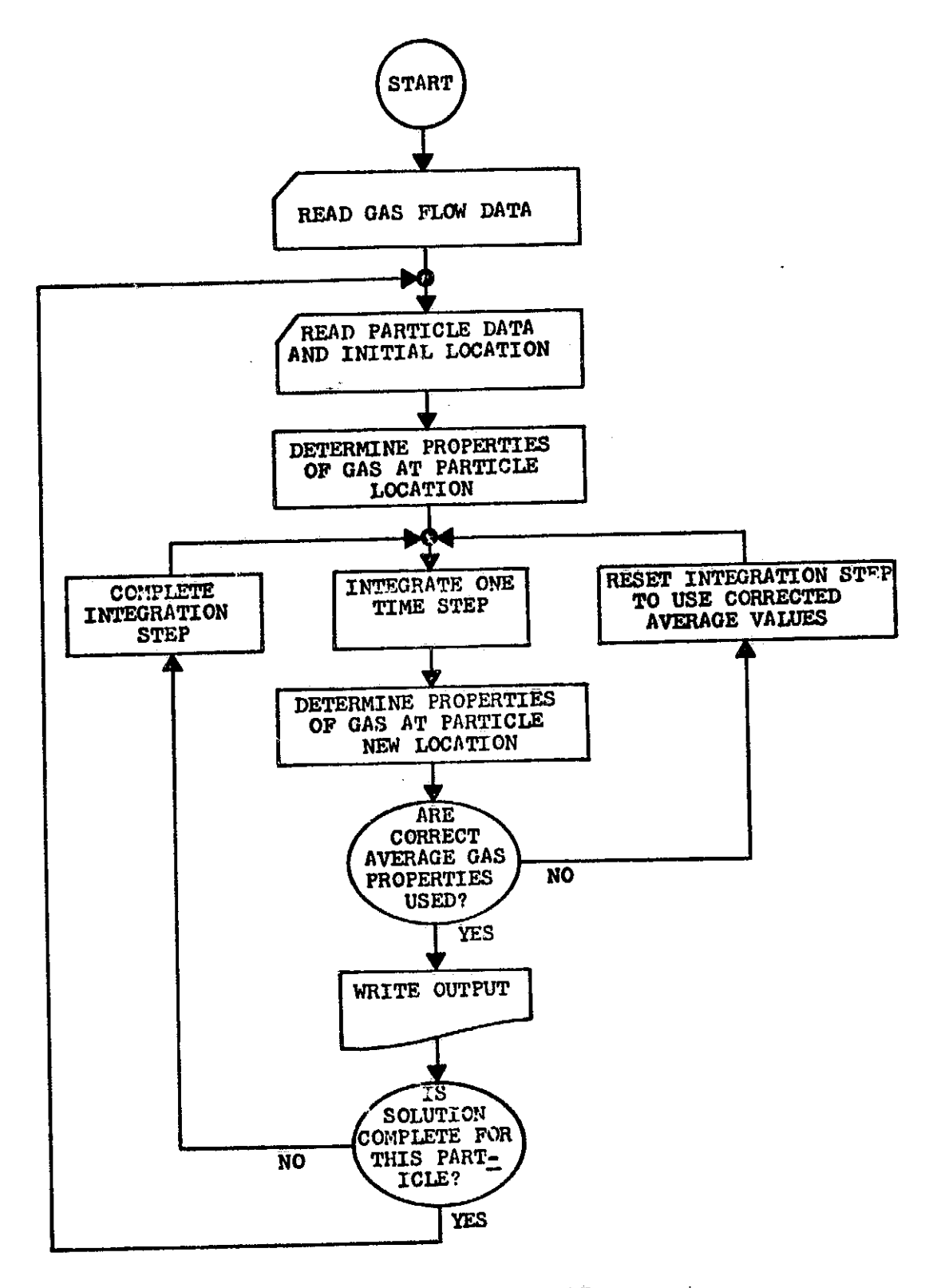

FIGURE 3. TYPICAL FLOW CHART

 $\sim$  -less one of mass expressions of convexible with the

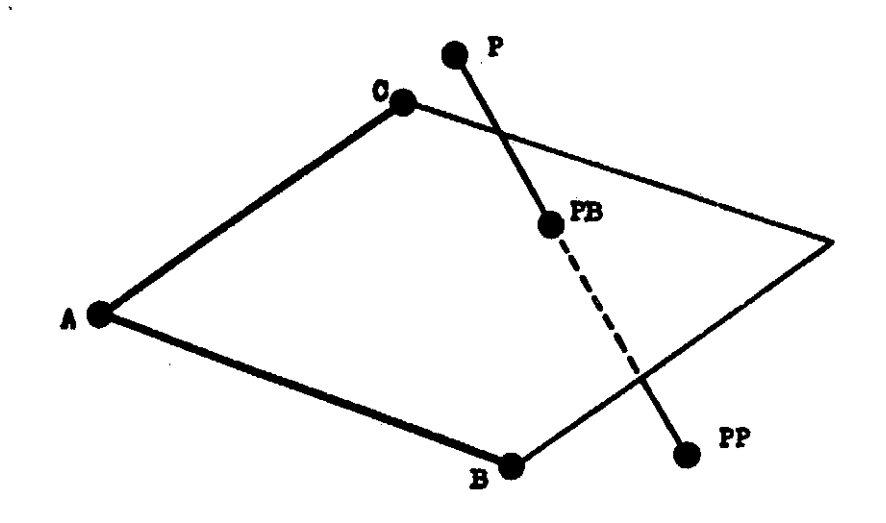

FIGURE 4. INTERSECTION OF TRAJECTORY WITH SURFACE

 $\label{eq:2} \frac{1}{\sqrt{2}}\int_{\mathbb{R}^3}\frac{1}{\sqrt{2}}\left(\frac{1}{\sqrt{2}}\right)^2\frac{dx}{\sqrt{2}}\,dx.$ 

 $\overline{\phantom{a}}$ 

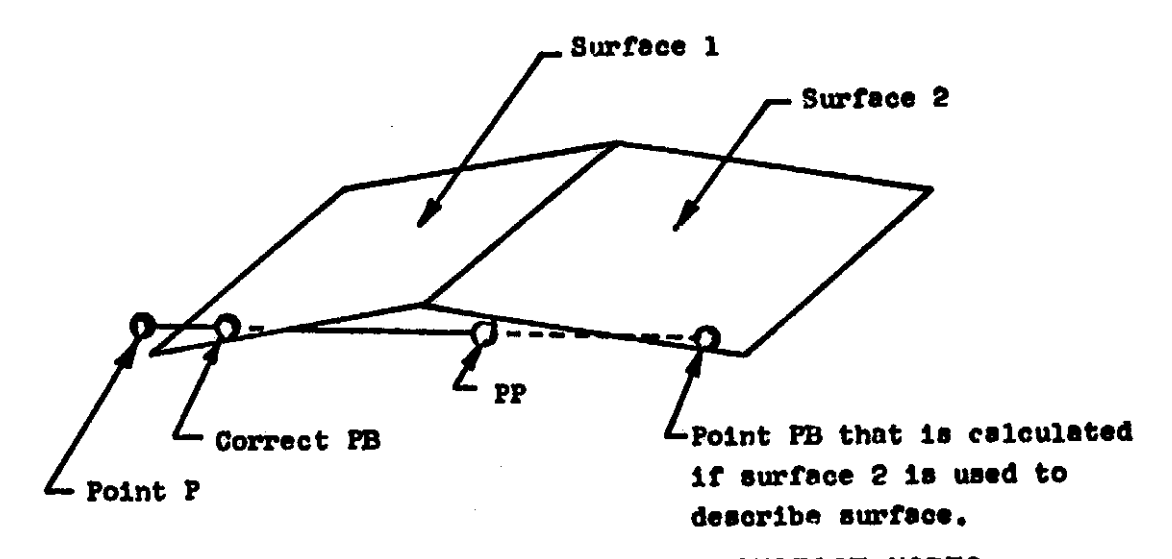

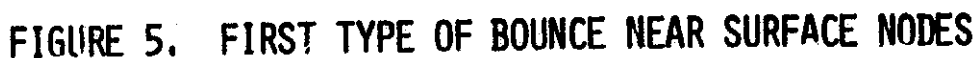

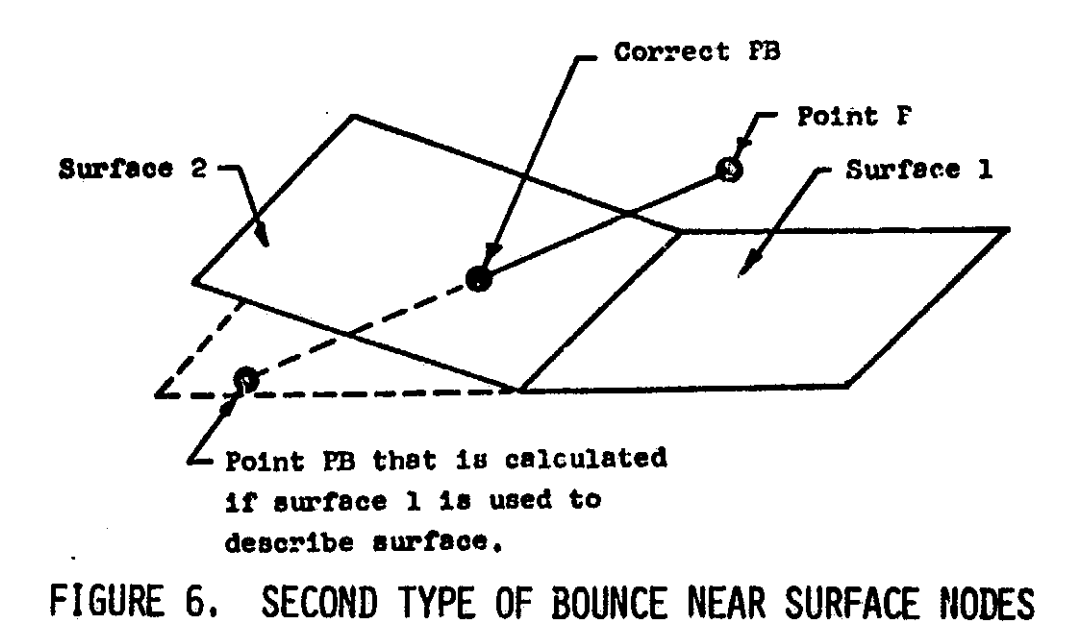

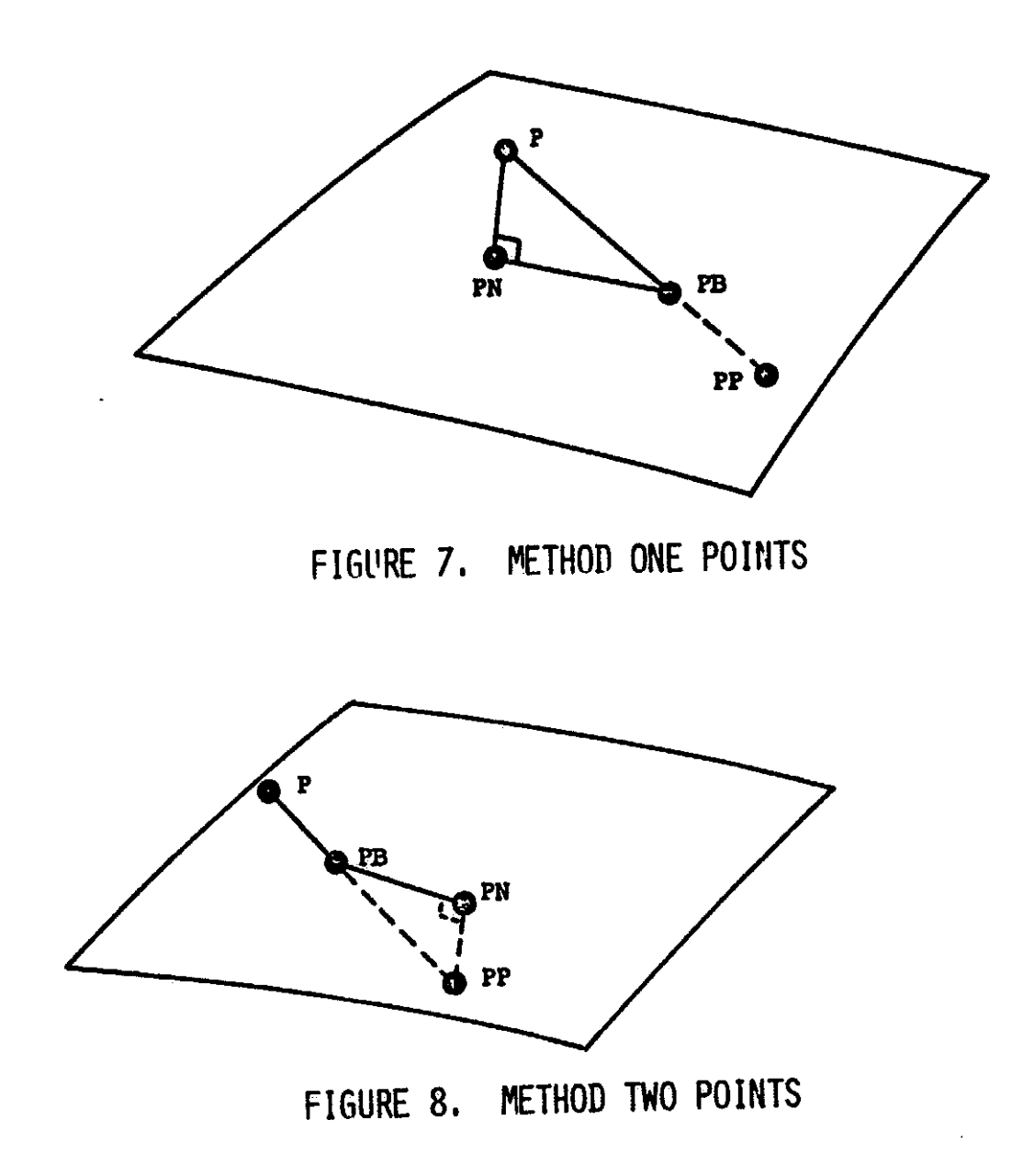

ļ

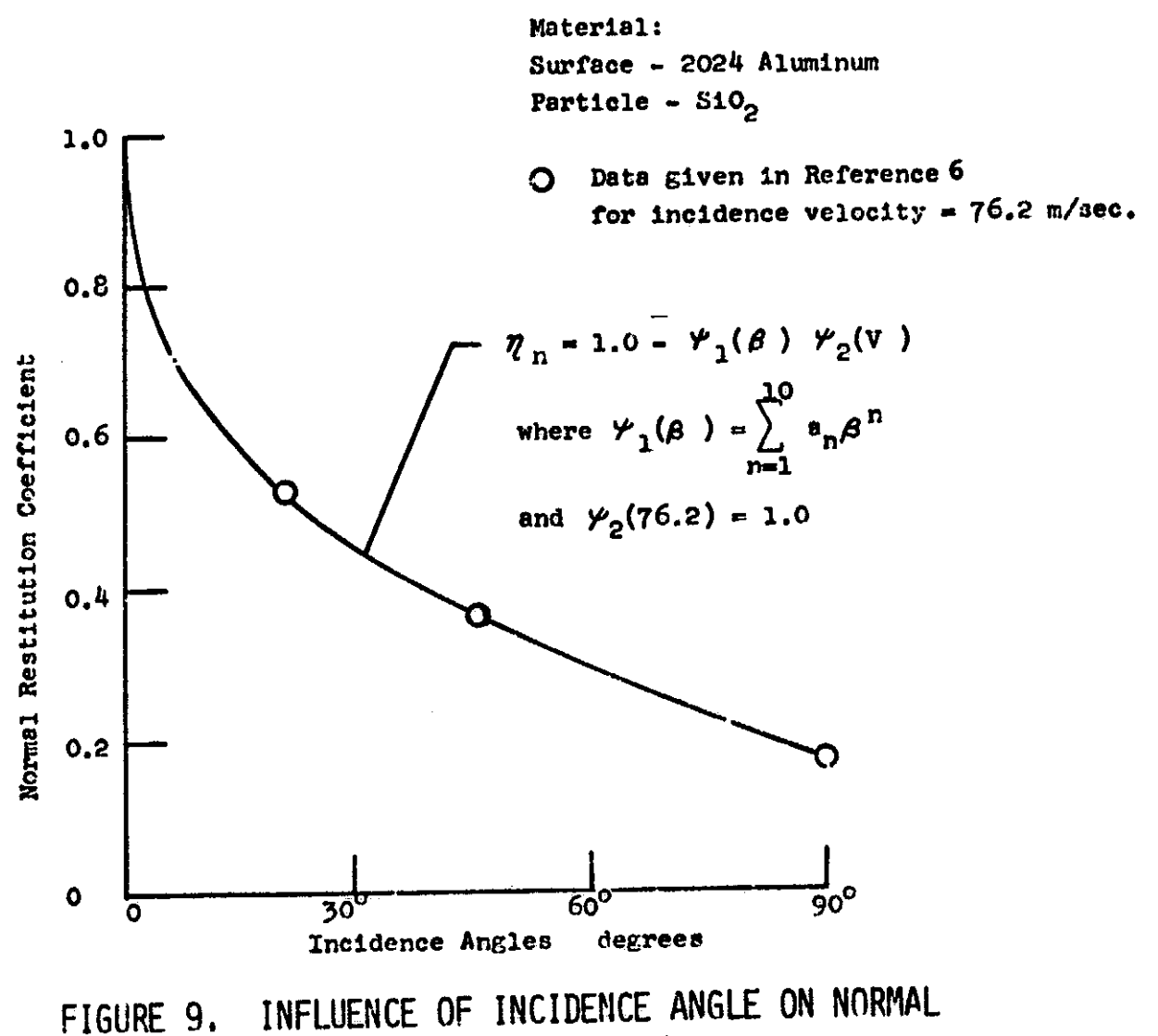

RESTITUTION COEFFICIENT

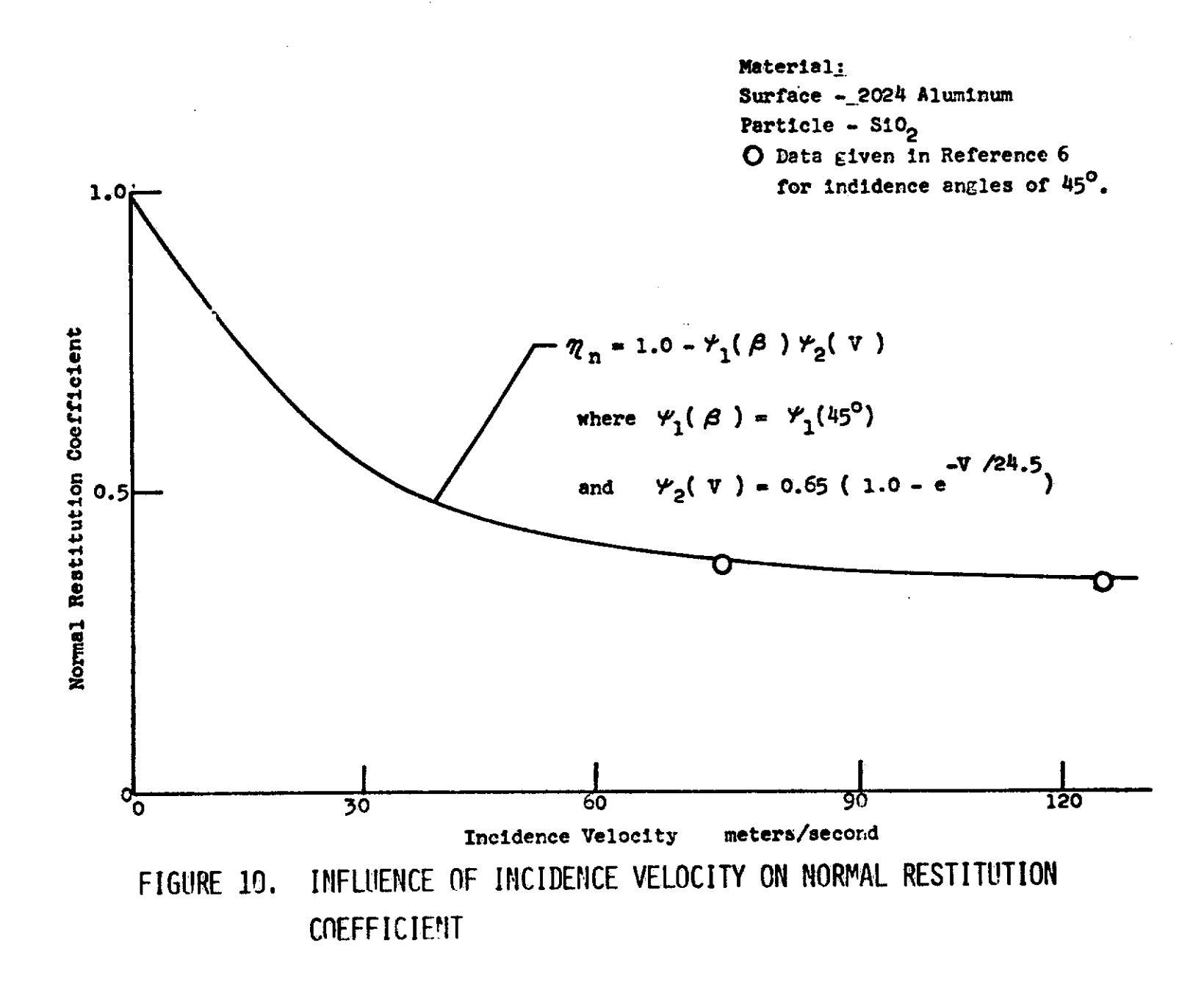

8**5T** 

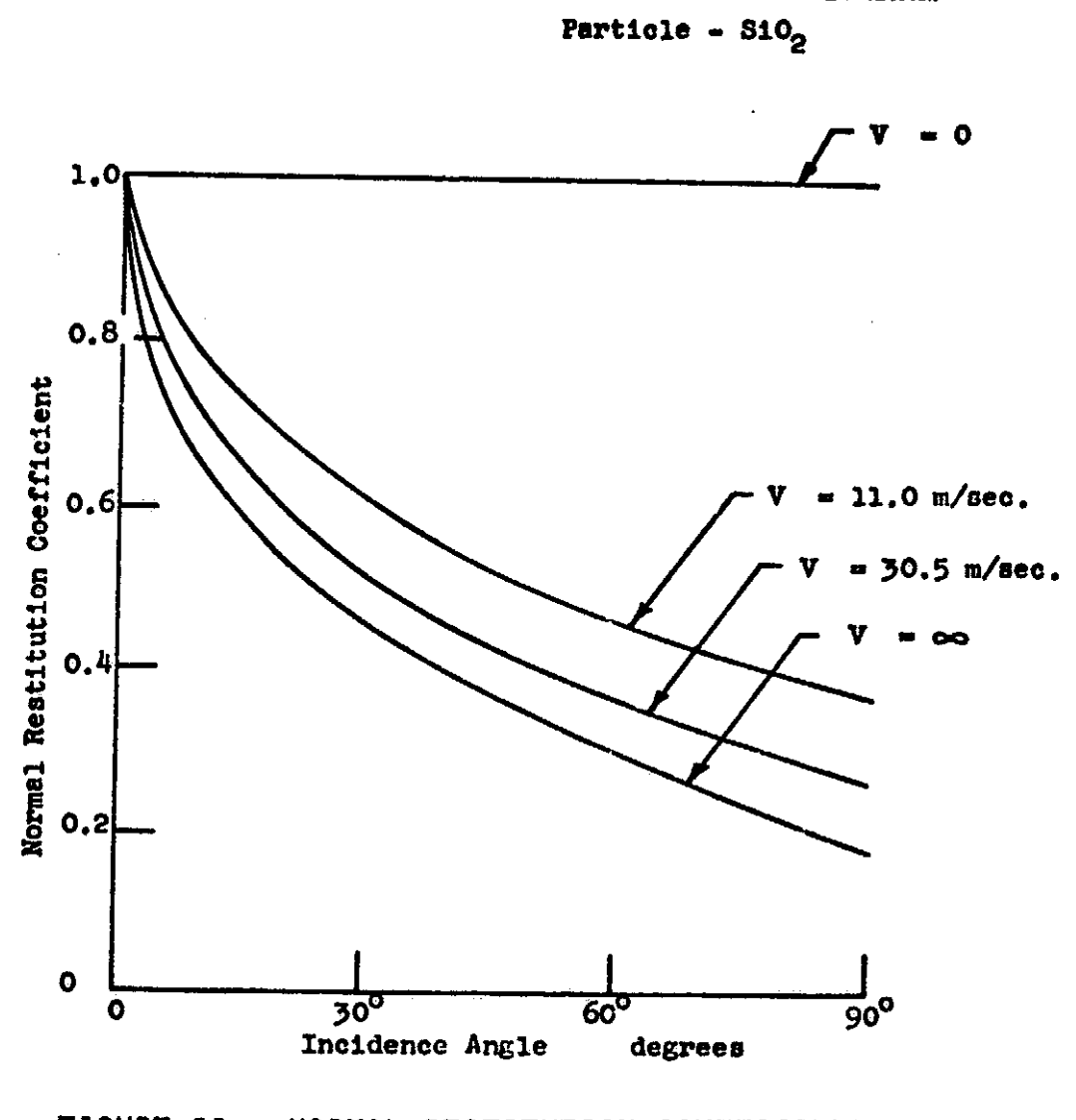

Material:

Surface - 2024 Aluminum

FIGURE 11. NORMAL RESTITUTION COEFFICIENT

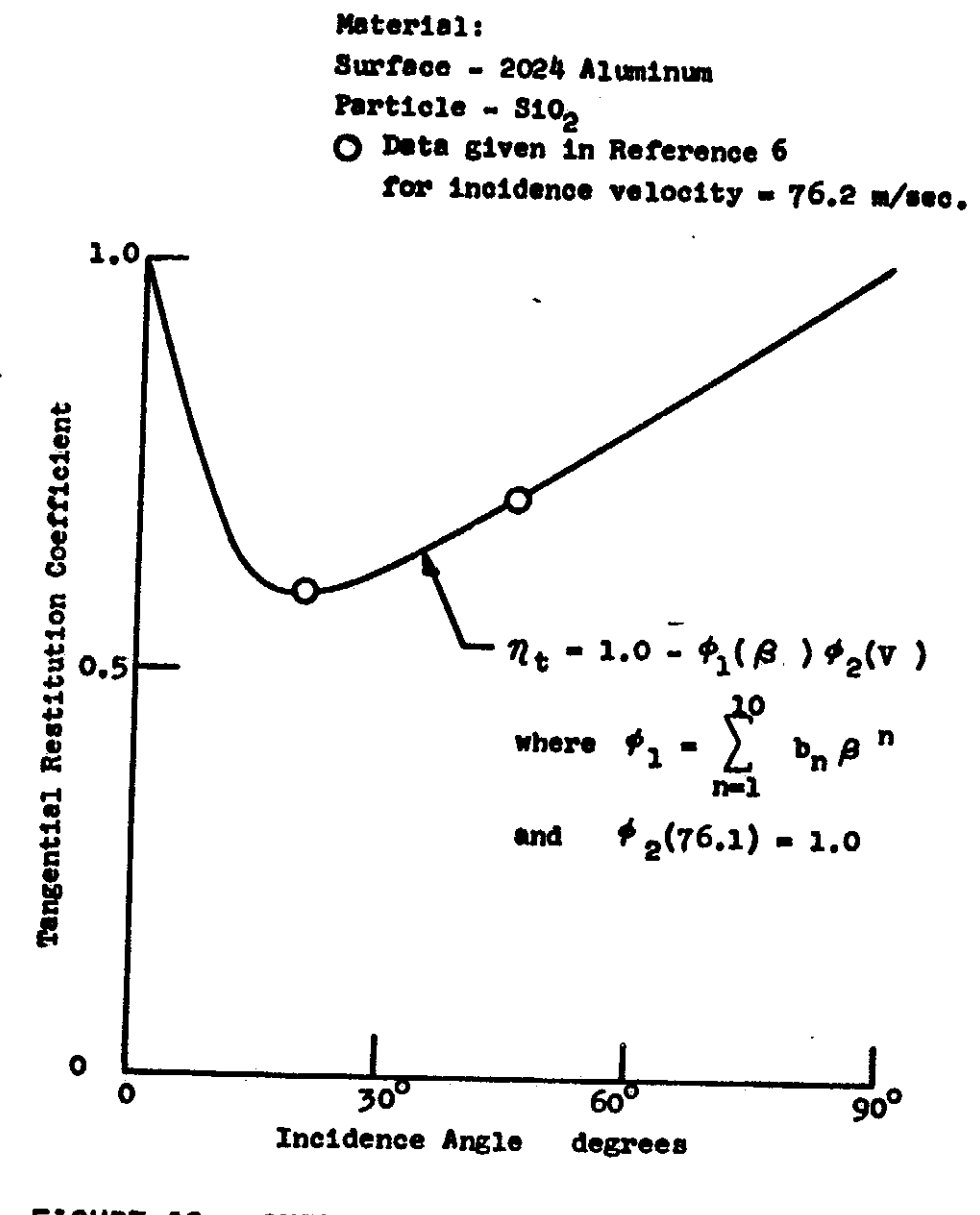

FIGURE 12. INFLUENCE OF INCIDENCE ANGLE ON TANGENTIAL RESTITUTION COEFFICIENT

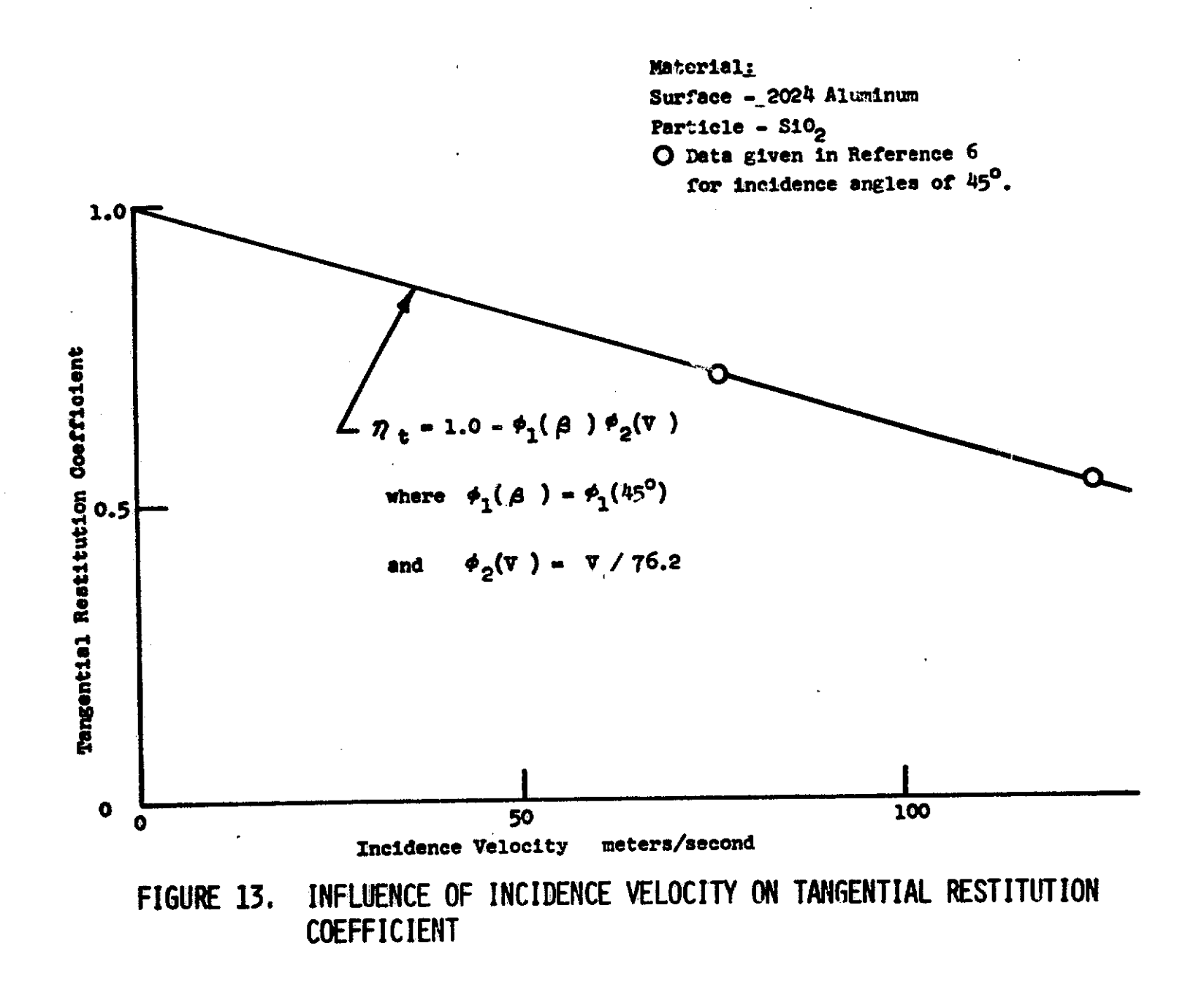

1.9T

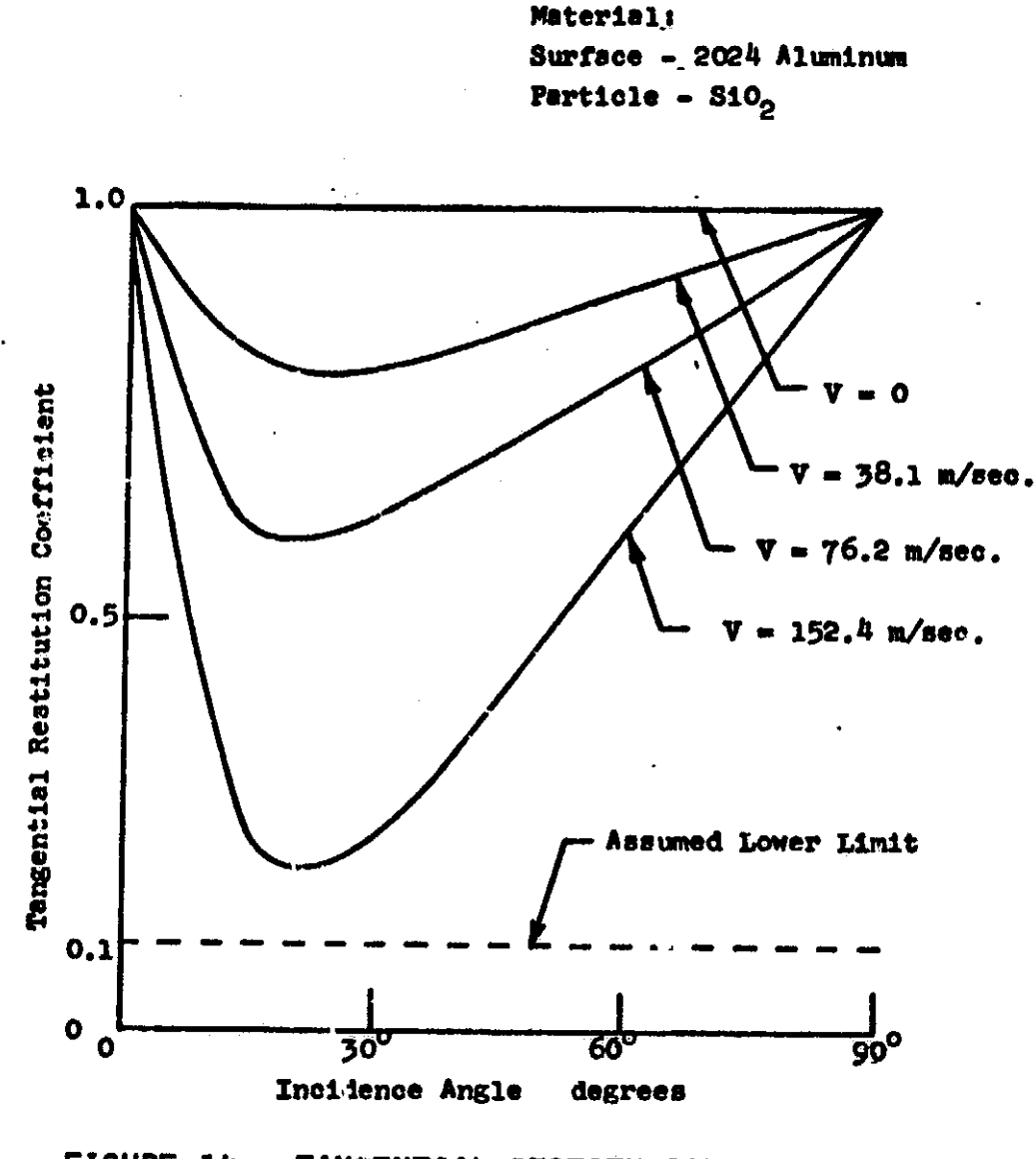

FIGURE 14. TANGENTIAL RESTITUTION COEFFICIENT

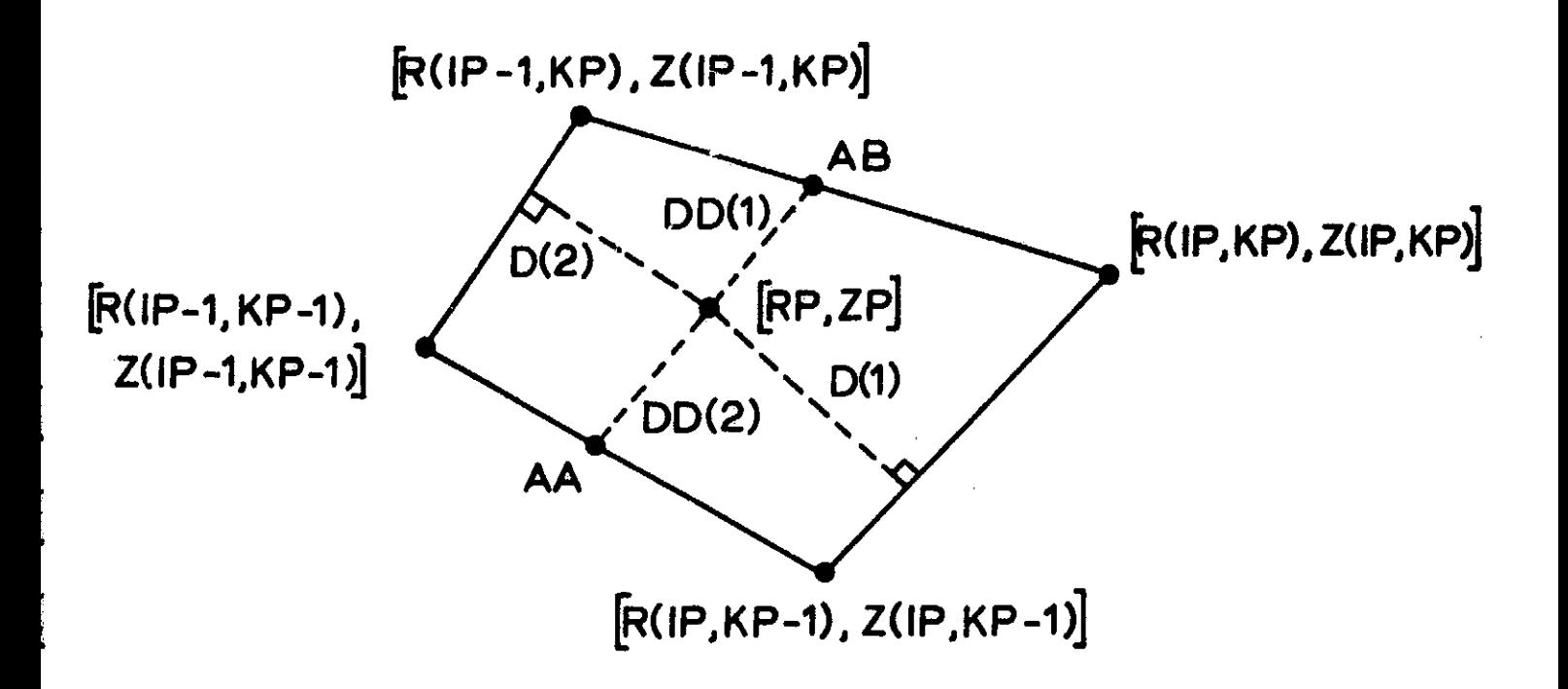

FIGURE 15. TYPICAL GRID CONFIGURATION USED IN POLATE

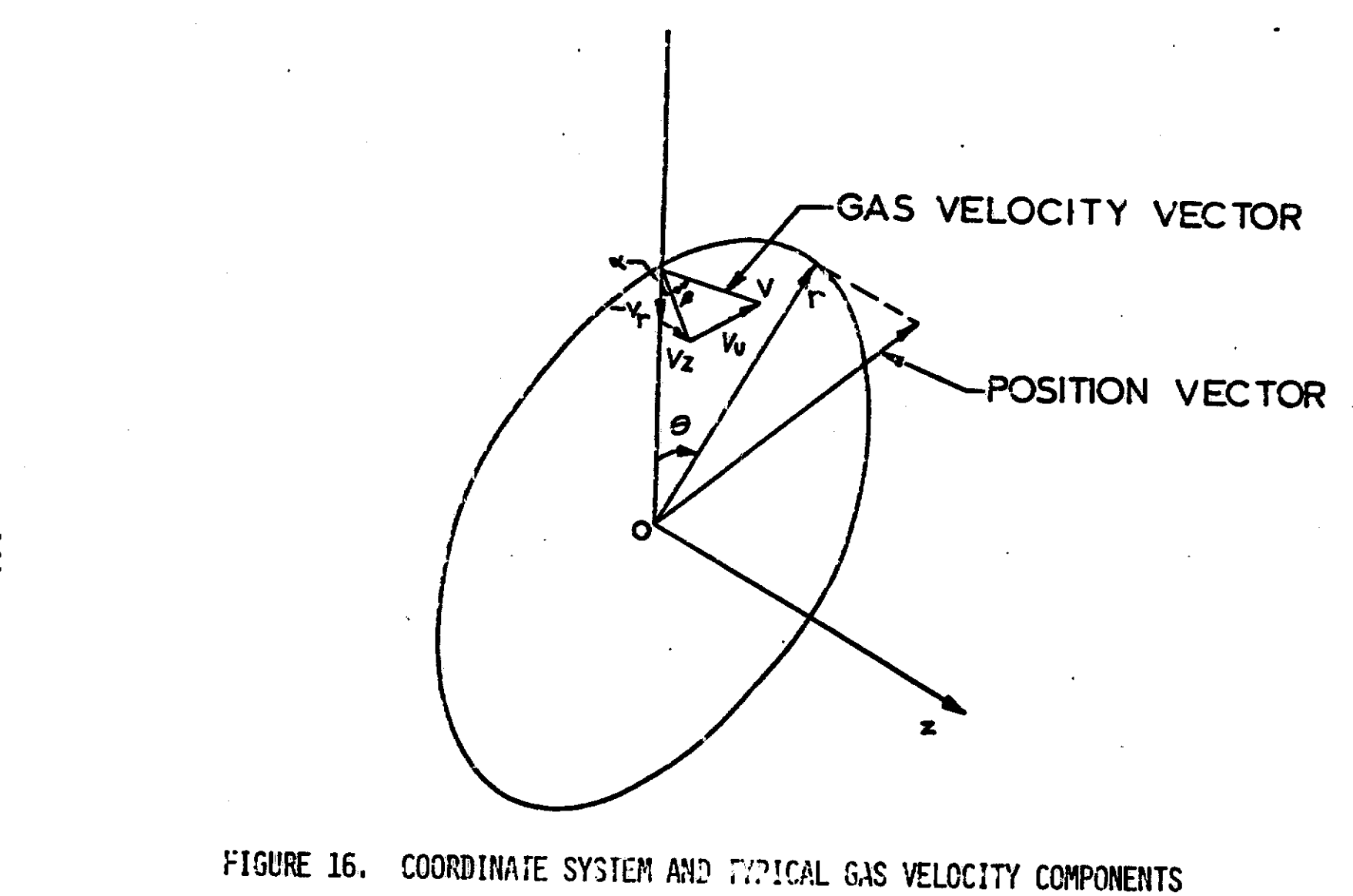

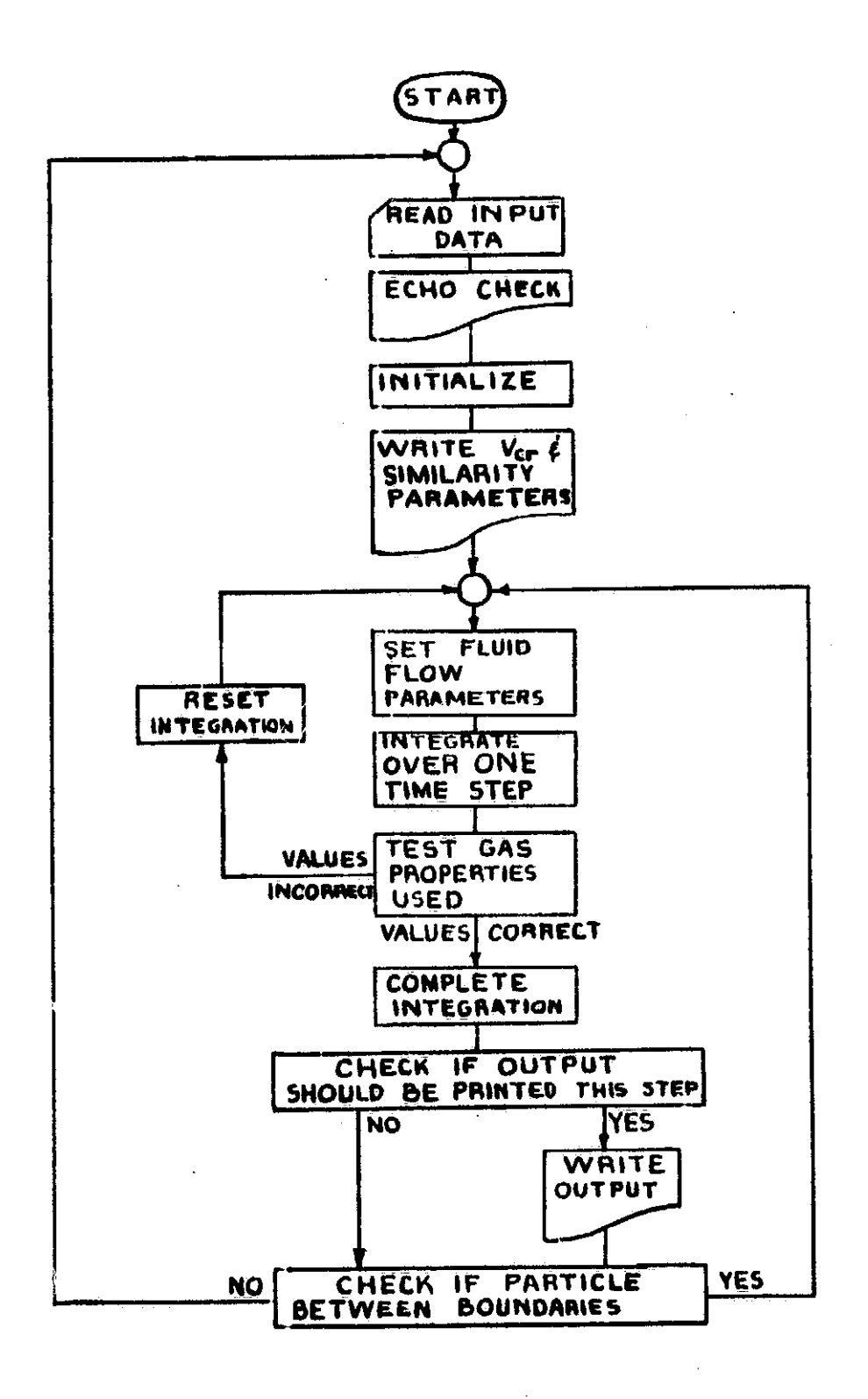

FIGURE 17. PARDIM FLOW CHART

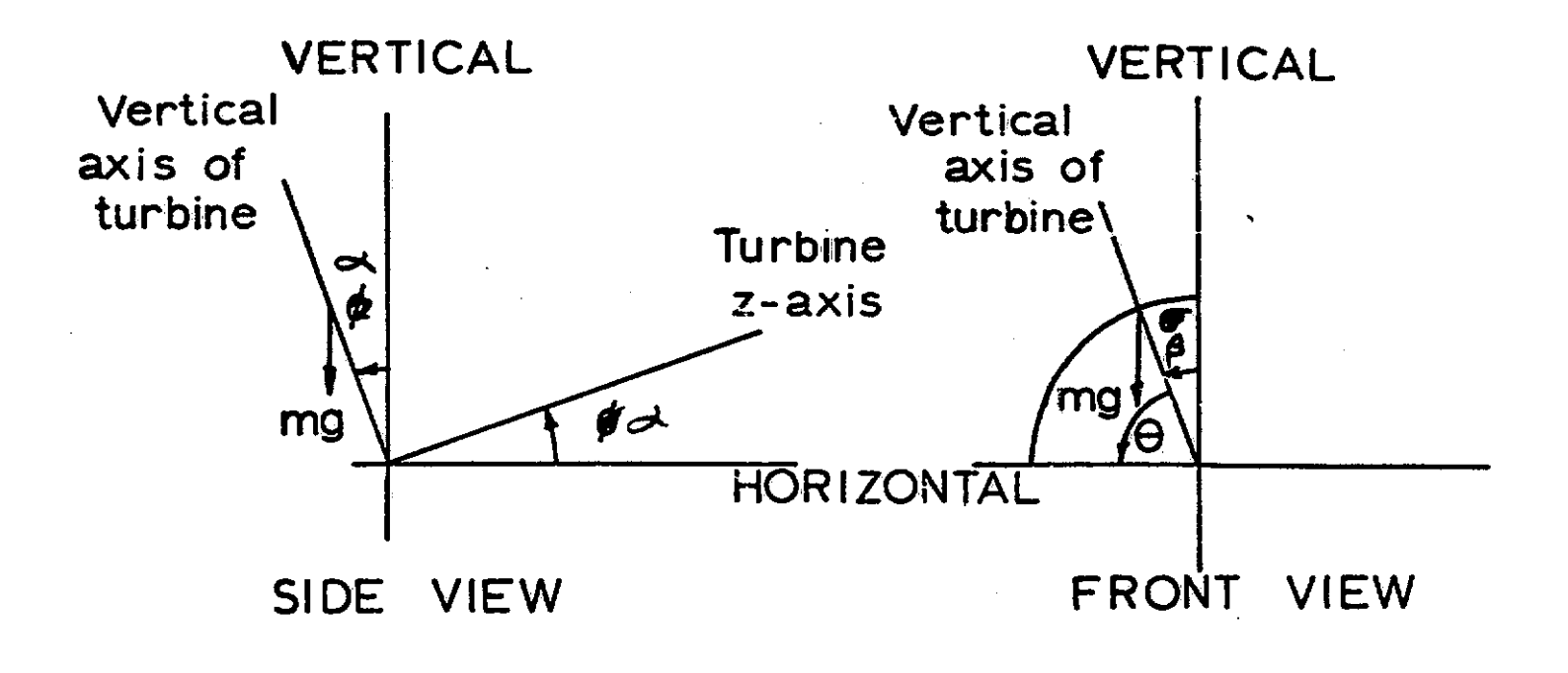

FIGURE 18. ORIENTATION COORDINATES

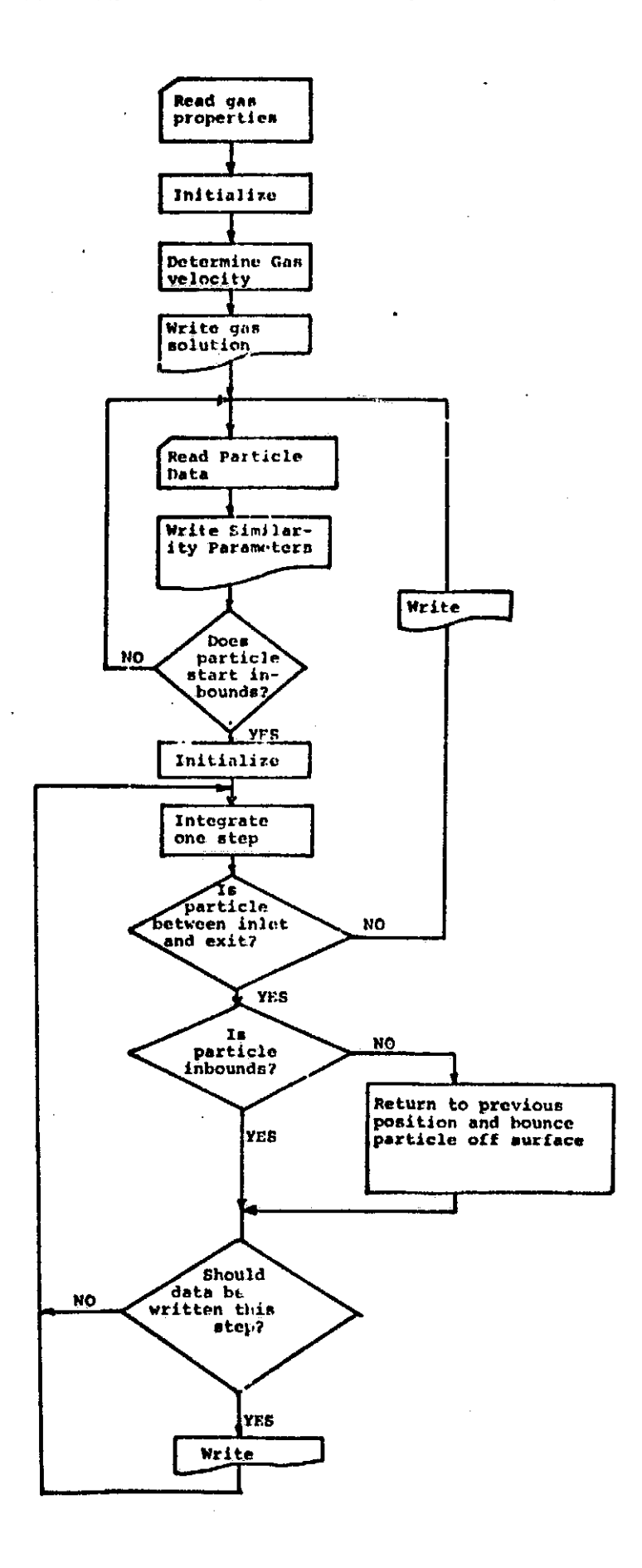

FIGURE 19. TWO-DIMENSIONAL SCROLL FLOW CHART

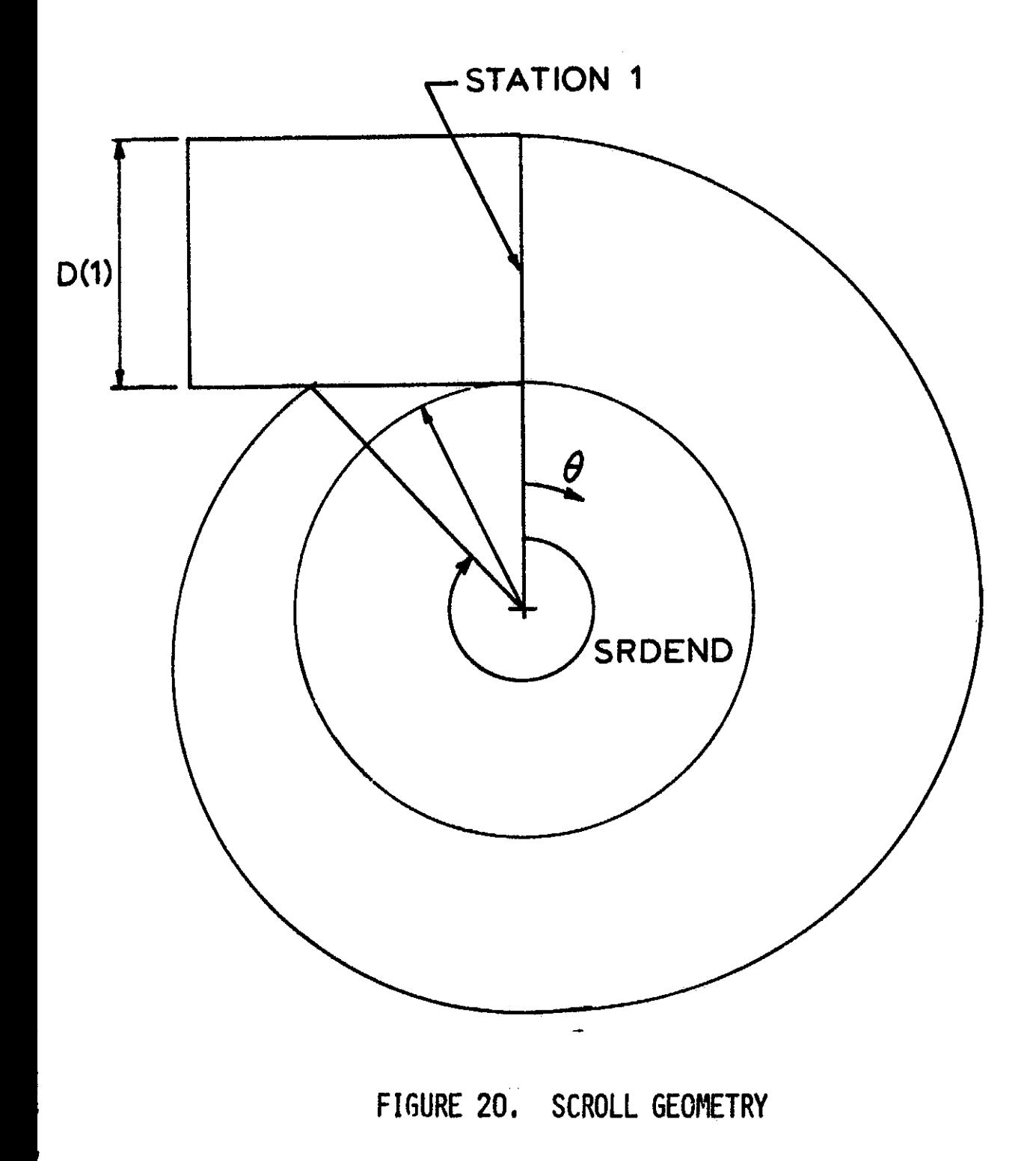

uve ala social

 $\bar{\bar{z}}$ 

n serinci in structur. On

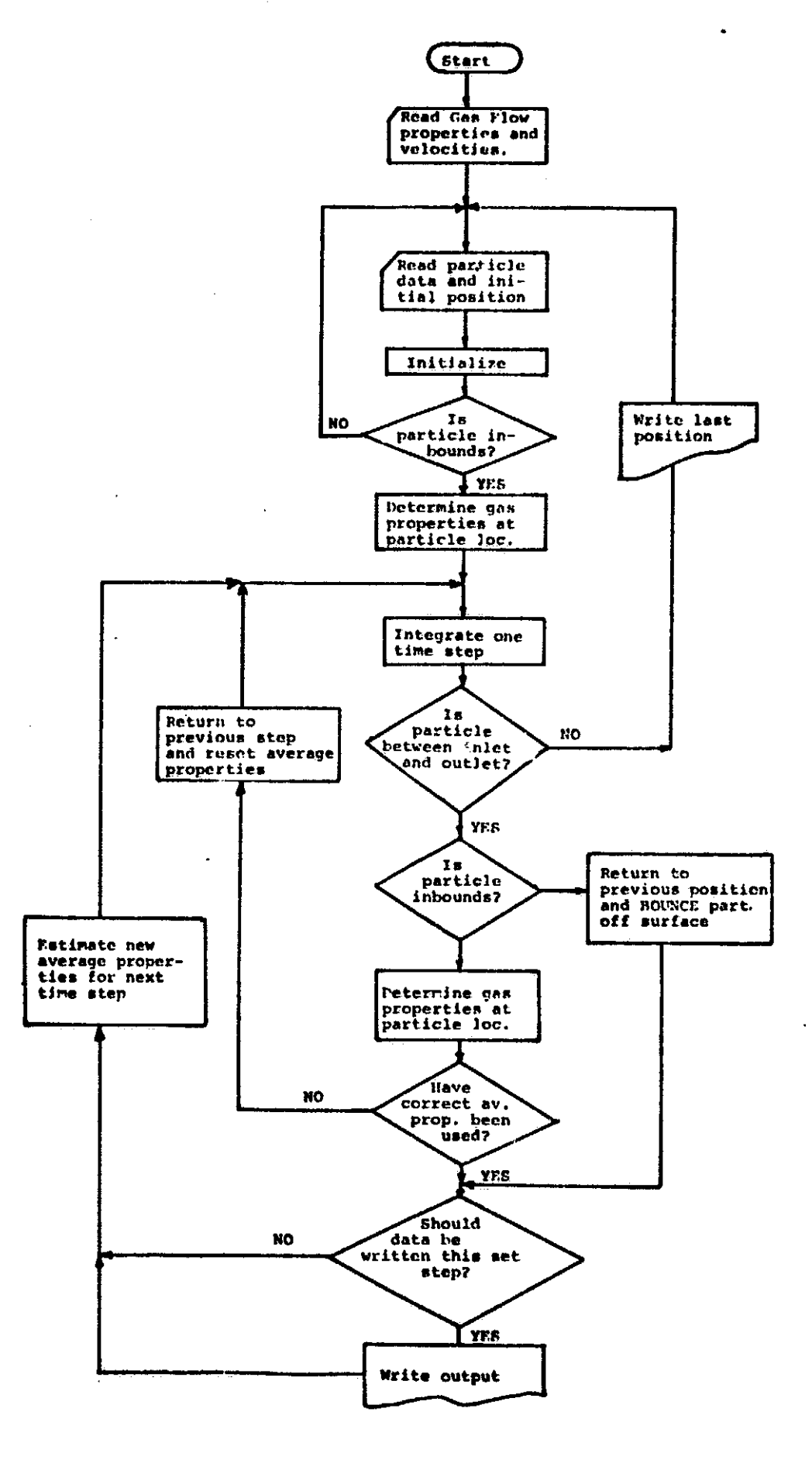

FIGURE 21. FLOW CHART FOR STATOR

The first structure of a set of the distribution for additionals.

مقصصات متحافظا والمحافظة فكالمحافظ ألااح والمستعدا

infusionism, in a dele se distoriente fa

 $\sim$ 

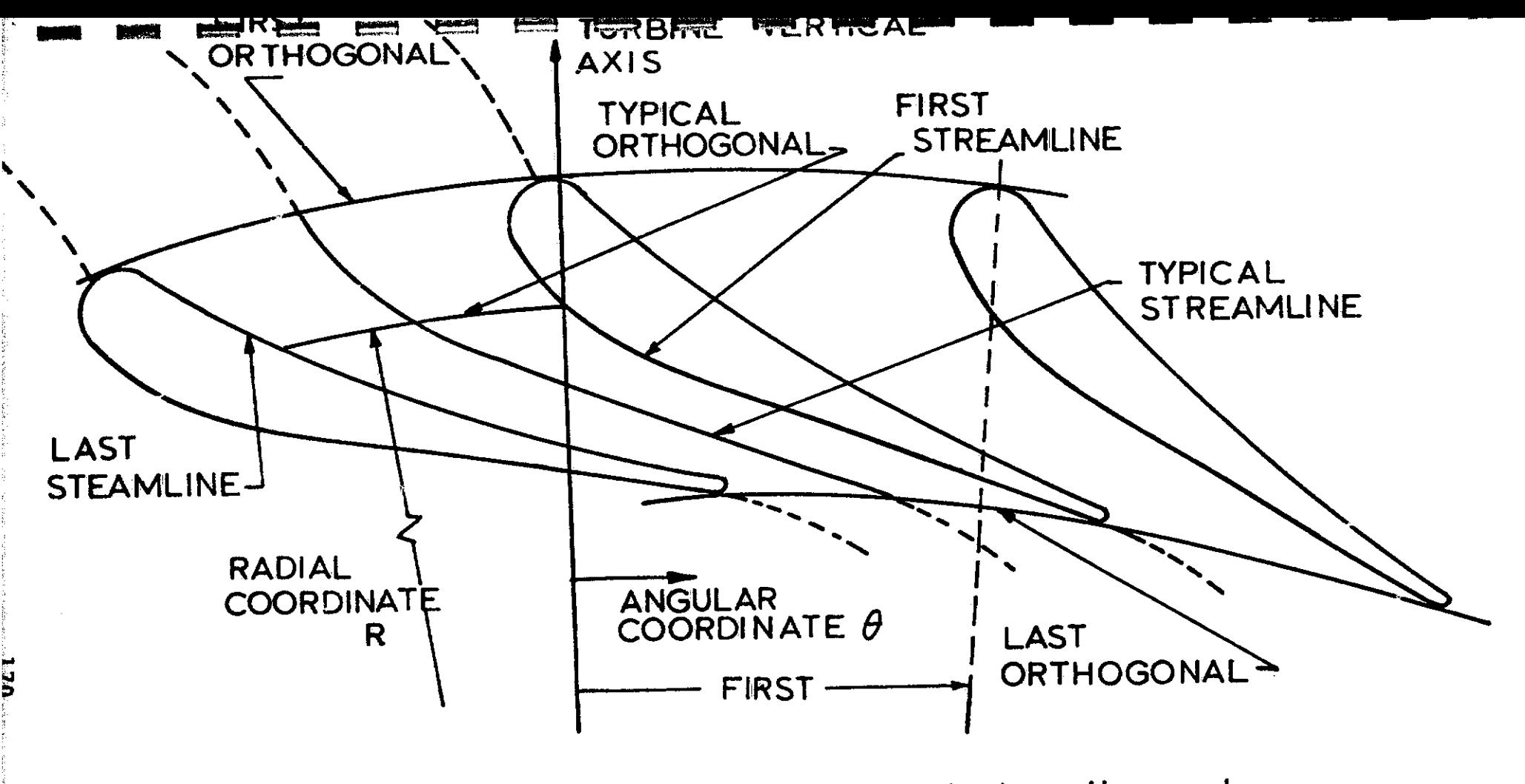

NOTE: Data must be input from first to last orthogonal from first to last streamline. and

> FIGURE 22. NOZZLE GEOMETRY AND COORDINATE SYSTEM USED IN STATOR PROGRAM

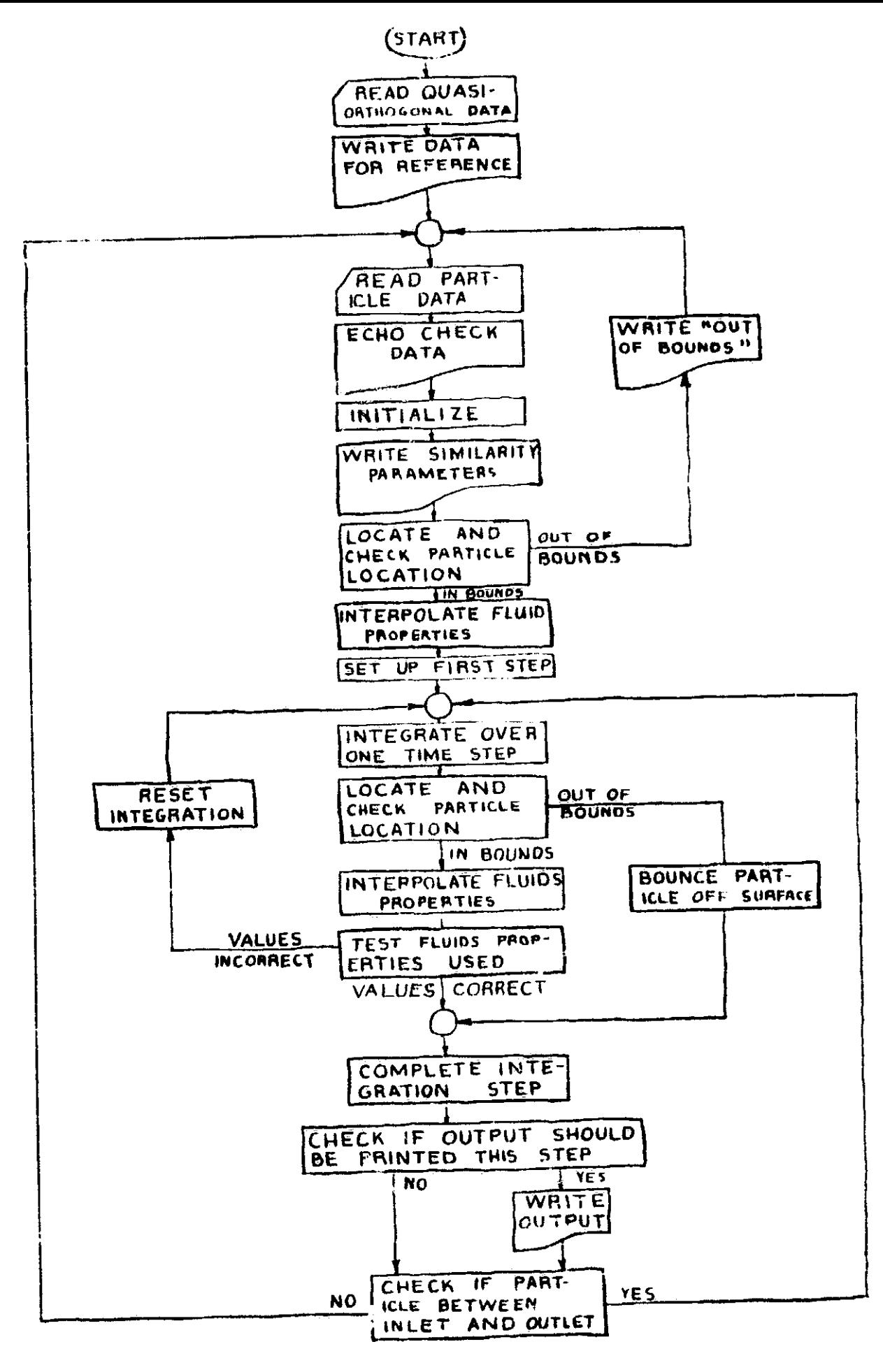

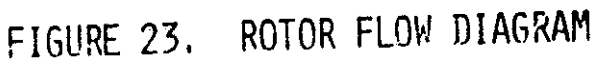

الخراز الوادعة فلتتبيته وللوقائم للأوراء والواريد

was to consider the company of the property of the second section where we assume that the constitution of

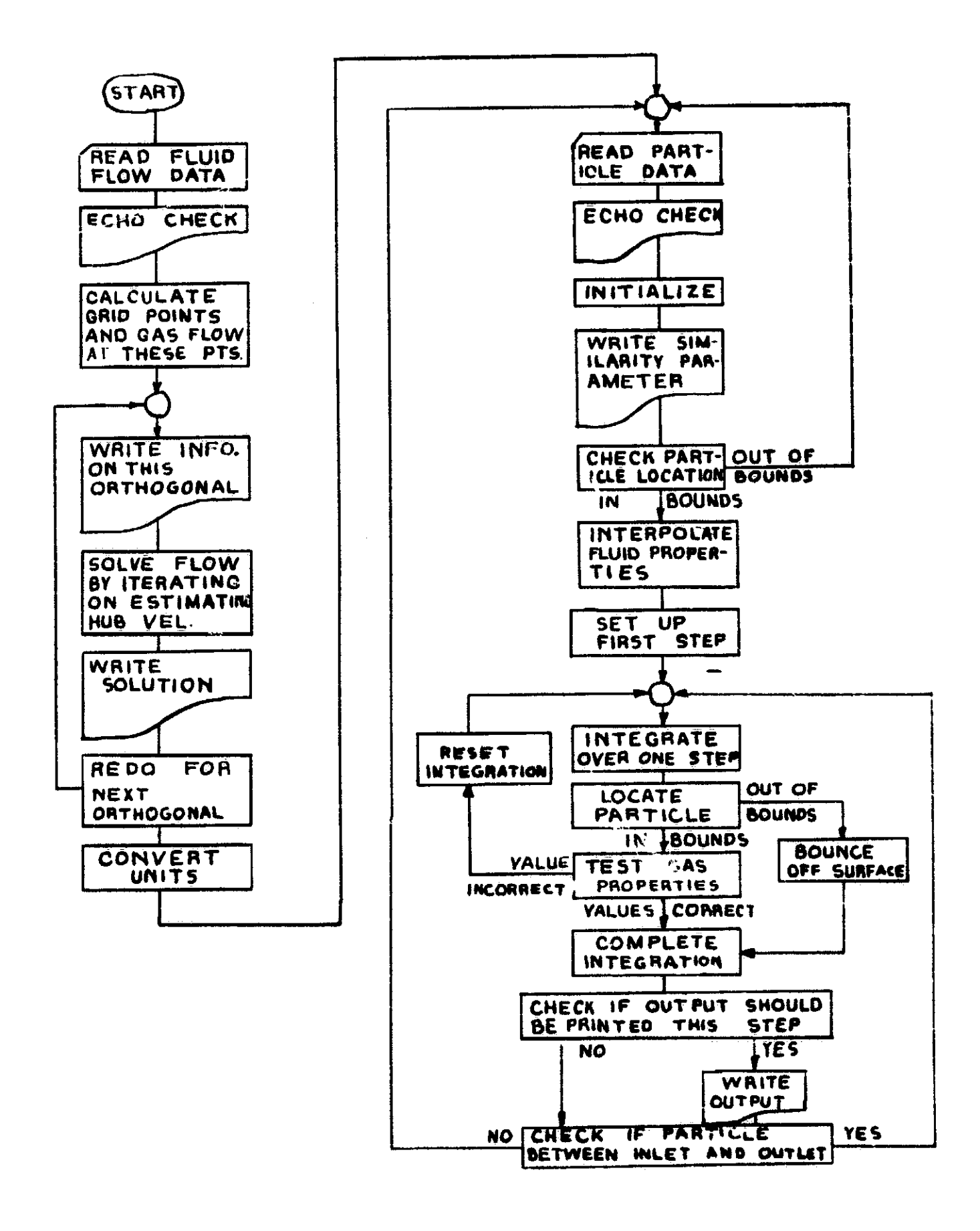

FIGURE 24. VANPY FLOW DIAGRAM

a se como por a marca de como do ser do designo de la distribuição de la distribuição de la distribuição de co

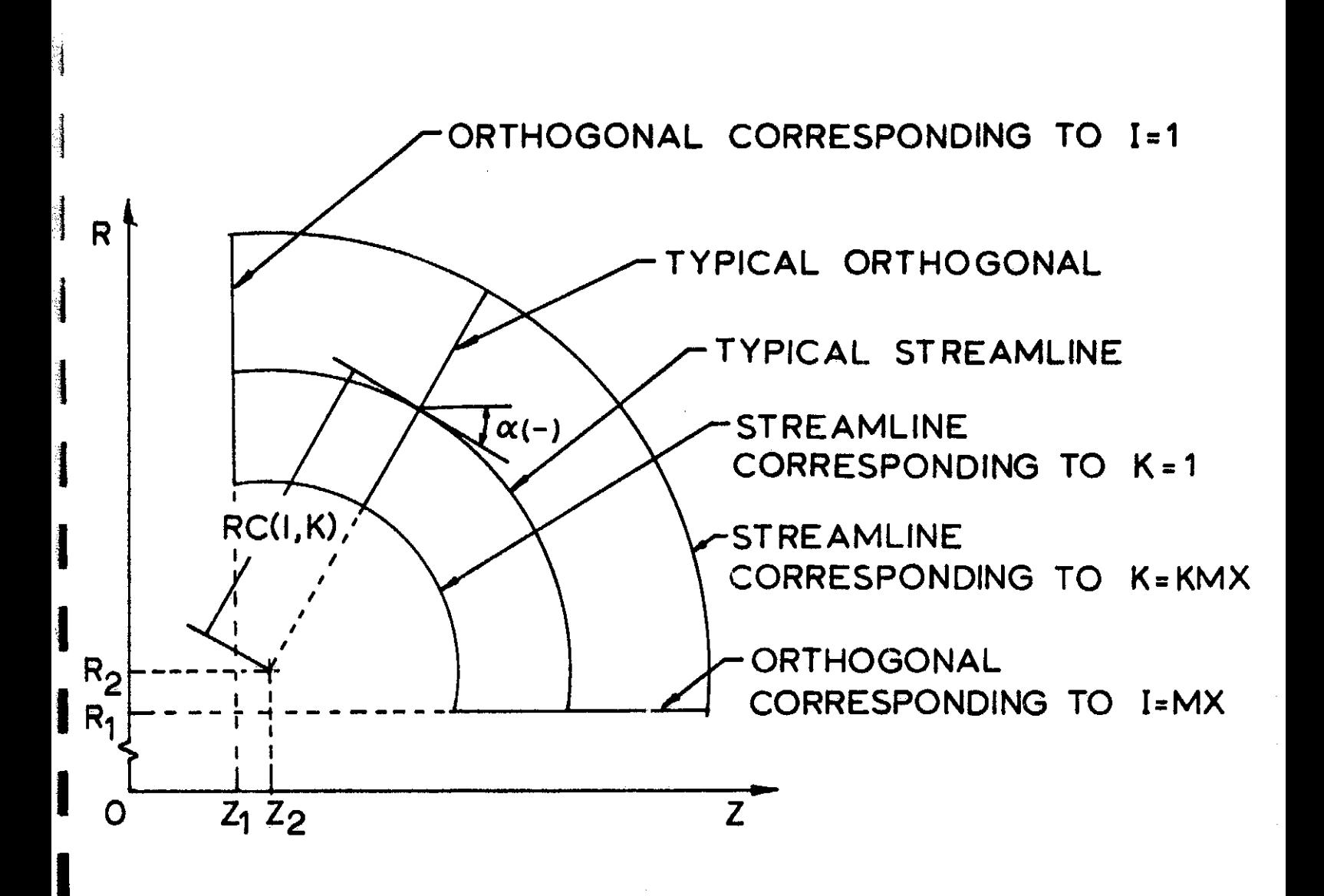

经货物

ķ

I

I

I

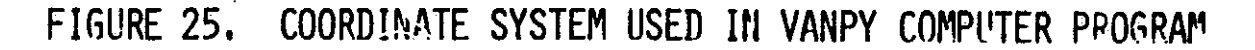